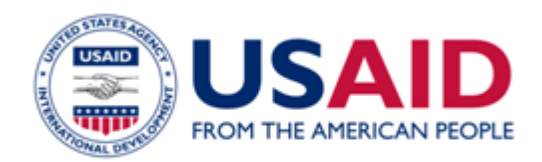

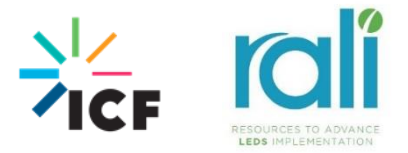

# Clean Energy Emission Reduction (CLEER) Protocol

# *Guidelines for Quantifying GHG Emission Reductions from Clean Energy Actions Conducted under the USAID Global Climate Change Initiative*

August 2018

Resources to Advance LEDS Implementation (RALI)

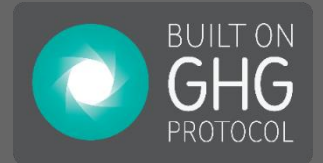

**This document was prepared for the United States Agency for International Development (USAID) by ICF under Cooperative Agreement No. AID-OAA-LA-12-00002 and AID-OAA-L-11-00003-00.** 

**This study is made possible by the support of the American people through the United States Agency for International Development (USAID). The contents are the sole responsibility of the ICF and do not necessarily reflect the views of USAID or the United States Government.**

# **USAID Clean Energy Emission Reduction (CLEER) Protocol developed under the**

**Resources to Advance LEDS Implementation (RALI) Project**

August 2018

This document was prepared for the United States Agency for International Development (USAID) by ICF under Cooperative Agreement No. AID-OAA-LA-12-00002 and AID-OAA-L-11-00003-00.

This study is made possible by the support of the American people through the United States Agency for International Development (USAID). The contents are the sole responsibility of the ICF and do not necessarily reflect the views of USAID or the United States Government.

Developed by ICF

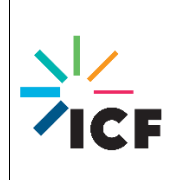

For questions regarding the content of this document, please contact:

John Venezia Marian Van Pelt Jennifer Leisch [John.Venezia@icf.com](mailto:John.Venezia@icf.com) [Marian.VanPelt@icf.com](mailto:Marian.VanPelt@icf.com) jleisch@usaid.gov 202.862.1212 202.862.1129 202.712.0797

# **ACKNOWLEDGEMENTS**

#### **GHG ACCOUNTING ADVISORY GROUP**

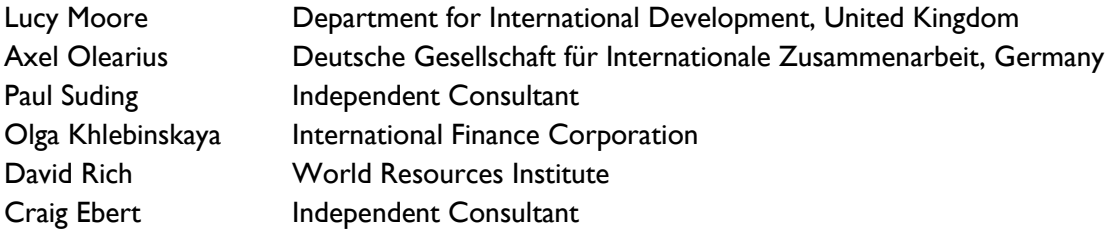

#### **DEVELOPMENT TEAM – ICF**

Bikash Acharya, Sabrina Andrews, Claire Boland, Cecilia Bremner, Greg Carlock, Leslie Chinery, Philip Groth, Khalid Husain, Emily Kent, Kevin Kurkul, Jessica Lam, Alex Lataille, Matthew Lichtash, Derina Man, Diana Pape, Craig Schultz, Aaron Sobel, Marian Van Pelt, John Venezia

#### **GHG PROTOCOL "BUILT ON" MARK**

This Protocol includes the "Built on GHG Protocol" mark on the cover to indicate that it is based on and consistent with the Policy and Action Standard developed under the Greenhouse Gas Protocol. It includes the same basic concepts, steps, and principles as the Policy and Action Standard, but is tailored to the specific context of quantifying GHG reductions from clean energy actions conducted under the USAID Global Climate Change Initiative. The Policy and Action Standard can be found at [http://www.ghgprotocol.org/policy-and-action-standard.](http://www.ghgprotocol.org/policy-and-action-standard)

# **TABLE OF CONTENTS**

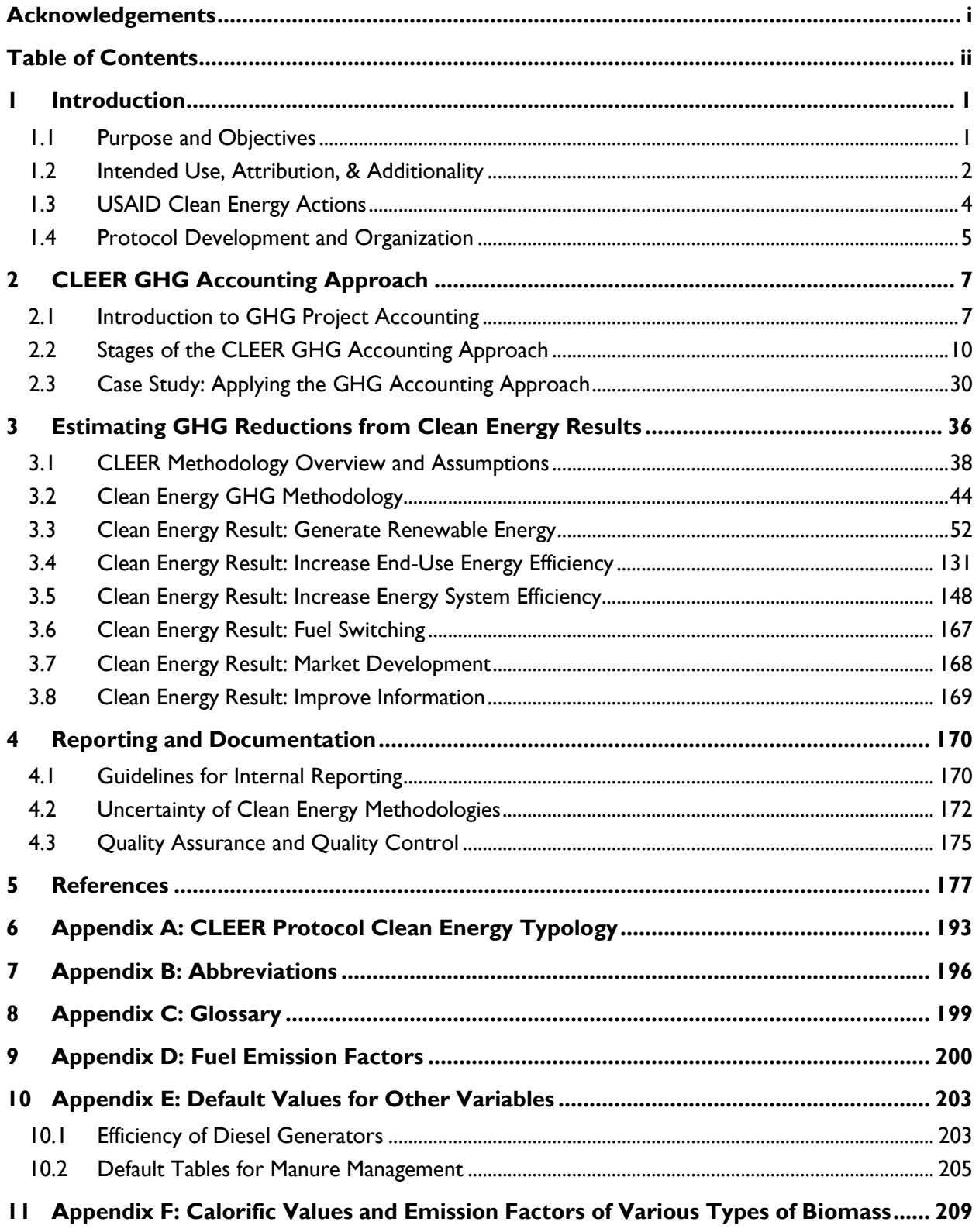

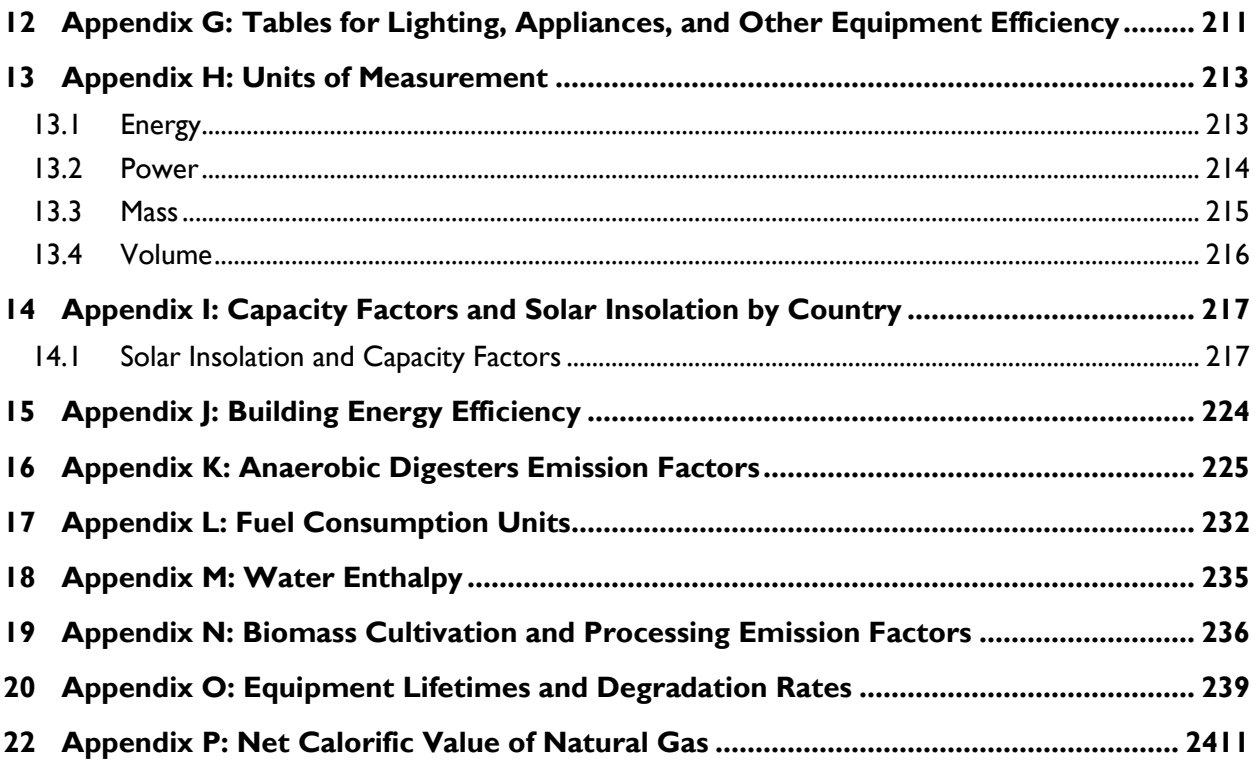

# <span id="page-6-0"></span>**1 INTRODUCTION**

In January 2012, the United States Agency for International Development (USAID) released its vision for addressing climate change through international development and aid. USAID seeks to accelerate the transition of countries to low emission development through clean energy and sustainable landscapes for climate change mitigation; increase the resilience of people, places, and livelihoods through investments in climate change adaption; and strengthen development outcomes by integrating climate change in USAID programming, learning, policy dialogues, and operations (USAID, 2012).

The U.S. Global Climate Change Initiative (GCCI) is a U.S. Government commitment to work with global partners to address climate change by promoting low-carbon development, reducing greenhouse gas (GHG) emissions, and promoting sustainable, resilient societies.<sup>1</sup> Funding for the GCCI is divided into three pillars that address these challenges: Adaptation, Clean Energy, and Sustainable Landscapes. The Clean Energy Pillar supports actions that reduce GHG emissions by enabling the implementation of renewable energy and energy efficiency technologies. USAID captures GHG emission reductions achieved by these clean energy actions through a standard reporting indicator<sup>2</sup>:

#### *"Greenhouse gas emissions, estimated in metric tons of CO<sup>2</sup> equivalent, reduced, sequestered, and/or avoided through clean energy activities supported by U.S. Government assistance."*

This GHG Indicator was developed by USAID to enable the agency to assess the impact of GCCI mitigation actions on reducing GHG emissions, as well as the impacts of energy-related indirect allocation projects. At the program level, the indicator serves as a reporting metric to ensure accountability by in-country missions. At the agency level, this indicator captures the aggregate impact of USAID's GCCI mitigation portfolio for domestic and international audiences.

# **1.1 Purpose and Objectives**

 $\overline{a}$ 

This document, the Clean Energy Emission Reduction (CLEER) Protocol, provides an overview of GHG accounting principles and practices, as well as standardized GHG estimation methodologies for common GCCI clean energy actions that have GHG reduction benefits.

By developing standardized methodologies for estimating emission reductions from clean energy actions, the Protocol will contribute to the following results for the GCCI:

- **Streamline reporting** to improve consistency, transparency, documentation, and accuracy across USAID operating units;
- **Identify high-impact actions** with cost-effective GHG reductions;
- **Monitor, evaluate, and verify** real GHG reduction impacts of clean energy programs;
- **Assess emission reduction potential** of planned actions or alternatives;
- **Reduce costs and staff resources** for estimating results of climate change actions;

<sup>&</sup>lt;sup>1</sup> Available at: www.usaid.gov/climate/us-global-climate-change-initiative

 $2$  The standard GHG Indicator is known as Indicator EG.12-6 as of fiscal year 2016 reporting.

- **Improve communication** on the impacts of U.S. Government climate change assistance programs;
- **Help align programs** to the Global Climate Change and Development Strategy and GCCI; and
- **Measure benefits** from indirect clean energy actions.

# **1.2 Intended Use, Attribution, & Additionality**

#### **INTENDED USE**

#### *Users*

The Protocol is intended for use by USAID operating units (OUs) to estimate, document, and report GHG emission reductions under the standard GHG Indicator, and to enable the aggregation and comparison of emission reduction impacts across the GCCI portfolio. Others may find this guidance helpful and applicable to their clean energy actions, but should consider additional data or documentation requirements that may be necessary for any alternative uses beyond the intended use by USAID.

#### *Clean Energy Actions*

The Protocol is intended to estimate GHG emissions reductions achieved by clean energy actions as defined by USAID GCCI clean energy funding requirements and may not be applicable to other energyrelated projects that may lead to emission reductions, but are not considered clean energy under the GCCI—for example, improving coal power plant efficiency.

All USAID GCCI-funded mitigation programs are required to report under the GHG Indicator. USAID actions that do not receive direct GCCI funding may still result in quantifiable GHG emission reductions—therefore, reporting under the standard GHG indicator for these actions is optional, but encouraged.

#### *Timeframe*

The Protocol is intended to estimate GHG emissions reduced due to the implementation of the action during a single reporting period *after* the implementation of the action. <sup>3</sup> The reporting period required under the GHG Indicator is the previous fiscal year, from October 1 through September 30. Per the GHG Indicator requirements, OUs need to report emission reductions in each year in which the reported action received USAID funding, and only those years. Other users may find this guidance helpful in estimating emission reductions before, during, or after the implementation of a clean energy action, as well as reductions across several years.

#### *Jurisdiction*

The Protocol is intended to estimate GHG emissions reduced due to the implementation of the action within a specified jurisdiction over which the USAID OU and Implementing Partners have authority, at

<sup>3</sup> GHG accounting frameworks commonly refer to this type of approach as *ex-post*, where emission reductions are assessed based on observed data after the implementation of an action. Alternatively, an *ex-ante* approach forecasts future emission reductions from an action.

least as it pertains to the implementation of the action. A jurisdiction may constitute a geopolitical boundary such as a city or nation, or a specific project area. It is up to the OU to define a narrower or broader jurisdiction based on the specifics of the action and the location of implementation, as well as determine whether emission reductions fall within or outside of the jurisdiction. The methods presented in this Protocol are intended to estimate in-jurisdiction emission reductions, but OUs and other user may find this guidance helpful in estimating out-jurisdiction effects as part of the assessment.

Finally, the CLEER Protocol does not make any claim to be fully complete in its coverage of clean energy action types, emission sources, or estimation methodologies. The Protocol may undergo periodic revisions and improvements in order to serve the needs of USAID reporting.

The Protocol also does not assess or address program cost-effectiveness with regard to energy deployment or emission reductions.

#### **ATTRIBUTION**

The Protocol follows the USAID definition of attribution:

*Ascribing a causal link between observed changes (results) and a specific intervention. A result is attributable to the USAID, or USAID can claim credit for a result, even when other partners are involved in achieving the result, if USAID can claim that without USAID intervention the outcome would not have taken place.<sup>4</sup>*

OUs are responsible for making this determination. The Protocol does not provide additional guidance on how to attribute emission reductions to USAID versus other donors based on funding or role.

#### **ADDITIONALITY**

 $\overline{a}$ 

Additionality is a criterion whereby GHG emission reductions are only recognized for actions that would not have occurred if not for USAID intervention. Hence, they are *additional* to what would have occurred.<sup>5</sup>

The Protocol provides OUs guidance on how to estimate GHG emissions reduced or avoided, and does not require OUs to prove 100 percent additionality, as would be required for marketable carbon credits or offsets. If an action increases energy access by providing a new source of clean energy—e.g., solar photovoltaic power—the Protocol advises that OUs can assume that energy would have been provided by traditional or readily available sources in the absence of the action, called the Baseline Energy Scenario (see *[2.2.5:Stage 5: Define the Baseline Energy Scenario](#page-29-0)*). OUs should determine the most likely Baseline Energy Scenario and document all assumptions around this Scenario. Because the Protocol does not require OUs to prove 100 percent additionality, the results from using this Protocol are not sufficient to create marketable carbon credits or to adjust national GHG inventories to account for emission reductions due to mitigation efforts.

<sup>4</sup> USAID Operational Policy, Automated Directive System, Chapters 200-203

 $^5$  For more information on additionality, see the GHG Protocol (WRI, 2005)

# <span id="page-9-0"></span>**1.3 USAID Clean Energy Actions**

The GCCI Clean Energy Pillar provides funding for programs that address climate change by promoting the sustainable use of renewable energy and energy efficient systems and technologies in developing countries. For example, GCCI supports a range of renewable energy actions and mechanisms that facilitate design and installation, feasibility studies, community training, and enabling markets. The GCCI also supports a range of cross-cutting actions, such as capacity building for GHG inventory development and Enhancing Capacity for Low Emission Development Strategies (EC-LEDS). GCCI actions typically focus on either the implementation of technologies and practices, or broader policy, assessment, and capacity building efforts. For the purposes of this Protocol, GCCI actions are categorized as either Technology Implementation and Practices actions, or Policy and Capacity Building actions.

The **Technology Implementation and Practices** category includes actions that lead to the installation of renewable energy generating units and efficiency improvements (both end-use and energy system efficiency). These actions may lead to outcomes such as:

- $\bullet$  Installation of equipment or a system to generate renewable energy
- Infrastructure retrofit to reduce energy consumption
- ◆ Replacement of appliances with more efficient models
- ◆ Energy conservation and energy efficient practices
- Improvements in operations and maintenance practices that reduce building energy consumption

Alternatively, **Policy and Capacity Building** actions include clean energy-focused enabling environment actions—such as the development or support of policies that lead to the implementation of renewable and efficient energy; or legal, policy, and regulatory frameworks in the energy sector—as well as capacity building and research actions that prepare a country for participation in carbon markets—such as energy use assessments, feasibility studies, and national GHG inventories. Specific examples of policies may include feed-in tariffs, renewable portfolio standards, and energy efficiency codes. Policy and Capacity Building actions may lead to outcomes such as:

- ◆ Design or implementation of a policy
- ◆ Regulation or regulatory framework
- ◆ Feasibility assessment for renewable energy
- $\blacklozenge$  Utility incentive program
- ◆ A GHG emissions inventory

This categorization is helpful to distinguish actions that may result directly in GHG emission reductions—i.e., Technology Implementation and Practices—from actions that may lead indirectly to emission reduction benefits that may be more difficult to quantify or are delayed in time—i.e., Policy and Capacity Building. It may be the case that Policy and Capacity Building actions result in greater emission reductions over time given influence on governments and markets.

USAID OUs should follow the Protocol guidance to determine the potential results of clean energy actions from both categories, but the Protocol only includes methodologies for estimating emission

reductions from the Technology Implementation and Practices category. The Protocol does not currently provide methodologies designed to estimate emission reductions from actions in the Policy and Capacity Building category, such as conducting a feasibility study for renewable energy or implementing a clean energy policy.

However, if an OU determines that technology implementation may result from a Policy or Capacity Building action, then the Protocol may be helpful in estimating GHG emission reductions. Otherwise, further guidance and an accounting framework for USAID Policy and Capacity Building actions are under development.

## **1.4 Protocol Development and Organization**

In coordination with USAID's Global Climate Change office and USAID OUs, the Protocol was developed based on various clean energy and GHG accounting protocols. *[Table 1](#page-10-0)* summarizes the main source documents reviewed and organizations referenced during the development of the Protocol to ensure consistency with existing GHG accounting methodologies.

<span id="page-10-0"></span>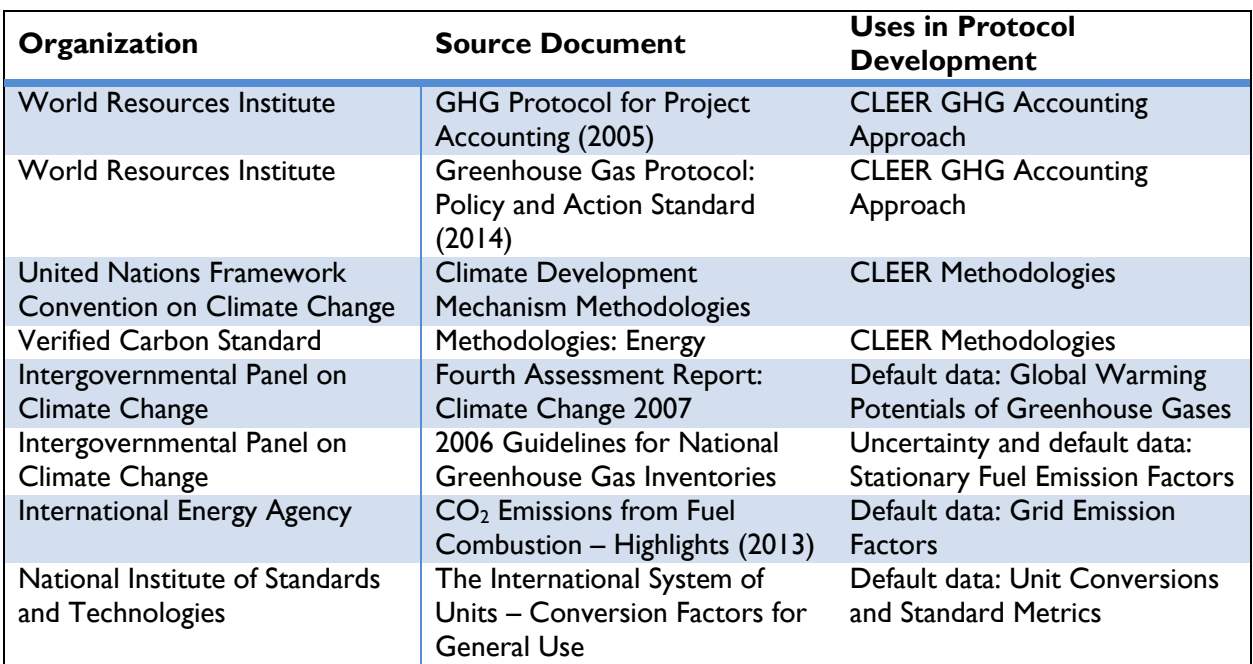

#### **Table 1: Notable Source Documents Referenced During Protocol Development**

#### **GHG ACCOUNTING ADVISORY GROUP**

The Protocol underwent a review by an advisory group of international accounting experts from a variety of non-governmental organizations, government development agencies, and development banks. The reviewers assessed user-friendliness, robustness of the accounting approach, diversity of technology-specific clean energy projects, applicability of the data collection requirements, reasonableness of assumptions, and consistency with and conformity to international guidelines and standards. Feedback was documented, evaluated, and addressed according to priority and importance.

#### **ORGANIZATION**

The Protocol is organized into the following sections:

- **1.** The **Introduction** provides a brief background on the GHG Indicator, key objectives of the Protocol, and an overview of the clean energy actions that may be reported under the GHG Indicator.
- **2. CLEER GHG Accounting Approach** provides a background on the key concepts of GHG accounting, as well as an accounting framework for USAID clean energy actions.
- **3. Estimating GHG Emissions from Clean Energy Results** provides calculation methodologies for estimating emission reductions from USAID clean energy actions, organized by Clean Energy Result.
- **4. Reporting and Documentation** provides guidance on reporting under the GHG Indicator and documenting best practices for of all methodologies and assumptions.
- **5. References and Appendices** provide sources references and data sources.

In addition to the Protocol, other supporting documents have been developed to enable OUs to estimate GHG emission reductions from clean energy actions. These include:

- CLEER Tool (web-based) at [www.CLEERtool.org.](http://www.cleertool.org/)
- CLEER Calculators (Excel-based) for the following methodologies:
	- o Clean Energy GHG Calculator (Renewable Energy, Energy Efficiency, Fuel Switching)
	- o Solar Photovoltaic Systems
	- o Solar Heating
	- o Wind Turbine Systems
	- o Hydroelectric Systems
	- o Geothermal Power Systems
	- o Geothermal Direct Heat
	- o Geothermal Heat Pumps
	- o Biomass Energy
	- o Anaerobic Digesters
	- o Building Energy Efficiency
	- o Lighting, Appliances, and Other Equipment Efficiency
	- o Stranded Natural Gas Capture Systems
	- o Transmission and Distribution System Upgrades
- ◆ CLEER Calculator User Guide
	- o Supplemental technology-specific information for each CLEER calculator
- **CLEER Calculator Data Exercises** 
	- o Step-by-step practice exercises for training purposes

# <span id="page-12-0"></span>**2 CLEER GHG ACCOUNTING APPROACH**

Contents of this section:

- **[2.1: Introduction to GHG Project Accounting](#page-12-1)**
- **[2.2:](#page-15-0) Stages of the [CLEER GHG Accounting](#page-15-0) Approach**
	- o Stage [1: Define the Action](#page-16-0)
	- o [Stage 2: Identify the Clean Energy and GHG Results](#page-17-0)
	- o [Stage 3: Define](#page-22-0) the Boundary
	- o Stage 4: Select [a Methodology](#page-26-0)
	- o [Stage 5: Define the Baseline Energy Scenario](#page-29-0)
	- o [Stage 6: Gather Data](#page-30-0)
	- o [Stage 7: Calculate GHG Reductions](#page-33-0)

#### **[2.3:](#page-35-0) [Case Study: Applying the GHG Accounting Approach](#page-35-0)**

## <span id="page-12-1"></span>**2.1 Introduction to GHG Project Accounting**

This Protocol provides an overview of GHG accounting methods and standard guidelines for estimating carbon dioxide equivalent  $(CO_2e)$  emissions reduced, avoided, or sequestered, during the reporting year as a result of a USAID-funded action.<sup>6</sup> This Protocol also provides guidance for identifying data sources, including default values and other variables, used to estimate emissions for a variety of clean energy action types. These guidelines have been developed specifically for internal USAID reporting, and are therefore designed to complement and not replace other internationally-accepted standards.

#### **ACCOUNTING FOR GHG EMISSION REDUCTIONS**

Using proper GHG project accounting, OUs can estimate the GHG emissions reduced or avoided from the implementation of a specific action, as well as comparing results across different project types. Project accounting also provides information that can be used to identify high-impact actions with cost-effective GHG reductions. This section provides an overview of the key elements and basic concepts of GHG project accounting.

The Intergovernmental Panel on Climate Change (IPCC) has identified seven categories of GHGs: carbon dioxide  $(CO<sub>2</sub>)$ , methane  $(CH<sub>4</sub>)$ , nitrous oxide  $(N<sub>2</sub>O)$ , hydrofluorocarbons (HFCs), perfluorocarbons (PFCs), sulfur hexafluoride  $(SF_6)$ , and nitrogen trifluoride (NF<sub>3</sub>).

**GHG emission reductions** refer to the amount of GHG emissions reduced, avoided, or sequestered as a result of a project. Emissions can be reduced in a variety of ways, such as decreasing the

amount of energy used, using less carbon-intensive fuels, or displacing traditional fossil fuel energy with renewable energy. *[Figure 1](#page-13-0)* illustrates GHG emission reductions due to a project compared to the

<sup>6</sup> USAID clean energy actions do not typically result in the sequestration of GHGs. Therefore, the Protocol does not include methods for estimating sequestered GHGs. The Biomass Energy methodology does account for sustainability (i.e., the fraction of non-renewable biomass) with regard to the biogenic portion of the selected fuel, but does not estimate landscape sequestration directly.

<span id="page-13-0"></span>relatively higher emissions that may have resulted without the implementation of the project (i.e., the business-as-usual scenario).

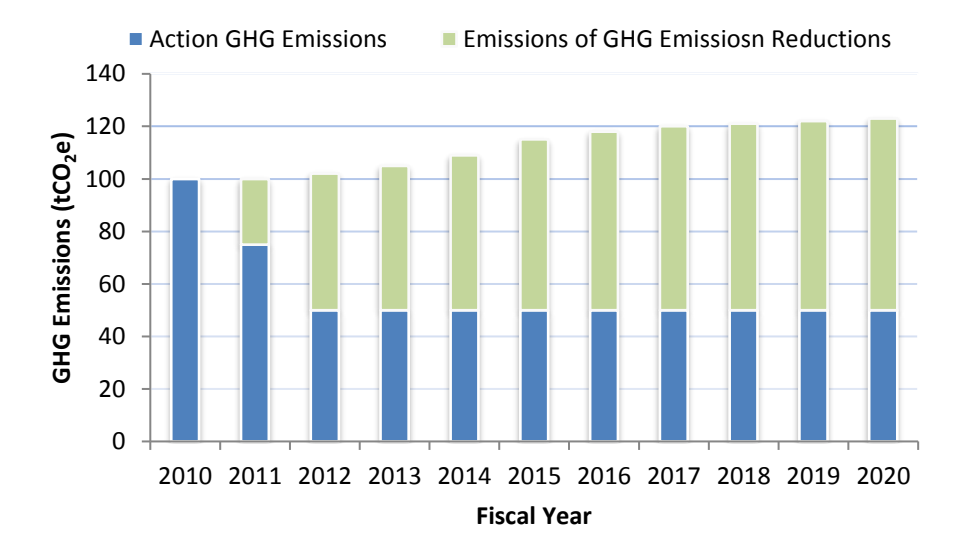

**Figure 1. Example of GHG Emission Reductions**

A project can result in both intended and unintended changes in GHG emissions—i.e., changes that are expected based on the design of a project, and changes that may arise from impacts for which the project did not originally plan. Intended changes may include the emission reductions anticipated from the project, accomplished by offsetting a traditional fuel, as well as emissions caused by the project if fuel is still consumed, often called the project footprint. Unintended changes may occur in emission sources not originally targeted by the project, or from market responses to increased or decreased energy supply, called leakage.<sup>7</sup> Emissions may also occur during the planning, construction, or decommissioning phases of a project, called lifecycle emissions.

The Protocol is designed to quantify the intended project emissions and emission reductions. It does not provide guidance for estimating absolute changes in emissions resulting from the entire lifecycle of a project.

#### **GHG PROJECT ACCOUNTING PRINCIPLES**

There are five standard principles that support the decision-making process for creating high-quality emission reduction estimates required for accurate GHG project accounting: Transparency, Accuracy, Consistency, Comparability, and Completeness. The application of these principles will help guide OU choices where the Protocol offers flexibility or appears ambiguous. These project accounting principles,

 $^7$  Leakage, as defined by IPCC, is a phenomenon "whereby the reduction in emissions (relative to a baseline) in a jurisdiction/sector associated with the implementation of mitigation policy is offset to some degree by an increase outside the jurisdiction/sector through induced changes in consumption, production, prices, land use and/or trade across the jurisdictions/sectors. Leakage can occur at a number of levels, be it a project, state, province, nation or world region."

defined below, have been adapted from the WRI *GHG Protocol for Project Accounting* and the *Policy and Action Standard* to relate specifically to USAID GCCI clean energy actions (WRI, 2005 and WRI, 2014). It may be necessary for OUs to prioritize the application of these principles in order to fulfill the objectives of USAID reporting—for example, consistency in assumptions across OUs may be a higher priority than complete emission estimates. These five principles are defined below, along with questions to consider when applying each principle.

#### **Box 1. Greenhouse Gas Project Accounting Principles**

**Transparency—**Maintain transparency in calculations, particularly when flexibility or discretion is given to OUs. Clearly document all data sources, assumptions, references, action information, inclusions, and exclusions so that the assessment can be understood and replicated.

- Are all exclusions, inclusions, and assumptions fully documented and explained?
- Are references provided for all data and assumptions?
- $\bullet$  Is the data collection process documented?

**Accuracy—**Ensure accuracy of underlying data and calculations. Minimize uncertainty as much as is practical and avoid bias. Use transparent data and estimates.

- Are all data well documented?
- $\bullet$  Is the method for estimating emissions transparent and relevant?
- Is there bias in the emission estimate?

**Consistency—**In order to ensure consistency within projects and across years, use consistent data, methods, and assumptions, following the guidelines in the Protocol.

- Are methods and procedures applied in the same manner?
- ◆ Do all the data, methods, and assumptions align with the Protocol?

**Comparability—**In order to promote credible and universal accounting, all USAID projects should use only appropriate Protocol methods so that reported estimates are comparable across USAID.

- ◆ Can estimates across projects be aggregated and compared?
- Do all the data, methods, and assumptions align with the Protocol?

**Completeness—**Consider all relevant effects of the action and how data will be collected. Apart from areas where flexibility is provided, all steps of the Protocol must be accomplished to estimate and report emission reductions.

- Are all relevant emission reduction impacts included in the GHG reduction estimate?
- Is there a process in place for obtaining the data required to estimate emission reduction impacts?

Application of these principles will allow for meaningful comparison of emission reduction impacts across a broad range of action types across the USAID GCCI portfolio, as well as the aggregation of GHG emissions reductions over time.

## <span id="page-15-0"></span>**2.2 Stages of the CLEER GHG Accounting Approach**

The CLEER GHG Accounting Approach follows a multiple stage approach for identifying and quantifying GHG emission reductions that result from the implementation of USAID clean energy actions categorized under Technology Implementation and Practices. This approach is designed to ensure greater consistency and transparency across USAID when assessing the impact of these actions. *[Figure 2](#page-15-1)* provides an overview of each stage in the approach; these stages are discussed in detail in the following sections. This approach was adapted from the WRI *GHG Protocol for Project Accounting* (WRI, 2005) and WRI's *Policy and Action Standard* (WRI, 2014).

#### **Figure 2. Stages in the CLEER GHG Accounting Approach**

<span id="page-15-1"></span>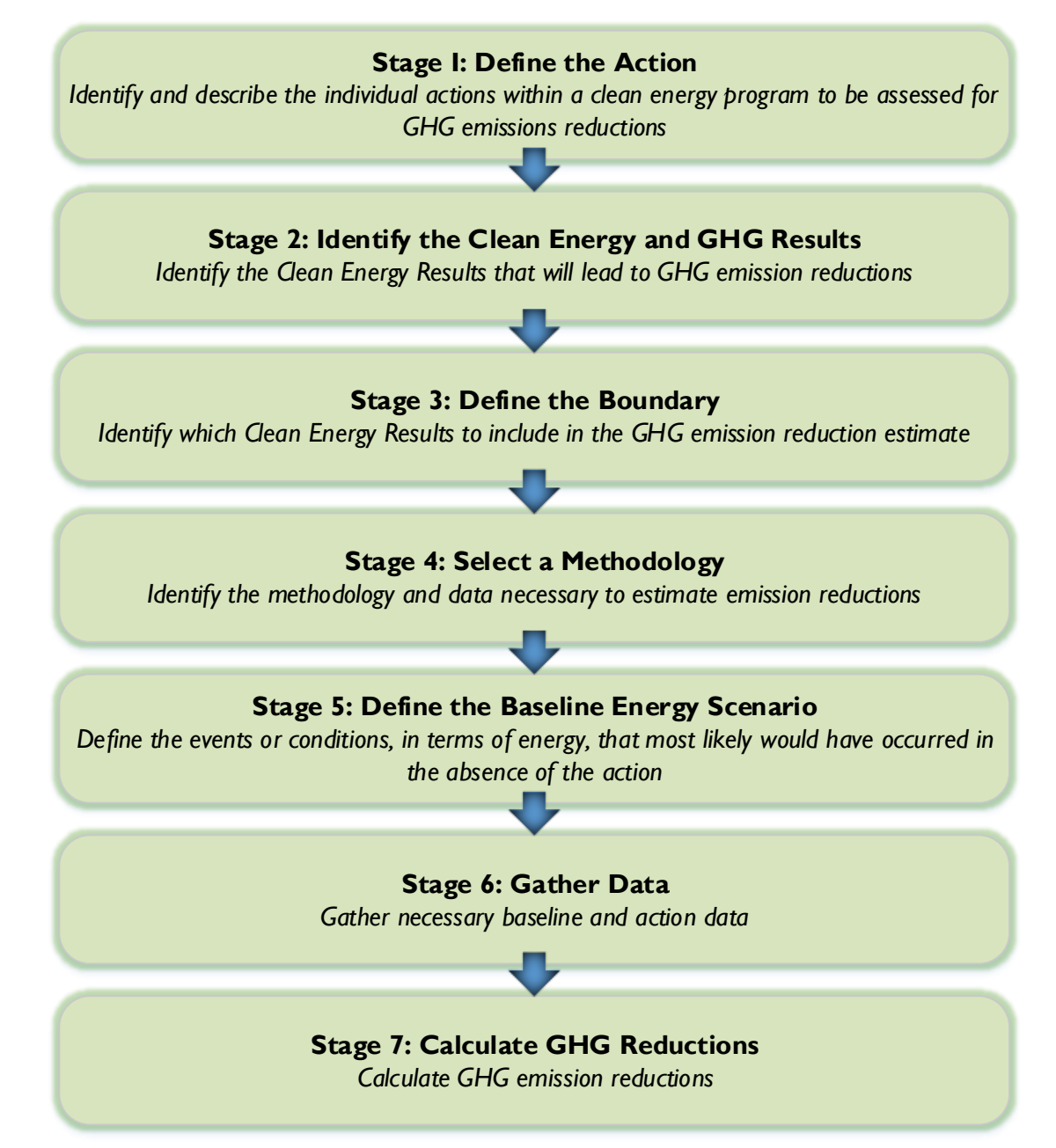

# <span id="page-16-0"></span>**Stage 1: Define the Action**

The first stage in this approach is to identify and clearly define the actions within a program that may contribute to GHG emission reductions.

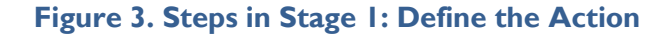

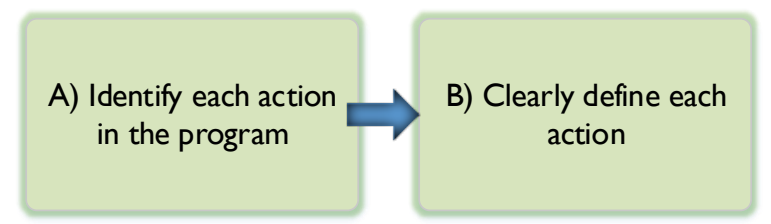

#### **A) IDENTIFY EACH ACTION IN THE PROGRAM**

 $\overline{a}$ 

Each action within a program that is anticipated to impact GHG emissions must first be identified.<sup>8</sup> Often, actions may be a part of a broader set of actions under a GCCI program; OUs should identify each action that will be included in the GHG estimation, as they may impact emissions independently. Actions may increase energy efficiency, improve access to renewable energy, or build capacity in local institutions that support clean energy.

For example, a clean energy program may include many different actions, such as financing the construction or deployment of a renewable energy system, installing refrigeration appliance upgrades, or supporting the development of a national GHG inventory. *[Figure 4](#page-16-1)* provides an example Clean Energy program that includes multiple clean energy actions.

<span id="page-16-1"></span>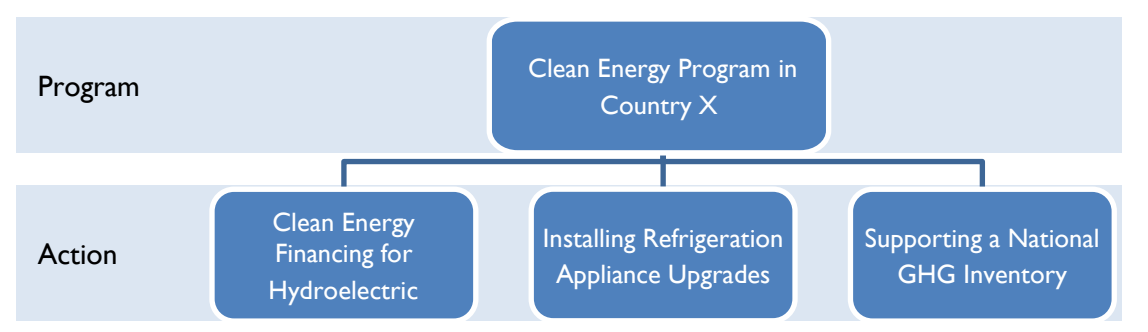

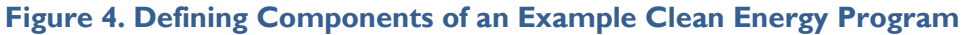

Individual actions may be assessed separately as part of a comprehensive GHG reduction estimate of the entire program. Deciding on whether to assess actions individually or as a program is discussed in *Section [2.2.2:](#page-17-0) [Stage 2: Identify the Clean Energy and GHG Result](#page-17-0)*.

<sup>&</sup>lt;sup>8</sup> A "program" may constitute one or many awards, contracts, or projects associated with a funding agency. OUs should avoid double counting results by clearly defining each program and action.

#### **B) CLEARLY DEFINE EACH ACTION**

Once each action has been identified, the following information should be documented for each action:

- General information about the action, including the project name and number, parent program, start date, anticipated completion date, and location of the action
- Roles and responsibilities in implementing the action, including USAID's role, partner organizations, and implementing partners
- ◆ Sources of GHGs associated with the defined action
- ◆ Sources of GHGs that will be mitigated due to the defined action
- ◆ Intended Clean Energy Results (see *Section* [2.2.2](#page-17-0))

These details help to define the specific policies or actions taken under the action and how they might lead to measurable GHG emission reductions. In addition, clearly identifying and defining each action will avoid double-counting of GHG emission reductions, especially from actions that might be managed by multiple OUs, but should only be estimated and reported once.

Implementing partners should provide this information, if possible. This list is not intended to be exhaustive, and OUs should determine if there is additional relevant information to collect necessary to complete the assessment.

## <span id="page-17-0"></span>**Stage 2: Identify the Clean Energy and GHG Results**

The purpose of this stage is to identify the intended Clean Energy and GHG Results for each individual action, their impact on GHG emissions, and whether and how to include those results in the overall action GHG reduction estimate.

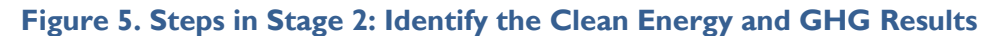

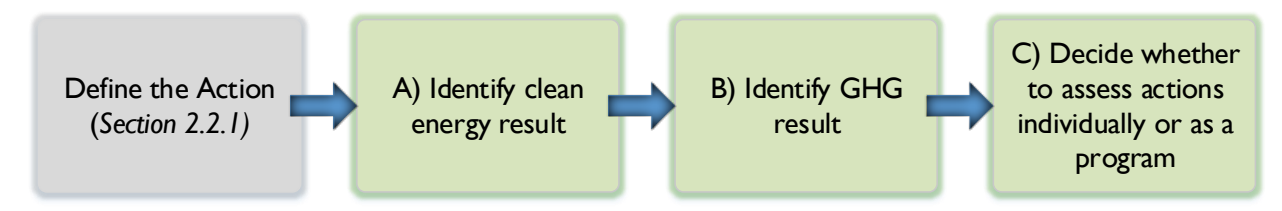

#### **A) IDENTIFY CLEAN ENERGY RESULTS**

A **Clean Energy Result** is the intended result or targeted end goal of an action in the context of clean energy, such as renewable energy generation or increasing energy efficiency. Identifying the Clean Energy Results of the action will clarify which effects on GHG emissions (GHG Results) to include in the estimate, and which methodology should be used to estimate emissions and emission reductions.

A Clean Energy Result should be identified for each defined action. If an OU determines that an action may lead to multiple Clean Energy Results, then the OU should identify each action and associated Clean Energy Result to be assessed individually.

Note: The GCCI clean energy actions described in *Section [1.3](#page-9-0)* all seek to accelerate the transition of countries to low emission development through clean energy. Many of these actions will have quantifiable GHG reductions that can be estimated and reported using existing methodologies—for example, for technology-specific actions such as installing solar photovoltaic systems. However, some actions may have more complex components or multiple pathways that lead to emission reductions e.g., an EC-LEDS program. Identifying Clean Energy Results for each component is a critical step in assessing a larger program. It is important to note that USAID actions can lead to multiple results in addition to clean energy, such as development and training results. The CLEER Protocol discusses only the Clean Energy Results of USAID actions.

*[Table 2](#page-18-0)* includes a list of Clean Energy Results likely to occur due to USAID clean energy actions.

<span id="page-18-0"></span>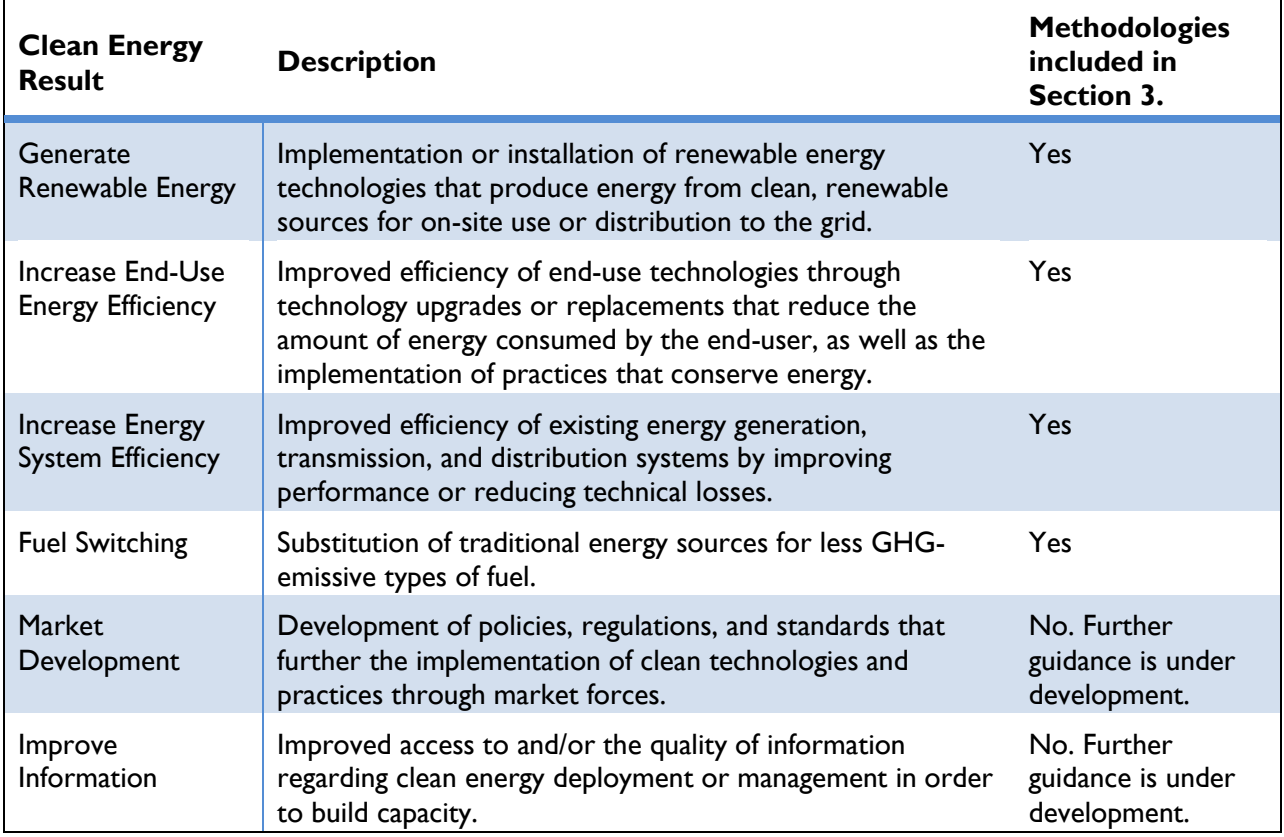

#### **Table 2. Clean Energy Results**

If an OU identifies a Clean Energy Results not currently addressed by the Protocol—i.e., Market Readiness or Improve Information—the OU should still follow the Protocol guidance to determine if another Clean Energy Result is possible for each action. For example, a policy may intend to increase renewable energy generation; OUs can use the Protocol to estimate changes in GHG emissions from the increased use of renewable generation. OUs can assess other indirect benefits from the policy upon release of the guidance for USAID Policy and Capacity Building actions.

*[Figure 6](#page-19-0)* provides an example of how to assign a Clean Energy Result to each of the actions under the example Clean Energy program, which includes financing the development of hydroelectric power, the installation of refrigeration appliance upgrades, and support for the development of a national GHG inventory.

<span id="page-19-0"></span>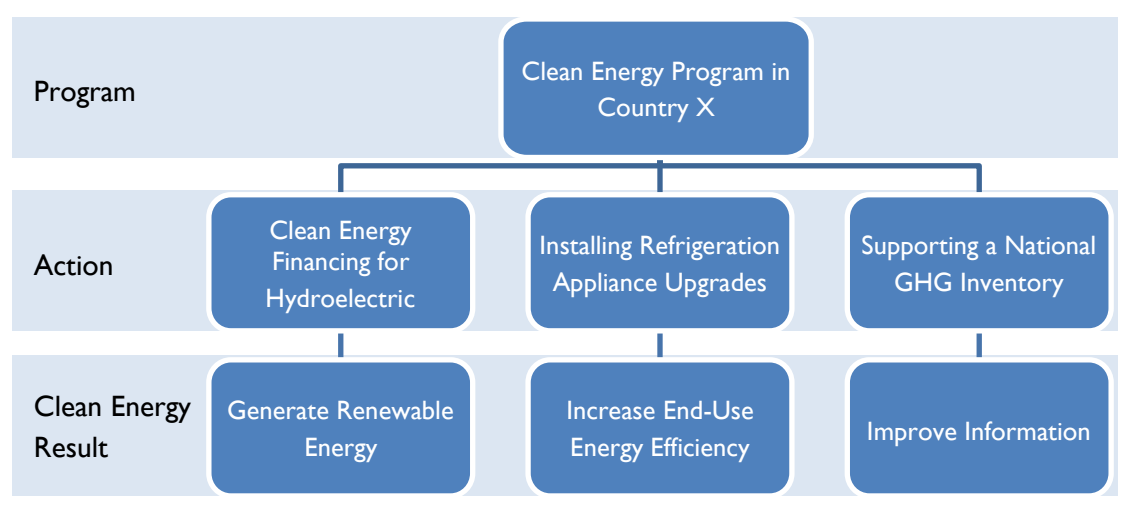

**Figure 6. Identifying Clean Energy Results of an Example Clean Energy Program**

Identifying Clean Energy Results is an important step, because each result will involve different methodologies and required data for estimating emissions and emission reductions.

#### **B) IDENTIFY GHG RESULTS**

Once the Clean Energy Results from an action have been determined, the intended GHG Results can also be identified. The **GHG Result** of an action represents the positive or negative changes in GHG emissions (or removals) as a product of the Clean Energy Result. For example, replacing older appliances with more efficient appliances will decrease overall electricity consumption, leading to net emission reductions.

Actions do not always reduce GHG emissions directly, but instead often promote technical, environmental, economic, or social change that ultimately affect GHG emissions. GHG Results may be several steps removed from immediate outcomes of the action. In addition, aspects of some actions may result in increased emissions. OUs should consider both increases and decreases in emissions that result from the action.

Understanding the Clean Energy and GHG Results will inform which variables are likely to change due to implementation of the action. This concept becomes more important when selecting a methodology in *Sectio[n2.2.4: Stage 4: Select](#page-26-0) a Methodology* and providing required data in *Section [2.2.6: Stage 6: Gather](#page-30-0)  [Data](#page-30-0)*.

*[Figure 7](#page-20-0)* illustrates the GHG Results associated with the example Clean Energy program. Only the first two actions are determined to have significant impacts on GHG emissions; thus, only these two should be assessed for GHG emission reductions.

<span id="page-20-0"></span>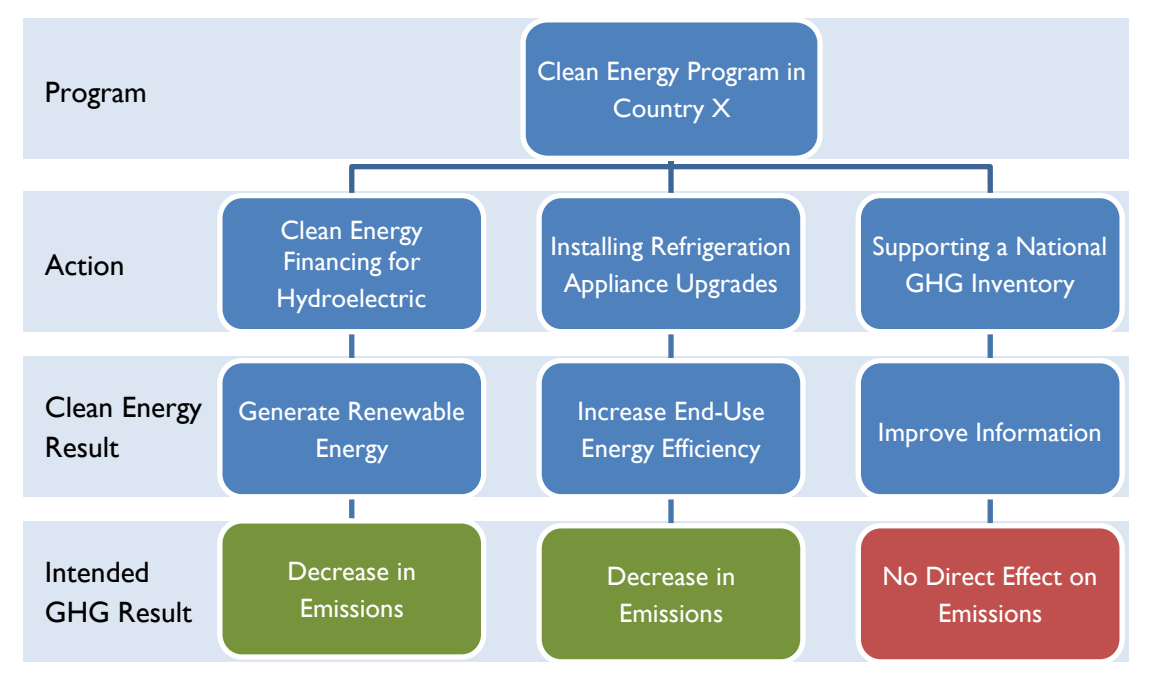

**Figure 7. Identifying GHG Results for an Example Clean Energy Program**

#### **Box 2: How to Identify Clean Energy and GHG Results**

Various approaches and types of information can be used to identify Clean Energy and GHG Results and the relationship between them, such as:

- Previous policy assessments, evaluation studies, or other relevant literature for similar actions and circumstances to help identify various types of effects that are likely to be relevant;
- **Professional judgment or expert opinion;**
- Expert panels to facilitate exchange of information on different aspects of the impacts of an action;
- ◆ Consultation with those with local knowledge in the countries;
- Surveys involving appropriate experts and local/regional/national/global entities;
- Consultation with statutory authorities, review of development plans, resource management plans and regulatory standards; and
- Complex computer models or geographic information systems (GIS).

Identifying various results within a broad program may be challenging. It is important to first identify all individual actions that may have discrete Clean Energy Results, for example by constructing flow charts for each action. Mapping these results will provide a broad conceptual diagram of intended GHG Results for the program and will help aggregate the individual emission reductions across all actions.

#### **C) DECIDE WHETHER TO ASSESS ACTIONS INDIVIDUALLY OR AS A PROGRAM**

Actions within a program often interact, which makes it difficult to isolate results and aggregate GHG emission reductions for the program. For example, it may be difficult to separate results from a demand-side management initiative and energy efficiency financing that are implemented in the same geographic location. Combined, they result in measurable energy reductions, but the amount of GHG reductions attributable to each may be difficult to distinguish. In cases like this, actions may be assessed as a program, rather than individually.

The decision on whether to evaluate actions distinctly or as a package will be influenced by the resources available to conduct these assessments, and certain questions may help determine which approach to take:

- ◆ Do actions interact closely and/or do they lead to the same Clean Energy Result?
	- $\rightarrow$  If yes, the actions across a program can be packaged into a single Clean Energy and GHG Result. Collected data would be combined across the actions to estimate the overall reduction in emissions. For example, the total energy savings could be summed from multiple actions intended to increase energy use efficiency through appliance replacement and building envelope improvements in the same location.
	- $\rightarrow$  If no, consider assessing actions individually, assuming resources and data are available to do so. Then, sum the emission reductions across actions to estimate total reductions under the program. For example, emission reductions due to new solar panels that offset grid electricity should likely be assessed separately from reductions due to the installation of solar lanterns that replace kerosene use.
- Is it possible to disaggregate the observed Clean Energy Results and attribute them to separate individual actions—or, is separate data available for each action?
	- $\rightarrow$  If yes, consider assessing actions individually. This may provide better resolution of the impact of individual actions, which otherwise could get lost when assessing the entire clean energy program.
	- $\rightarrow$  If no, consider assessing as a program. It is important to use the best information available to assess an action's impact on emissions, even if it is aggregated with other actions.

OUs should avoid double-counting across overlapping Clean Energy or GHG results by assessing actions as a program, and estimating and reporting one net GHG reduction value.

## <span id="page-22-0"></span>**Stage 3: Define the Boundary**

This section provides guidance on clearly defining the GHG Estimation Boundary and determining which Clean Energy Results of the action to include within that boundary.

#### **Figure 8. Steps in Stage 3: Define the Boundary**

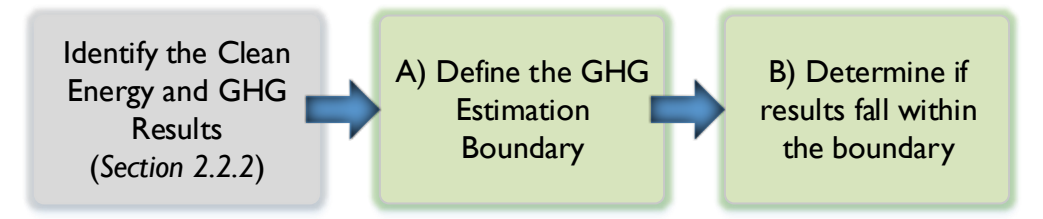

#### **A) DEFINE THE GHG ESTIMATION BOUNDARY**

The **GHG Estimation Boundary** defines the scope of the estimate relative to the action, including the types of gases, jurisdiction, and time period covered. This boundary affects which results are included in the GHG estimate. The Protocol clearly defines the following boundaries, which should be used by OUs in reporting under the GHG Indicator.

#### *Action Boundary*

The Protocol is currently designed to assess only the GHG emissions and emission reductions, and associated changes in energy type and consumption, which occurred solely due to the implementation of the clean energy action. Similarly, the Protocol only provides guidance for determining the energy use and emissions in the Baseline Energy Scenario with regard to the specific nature of the clean energy action, call the Action Boundary, as opposed to the geographic area. For example, the Action Boundary for a solar photovoltaic system would likely consist of the amount of electricity generated by the system installed as well as the type and amount of grid electricity or traditional energy being replaced by the system.

The Protocol methods do not include other lifecycle actions within the Action Boundary, such as production of materials, construction, or waste created during or after the implementation of the action—often called upstream and downstream impacts. If OUs determine that these sources of emissions or emission reductions are significant enough to include in the Action Boundary, they should document all data and assumptions.

#### *Covered Gases*

The Protocol focuses on clean energy actions, which typically lead to emission reductions of three primary GHGs:  $CO<sub>2</sub>$ , CH<sub>4</sub>, and N<sub>2</sub>O. It is possible for USAID actions to result in the reductions of other greenhouse gases, such as HFCs, PFCs, SF<sub>6</sub>, and NF<sub>3</sub>. However, reduction of these gases is significantly less likely from USAID clean energy actions, and therefore this guidance addresses impacts on only  $CO<sub>2</sub>$ , CH<sub>4</sub>, and N<sub>2</sub>O.

Non-CO<sub>2</sub> GHGs covered in the Protocol have a corresponding global warming potential (GWP) to allow for direct comparison, expressed in units of  $CO<sub>2</sub>$  equivalent ( $CO<sub>2</sub>e$ ). For example, methane (CH<sub>4</sub>) is 25 times more effective at trapping heat in the atmosphere than  $CO<sub>2</sub>$  (IPCC, 2007b). See *Section* [3.1.1:](#page-43-0)

*[GHG Accounting Basics](#page-43-0)* for additional information on GWPs and a list of the most common GHGs and their corresponding GWP values.

#### *Jurisdictional Boundary*

A jurisdiction may constitute a geopolitical boundary such as a city or nation, or a specific project area, over which the USAID OU and Implementing Partners have authority, at least as it pertains to the implementation of the action. Results that occur within the defined jurisdictional boundary are considered "in-jurisdiction," as opposed to "out-of-jurisdiction" results that occur outside of the boundary. Defining the jurisdiction helps to determine which results should be included in the emission reduction estimate. It is also helpful for identifying default data, such as emission factors (EF) used in estimating emission reductions—for example, a grid electricity emission factor for a particular region.

For example, a building efficiency policy may affect buildings within a municipal area, but may also lead to GHG reductions in near-by jurisdictions due to a market response for improved building efficiency. The latter is an out-of-jurisdiction result called spillover. Leakage is an out-of-jurisdiction result that increases emissions due to the action.

It is up to the OU to define a narrower or broader jurisdiction based on the specifics of the action and the location of implementation, as well as determine whether emission reductions fall within or outside of the jurisdiction.

The methods presented in this Protocol are intended to estimate in-jurisdiction emissions and emission reductions, but OUs should determine if out-of-jurisdiction effects are significant enough to include in the assessment, being sure to document all data and assumptions. 9

 $9$  Certain actions (e.g., biomass energy) can result in unanticipated decreases (or increases) in GHG benefits outside of the Action Boundary. For example, an increase in demand for renewable biomass from a particular project may induce shifts in the types and amounts of fuel used within the same or adjacent jurisdictions, or lead to changes in land use in other locations. In these cases, inclusion of these potentially significant secondary effects is important, though OUs may likely have to estimate data of secondary effects.

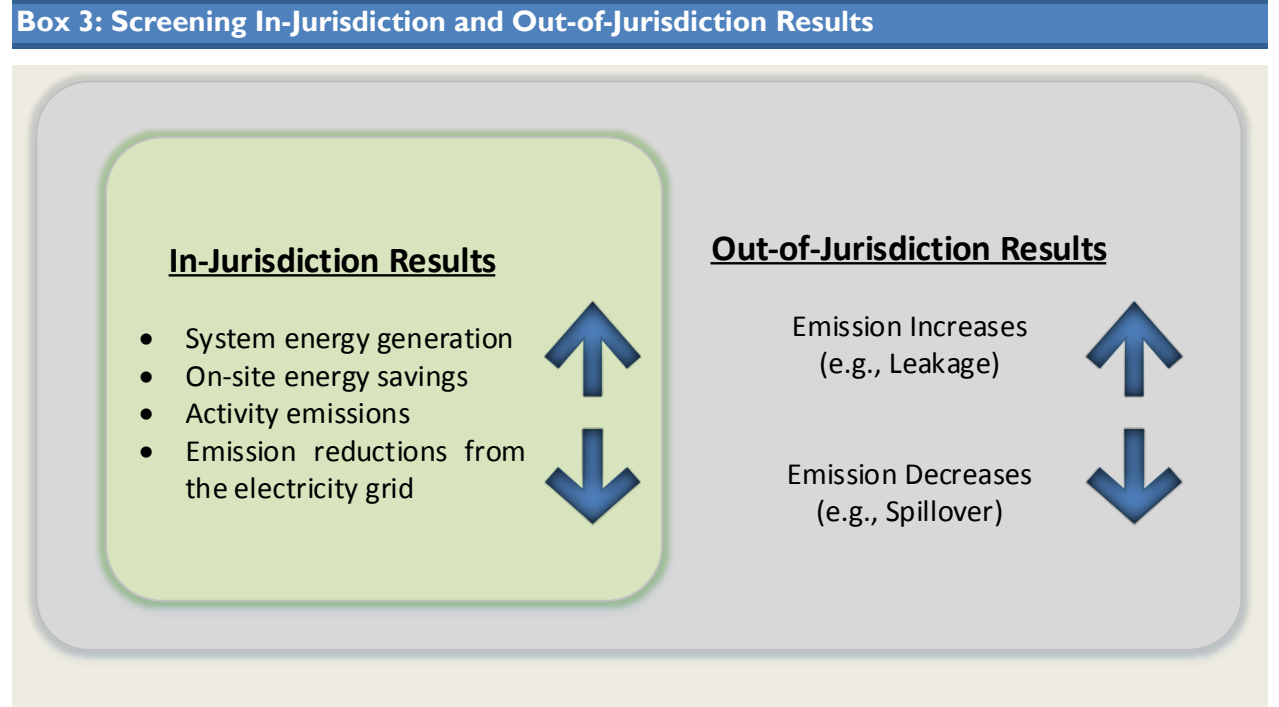

OUs should determine if out-of-jurisdiction results, such as spillover and leakage, are significant enough to include in the assessment, and if measurements of such are feasible and sufficiently accurate. OUs can employ an approach provided within the GHG Protocol Policy and Action Standard (WRI, 2014) for assessing significance by considering both likelihood and relative magnitude of each GHG Result.<sup>10</sup> If OUs exclude significant out-of-jurisdiction results for practical reasons, exclusions should be disclosed.

#### *Temporal Boundary*

The reporting period for the GHG Indicator is the most recently completed fiscal year for Clean Energy Pillar actions. OUs should only assess the portion of the action's impact—e.g., energy savings—that occurs within the single reporting year, rather than the entire lifetime of the action, as the GHG Indicator is not a reflection of the cumulative emission reductions of an action reported in previous years. Each reporting year should be assessed individually

#### **B) DETERMINE IF RESULTS FALL WITHIN THE GHG ESTIMATION BOUNDARY**

If a Clean Energy Result or GHG Result falls outside any of the boundaries specified in the previous section, they are considered outside of the GHG Estimation Boundary and may be excluded from the emission estimation for reporting under the GHG Indicator. Any determinations of the Action Boundary that deviate from what is defined above should be clearly documented with the justification for doing so.

The diagram in *[Figure 9](#page-25-0)* defines the GHG boundary for the Clean Energy program example. The jurisdictional boundary can be defined as the country in which the actions occurred. In this example,

<sup>&</sup>lt;sup>10</sup> Chapter 7 of the Policy and Action Standard.

each action took place in the same country, and therefore are within the jurisdictional boundary of the GHG Estimation Boundary.

In this example, the hydroelectric action occurred during the reporting year, leading to measureable and in-boundary emission reductions. However, the refrigeration appliance upgrades did not begin until after the reporting year and are therefore out-of-boundary for the GHG Indicator. The OU in this example should only estimate emission reductions from the hydroelectric financing action.

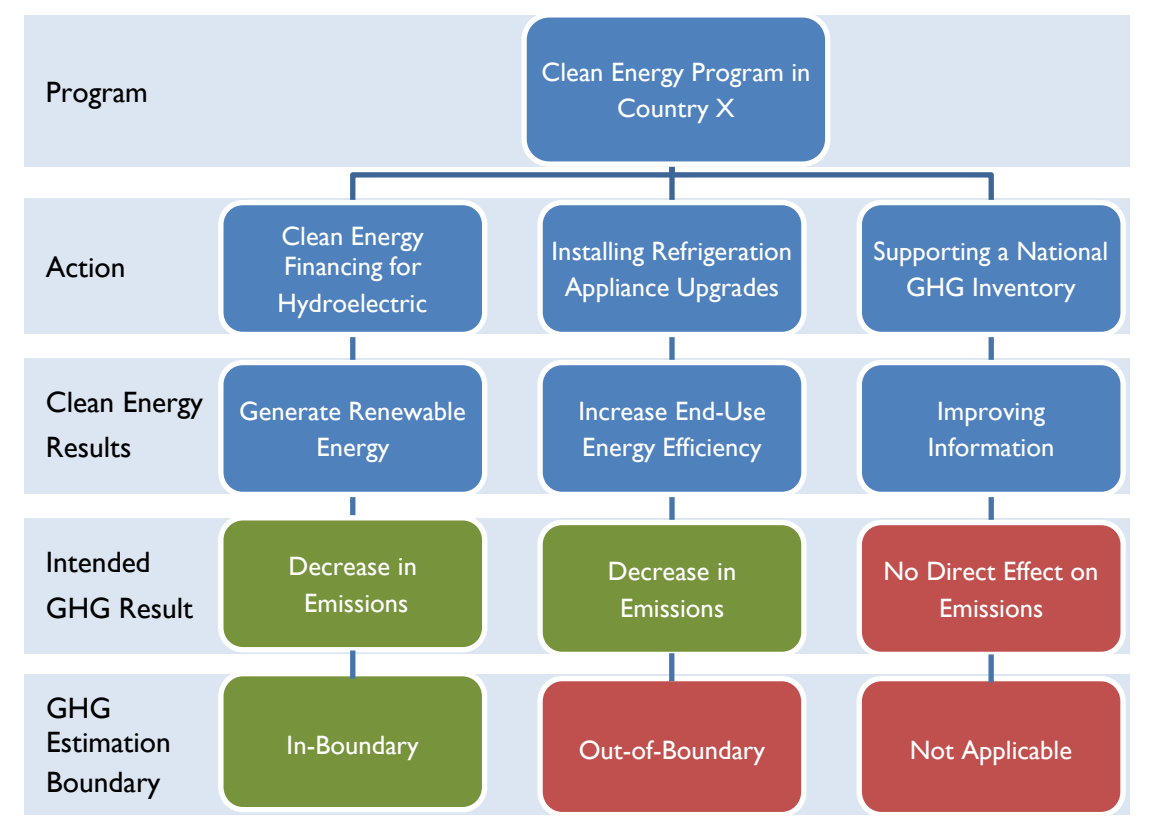

#### <span id="page-25-0"></span>**Figure 9. Determining the GHG Estimation Boundary for an Example Clean Energy Program**

## <span id="page-26-0"></span>**Stage 4: Select a Methodology**

This section provides guidance for selecting which methodology to use to estimate emissions reduced from the Clean Energy Results included within the GHG Estimation Boundary.

#### **Figure 10. Steps in Stage 4: Select a Methodology**

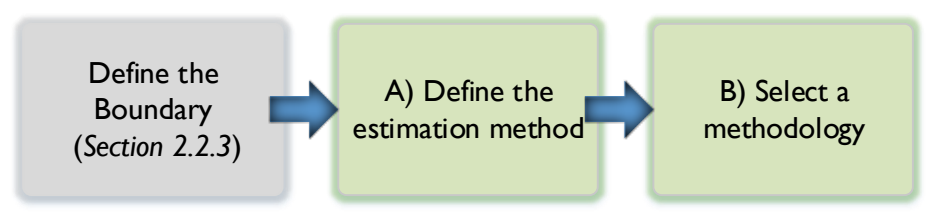

#### **A) DEFINE THE ESTIMATION METHOD**

The CLEER Accounting Approach estimates GHG emissions reduced *after* the implementation of the action. This requires comparing the energy and emissions due to the action to what most likely would have occurred in the absence of the action. Further detail on establishing what would have occurred in the absence of the action is discussed in *Section [2.2.5:](#page-29-0) [Stage 5: Define the Baseline Energy Scenario.](#page-29-0)*

The Protocol provides methods that use simple, standardized equations for estimating emission reductions. These methods do not require complex models or simulations in order to estimate emissions.

The Protocol provides methods that rely on "bottom-up" data, which are measured or collected at the action level, such as technology specifications or energy consumption. This is opposed to "top-down" data, which are macro-level measurements collected at the jurisdiction or sector level, such as total energy consumption within a country or economic output data. Both top-down and bottom-up data may be used in some methodologies—for example, the Protocol includes country- or region-specific default data, such as marginal emission factors for grid electricity. However, changes in top-down data are not typically used to assess emission reductions due to the action.

Directly measured energy generation or consumption data is preferred for all methodologies.

In order to ensure consistency, OUs should rely upon methods that utilize observed or known data about the action and simple equations that require bottom-up data about the action. OUs should document when a different method is used.

#### **B) SELECT A METHODOLOGY**

*Section [3: Estimating GHG Reductions from Clean Energy Results](#page-41-0)* provides standard methodologies for estimating GHG emission reductions from a variety of action types based on their intended Clean Energy Result (see *Table 2. [Clean Energy Results](#page-18-0)*) and available data. Included are two types of methodologies for estimating emissions:

 **Clean Energy GHG Methodology** – Under this methodology, it is assumed that OUs know and can provide the amount of electricity or fuel generated, consumed, or conserved due to the action during the reporting year. This value is used to estimate emission reductions based on the type of energy that would have been used if the action had not occurred.

If an OU has measured or estimated the amount of electricity or fuel generated, consumed, or conserved in the action, they can use the section of the Clean Energy GHG Methodology specific to their Clean Energy Result—either renewable energy generation, energy efficiency, or fuel switching—regardless of what technology is implemented. This method allows OUs to estimate emission reductions using this energy data and a fuel- or country grid-specific emission factor.

 **Technology-Specific Methodology** – When the amount of electricity or fuel generated, consumed, or conserved due to the action is unknown, the Protocol provides alternative methods that allow OUs to estimate this amount. These methods require action-specific data that are unique to the technology being implementing, such as number of units, unit efficiency, capacity of the system, etc.

*[Table 3](#page-27-0)* lists the methodologies currently provided in this Protocol by their associated Clean Energy Result. For each Clean Energy Result, this table presents the most relevant method for estimating the amount of energy or fuel generated, consumed, or conserved, and associated GHG emission reductions.

<span id="page-27-0"></span>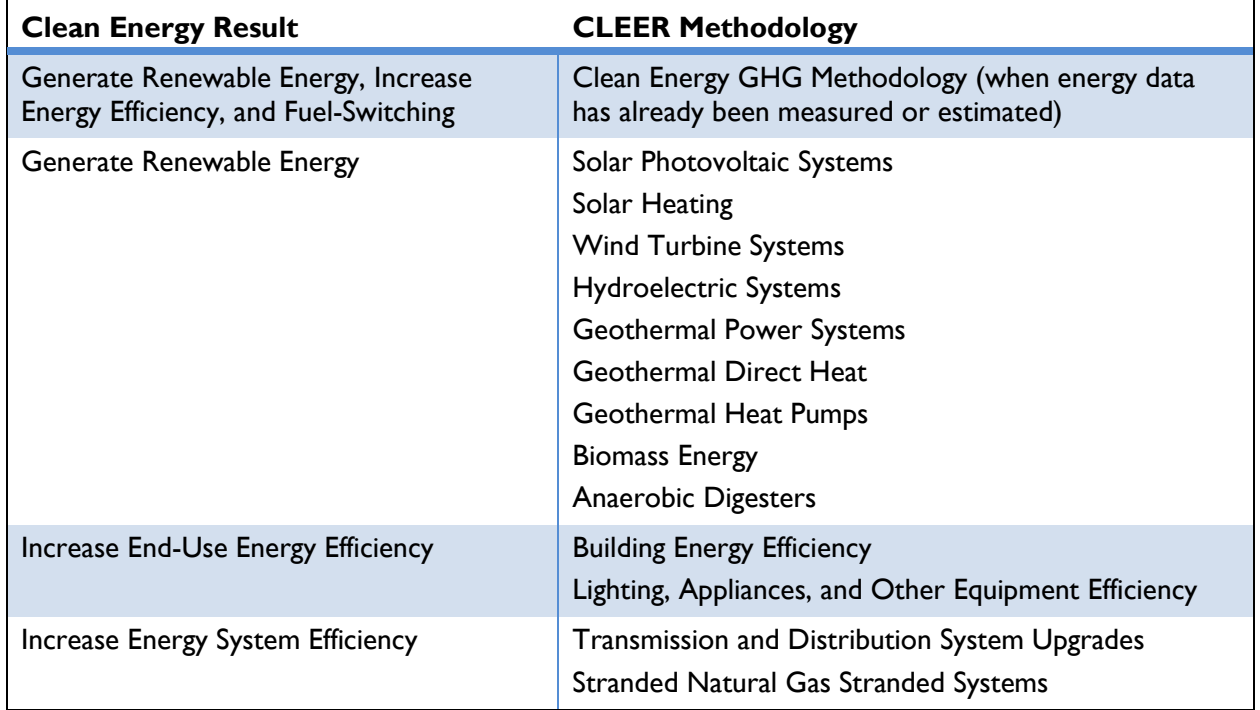

#### **Table 3. Available Methodologies in the Protocol<sup>11</sup>**

 $\overline{a}$ 

<sup>11</sup> As defined in *Section [2.2.2](#page-17-0) [Stage 2: Identify the Clean Energy and GHG Result,](#page-17-0) Table 2. [Clean Energy Results](#page-18-0)*, this table lists the Clean Energy Result methodologies available in v1.3 of the Protocol.

These technology-specific methods were designed to cover many USAID clean energy actions, but there may be unique action types for which a methodology has not yet been developed. In these cases, it may be necessary to use the Clean Energy GHG Methodology. Alternatively, a methodology may not be required if the action does not lead to direct emission reductions. OUs should follow the stepwise CLEER GHG Accounting Approach to make this determination.

*Sections [2.2.5:Stage 5: Define the Baseline Energy Scenario](#page-29-0)* and *[2.2.6:](#page-30-0) [Stage 6: Gather Data](#page-30-0)* present an introduction to the detailed methods presented in *Section [3](#page-41-0)*, including how to determine the type and amount of energy that mostly would have been in place in the absence of an action, and how to estimate emission reductions given available data. These sections present fundamental concepts that are applied more specifically within the technology-specific methods in *Section [3](#page-41-0)*.

# <span id="page-29-0"></span>**Stage 5: Define the Baseline Energy Scenario**

This section provides guidance on how to define a Baseline Energy Scenario, and the role it plays in estimating GHG reductions.

#### **Figure 11: Steps in Stage 5: Define the Baseline Energy Scenario**

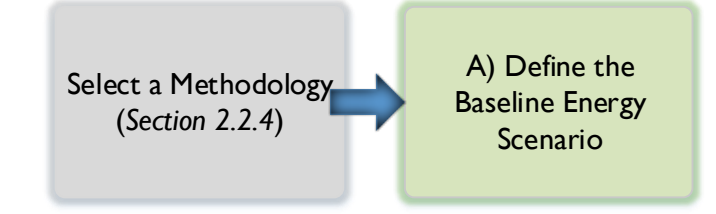

For any method included in the Protocol, OUs must define the **Baseline Energy Scenario**, which represents the events and conditions—in terms of energy—that most likely would have occurred within the Action Boundary during the reporting year in the absence of the action. For example, this may be the amount and type of fossil fuel or electricity that would have been consumed, or type of energy technology in place, in the absence of the clean energy alternative energy type or technology. **Baseline Emissions** are an estimate of the amount of GHG emissions associated with the Baseline Energy Scenario that would have been emitted during the reporting year in the absence of the action.

#### **Example Baseline Energy Scenarios**

Each method in *Section [3](#page-41-0)* provides guidance on how to establish a specific Baseline Energy Scenario for an action. Example scenarios include:

- For renewable energy generation, the Baseline Energy Scenario may be the amount of grid electricity that would have been consumed in the absence of renewable generation.
- For energy efficiency, the Baseline Energy Scenario is likely the amount of electricity or fuel that would have been consumed without the implementation of energy efficiency measures.
- For fuel switching, the Baseline Energy Scenario would include the amount and type of traditional fuel that would have been used in the absence of the action.

The following questions may help determine the type of energy that would have been used under the Baseline Energy Scenario and how to account for energy savings and emission reductions from the action:

- In the case of Renewable Energy Generation, does the new clean energy source replace nonelectric thermal or lighting (for example, lanterns), or does it replace electricity?
	- $\rightarrow$  If it replaces non-electric thermal or lighting, what type of fuel was consumed to provide that energy?
	- $\rightarrow$  If it replaces electricity, did the electricity come from a central utility system, a distributed or microgrid system, or an on-site source such as diesel generators?
- $\bullet$  In the case of Fuel Switching, what type of fuel would have been used in the absence of the clean energy alternative?
- $\bullet$  In the case of Energy Efficiency, is energy provided by fuel or electricity? What is the expected energy savings or percent change in energy efficiency due to the action?

Once an OU determines a Baseline Energy Scenario, the OU should retain that Baseline Energy Scenario in terms of baseline energy type or efficiency for the entirety of reporting on the implementation of the action. When reporting on each subsequent reporting year, OUs should calculate the Baseline Emissions for each year based on assumed energy consumed in the absence of the action and should not include assumed changes in the Baseline Energy Scenario resulting from the implementation of the action.

All methods within the Protocol assume that the Baseline Energy Scenario remains static across all reporting years. This may mean, in practice, that the energy type under the Baseline Energy Scenario remains the same throughout the implementation of the action, while the energy demand associated with the Baseline Energy Scenario continues to depend on the amount of energy generated or consumed within the Action Boundary. The Protocol does not provide guidance for redefining or recalculating the Baseline Energy Scenario across multiple years.

# <span id="page-30-0"></span>**Stage 6: Gather Data**

This section provides guidance on how to gather data using the method and Baseline Energy Scenario defined in *Stage 4: Select [a Methodology](#page-26-0)* and *[Stage 5: Define the Baseline Energy Scenario](#page-29-0)*.

#### **Figure 12. Steps in Stage 6: Calculate GHG Reductions**

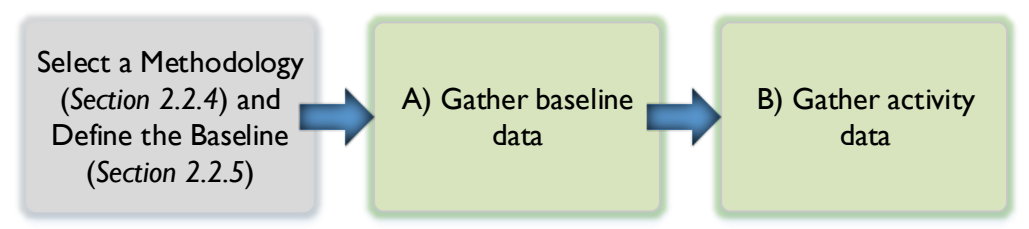

#### **A) GATHER BASELINE DATA**

Estimating baseline emissions typically requires data on the type and amount of fuel that would have been consumed, the GHG emission factor for that fuel type for a specific gas—e.g.,  $CO_2$ ,  $N_2O$ , or CH4—and the global warming potential (GWP) of each gas emitted. Total GHG emissions equals the sum of emissions for each gas.

A basic example equation for estimating baseline emissions is:

#### **Equation 1**

Baseline GHG Emissions  $=$  Amount of Fuel Consumed  $\times$  Fuel Specific GHG Emission Factor × GHG Specific GWP

The type of energy that most likely would have been used in the absence of the action must be identified as part of defining the Baseline Energy Scenario (see *Section [2.2.5](#page-29-0)*). The amount of fuel that would have been consumed, or other related baseline data, can be obtained in one of three ways:

- **1) Directly-measured energy use under the action** For renewable energy and fuel switching, if energy or fuel use or generation was measured as part of the implementation of the action, OUs may assume that same amount of energy would have been consumed or generated using the baseline type of energy. For energy efficiency actions, the amount of energy generated or consumed under the Baseline Energy Scenario can be estimated by assessing the energy generated or consumed under the action, plus energy saved through the implementation of the action. Directly-measured data is preferred.
- **2) Historical energy use** If direct measurements are not available, OUs can estimate baseline energy use based on historical fuel use or generation.
- **3) Estimated energy use under the action** If direct measurements are unavailable and historical energy use is unknown, OUs can estimate baseline energy use using data related to the clean energy technology installed (e.g., number of units, capacity installed). The Protocol's technology-specific methods are designed to help OUs estimate the energy or fuel generated, consumed, or conserved under various action types.

#### **Relating Action and Baseline Energy Use**

The Protocol is intended to estimate the amount of energy and associated GHG emissions that would have occurred if not for the implementation of the action after implementation of the action occurred. In addition, the Protocol is intended to determine only the emissions reduced or avoided within the Action Boundary.

Given these two conditions, it is assumed that for renewable energy and fuel switching actions, the amount of energy generated or consumed by the action in the reporting year would have been met by the Baseline Energy Scenario energy type in the absence of the action. For energy efficiency actions, the amount of energy generated or consumed under the Baseline Energy Scenario (if baseline data is not available) can be estimated by assessing the energy generated or consumed under the action, plus energy saved through the implementation of the action—i.e., the efficiency. This amount of action energy helps determine Baseline Emissions, and therefore, it is assumed that the estimated emissions reduced from the Baseline Energy Scenario are due to the implementation of the clean energy action.

#### **B) GATHER DATA FOR THE ACTION**

The implementation of the action can result in conditions that differ from the Baseline Energy Scenario, which can result in changes in the value of data variables used to estimate GHG emissions. For example, the reduction in electricity generated or fuel consumed, as well as changes in other factors, can result in GHG emission reductions. The data for the action can be obtained in one of two ways:

- **1) Directly-measured energy use** If the absolute amount of energy generated, consumed, or conserved was measured or estimated as part of the implementation of the action, it can be used in the action and baseline emission calculations. Directly-measured data is preferred.
- **2) Estimated energy use** If the amount of energy or fuel generated, consumed, or conserved is unknown, the Protocol's technology-specific methods are designed to help OUs estimate that data for various action types.

This Protocol provides default values for several parameters, including electricity and fuel GHG emission factors, GWPs, and capacity factors. This data can be found in the appendices starting in *Section [6.](#page-198-0)* OUs should use the most recent and relevant site-specific emission factors for each reporting year, if they are available. Otherwise, regional or international default values can be used, as provided in the Protocol. Default values can also be used for other variables within the technology-specific methods, such as renewable energy generation capacity factors, energy conversion factors, and technical specifications. OUs should document the source for each data element used in the calculation—whether it is directly measured, estimated by other means, or is a default value from a another source.

All methods within the Protocol prioritize the use of data that are considered static over the reporting year, as opposed to dynamic over time. For example, the grid electricity emission factor is assumed to remain constant over the reporting year for the purpose of calculating grid electricity emissions. More complicated analyses such as modeling may be required to understand how an action can influence such variables over time, especially when such changes are non-linear. OUs should document if they include any dynamic data parameters in the estimation that change over time.

*[Figure 13](#page-33-1)* illustrates how variables may change from the Baseline Energy Scenario due to the action; in this example, the emission factor changes due to the installation of hydroelectric power to replace traditional fuel use.

<span id="page-33-1"></span>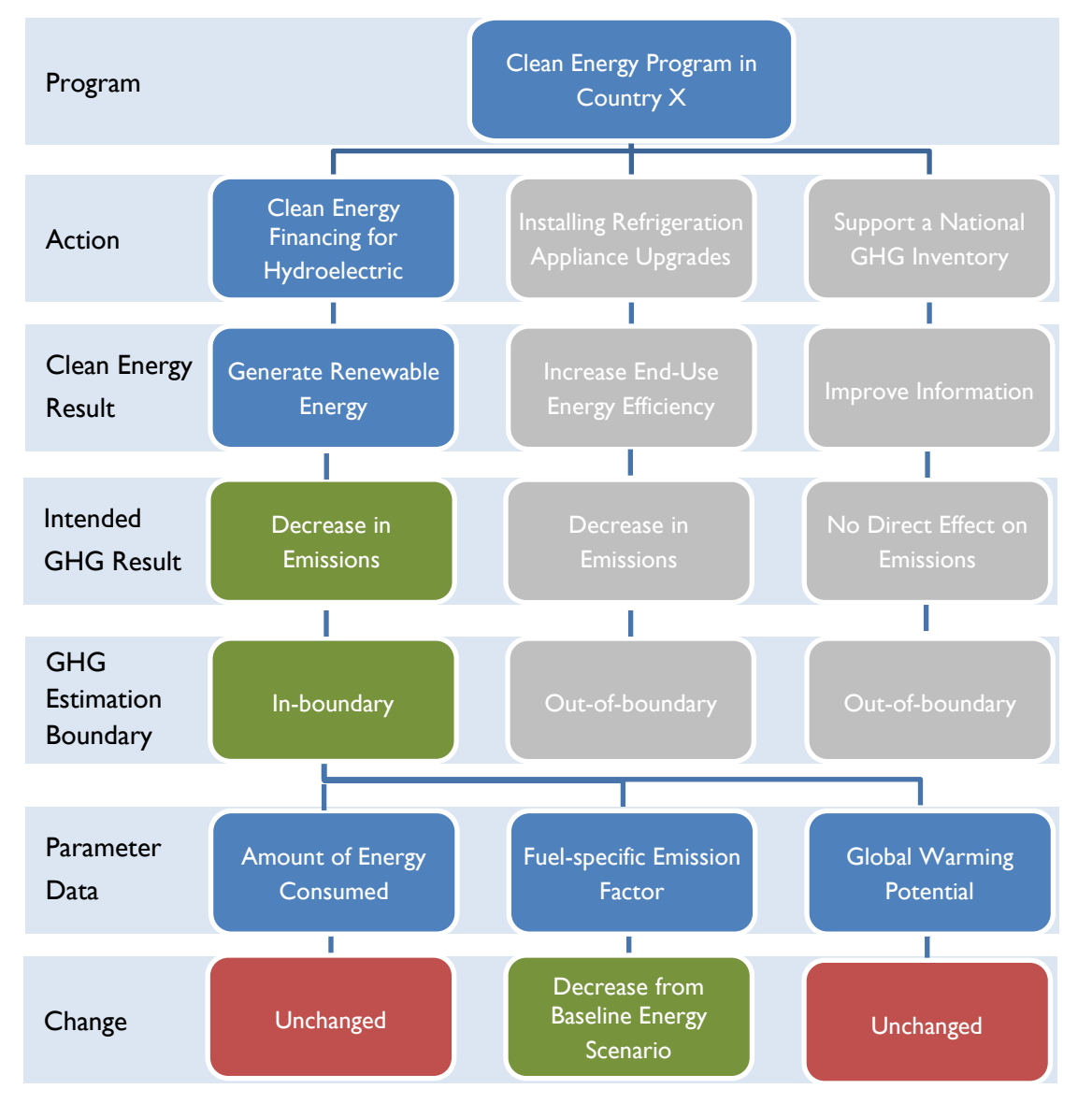

**Figure 13. Changes in Parameter Data for Example Clean Energy Program**

# <span id="page-33-0"></span>**Stage 7: Calculate GHG Reductions**

This section provides guidance on how to estimate emission reductions using the data gather in *[Stage 6:](#page-30-0)  [Gather Data.](#page-30-0)*

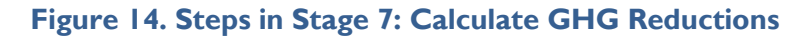

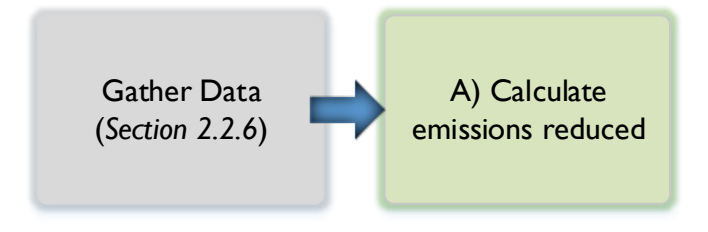

#### **A) CALCULATE EMISSIONS REDUCED**

Data for the baseline and the action gathered in the previous two stages are used to estimate emissions reduced using either the Clean Energy GHG Methodology or Technology-specific Methodologies in the Protocol. *Section [3: Estimating GHG Reductions from Clean Energy Results](#page-41-0)* provides methods for a number of USAID action types and Clean Energy Results, and includes calculations for estimating emission reductions by action type. The basic equation for estimating emissions reduced is:

#### **Equation 2**

GHG Emissions Reduced = Baseline GHG Emissions – Action GHG Emissions

#### **Visualizing Emission Reductions**

GHG emissions reduced are the difference between the Baseline Emissions that would have been emitted in the absence of the action and the Action Emissions that occurred due to the action during the reporting year.

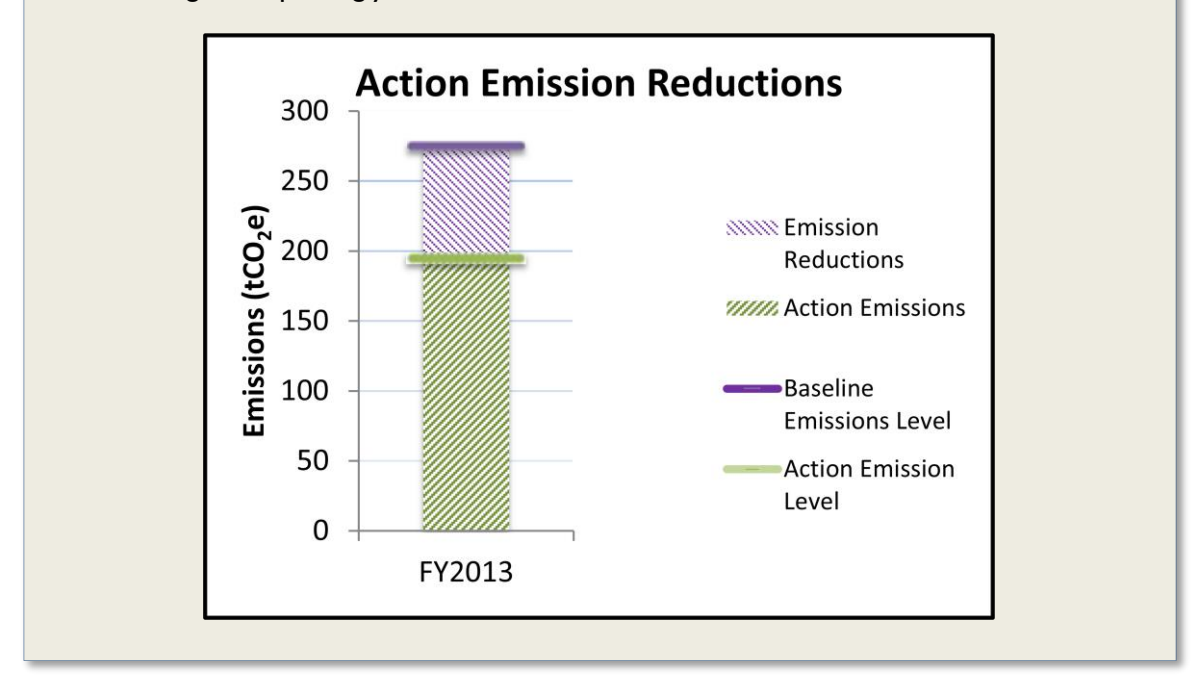

For programs with multiple actions, and for which multiple, unique Clean Energy Results were identified and assessed, emissions reduced from each calculation should be aggregated to reflect the overall emissions reduced due to the clean energy program within the reporting year. For example:

#### **Equation 3**

Total Program Emissions Reduced

 $=$  Emissions Reduced from Action A  $+$  Emissions Reduced from Action B

+ Emissions Reduced from Action C

Emission reductions should only be aggregated for the purpose of reporting under the GHG Indicator for actions that occurred within the same reporting year. OUs should ensure there was no doublecounting across multiple estimations for which there may have been overlapping Clean Energy or GHG results.

OUs are also encouraged to assess the estimate's uncertainty and conduct a sensitivity analysis to understand the impact of the key data assumptions taken into consideration with in the estimate. More information on uncertainty is provided in *Section [4.2](#page-177-0) [Uncertainty of Clean Energy Methodologies.](#page-177-0)* Guidance for conducting a sensitivity analysis can be found in section 12.4 in the GHG Protocol Policy and Action Standard.<sup>12</sup>

# <span id="page-35-0"></span>**2.3 Case Study: Applying the GHG Accounting Approach**

This section illustrates the steps an OU would take to estimate emission reductions using the CLEER GHG Accounting Approach. USAID supports a wide range of clean energy actions and thus the application of this GHG Accounting Approach may vary across actions, and this section may not address every possible circumstance.

This case study example involves a USAID program implemented in the Philippines between 2002 and 2005. The Alliance for Mindanao Off-Grid Renewable Energy (AMORE) Program<sup>13</sup> expanded renewable energy-focused rural electrification and economic development. The goal of the action was to electrify at least 160 off-grid rural communities in the Autonomous Region in Muslim Mindanao and Western, Central, and Southern Mindanao with renewable energy systems, mainly solar photovoltaic (PV) and hydroelectric systems. This program electrified 200 rural communities.

The remainder of this section describes how each stage of the CLEER GHG Accounting Approach may apply to the AMORE Program example.

#### **STAGE 1: DEFINE THE ACTION**

The first stage is to clearly define the action that will be assessed for emission reductions.

#### **A) IDENTIFY EACH ACTION IN THE PROGRAM**

Each action within the AMORE Program is listed in *[Figure 15](#page-36-0)*.

 <sup>12</sup> http://www.ghgprotocol.org/policy-and-action-standard.

 $13$  The information regarding the AMORE Program included in the Protocol were gathered from publicly available resources and do not necessarily reflect information provided by AMORE Program. Some assumptions were made regarding data from individual actions only to illustrate specific components of the Protocol.
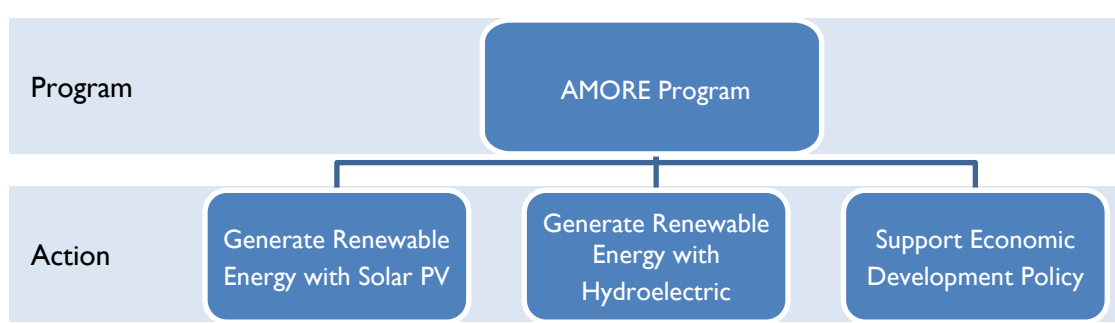

## **Figure 15. AMORE Program Components**

## **B) CLEARLY DEFINE EACH ACTION**

After identifying the actions within the program, collect general information on each action in the program. *[Table 4](#page-36-0)* provides an example of the information collected for the solar PV action within the AMORE Program.

<span id="page-36-0"></span>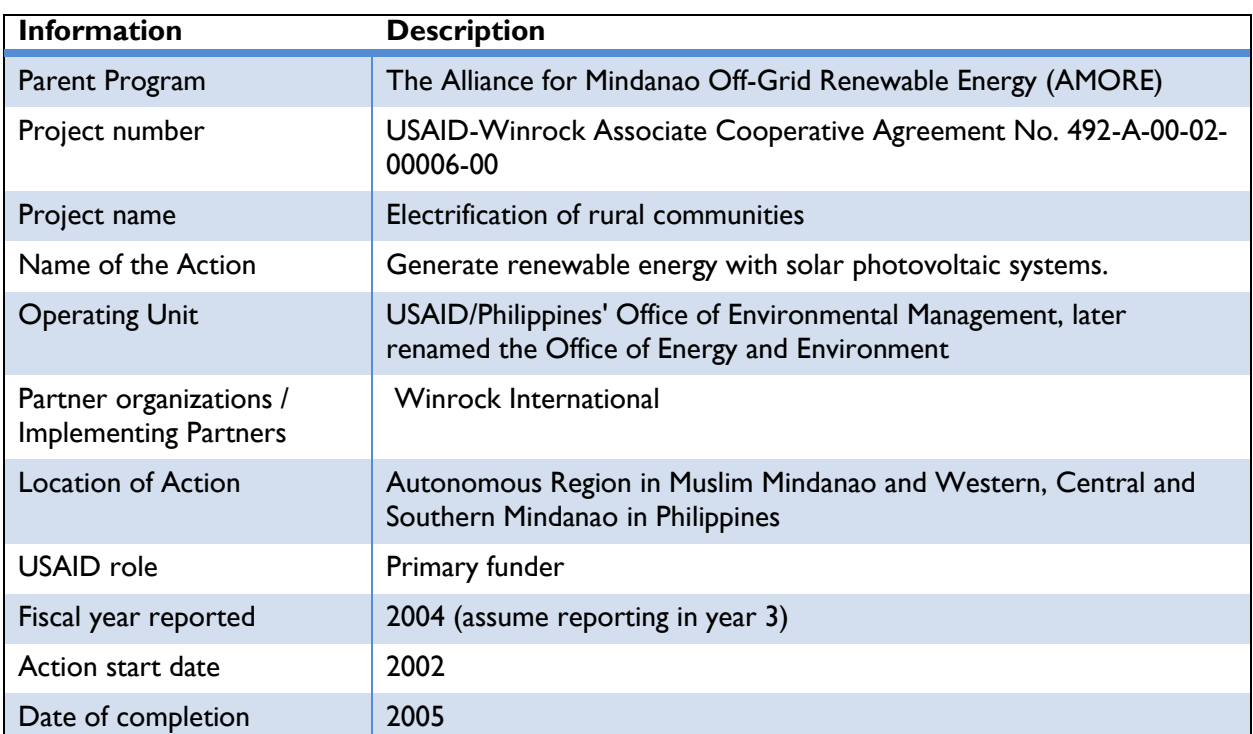

## **Table 4. General Information about the AMORE Program**

For more information on defining the actions within a program that contribute to GHG emission reductions, see *Section [2.2.1:](#page-16-0) Stage [1: Define the Action](#page-16-0)*.

## **STAGE 2: IDENTIFY THE CLEAN ENERGY AND GHG RESULTS**

The second stage identifies the intended **Clean Energy Results** and **GHG Result** for each action.

## **A) IDENTIFY CLEAN ENERGY RESULTS**

Based on the descriptions listed in *Table 2. [Clean Energy Results](#page-18-0)*, each AMORE Program action can be assigned a **Clean Energy Result**, as illustrated below in *[Figure 16](#page-37-0)*.

<span id="page-37-0"></span>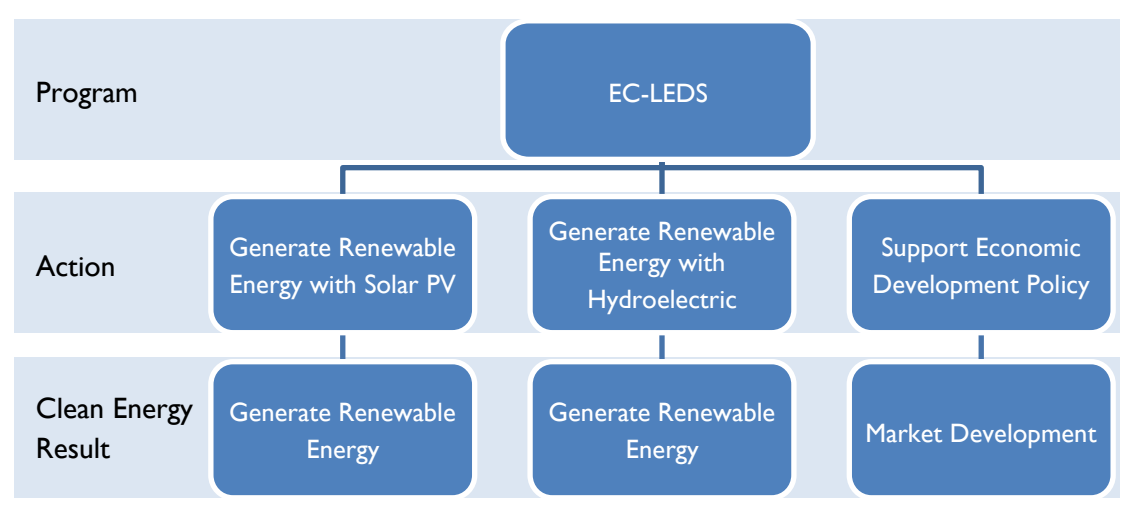

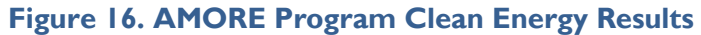

For more information on how to identify a Clean Energy Result, see *Section [2.2.2: Stage 2: Identify the](#page-17-0)  [Clean Energy and GHG Result.](#page-17-0)*

## **B) IDENTIFY GHG RESULTS**

Once the Clean Energy Result has been identified, the **GHG Result** should be identified for each action, which represents the intended change in GHG emissions from the Clean Energy Result. However, actions do not always reduce GHG emissions directly, but instead often promote technical, environmental, economic, or social change that ultimately affect GHG emissions.

*[Figure 17](#page-37-1)* illustrates the GHG Results from the AMORE Program. Only the first two actions have measureable impacts on GHG emissions.

<span id="page-37-1"></span>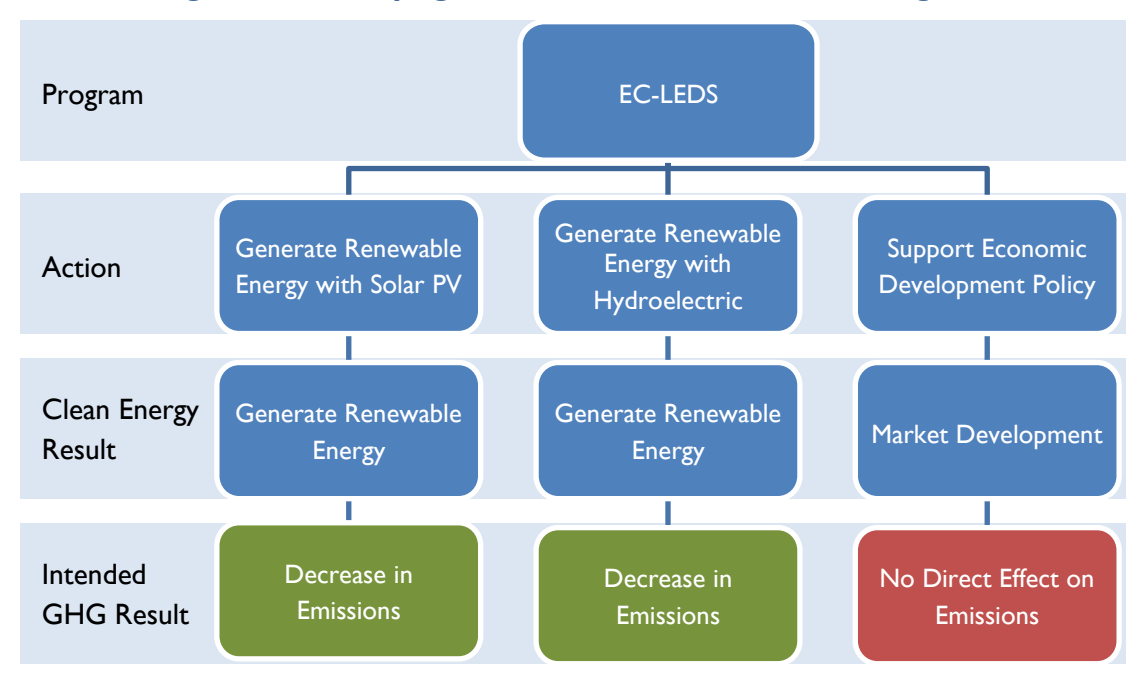

**Figure 17. Identifying GHG Results for the AMORE Program**

## **C) DECIDE WHETHER TO ASSESS ACTIONS INDIVIDUALLY OR AS A PROGRAM**

Since the AMORE Program includes three discrete actions, it is necessary to consider whether to assess these actions together or separately. As determined in the previous step, only the first two actions—the renewable energy generation from solar PV and hydroelectric—could result in GHG emission reductions. Since the AMORE Program collected action-specific data for both renewable energy actions, it is possible to separate the emission impacts and assess the two actions separately.

### **STAGE 3: DEFINE THE BOUNDARY**

The **GHG Estimation Boundary** defines the scope of the estimate in terms of the types of gases, action, jurisdiction, and time period covered. This information should be clear and precise as it is essential to the GHG estimate.

## **A) DEFINE THE GHG ESTIMATION BOUNDARY**

*[Table 5](#page-38-0)* outlines the gases covered, jurisdiction, and time period for the AMORE Program.

#### **Table 5. GHG Estimation Boundary for the AMORE Program**

<span id="page-38-0"></span>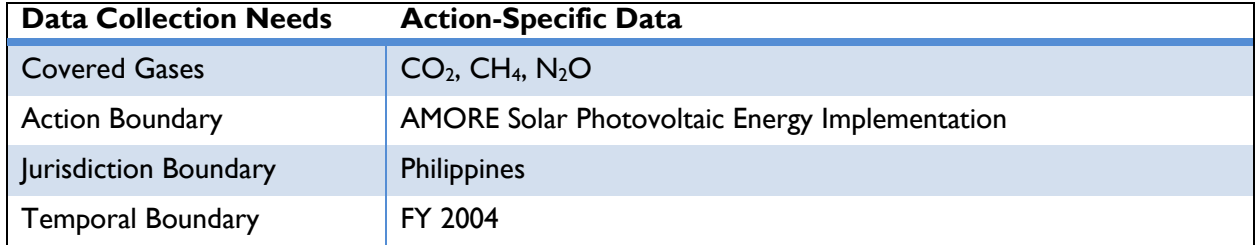

#### **B) DETERMINE IF RESULTS FALL WITHIN THE GHG BOUNDARY**

This step identifies any Clean Energy and intended GHG Results that fall within the boundaries established in the previous step (see *Section [2.2.3:Stage 3: Define](#page-22-0) the Boundary* for more information). If identified as outside the GHG boundary, then those actions should be excluded from the emission estimate reported under the GHG Indicator.

*[Figure 18](#page-39-0)* defines the GHG boundary for the AMORE Program. The solar PV and hydroelectric actions occurred during the reporting year, leading to measureable and in-boundary emission reductions. However, supporting economic policy development did not lead to direct results within the reporting year. Therefore, this action within the AMORE Program does not fall within the GHG boundary. The OU in this example should estimate emission reductions from the solar PV and hydroelectric actions.

<span id="page-39-0"></span>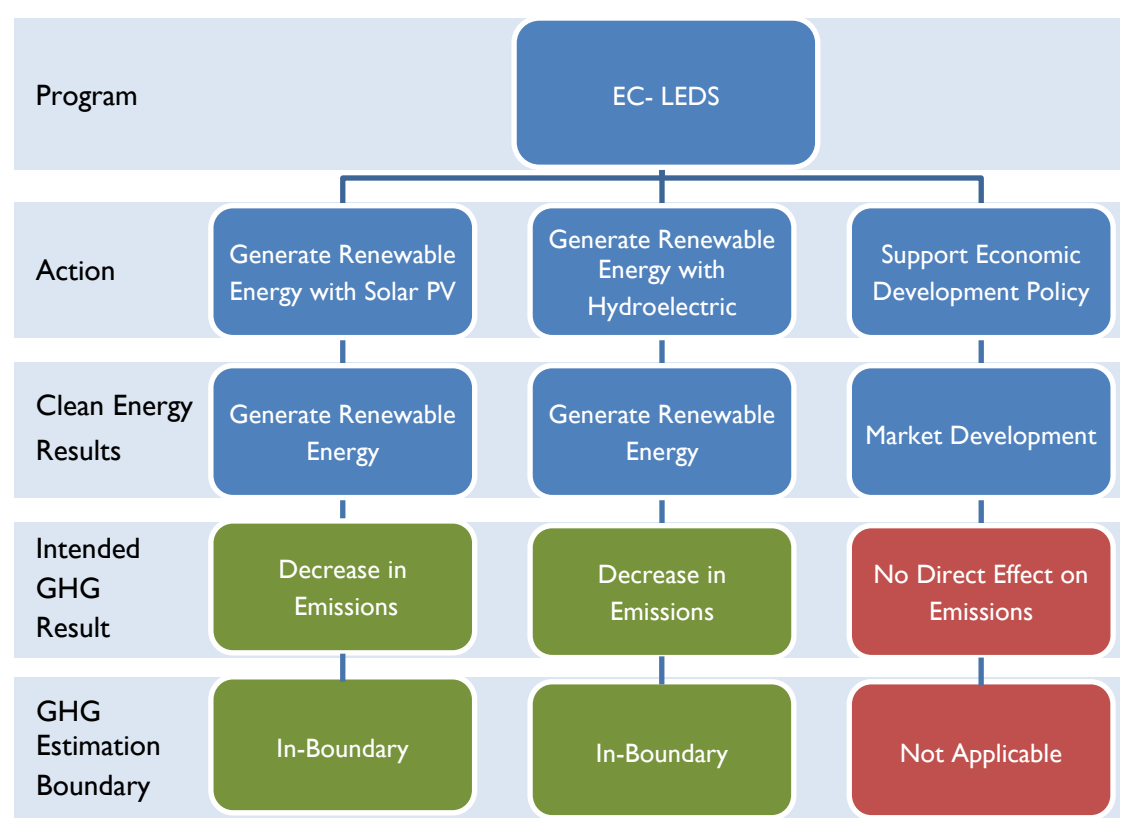

**Figure 18. GHG Estimation Boundary for AMORE Program**

## **STAGE 4: SELECT A METHODOLOGY**

Next, the OU should determine the appropriate methodologies to estimate emission reductions from the solar PV and hydroelectric actions. This section outlines how the OU selects a methodology to estimate emissions reduced from the Clean Energy Results included within the GHG Estimation Boundary.

## **A) DEFINE THE ESTIMATION METHOD**

Emission reductions are estimated after the implementation of the solar PV and hydroelectric systems. Therefore, the OU should identify a method involving simple equations and bottom-up data, which are measured or collected at the action level. In the case of the solar PV system, the program manager has action-level data, including the number of systems installed and total capacity of each system.

## **B) SELECT A METHODOLOGY**

The Protocol provides two types of methodologies for estimating GHG emission reductions: the Clean Energy GHG Methodology and Technology-Specific Methodologies (see *Section [2.2.4:](#page-26-0) [Stage 4: Select](#page-26-0) a [Methodology](#page-26-0)*) Between the two types of methods available for estimating emission reductions, the OU would use the **Solar PV Technology-specific Methodology**, because the amount of electricity generated from the solar PV system is unknown. The amount of electricity generated can be estimated from the total capacity of the solar PV system for the entire program, as well as the number of systems installed. Energy generation can be derived from the total installed capacity, a geographically-specific capacity factor, and other specifics about the technology installed, such as tracking capabilities of the

solar PV systems. Once the amount of electricity generated from the solar PV in 2004 is estimated, GHG emission reductions can be estimated.

## **STAGE 5: DEFINE THE BASELINE ENERGY SCENARIO**

Defining the Baseline Energy Scenario requires an assumption of what most likely would have happened in the absence of the action. Although the communities were not connected to the electric grid prior to the AMORE actions, the user assumes that the energy demand would have been provided by regional grid electricity if not for the renewable energy.

#### **STAGE 6: GATHER DATA**

The next step is to gather data. The steps in this stage will depend on the methodology chosen and available data. In the case of the AMORE Program, because directly-measured action energy generation is not available, it is assumed the amount of energy generated by the renewable energy under the action in the reporting year would have been met by the energy type under the Baseline Energy Scenario—i.e., grid electricity.

## **STAGE 7: CALCULATE GHG REDUCTIONS**

Finally, the GHG emission reductions due to the action are calculated using the gathered data and the selected methodology. For the AMORE Program, the amount of action energy is used to determine Baseline Emissions, and it is assumed that the estimated emissions reduced from the Baseline Energy Scenario are due to the implementation of this action.

This AMORE case study illustrates one possible application of the CLEER GHG Accounting Approach used to assist OUs in the estimation of emission reductions. The application of the CLEER GHG Accounting Approach may vary due to the variety of clean energy actions supported by USAID supports.

# <span id="page-41-0"></span>**3 ESTIMATING GHG REDUCTIONS FROM CLEAN ENERGY RESULTS**

Contents of this section:

### *[3.1](#page-43-0)* **[CLEER Methodology Overview and Assumptions](#page-43-0)**

- o [3.1.1: GHG Accounting Basics](#page-43-1)
- o [3.1.2: Baseline Energy Scenarios](#page-45-0)
- o [3.1.3: Technology Lifetimes and Degradation Rates](#page-46-0)
- o [3.1.4: Universal Assumptions](#page-46-1)
- *[3.2:](#page-49-0)* **[Clean Energy GHG Methodology](#page-49-0)**
- *[3.3:](#page-57-0)* **[Clean Energy Result: Generate Renewable Energy](#page-57-0)**
	- o [3.3.1](#page-58-0)*:* [Solar Photovoltaic Systems](#page-58-0)
	- o [3.3.2: Solar Heating](#page-65-0)
	- o [3.3.3:](#page-72-0) Wind [Turbine Systems](#page-72-0)
	- o [3.3.4: Hydroelectric](#page-79-0) Systems
	- o [3.3.5: Geothermal Power Systems](#page-87-0)
	- o [3.3.6: Geothermal Direct Heat](#page-94-0)
	- o [3.3.7: Geothermal Heat Pumps](#page-101-0)
	- o [3.3.8: Biomass Energy](#page-112-0)
	- o [3.3.9: Anaerobic Digesters](#page-120-0)

## **[3.4](#page-136-0)***:* **[Clean Energy Result: Increase](#page-136-0) End-Use Energy Efficiency**

- o [3.4.1: Building Energy Efficiency](#page-137-0)
- o [3.4.2: Lighting, Appliances,](#page-145-0) and Other Equipment Efficiency
- **[3.5](#page-153-0)***:* **[Clean Energy Result: Increase Energy System Efficiency](#page-153-0)**
	- o [3.5.1:](#page-154-0) Transmission and [Distribution System Upgrades](#page-154-0)
	- o [3.5.2: Stranded Natural Gas Capture Systems](#page-159-0)
- **[3.6: Clean Energy Result: Fuel Switching](#page-172-0)**
- *[3.7:](#page-173-0)* **[Clean Energy Result: Market Development](#page-173-0)**
- *[3.8:](#page-174-0)* **[Clean Energy Result: Improve Information](#page-174-0)**

As discussed in *Sections [1.3: USAID Clean Energy Actions](#page-9-0)* and *[2:](#page-12-0) CLEER [GHG Accounting Approach](#page-12-0)*, all USAID clean energy actions intended to accomplish at least one Clean Energy Result. *Section [3: Estimating GHG](#page-41-0)  [Reductions from Clean Energy Results](#page-41-0)* provides methodologies for OUs to estimate emissions reduced from clean energy actions, and includes discussions on data needs, emission factors, equations, and other considerations for each Clean Energy Result. This section includes the following:

*Section [3.1: CLEER Methodology Overview and](#page-43-0)  [Assumptions](#page-43-0)* – An overview of the CLEER methodology framework and cross-cutting assumptions.

*Section [3.2: Clean Energy GHG Methodology](#page-49-0)* - A generalized methodology that can be used when the amount of energy or fuel generated or consumed are known.

*Sections [3.3: Clean Energy Result: Generate Renewable](#page-57-0)  [Energy](#page-57-0)* through *[3.8:](#page-174-0) [Clean Energy Result: Improve](#page-174-0)  [Information](#page-174-0)*. More specific methodologies for

#### **Increasing Access to Energy**

USAID funds a number of actions that provide GHG-free or low GHG-emitting energy sources to communities that did not previously have access to energy. By providing new energy capacity through renewable energy sources, USAID contributes to the sustainable development of low-emission energy in partner countries.

estimating emission reductions by Clean Energy Result and technology.

Two types of methodologies are provided in this section:

- **1) The Clean Energy GHG Methodology** can be used when the amount of energy generated, consumed, or conserved under the action and the Baseline Energy Scenario are known, likely through existing measuring or estimation.
- **2) The Technology-Specific Methodologies** can be used when the amount of energy generated, consumed, or conserved under the action is unknown. These methodologies range in complexity and involve collecting action and technology-specific information. Some of these variables can be populated using standard default values, which are provided in this Protocol. See *Section [2.2.4:](#page-26-0) Stage 4: Select [a Methodology](#page-26-0)* for additional information on how to select an appropriate method based on available data. 14

The CLEER GHG Accounting Approach and estimation methodologies presented in this document are adapted from existing accounting protocols and guidance documents widely in use to estimate GHG emissions from projects (see *[Table 1:](#page-10-0) [Notable Source Documents Referenced During Protocol Development](#page-10-1)*). The information from these protocols and guidance documents has been adapted to the circumstances, needs, and data availability of OUs and USAID actions.

For simplicity, the Protocol utilizes simple equations to estimate emission reductions, rather than a complex modeling of conditions. This allows for a consistent calculation of emission reductions across a broad portfolio of actions, but may result in increased uncertainty (see *Section [4.2: Uncertainty](#page-177-0)*).

 $14$  The Protocol also does not currently address GHG mitigation from low-emissions transportation—e.g., biofuel use, bus rapid transit, vehicle efficiency, and fuel standards. However, the Clean Energy GHG Methodology could be used if energy savings data are known.

## <span id="page-43-0"></span>**3.1 CLEER Methodology Overview and Assumptions**

This section summarizes the basic GHG accounting framework and data assumptions included in the Protocol methodologies.

## <span id="page-43-1"></span>**3.1.1 GHG Accounting Basics**

The Protocol applies a basic accounting framework for estimating emission reductions that includes three main components:

- **Activity data** are the project-specific input data needed to calculate emission estimates. These data can be directly measured or can be approximated through various methods. Examples of activity data include kilowatt-hours (kWh) of electricity generated or liters of fuel consumed.
- **Emission factors** are standard values that relate the quantity of GHGs emitted per unit of activity data—for example, kilograms of carbon dioxide  $(CO<sub>2</sub>)$  per kWh of electricity generated. Activity data can be multiplied by the emission factor to generate an emission estimate.
- **Global Warming Potentials** (GWPs) are relative measures of the radiative forcing impact (or energy-trapping in the atmosphere) of each GHG as compared to  $CO<sub>2</sub>$  (WRI, 2014). Converting emissions to  $CO<sub>2</sub>$  equivalent ( $CO<sub>2</sub>e$ ) emissions using GWPs enables comparisons and aggregations of the impacts of reduced emissions of different gases in similar terms.

In general, GHG emission calculations take the following simplified form:

#### **Equation 4**

Action GHG Emissions = Activity Data  $\times$  GHG Emission Factor  $\times$  GHG Specific GWP

Emissions reduced from the implementation of clean energy actions are estimated by:

#### **Equation 5**

 $GHG$  Emissions Reduced  $=$  Baseline GHG Emissions – Action GHG Emissions

#### **DEFAULT EMISSION FACTORS**

Emission factors (e.g., GHG emissions per unit of energy) are needed to estimate GHG emissions reduced from clean energy actions. Where site-specific or action-specific emission factors are not available, OUs can refer to outside sources for emission factors for certain variables by country, including:

- National grid electricity marginal emission factors, by country  $\left(\frac{\text{tCO}_2\text{e}}{\text{kWh}}\right)$
- $\quad \bullet \quad$  Fuel combustion emission factors, by fuel type  $\left( \frac{\text{tCO}_2 \text{e}}{\text{G}} \right)$
- **Transmission and distribution line loss rates, by country (%)**

Fuel combustion factors for coal, natural gas, oil, biomass fuels, and other fuel types (e.g., diesel) are available from the *IPCC Guidelines for National Greenhouse Gas Inventories* (IPCC, 2006).

Marginal  $CO<sub>2</sub>$  emission factors for grid electricity use by country have been compiled by the Institute for Global Environmental Strategies (IGES, 2015) using Clean Development Mechanism (CDM) data. These marginal grid factors include a combination of both operating margin and build margin, and can be found on the IGES website. Where marginal emission factors are not available from IGES, grid average emission factors can be found in the International Energy Agency (IEA) *CO<sup>2</sup> Emissions from Fuel*  Combustion statistics (IEA, 2015).<sup>15</sup> If available, it is preferable to use marginal grid emission factors rather than average grid factors for actions that displace grid electricity.

Electricity grid loss factors by country can be found in IEA's public web-based query tool (IEA, 2013). These values, however, contain both losses attributed to transmission and distribution (technical) and losses attributed to theft (non-technical). For the purpose of calculating GHG emission reductions from clean energy actions, OUs should consider only technical line loss.

In cases where a default emission factor is not available for a particular country, regional averages can be used.

## **GLOBAL WARMING POTENTIALS**

Global Warming Potentials (GWPs) are relative measures of the radiative forcing impact (or energy-trapping ability) of each GHG as compared to  $CO<sub>2</sub>$  (WRI, 2014). GWP values enable comparisons and aggregations of the impacts of reduced emissions of different gases in similar terms-i.e.,  $CO<sub>2</sub>$  equivalent  $(CO<sub>2</sub>e)$ . It is best practice, per UNFCCC reporting guidelines, to

**Global Warming Potentials** GWPs allows for comparison of the relative energy-trapping impacts of different gases.

use the 100-year GWPs from the Intergovernmental Panel on Climate Change (IPCC) Fourth Assessment Report (AR4) in order to maintain international consistency and comparability. *[Table 6](#page-44-0)* lists the most common GHGs and their corresponding GWP values (IPCC, 2007b). For example, methane is 25 times more effective at trapping heat than  $CO<sub>2</sub>$ .

<span id="page-44-0"></span>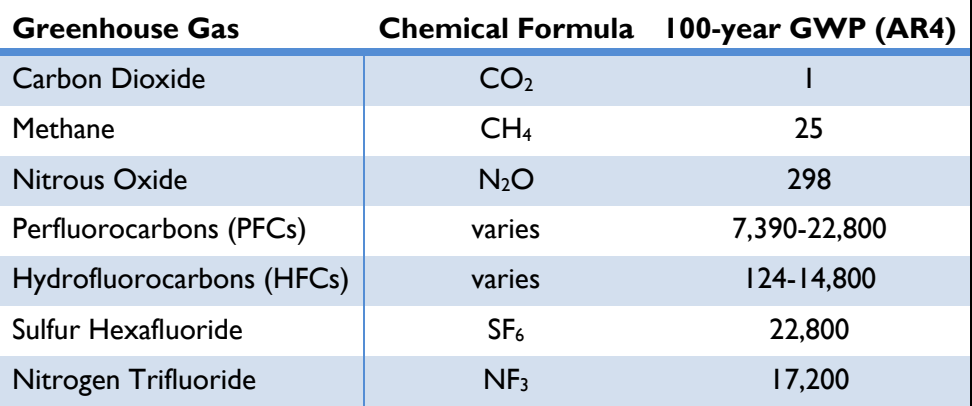

## **Table 6: Global Warming Potentials for Key GHGs (IPCC, 2007b)**

<sup>&</sup>lt;sup>15</sup> Accessing the IEA data is a paid service, so these data are not provided within the Protocol.

## <span id="page-45-0"></span>**Baseline Energy Scenarios**

As described in *Section [2.2.5:Stage 5: Define the Baseline Energy Scenario,](#page-29-0)* a Baseline Energy Scenario<sup>16</sup> represents the set of events and conditions that most likely would have occurred in the absence of the action, based on available information. OUs should identify the Baseline Energy Scenario for each clean energy action. Options for the Baseline Energy Scenario vary according to the Clean Energy Result and include, but are not limited to:

- Electricity from the national grid would have been used
- Electricity from on-site diesel generators would have been used
- ◆ Energy from direct combustion of fuel would have been used

## **HELPFUL TIPS FOR ENERGY CONVERSIONS**

#### **Box 4: How to Obtain the Energy Content of Fuel**

The equations presented in this section for on-site energy combustion require the amount of energy consumed from fuel in terms of gigajoules (GJ), which may require a conversion from the volume or mass of fuel consumed based on its energy content. Conversion values can vary. International default values for heat content by fuel type can be used if local or national values are not available.

The net energy content (GJ) will equal the amount of fuel consumed (in kilograms or liters, as examples) multiplied by a conversion factor of GJ/kilogram or GJ/liter.

#### **Box 5: How to Obtain Electricity Generation from Capacity**

Equations that involve grid electricity require the amount of electricity generated or consumed in terms of kilowatt-hours (kWh) or megawatt-hours (MWh).

Electricity generation from an action will not always equal the installed capacity of an electricity generation technology, which is measured in kilowatts (kW) or megawatts (MW). This is because the generating equipment will not operate at full performance all the time. For example, the actual generation of a solar photovoltaic array will depend not only on the system's capacity, but also on the number of daylight hours, the solar insolation, and the weather conditions in that location.

In order to account for these factors, a location-specific parameter called the capacity factor is introduced to represent all natural and technical impacts on generation. The electricity generation (kWh) from a generation technology will therefore equal the installed capacity (kW) multiplied by a capacity factor.

<sup>&</sup>lt;sup>16</sup> Shortened to "baseline" or "baseline scenario" within the methodologies.

## <span id="page-46-0"></span>**Technology Lifetimes and Degradation Rates**

The GHG Indicator captures emissions reduced during a single reporting year, but GCC and program officers may be interested in evaluating potential impacts of an action on GHG emissions over the course of the action lifetime. While the Protocol provides guidance for quantifying emissions reduced in a single reporting year, it may be used to estimate potential lifetime reductions.

When estimating emissions reduced over the lifetime of an action, it may be necessary to account for the lifetime and degradation of installed equipment. Several factors can impact the useful lifetime or performance rate of a technology, including type of equipment, maintenance, operation, and weather. Equipment performance and efficiency will decrease over time, which can affect amount of energy generated by the system and associated emission reductions. For example, the efficiency of a solar PV array decreases over time due to weather damage and age. The annual degradation value represent the percent reduction in total potential output of a system in a single year due to natural deterioration.

Default values for technology lifetimes and degradation rates can be found in *[Appendix O: Equipment](#page-244-0)  [Lifetimes and Degradation Rates.](#page-244-0)*

## <span id="page-46-1"></span>**Universal Assumptions**

This section summarizes universal assumptions regarding several key components of the CLEER GHG Accounting Approach.

## **BASELINE ENERGY SCENARIO**

When measured Baseline data is unavailable, the Protocol methodologies assume that the amount of energy generated or consumed by the action in the reporting year would have been met by the Baseline Energy Scenario energy type in the absence of the action. For energy efficiency actions, the amount of energy generated or consumed under the Baseline Energy Scenario (if baseline data is not available) can be estimated by assessing the energy generated or consumed under the action, plus energy saved through the implementation of the action. This amount of action energy is used to determine Baseline Emissions, and it is assumed that the estimated emission reduced from the Baseline Energy Scenario are due to the implementation of the clean energy action.

## **DATA VARIABLES**

The following are standard assumptions about variables used in the CLEER methodologies.

- Global Warming Potentials (GWPs) used in the CLEER methodologies are the 100-year GWPs from the IPCC *Fourth Assessment Report (AR4),* which is consistent with international GHG accounting standards.
- Marginal emission factors for grid electricity are preferable. If this factor is not available for a particular country, a regional marginal factor or a national average grid factor can be used.
- For grid-connected actions that involve a central utility generation system (e.g., a power plant), it is assumed that the baseline electricity generation source is no closer or farther on the

transmission and distribution system than the renewable energy system under the action. Therefore, no technical line loss savings are assumed to occur.

- For electricity grid-connected actions that involve distributed or microgrid-connected electricity generation or efficiency systems, it is assumed that energy savings due to the implementation of the action also result in avoided technical losses from the transmission and distribution of electricity from central utility generation systems. Therefore, technical line loss savings are assumed to occur.
- Data parameters are considered static over time for all methodologies within the Protocol. For example, the value of a grid electricity emission factor is assumed to remain constant over the reporting year.
- The Protocol provides default values for emission factors, system efficiencies, energy content of fuels, and other standard variables.
- Renewable forms of electricity generation are assumed to have an emission factor of zero. The Protocol does not provide guidance for to calculating lifecycle emissions from actions, due to estimation boundary constraints, increased methodological complexity, and increased uncertainty. As such, emission factors in the Protocol do not account for lifecycle GHG emissions, which is consistent with many GHG accounting protocols.
- The Protocol typically requires the use of "bottom-up" data, which are measured or collected at the action level, as opposed to "top-down," which are macro-level statistics collected at the jurisdiction or sector level. There may be a mix of both where appropriate, as methodologies included in the Protocol offer country- or region-specific default data to support OUs in accomplishing the calculations.

## **BOUNDARIES**

 $\overline{a}$ 

As described in *Section [2.2](#page-15-0)* of the GHG Accounting Approach, the following defined boundaries should be determined when using in the CLEER methodologies:

- **Action Boundary.** The Protocol methods assess GHG emissions and emission reductions, and associated changes in energy type and consumption that occurred solely due to the implementation of the clean energy action. Similarly, the Protocol only provides guidance for determining the baseline energy use and emissions that would have occurred with regard to the Action Boundary, as opposed to the larger geographic area.<sup>17</sup> Lifecycle emissions such as those from the production of materials, construction, or waste created during or after the implementation of the action, are not typically included in the Action Boundary. If OUs determine that these sources of emissions or emission reductions are significant enough to include in the Action Boundary, they should document all data and assumptions.
- **Temporal Boundary.** Consistent with the definition of the GHG Indicator, the Protocol methods provide guidance for calculating emissions and emission reductions for a single reporting period. The reporting period for an action is constrained to the most recently completed fiscal year, from October 1 through September 30.

<sup>17</sup> In other words, the methodologies in this Protocol enable estimation of *emissions and emission reductions* from an action, rather than a complete GHG inventory or footprint of all actions within an action boundary.

- **Jurisdictional Boundary.** The Protocol methods are intended to estimate emissions and emission reductions that occur within the jurisdictional boundary, which may constitute a geopolitical boundary such as a city or nation, or a specific project area, over which the USAID OU and Implementing Partners have authority, at least as it pertains to the implementation of the action. OUs should determine if out-of-jurisdiction effects are significant enough to include in the assessment, being sure to document all data and assumptions.
- **Covered Gases.** The Protocol methods focus on clean energy actions, which typically lead to reductions of three GHGs:  $CO<sub>2</sub>$ , CH<sub>4</sub>, and N<sub>2</sub>O emissions. Therefore, this guidance covers GHGs impacts of these three gases.

## <span id="page-49-0"></span>**3.2 Clean Energy GHG Methodology**

This methodology is used to estimate emission reductions when the amount of energy or fuel generated or consumed are known both under the Baseline Energy Scenario and due to the implementation of the clean energy action. This methodology is applicable to the following Clean Energy Results: Renewable Energy Generation; Fuel Switching; and Energy Efficiency (End-Use and System).

## **ACTIVITY DATA REQUIREMENTS**

[Photo:](https://www.flickr.com/photos/asiandevelopmentbank/8425021965/in/photolist-dQurxt-dQwbHp-dQurvp-dQwbWD-dQBMUE-dQBMWA-dQwbYP-pot4Z7-dQwbFv-dQBN2S-dQBMNw-dQBMQY-65euEp-65iLDs-65euEZ-65iLF9) Asian Development Bank / [CC BY-NC-ND 3.0](https://creativecommons.org/licenses/by-nc-nd/3.0/)

Emission reductions are estimated using the energy data from the Baseline Energy

Scenario and implementation of the action, in kilowatt-hours (kWh) or gigajoules (GJ), along with location- and fuel-specific emission factors. USAID Operating Units (OUs) will need to provide:

- 1) The country in which implementation of the action occurs
- 2) The types of energy used in the Baseline Energy Scenario<sup>18</sup> and under the action (grid electricity, on-site electricity generation, or other fuel type for on-site combustion)
- 3) The amount of energy (electricity or fuel) generated or consumed under the Baseline Energy Scenario and under the action in the reporting year

Renewable energy generation and fuel switching actions assume the same amount of energy consumed under the baseline and the action in the reporting year. The amount of energy consumed in the reporting year under an energy efficiency action equal the amount of energy consumed under the Baseline Energy Scenario, plus the percent or absolute efficiency savings due to the action.

Additional data elements are required for each equation included in this methodology, and default values are provided for OUs to utilize if the OU does not have site-specific data.

The remainder of this section describes five steps to calculate GHG emission reductions from clean energy actions, as follows:

◆ Step 1: Define the Action

 $\overline{a}$ 

- ◆ Step 2: Define the Baseline Energy Scenario
- ◆ Step 3: Estimate Baseline GHG Emissions
- ◆ Step 4: Estimate Action GHG Emissions
- ◆ Step 5: Estimate Emissions Reduced

<sup>&</sup>lt;sup>18</sup> The baseline scenario is a description of what would have most likely occurred in the absence of the action. See *Section [2](#page-12-0)* for a discussion about determining baseline scenarios.

## **METHODOLOGY**

#### STEP 1: DEFINE THE ACTION

In order to estimate GHG emissions reduced, OUs should first define the action and identify the Clean Energy Result of the action. Options for the action for each Clean Energy Result include:

- *a) Renewable Electricity Generation*
	- 1) Use of electricity from the renewable energy sources
- *b) Fuel Switching*
	- 1) Use of energy produced from on-site combustion of fuel
- *c) Energy Efficiency*
	- 1) Use of electricity from national grid
	- 2) Use of energy produced from on-site combustion of fuel

Depending on the result, baseline and action emissions are estimated using various inputs detailed below.

#### STEP 2: DEFINE THE BASELINE ENERGY SCENARIO

In order to estimate GHG emissions reduced, OUs should estimate GHG emissions for the Baseline Energy Scenario. Options for the Baseline Energy Scenario vary according to the action and Clean Energy Result, and include:

#### *a) Renewable Electricity Generation in the Baseline*

- 1) Use of electricity from the national grid
- 2) Use of electricity produced from on-site diesel generators
- 3) Use of energy produced from on-site combustion of fuel

If the Baseline Energy Scenario involves no electricity consumption, OUs should determine whether the demand would have been met in the future by grid electricity or diesel generators and select option 1) or 2) as the Baseline Energy Scenario.<sup>19</sup> If the consumption of traditional fuel was replaced by renewable electricity, OUs should select option 3) as the Baseline Energy Scenario.

#### *b) Fuel Switching in the Baseline*

- 1) Use of electricity from the national grid
- 2) Use of energy produced from on-site combustion of fuel

#### *c) Energy Efficiency in the Baseline*

 $\overline{a}$ 

1) Use of electricity from the national grid without energy efficient technologies or conservation practices in place

<sup>&</sup>lt;sup>19</sup> The Protocol assumes that actions that generate or consume energy are displacing energy that would have been provided by conventional sources.

- 2) Use of electricity produced from on-site diesel generators without energy efficient technologies or conservation practices in place
- 3) Use of energy produced from on-site combustion of fuel without energy efficient technologies or conservation practices in place

#### STEP 3: ESTIMATE BASELINE GHG EMISSIONS

Depending on the Baseline Energy Scenario chosen in Step 2, OUs should use the approach for *Grid-Connected Renewable Energy Actions, Grid-Connected Energy Efficiency Actions, On-Site Electricity Generation*, or *On-Site Combustion* equations below to estimate baseline GHG emissions.

#### *Grid-Connected Renewable Energy Actions*

 $\overline{a}$ 

<span id="page-51-0"></span>Emissions from grid electricity consumed in the Baseline Energy Scenario can be estimated using [Equation](#page-51-0) 6:

#### **Equation 6**

\n Baseline Emissions = Electricity \n Generaled 
$$
\times \left( \frac{1}{1 - \text{Line Loss Rate}} \right) \times EF_{\text{Grid}}
$$
\n

The line loss rate is applicable only for distributed or microgrid-connected actions (e.g., rooftop units). For central utility generation actions (e.g., power plant), the line loss rate is 0 percent.<sup>20</sup>

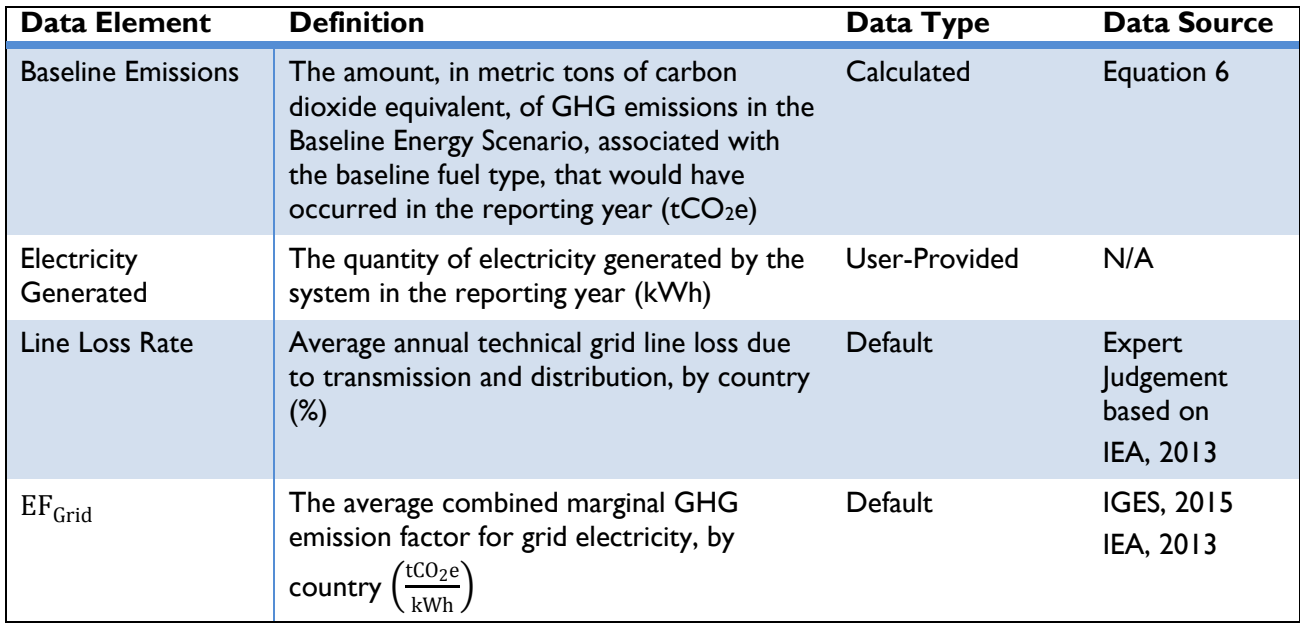

#### **Table 7: Data Requirements for [Equation](#page-51-0) 6**

 $20$  For grid-connected actions, it is assumed that the baseline generation source is no closer or farther on the transmission and distribution system than the renewable energy system under the action.

#### *Grid-Connected Energy Efficiency Actions*

Emissions from grid electricity consumed in the Baseline Energy Scenario can be estimated using [Equation 7:](#page-52-0)

#### **Equation 7**

<span id="page-52-0"></span>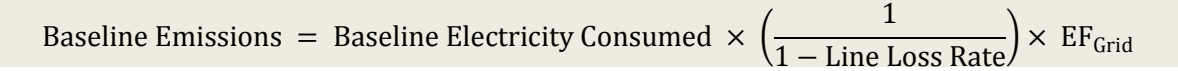

<span id="page-52-1"></span>If the baseline electricity consumption is not known, OUs can use [Equation 8](#page-52-1) to estimate the electricity consumed in the baseline scenario using the electricity consumed under the action in the reporting year.

#### **Equation 8**

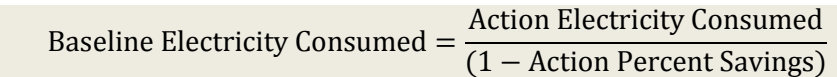

[Table 8](#page-52-2) describes these data elements, whether data are default or user-provided, and suggested data sources.

<span id="page-52-2"></span>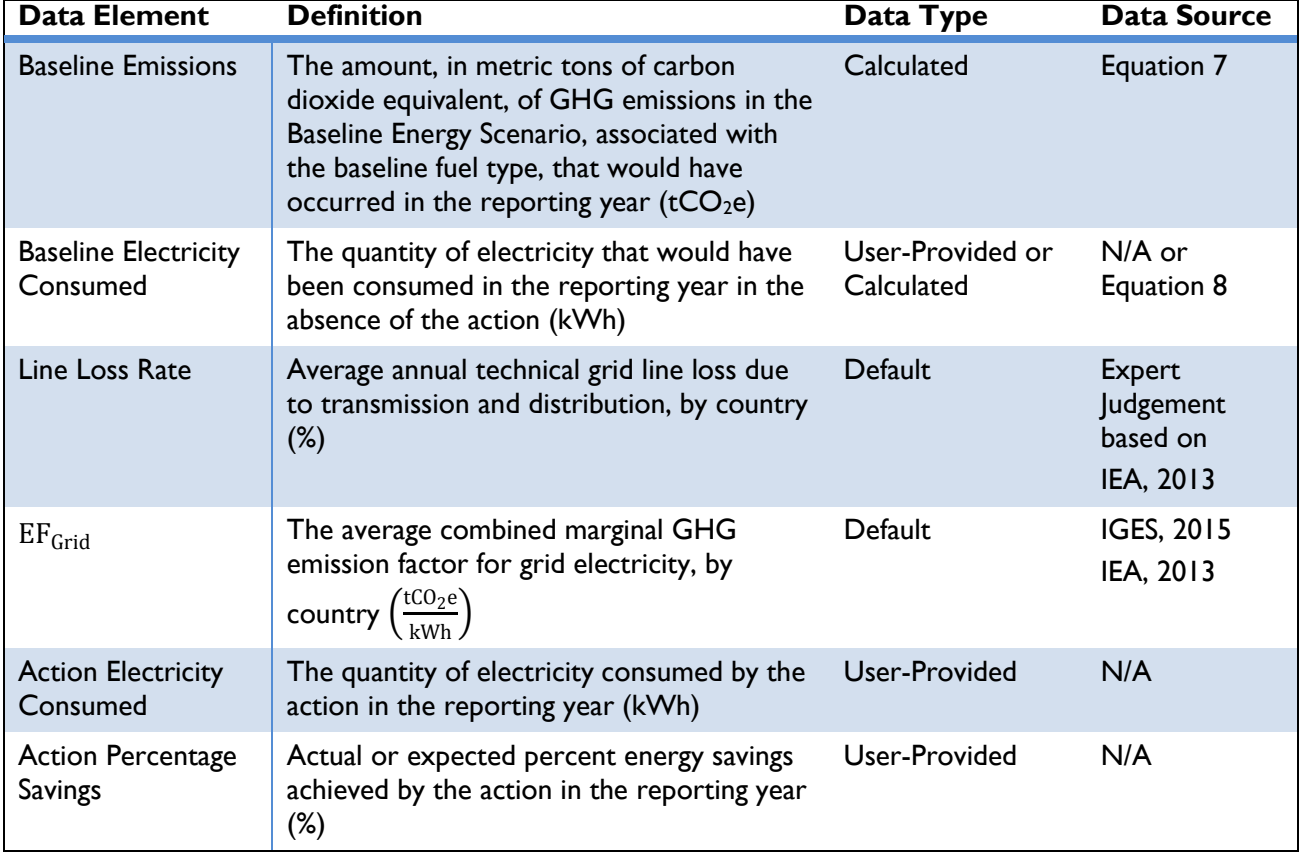

#### **Table 8: Data Requirements for [Equation 7](#page-52-0) and [Equation 8](#page-52-1)**

#### *On-Site Electricity Generation*

Emissions from on-site electricity generation from diesel generators in the Baseline Energy Scenario can be estimated using [Equation](#page-53-0) 9:

<span id="page-53-0"></span>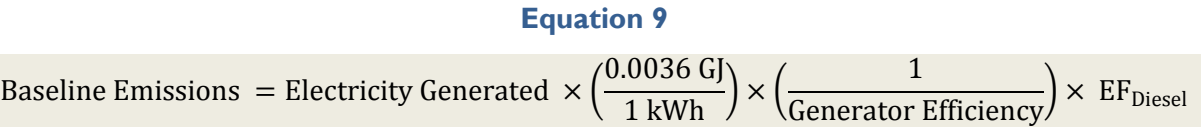

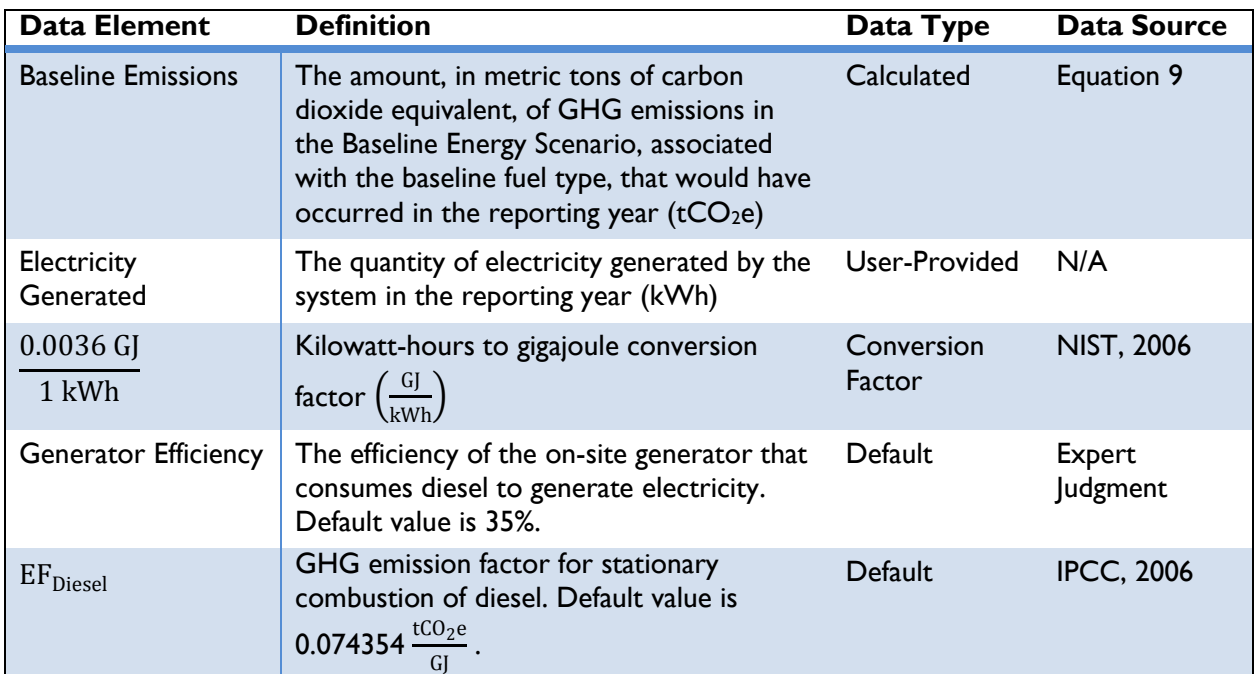

#### **Table 9: Data Requirements for [Equation](#page-53-0) 9**

Note: Default values can be overridden by the user if site-specific information is available.

#### *On-Site Combustion*

Emissions from on-site combustion of fuel in the Baseline Energy Scenario can be estimated using [Equation](#page-53-1) 10:

#### **Equation 10**

```
Baseline Emissions = Fuel Consumed \times Fuel Energy Content \times EF<sub>Fuel Specific</sub> \times (
                                                                                                                             1 t
                                                                                                                      \frac{1000,000 \text{ g}}{1,000,000 \text{ g}}
```
#### **Table 10: Data Requirements for [Equation](#page-53-1) 10**

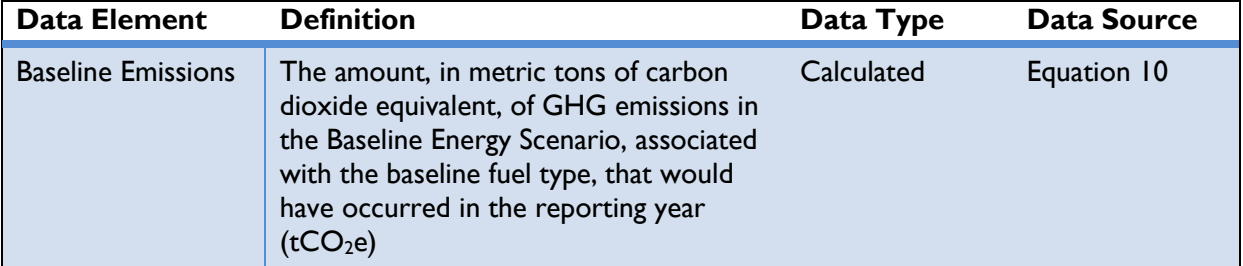

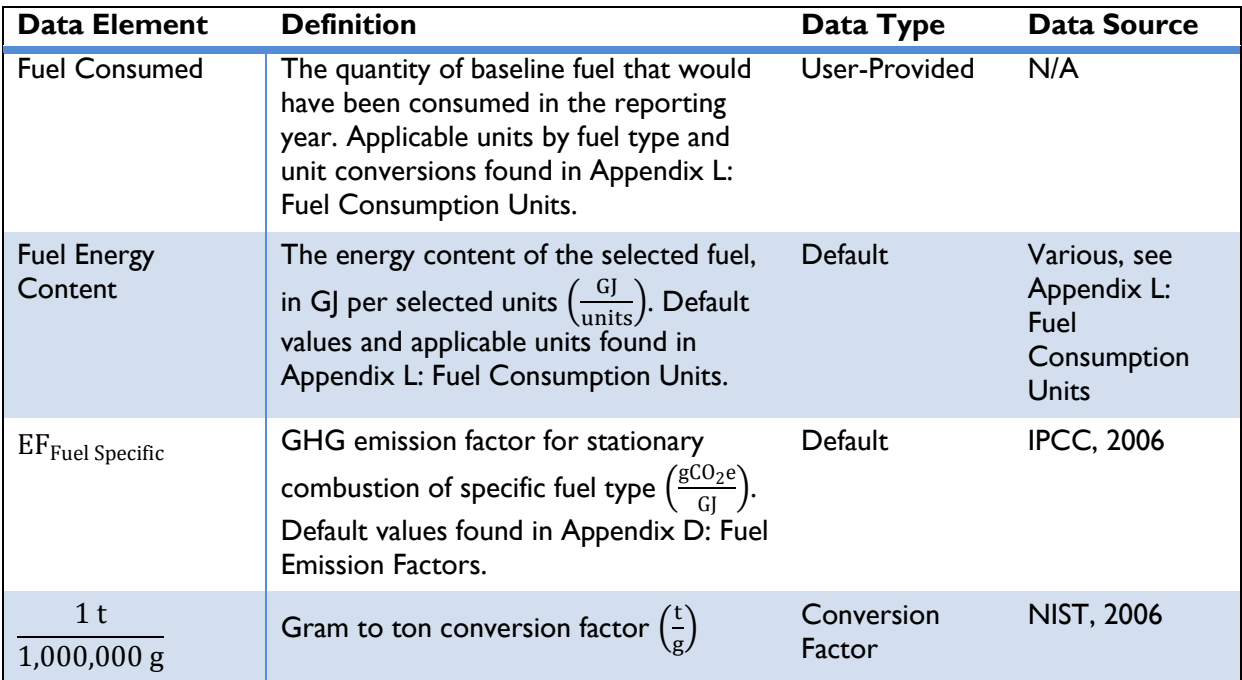

## STEP 4: ESTIMATE ACTION GHG EMISSIONS

Depending on the action, OUs should use the approach for *Grid-Connected Actions* and *On-Site Combustion* equations below to estimate action GHG emissions.

## *Grid-Connected Renewable Energy Actions*

Renewable electricity actions are assumed to emit zero GHGs per kilowatt-hour (kWh) generated; thus, action emissions for renewable energy are equal to zero.

## *Grid-Connected Energy Efficiency Actions*

For energy efficiency actions, emissions from grid electricity consumed in the reporting year can be estimated using [Equation](#page-54-0) 11:

#### **Equation 11**

<span id="page-54-0"></span>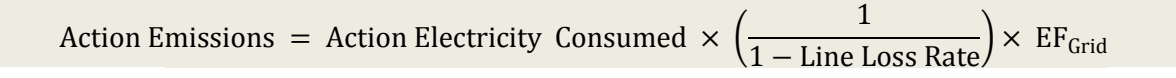

The line loss rate is applicable only for distributed or microgrid-connected actions (e.g., rooftop units). For central utility generation actions (e.g., power plant), the line loss rate is 0 percent.<sup>21</sup>

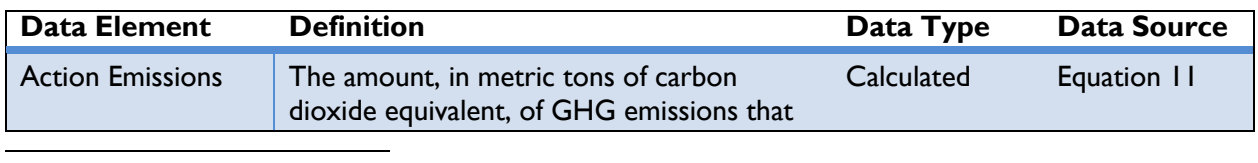

#### **Table 11: Data Requirements for [Equation](#page-54-0) 11**

<sup>21</sup> For grid-connected actions, it is assumed that the baseline generation source is no closer or farther on the transmission and distribution system than the renewable energy system under the action.

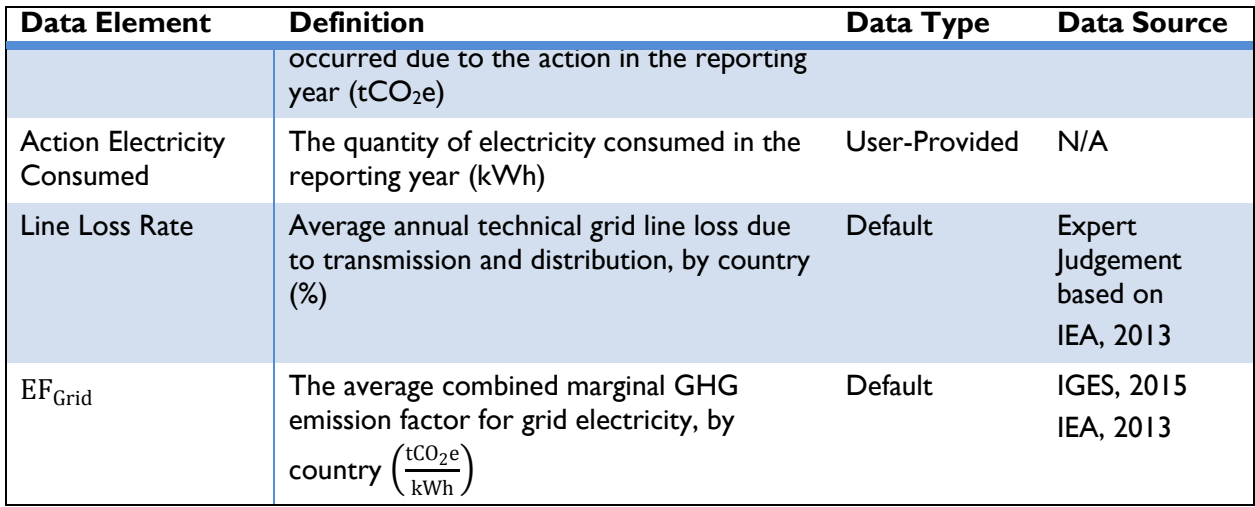

### *On-Site Combustion*

Emissions from on-site combustion in the reporting year can be estimated using [Equation](#page-55-0) 12:

#### **Equation 12**

<span id="page-55-0"></span>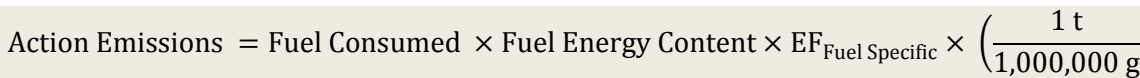

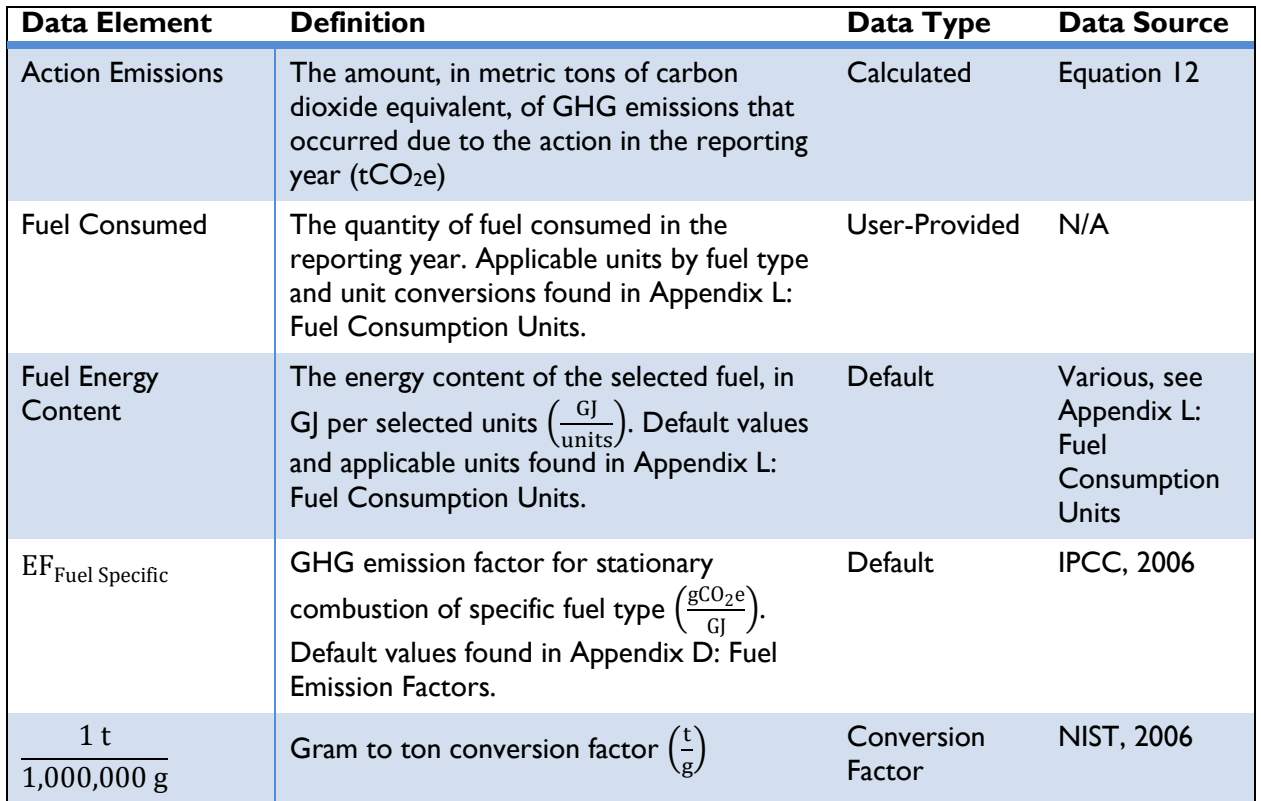

## **Table 12: Data Requirements for [Equation](#page-55-0) 12**

)

## STEP 5. ESTIMATE EMISSIONS REDUCED

<span id="page-56-0"></span>GHG emissions reduced are equal to the difference in GHG emissions from the conventional energy source (baseline emissions) and GHG emissions resulting from the action (action emissions) in the reporting year:

## **Equation 13**

#### Emissions Reduced = Baseline Emissions – Action Emissions

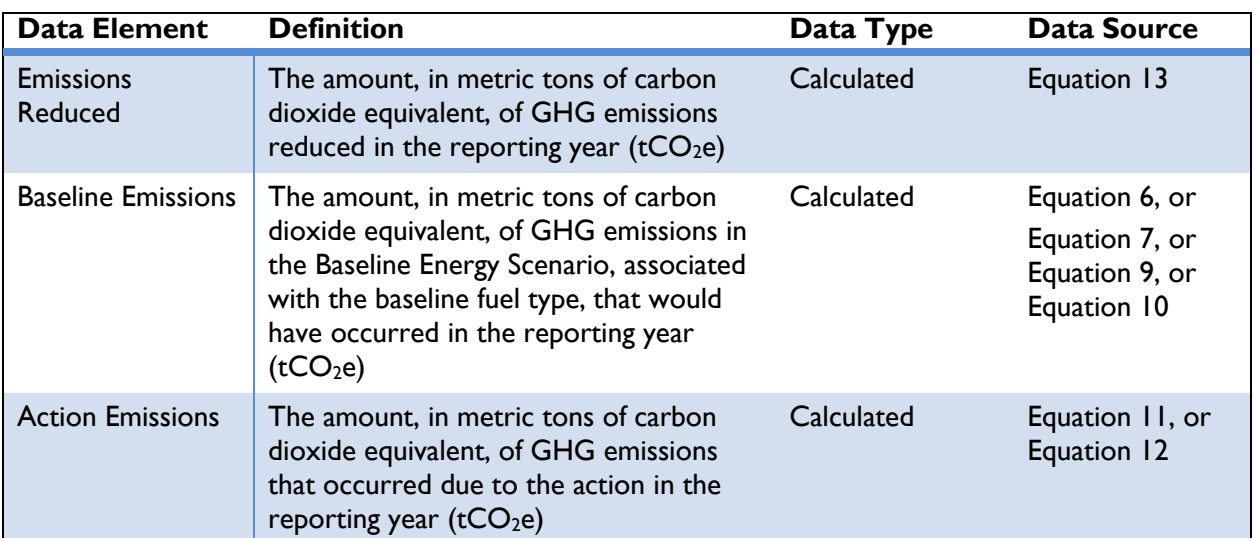

#### **Table 13: Data Requirements for [Equation](#page-56-0) 13**

## <span id="page-57-0"></span>**3.3 Clean Energy Result: Generate Renewable Energy**

"Generate Renewable Energy" includes the implementation or installation of renewable energy technologies that produce energy from clean, renewable sources. Renewable technologies offset the generation of energy from traditional fossil sources, which results in a net decrease in GHG emissions. This includes enabling actions that lead to the installation of renewable energy or the actual installation itself. *[Box 6](#page-57-1)* lists some of the USAID actions that achieve this Clean Energy Result.

#### <span id="page-57-1"></span>**Box 6: GCC Actions that Generate Renewable Energy**

#### **Key Characteristics:**

- **Increased or new capacity to generate energy from renewable sources**
- Displacement of conventional fuel types with renewable energy sources

#### **Example Actions:**

- Installation of renewable energy technologies, including solar photovoltaic systems, solar heating, wind energy, and geothermal systems
- ◆ Development or retrofits to hydroelectric systems
- Conversion of biomass, municipal solid waste, or anaerobic digestion to power, liquid fuels, gas, or bio-products

This section includes methodologies for actions relating to the implementation or installation of renewable energy technologies that produce energy from clean, renewable sources. The methodologies included in this section are:

- ◆ Solar Photovoltaic Systems
- ◆ Solar Heating
- Wind Turbine Systems
- Hydroelectric Systems
- ◆ Geothermal Power Systems
- ◆ Geothermal Direct Heat
- Geothermal Heat Pumps
- ◆ Biomass Energy
- ◆ Anaerobic Digesters

## <span id="page-58-0"></span>**3.3.1 Solar Photovoltaic Systems**

CLEAN ENERGY RESULT: GENERATE RENEWABLE ENERGY

This section applies to the following actions:

- $\bullet$  The installation of photovoltaic (PV) systems to generate electricity for on-site consumption,
- ◆ The installation of PV arrays to generate electricity to supply to the grid, or

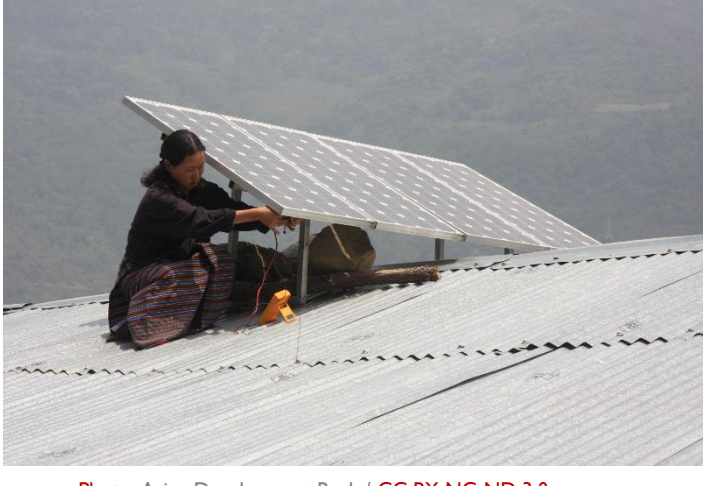

[Photo:](https://www.flickr.com/photos/asiandevelopmentbank/9386865583/in/photolist-jdZ9iE-fiJmHS-jdZ8Ym-jdZ9ay-jdZ9w5-fiu974-jdZ98u-jdZ99G-fiJmvm-fiJm8w-z2Fn9U) Asian Development Bank / [CC BY-NC-ND 3.0](https://creativecommons.org/licenses/by-nc-nd/3.0/)

 Enabling actions that directly lead to increased implementation of or access to solar PV generation in the reporting year.

Solar PV systems convert sunlight into electricity for use on-site or dispatch to the electricity grid. Converting sunlight into electricity through PV technology is a greenhouse gas (GHG) emission-free process resulting in a reduction of GHG emissions compared to consuming grid electricity or on-site combustion of fossil fuels under the Baseline Energy Scenario. Solar PV systems reduce GHG emissions by decreasing consumption of grid electricity or on-site combustion.

The remainder of this section describes five steps to calculate GHG emission reductions from actions involving Solar PV technology, as follows:

- ◆ Step I: Define the Baseline Energy Scenario
- ◆ Step 2: Estimate electricity generated from the action
- ◆ Step 3: Estimate baseline GHG emissions
- ◆ Step 4: Estimate action GHG emissions
- ◆ Step 5: Estimate emissions reduced

#### STEP 1. DEFINE THE BASELINE ENERGY SCENARIO

In order to estimate GHG emissions reduced by an installed solar PV system, OUs should define the Baseline Energy Scenario, or what would have occurred in the absence of the action (e.g., the energy source used prior to the installation of the solar PV system). Options for the Baseline Energy Scenario are:

- 4) Use of electricity from the national grid,
- 5) Use of electricity produced from on-site diesel generators, or
- 6) Use of energy produced from on-site combustion of fuel.

If the Baseline Energy Scenario involves no electricity consumption, OUs should determine whether the demand would have been met in the future by grid electricity or diesel generators and select option 1) or 2) as the Baseline Energy Scenario.<sup>22</sup> If the consumption of traditional fuel was replaced by renewable electricity, OUs should select option 3) as the Baseline Energy Scenario.

If the action is replacing fuels for cooking, heating or lighting—i.e., not power generation—then OUs should collect the amount of fuel used along with the type of fuel and proceed to Step 3, On-Site Combustion.

## STEP 2. ESTIMATE ELECTRICITY GENERATED FROM THE ACTION

If the electricity generated in kilowatt-hours (kWh) by the solar PV system is known, then users should proceed directly to Step 3. If electricity generation from the solar PV system is not known, OUs can estimate annual electricity generated using the approach as defined below.

Annual electricity generation can be calculated as a function of the direct current (DC) rating of the PV array, the efficiency of the system, the average-day insolation, and a premium assigned to systems that track the sun angle. To estimate solar PV system electricity generation, OUs will need to know:

- 1) The country in which implementation occurs, and
- <span id="page-59-1"></span>2) The DC rating of the photovoltaic array.

 $\overline{a}$ 

#### **Equation 14**

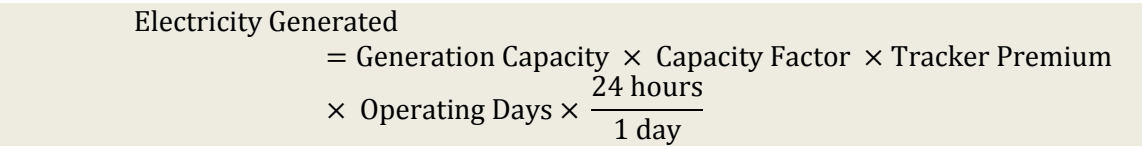

*[Table 14](#page-59-0)* describes the data elements, whether they are default or user-provided, and suggested data sources.

<span id="page-59-0"></span>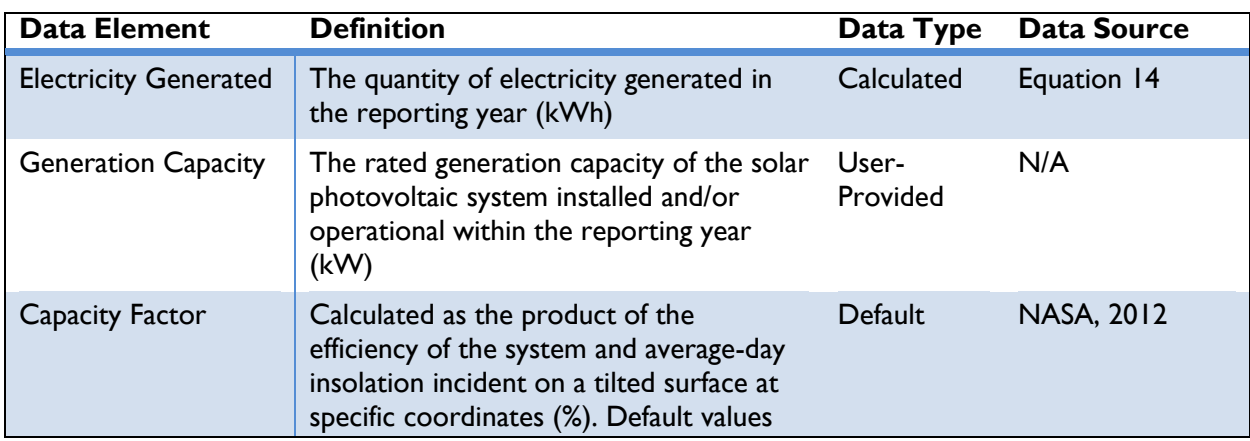

## **Table 14: Data Requirements for [Equation 14](#page-59-1)**

 $22$  The baseline scenario is a description of what would have most likely occurred in the absence of the action. See *Section [2](#page-12-0)* for a discussion about determining baseline scenarios.

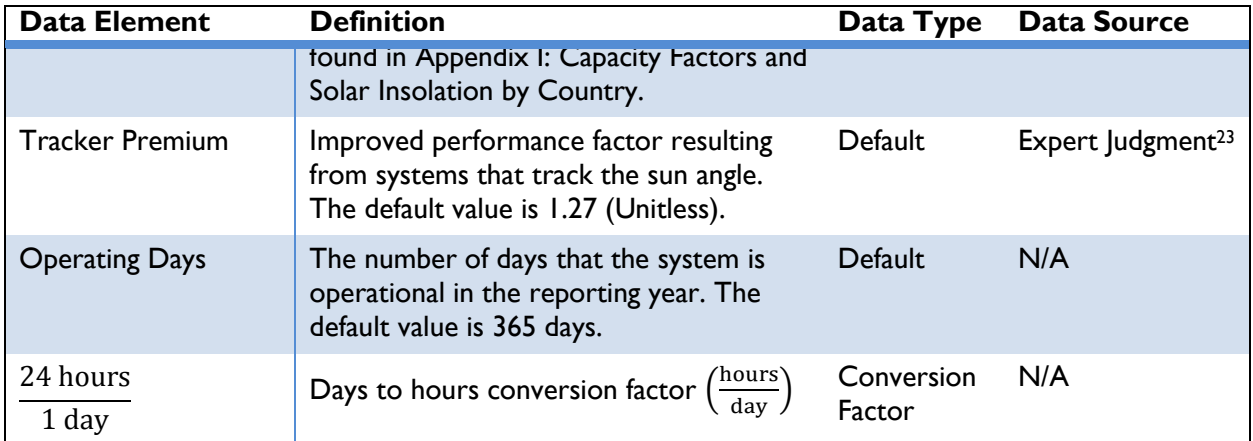

## STEP 3. ESTIMATE BASELINE GHG EMISSIONS

Depending on the baseline option chosen in Step 1, users should use either the *Grid-Connected Actions* approach or the *On-Site Combustion* approach equations below to estimate baseline GHG emissions.

## *Grid-Connected Actions*

Emissions from grid-connected actions can be estimated using the electricity generated (kWh) from the solar PV system during the reporting year, along with location-specific emission factors. OUs will need to know:

- 1) The quantity of electricity generated from the solar PV system in the reporting year, and
- 2) The country in which implementation occurs.

<span id="page-60-0"></span>Emissions from grid electricity consumed in the baseline can be estimated using [Equation 15:](#page-60-0)

## **Equation 15**

\n Baseline Emissions = 
$$
\text{Electricity} \cdot \text{Lips} \times \left( \frac{1}{1 - \text{Line Loss Rate}} \right) \times \text{EF}_{\text{Grid}}
$$
\n

The line loss rate is applicable only for distributed or microgrid-connected actions (e.g., rooftop units). For central utility generation actions (e.g., power plant), the line loss rate is 0 percent. <sup>24</sup> *[Table 15](#page-60-1)* describes the data elements of [Equation 15,](#page-60-0) whether they are default or user-provided, and suggested data sources.

## **Table 15: Data Requirements for [Equation 15](#page-60-0)**

<span id="page-60-1"></span>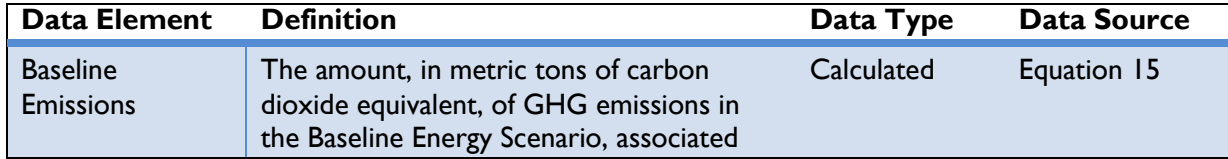

 $23$  For the purposes of the Protocol, some default values were determined based on expert judgment.

 $24$  For grid-connected actions, it is assumed that the baseline generation source is no closer or farther on the transmission and distribution system than the renewable energy system under the action.

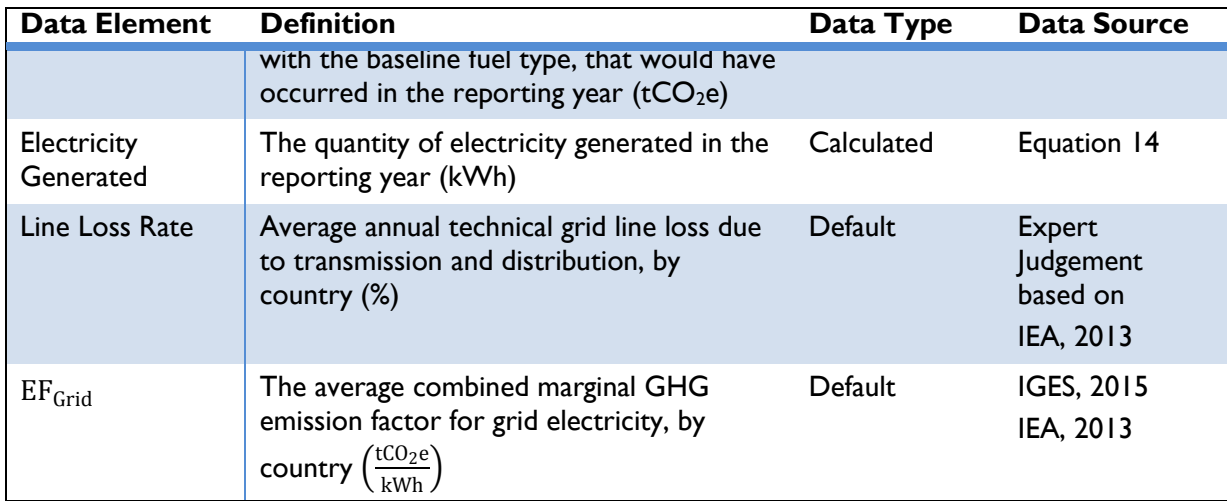

#### *On-Site Electricity Generation*

Emissions from on-site electricity generation from diesel generators can be estimated using the electricity generated (kWh) from the solar PV system during the reporting year, along with fuel-specific emission factors. OUs will need to know:

1) The quantity of electricity generated from the solar PV system in the reporting year.

Emissions from on-site electricity generation in the Baseline Energy Scenario can be estimated using *[Equation 16](#page-61-0)*:

#### **Equation 16**

<span id="page-61-0"></span>\n Baseline Emissions = Electricity \n 
$$
\text{Generator}\n \times \left( \frac{0.0036 \, \text{G}}{1 \, \text{kWh}} \right) \times \left( \frac{1}{\text{Generator}\n \text{Efficiency}} \right) \times \text{EF}_{\text{Diesel}}
$$
\n

*[Table 16](#page-61-1)* describes the data elements of *[Equation 16](#page-61-0)*, whether they are default or user-provided, and suggested data sources.

<span id="page-61-1"></span>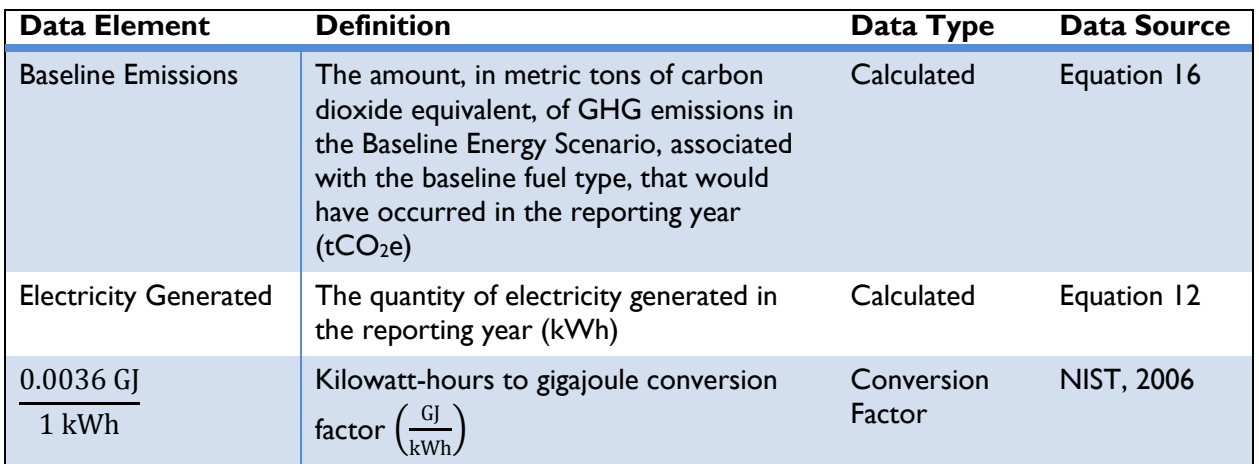

#### **Table 16: Data Requirements for [Equation 16](#page-61-0)**

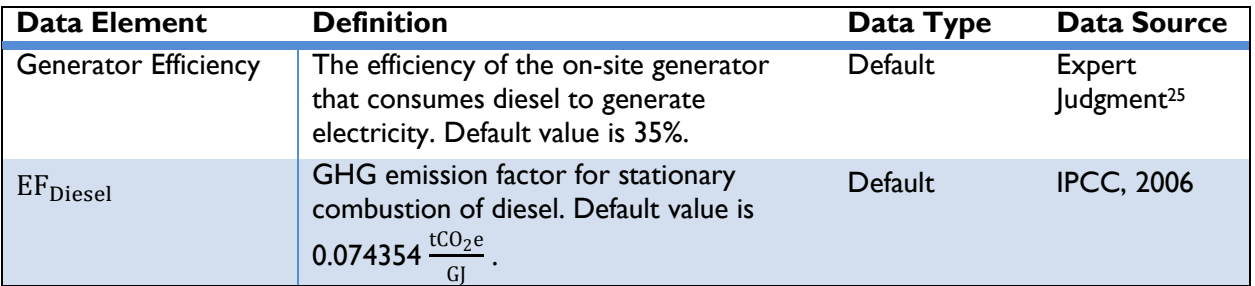

## *On-Site Combustion*

If the action is replacing fuels for cooking, heating or lighting—i.e., not power generation—then emissions from on-site combustion can be estimated using the amount and type of fuel consumed in the Baseline Energy Scenario. OUs will need to know:

- 1) The amount of fuel consumed in the Baseline Energy Scenario during the reporting year, and
- 2) The type of fuel that was replaced by the action.

<span id="page-62-0"></span>Emissions from on-site combustion in the Baseline Energy Scenario can be estimated using *[Equation](#page-62-0) 17*:

### **Equation 17**

\n Baseline Emissions = Fuel Consumed 
$$
\times
$$
 Fuel Energy Content  $\times$  EF<sub>Fuel Specific</sub>  $\times$   $\left(\frac{1}{1,000,000 \, \text{g}}\right)$ \n

*[Table 17](#page-62-1)* describes the data elements of *[Equation](#page-62-0) 17*, whether they are default or user-provided, and suggested data sources.

## **Table 17: Data Requirements for [Equation](#page-62-0) 17**

<span id="page-62-1"></span>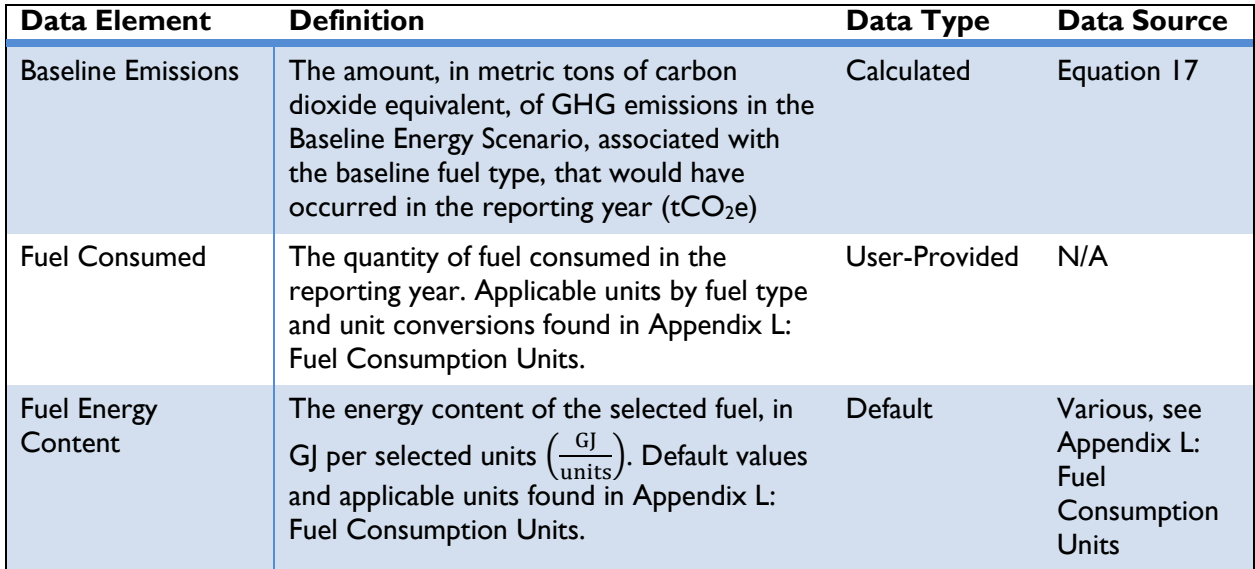

 $1 +$ 

<sup>&</sup>lt;sup>25</sup> For the purposes of the Protocol, some default values were determined based on expert judgment.

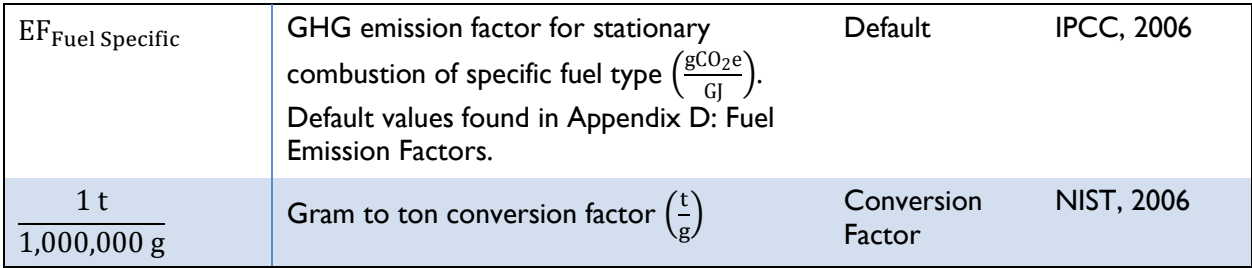

## STEP 4. ESTIMATE ACTION GHG EMISSIONS

<span id="page-63-1"></span>Solar PV systems are assumed to emit zero GHGs per kWh generated; thus, action emissions are equal to zero.

#### **Equation 18**

Action Emissions = Electricity Generated  $\times$  EF<sub>Solar PV</sub>

*[Table 18](#page-63-0)* describes the data elements of *[Equation 18](#page-63-1)*, whether they are default or user-provided, and suggested data sources.

<span id="page-63-0"></span>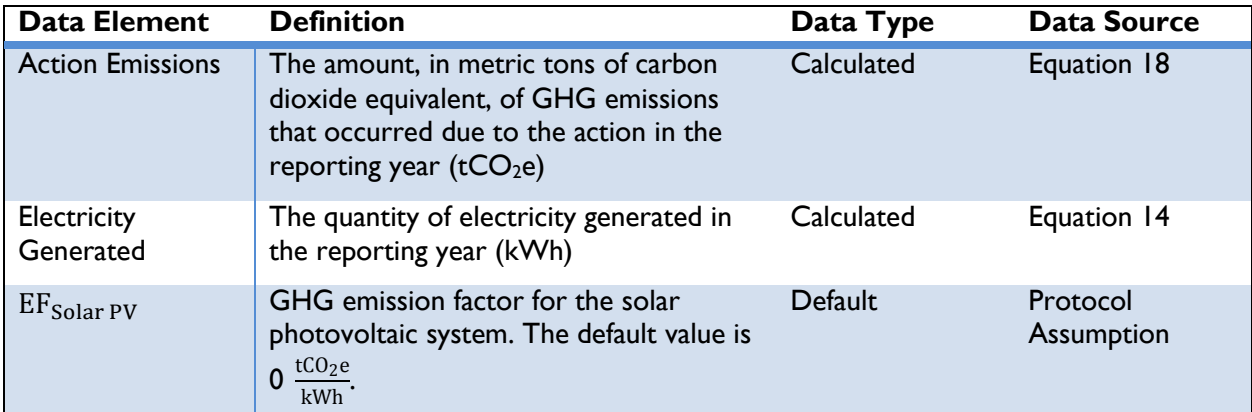

## **Table 18: Data Requirements for [Equation 18](#page-63-1)**

Note: Default values can be overridden by the user if site-specific information is available.

#### STEP 5. ESTIMATE EMISSIONS REDUCED

GHG emissions reduced from the solar PV action are equal to the difference in GHG emissions from the conventional energy source (baseline emissions) and GHG emissions resulting from the action (action emissions) in the reporting year:

#### **Equation 19**

Emissions Reduced = Baseline Emissions – Action Emissions

<span id="page-63-2"></span>*[Table 19](#page-64-0)* describes the data elements of *[Equation 19](#page-63-2)*, whether they are default or user-provided, and suggested data sources.

<span id="page-64-0"></span>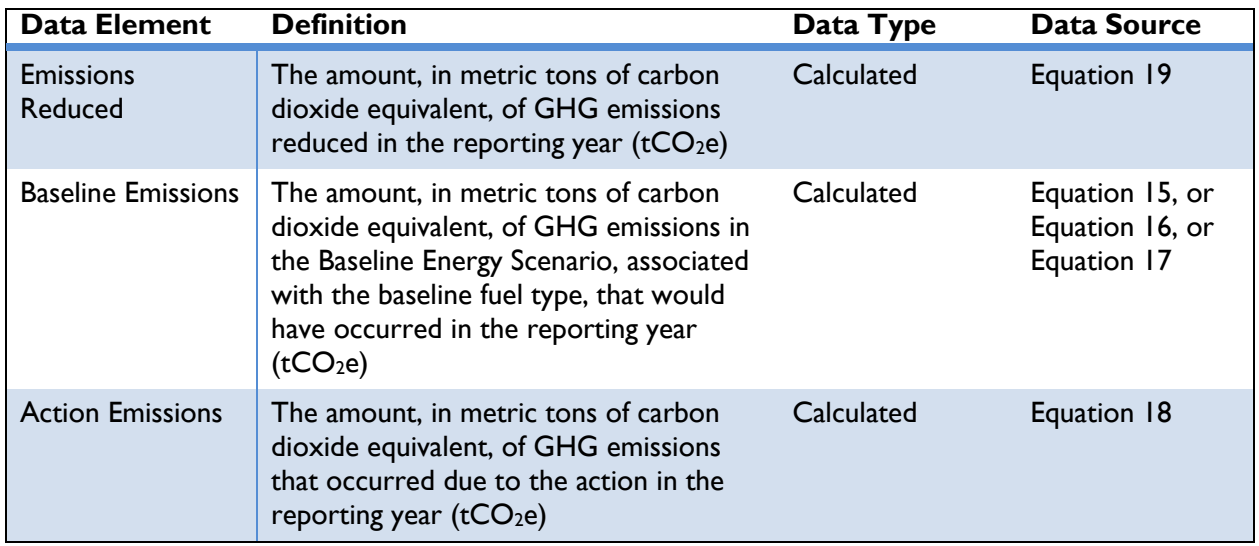

## **Table 19: Data Requirements for [Equation 19](#page-63-2)**

Based on the assumptions described above, emission reductions from the Baseline Energy Scenario will equal the emissions from the clean energy action, as the baseline emissions are equal to zero.

## <span id="page-65-0"></span>**3.3.2 Solar Heating**

CLEAN ENERGY RESULT: GENERATE RENEWABLE ENERGY

This section covers actions that include the installation of solar heating to generate space heating or hot water for on-site consumption, or enabling actions that directly lead to increased implementation of or access to solar heating applications in the reporting year. Specifically, this section includes calculations for the following types of solar heating: 26

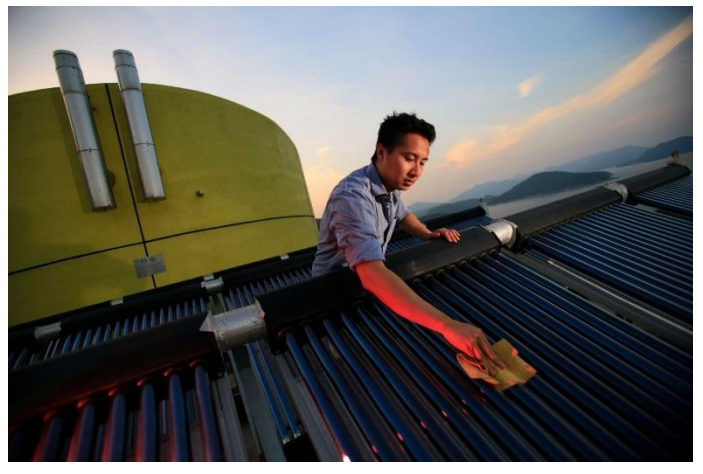

[Photo](https://www.flickr.com/photos/theclimategroup/10592658884/in/album-72157637127354996/) by Jiri Rezac, The Climate Group / [CC BY-NC-SA 2.0](https://creativecommons.org/licenses/by-nc-nd/2.0/)

- ◆ Unglazed flat plate collector systems,
- Glazed domestic hot water systems (DHW) in one- and multi-family houses or businesses,
- Evacuated tube collectors, and

Combined domestic hot water and space heating systems in one- and multi-family houses

In a solar heating system, sunlight strikes and heats a solar heating collector, which transfers the sun's heat energy to a heat-conveying medium, such as water or glycol. Building space heating or water heating systems can use this heated fluid to reduce energy required from sources such as grid electricity or conventional fuel types. Solar heating energy systems are designed to produce different fluid temperatures—low, medium, or high—which dictate system application: space or water heating, solar cooling, or process heating. The calculations herein apply to only water and space heating applications, and exclude the following applications: district heating, cooling / AC, solar heating electricity, or process heat for industrial applications.

Converting sunlight into energy through solar heating technology is a GHG emission-free process resulting in a reduction of GHG emissions compared to the baseline, whether the baseline is grid electricity or on-site combustion. <sup>27</sup> The use of solar heating reduces GHG emissions by displacing the consumption of grid electricity or on-site combustion, which emit GHGs. The remainder of this section

<sup>&</sup>lt;sup>26</sup>Unglazed flat plate collectors are usually made of a black polymer, without a frame, with a glass cover and insulation on the backside. These collectors are low cost but have high thermal losses.

Glazed flat plate collectors are flat plate absorbers fixed in a frame, with a single and double layer of glass on the top and an insulation panel at the backside. These are the most popular type of solar heating collectors and are used in hot water, space heating and process heating applications.

Evacuated Tube Collectors are collectors with the absorbers enclosed in a sealed vacuum tube. These are relatively expensive but have a high efficiency. These collectors are used in high temperature applications such as hot water, space heating, and process heating applications. Source: UNFCCC (2006)

 $27$  The baseline scenario is a description of what would have most likely occurred in the absence of the action.

describes five steps to calculate GHG emissions reduced from actions utilizing solar heating technology, which are:

- ◆ Step I: Estimate energy generated from the action
- ◆ Step 2: Estimate action GHG emissions
- ◆ Step 3: Define the Baseline Energy Scenario
- ◆ Step 4: Estimate baseline GHG emissions
- ◆ Step 5: Estimate emissions reduced

#### STEP 1. ESTIMATE ENERGY GENERATED FROM THE ACTION

The energy generated from a solar collector (annual solar collector output), measured in gigajoules (GJ) can be calculated as a function of the area of the solar collector. <sup>28</sup> To estimate energy generation, OUs will need to know:

- 1) The country in which implementation occurs,
- 2) The type of solar heating system (unglazed flat plate collector systems, glazed domestic hot water systems (DHW), evacuated tube collectors, or combined domestic hot water and space heating systems),
- 3) The size of the collector aperture, or the area of the system collecting solar energy, and
- 4) The number of days per year the system is operational.

<span id="page-66-0"></span>Use *[Equation](#page-66-0) 20* below to estimate the annual energy generated from the action.

#### **Equation 20**

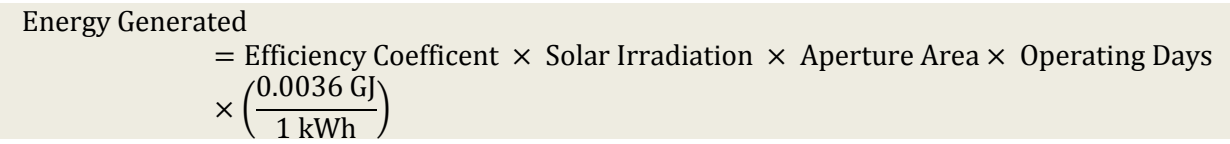

*[Table 20](#page-66-1)* below describes the data elements, type of data, and sources for the variables in *[Equation](#page-66-0) 20*.

<span id="page-66-1"></span>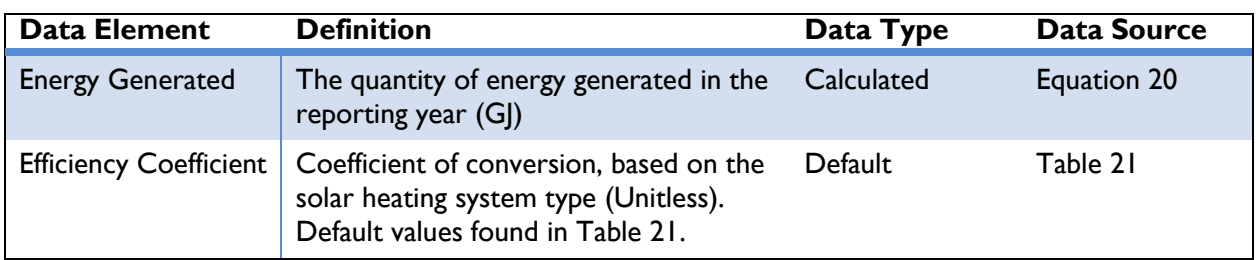

## **Table 20: Data Requirements for [Equation](#page-66-0) 20**

<sup>&</sup>lt;sup>28</sup> A relationship exists between the solar collector area and the installed solar heating capacity in terms of kW<sub>th</sub> (IEA 2011). The relationship is 0.7 kWth/m<sup>2</sup> and OUs can use this to convert nominal power to area if desired. The relationship between GJ and  $kWh_{th}$  is 0.0036 GJ/kWh<sub>th</sub>.

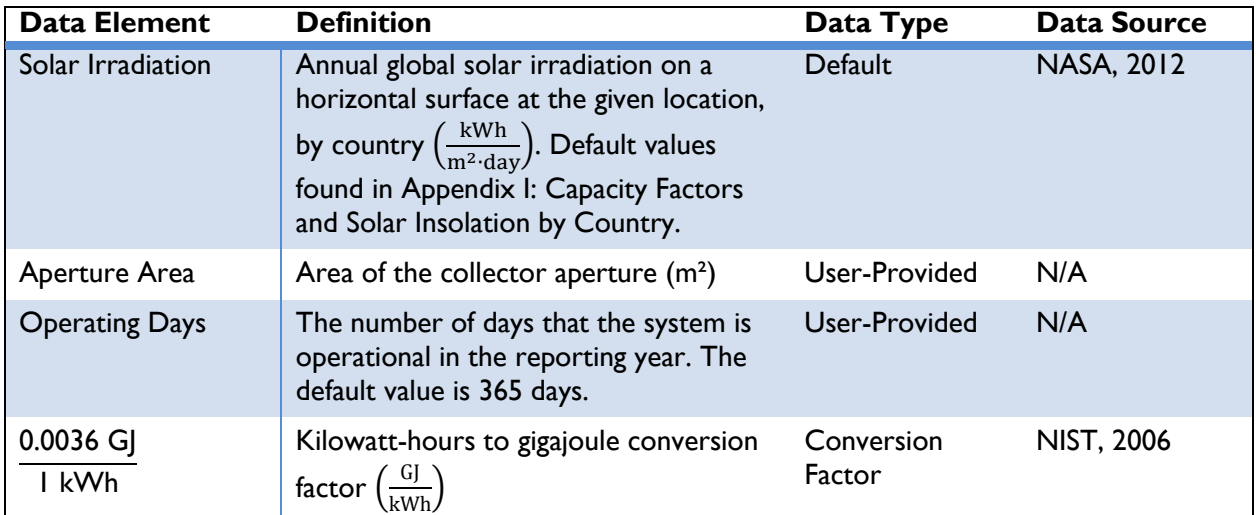

## **Table 21: Efficiencies of Types of Solar Heating**

<span id="page-67-0"></span>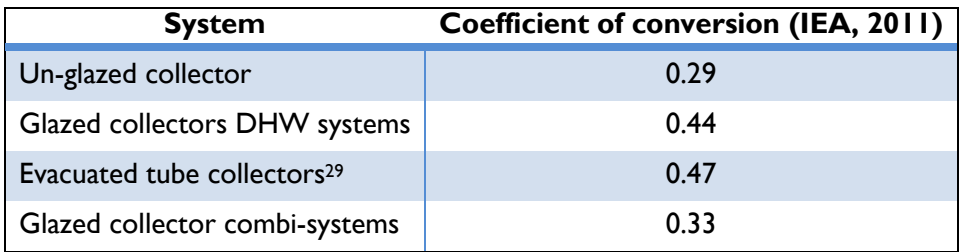

## STEP 2. ESTIMATE ACTION GHG EMISSIONS

<span id="page-67-2"></span>Solar heating is assumed to emit zero GHGs per GJ energy generated; thus, action emissions are equal to zero.

## **Equation 21**

```
Action Emissions = Energy Generated \times EF<sub>Solar Heating</sub>
```
*[Table 22](#page-67-1)* describes the data elements, whether they are default or user-provided, and suggested data sources.

#### **Table 22: Data Requirements for [Equation 21](#page-67-2)**

<span id="page-67-1"></span>

| Data Element            | <b>Definition</b>                                                                                                    | Data Type  | Data Source |
|-------------------------|----------------------------------------------------------------------------------------------------|------------|-------------|
| <b>Action Emissions</b> | The amount, in metric tons of carbon<br>dioxide equivalent, of GHG emissions<br>that occurred due to the action in the<br>reporting year $(tCO2e)$ | Calculated | Equation 21 |

 $^{29}$  Utilizing existing conversion factors (671 W $_{\rm th}$ /m $^2$  of aperture area for glazed flat plate collectors, and 717 W $_{\rm th}$ /m $^2$ of aperture area for evacuated tubular plate collectors) evacuated tubes are 6% more efficient than glazed collectors per  $m^2$  of aperture area of the collector (UNFCCC 2006).

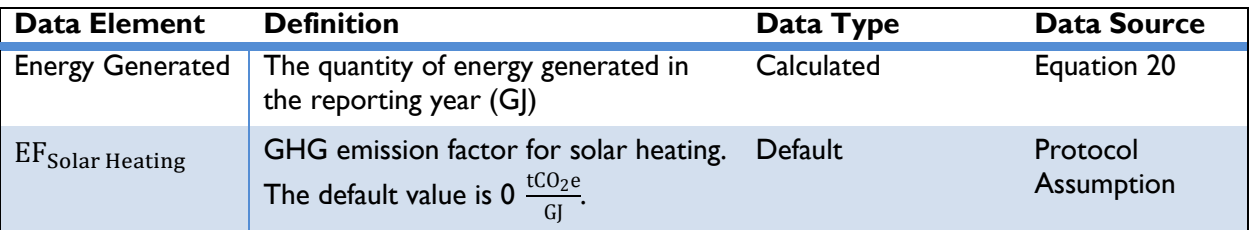

## STEP 3. DEFINE THE BASELINE ENERGY SCENARIO

To estimate GHG emissions reduced by solar heating, OUs should define the Baseline Energy Scenario, or what would have occurred in the absence of the action (e.g., the energy source used prior to the installation of the solar heating system). Options for the Baseline Energy Scenario are:

- a) Use of electricity from the regional grid.
- b) Use of energy produced from on-site combustion of fuel.

If the Baseline Energy Scenario involves no electricity consumption, OUs should determine whether the demand would have been met in the future by grid electricity or on-site combustion of fuel and select option a) or b) as the Baseline Energy Scenario. 30

## STEP 4. ESTIMATE BASELINE GHG EMISSIONS

Depending on the baseline option chosen in Step 3, users should use either the *Grid-Connected Actions* approach or the *On-Site Combustion* approach equations below to estimate baseline GHG emissions.

## *Grid-Connected Actions*

Emissions from grid-connected actions can be estimated using the energy generated (G|) from solar heating during the reporting year, along with location-specific emission factors. USAID OUs will need to know:

- 1) The quantity of energy generated from the solar collector in the reporting year (annual solar collector output), and
- 2) The country in which implementation occurs.

<span id="page-68-0"></span>Emissions from grid electricity consumed under the Baseline Energy Scenario can be estimated using *[Equation 22](#page-68-0)*:

#### **Equation 22**

\n Baseline Emissions = Energy Generate\n 
$$
\left( \frac{1}{1 - \text{Line Loss Rate}} \right) \times \frac{1 \, \text{kWh}}{0.0036 \, \text{G}} \times \text{EF}_{\text{Grid}}
$$
\n

The line loss rate is applicable only for distributed or microgrid-connected actions (e.g., rooftop units). For central utility generation actions (e.g., power plant), the line loss rate is 0 percent. <sup>31</sup> *[Table 23](#page-69-0)*

<sup>&</sup>lt;sup>30</sup> The Protocol assumes that actions that generate or consume energy are displacing energy that would have been provided by conventional sources.

 $31$  For grid-connected actions, it is assumed that the baseline generation source is no closer or farther on the transmission and distribution system than the renewable energy system under the action.

describes the data elements of *[Equation 22](#page-68-0)*, whether they are default or user-provided, and suggested data sources.

<span id="page-69-0"></span>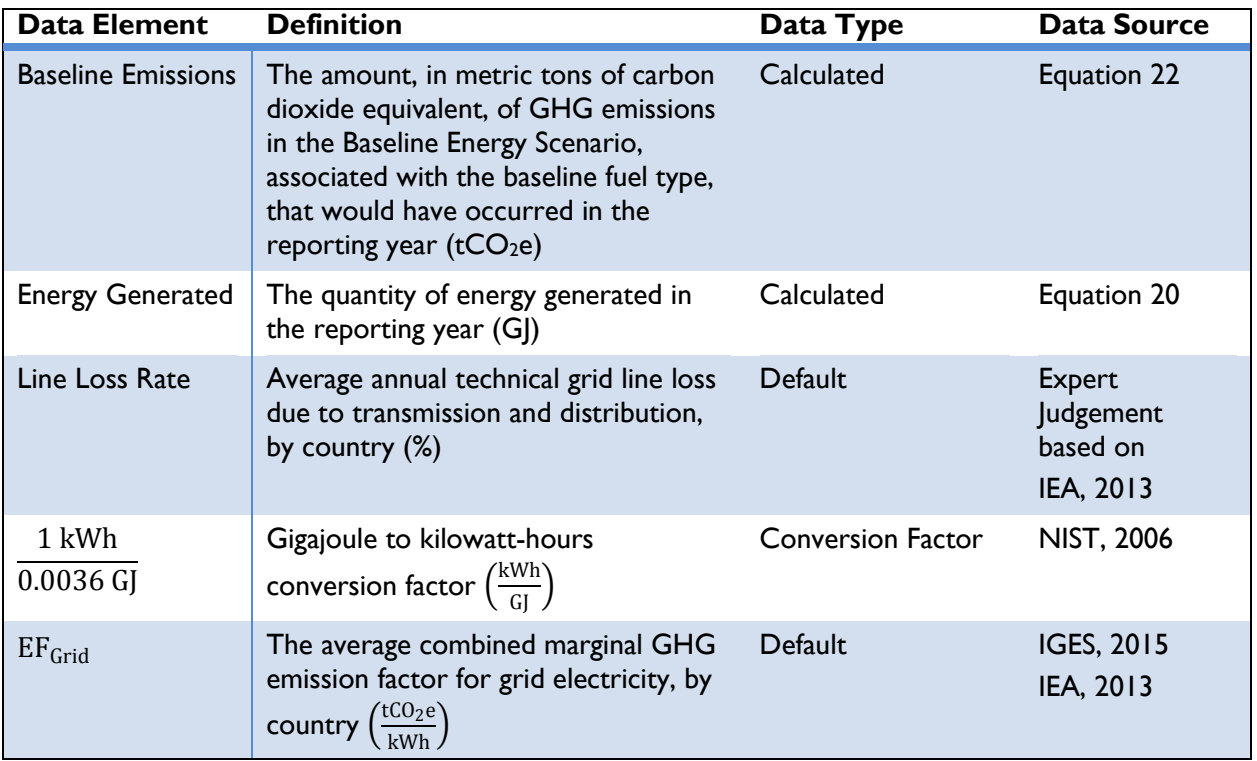

#### **Table 23: Data Requirements for [Equation 22](#page-68-0)**

Note: Default values can be overridden by the user if site-specific information is available.

## *On-Site Combustion*

Emissions from on-site combustion can be estimated using the energy generated (GJ) from solar heating during the reporting year, along with fuel-specific emission factors for the baseline fuel that would have been used to fill that need. OUs will need to know:

- 1) The quantity of energy generated from the solar collector in the reporting year, and
- 2) The type of fuel that would have been used in the Baseline Energy Scenario.

<span id="page-69-1"></span>Baseline emissions from on-site combustion can be estimated using *[Equation 23](#page-69-1)*:

## **Equation 23**

\n Baseline Emissions = Fuel Consumed 
$$
\times
$$
 Fuel Energy Content  $\times$  EF<sub>Field</sub> Specific  $\times \left( \frac{1}{1,000,000 \, \text{g}} \right)$ \n

*[Table 24](#page-70-0)* below describes these data elements, whether data are default or user-provided, and suggested data sources.

 $1<sup>t</sup>$ 

<span id="page-70-0"></span>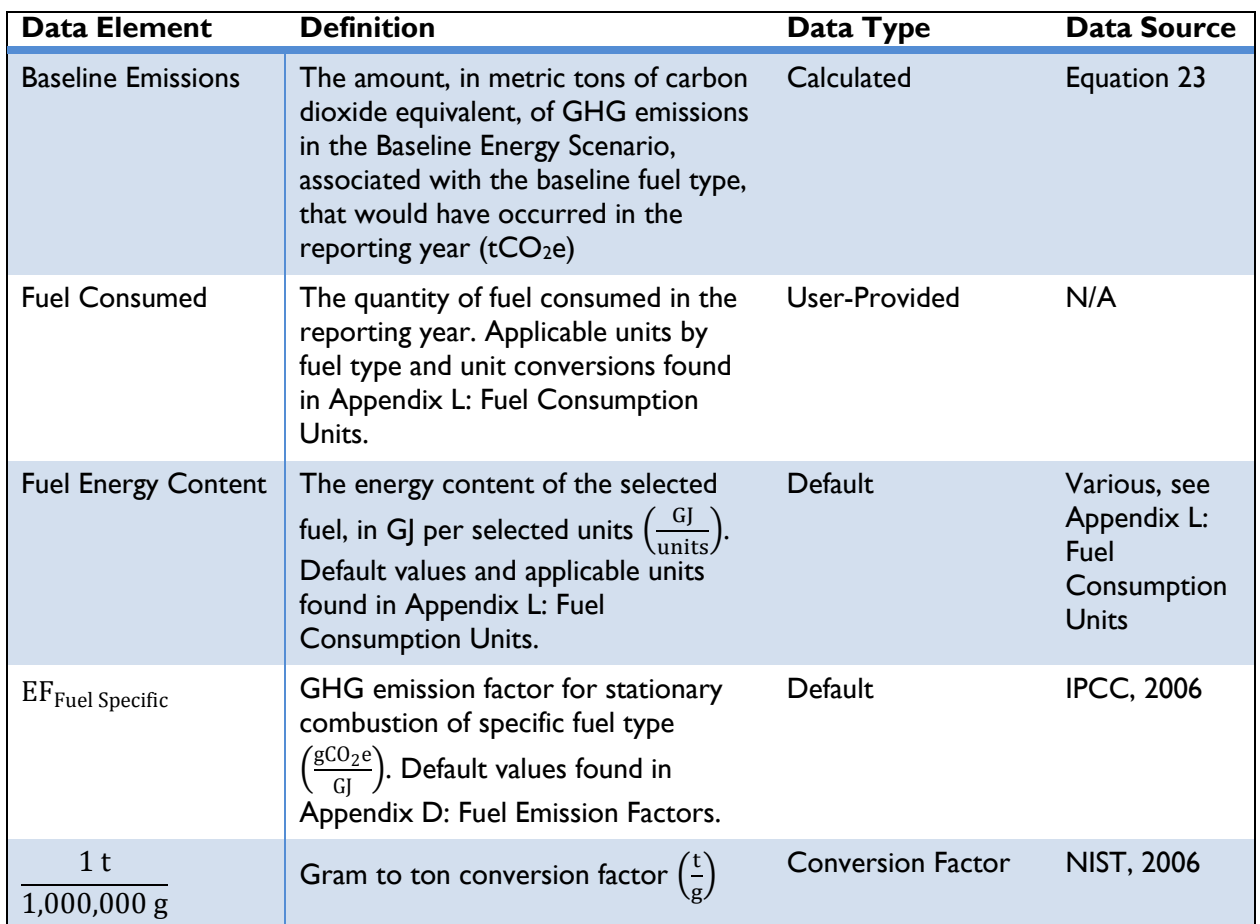

## **Table 24: Data Requirements for [Equation 23](#page-69-1)**

Note: Default values can be overridden by the user if site-specific information is available.

## STEP 5. ESTIMATE EMISSIONS REDUCED

GHG emissions reduced from the solar heating action are equal to the difference in GHG emissions from the conventional energy source (baseline emissions) and GHG emissions resulting from the action (action emissions) in the reporting year:

## **Equation 24**

Emissions Reduced = Baseline Emissions – Action Emissions

<span id="page-70-2"></span>*[Table 25](#page-70-1)* below describes these data elements, whether data are default or user-provided, and suggested data sources.

<span id="page-70-1"></span>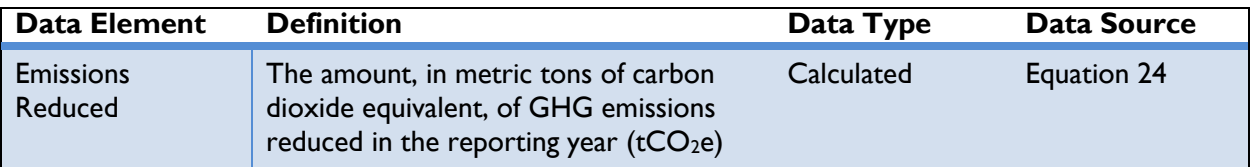

## **Table 25: Data Requirements for [Equation 24](#page-70-2)**

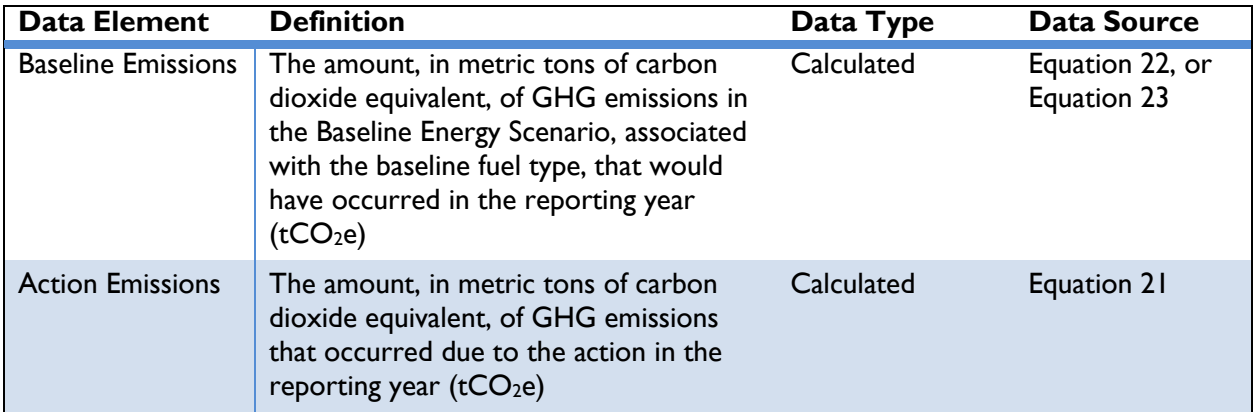

Based on the assumptions described above, emission reductions will equal the emissions under the Baseline Energy Scenario as the action emissions are equal to zero.
# **Wind Turbine Systems**

CLEAN ENERGY RESULT: GENERATE RENEWABLE ENERGY

This section applies to the following actions:

- ◆ The installation of wind turbines to generate electricity for on-site consumption,
- ◆ The installation of wind turbines to generate electricity to supply to the grid.

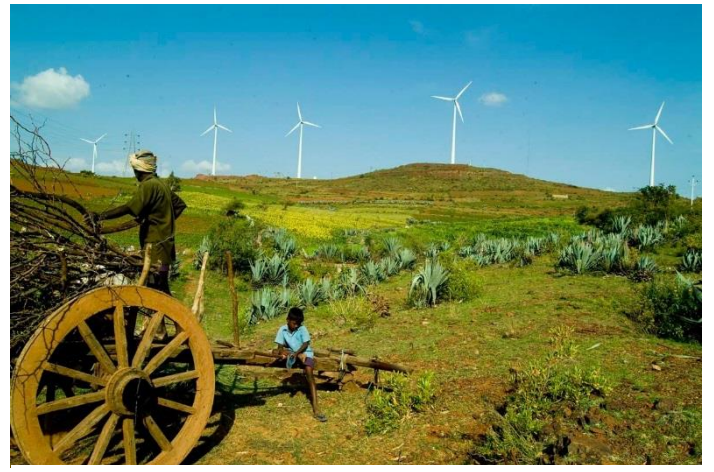

[Photo:](https://www.flickr.com/photos/yodelanecdotal/2215663904/in/photolist-qrhEa7-rn8aAq-rfEhLw-qqdRQA-r4XDHe-5nHnUS-4nMRL3-4nHN8M-4nMRFN-4nHN5D-4nMRH1-4nMREY) Yahoo Inc., courtesy of Vestas / [CC BY](https://creativecommons.org/licenses/by/2.0/) 2.0

Wind turbines convert wind into electricity for use on-site or for dispatch to the electricity grid. Converting wind power into electricity through wind turbine technology is a greenhouse gas (GHG) emission-free process resulting in a reduction of GHG emissions compared to the baseline, whether the baseline is grid electricity or on-site combustion.<sup>32</sup>

The installation of wind turbines reduces GHG emissions by decreasing the amount of grid electricity consumed or fossil fuels combusted on-site.

The remainder of this section describes five steps to calculate GHG emission reductions from actions utilizing wind turbine technology:

- ◆ Step I: Define the Baseline Energy Scenario
- ◆ Step 2: Estimate electricity generated from the action
- ◆ Step 3: Estimate baseline GHG emissions
- ◆ Step 4: Estimate action GHG emissions
- ◆ Step 5: Estimate emissions reduced

# STEP 1. DEFINE THE BASELINE ENERGY SCENARIO

In order to estimate GHG emissions reduced by the wind turbine system, OUs should define the Baseline Energy Scenario, or what would have occurred in the absence of the action (e.g., the type of energy used prior to the installation of the wind turbine system). Options for the Baseline Energy Scenario are:

1) Use of electricity from the national grid,

 $\overline{a}$ 

- 2) Use of from electricity produced from on-site diesel generators, or
- 3) Use of energy produced from on-site combustion of fuel.

 $32$  The baseline scenario is a description of what would have most likely occurred in the absence of the action. See *Section [2](#page-12-0)* for a discussion about determining baseline scenarios.

If the Baseline Energy Scenario involves no electricity consumption, OUs should determine whether the demand would have been met in the future by grid electricity or diesel generators and select option 1) or 2) as the Baseline Energy Scenario<sup>33</sup>. If the consumption of traditional fuel was replaced by renewable electricity, OUs should select option 3) as the Baseline Energy Scenario.

If the action is replacing fuels for cooking, heating or lighting—i.e., not power generation—then OUs should collect the amount and type of fuel used and proceed to Step 3.

# STEP 2. ESTIMATE ELECTRICITY GENERATED FROM THE ACTION

If the electricity generated in kilowatt-hours (kWh) by the wind turbine is known, then users should proceed directly to Step 3. If electricity generation from the wind turbine is not known, OUs can estimate annual electricity generated using either Approach 1 or 2 as defined below.

# *Approach 1*

The annual electricity generation (kWh) can be calculated as a function of the nameplate capacity of the turbine and the total operating hours. To estimate wind turbine electricity generation, OUs will need to know:

- 1) The nameplate capacity of the wind turbine system, and
- <span id="page-73-1"></span>2) The number of days per year the system is operational.

# **Equation 25**

Electricity Generated = Nameplate Capacity  $\times$  Operating Hours

*[Table 26](#page-73-0)* describes the data elements, whether they are default or user-provided, and suggested data sources.

<span id="page-73-0"></span>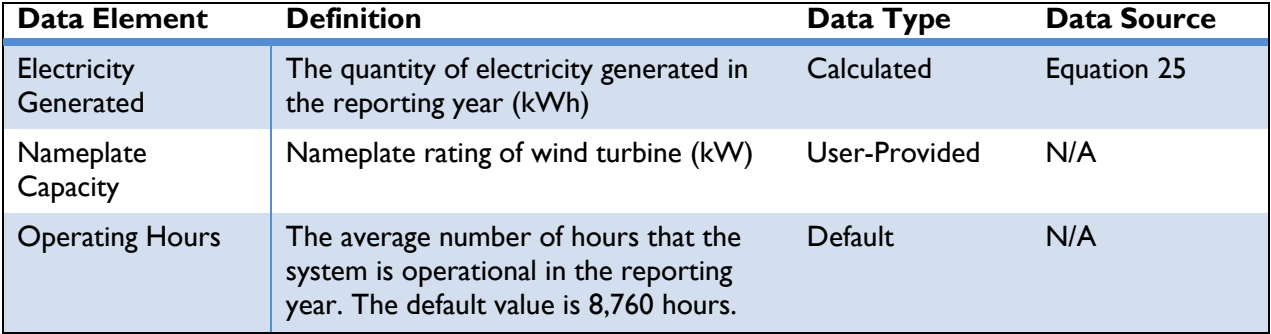

# **Table 26: Data Requirements for [Equation](#page-73-1) 25**

Note: Default values can be overridden by the user if site-specific information is available.

# *Approach 2*

 $\overline{a}$ 

OUs can use this approach if the total operational hours of the wind turbine are not known, but the nameplate capacity is known. This approach estimates electricity generated using default country-specific

 $33$  The Protocol assumes that actions that generate or consume energy are displacing energy that would have been provided by conventional sources.

capacity factors for wind generation along with the nameplate capacity of the turbine. To use this approach, OUs will need to know:

- 1) The country where the implementation occurs,
- <span id="page-74-1"></span>2) The nameplate capacity of the wind turbine system.

#### **Equation 26**

Electricity Generated = Generation Capacity  $\times$  Capacity Factor  $\times$  Operating Hours

*[Table 27](#page-74-0)* describes the data elements, whether they are default or user-provided, and suggested data sources for *[Equation](#page-74-1) 26*.

<span id="page-74-0"></span>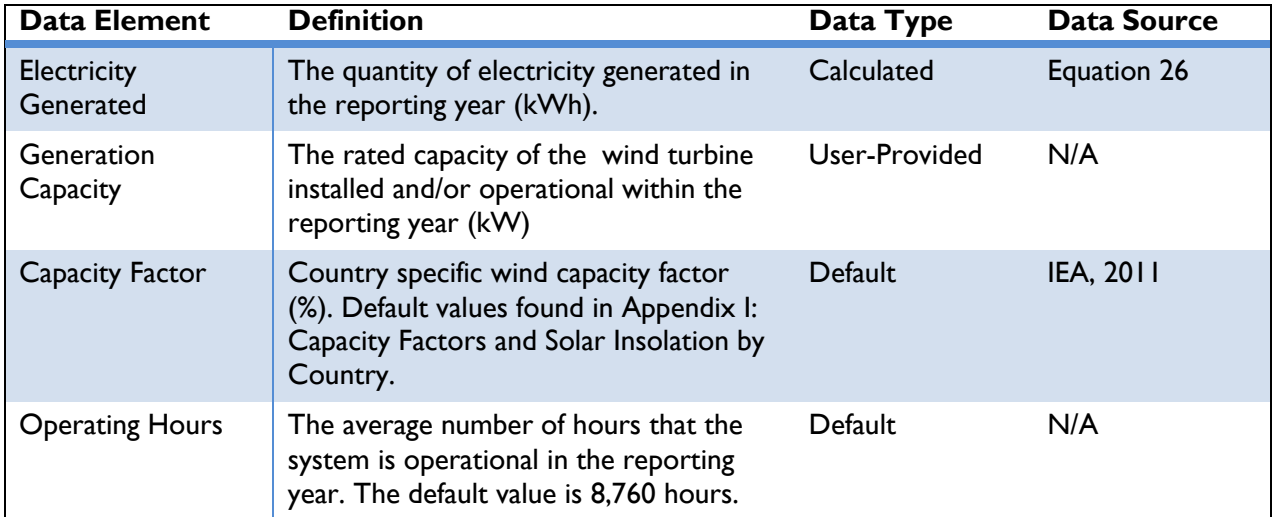

# **Table 27: Data Requirements for [Equation](#page-74-1) 26**

Note: Default values can be overridden by the user if site-specific information is available.

#### STEP 3. ESTIMATE BASELINE GHG EMISSIONS

Depending on the baseline option chosen in Step 1, users should use either the *Grid-Connected Actions* approach or the *On-Site Combustion* approach equations below to estimate baseline GHG emissions.

# *Grid-Connected Actions*

Emissions from grid-connected actions can be estimated using the electricity generated, in kilowatthours (kWh), from the wind turbine system during the reporting year, along with location-specific emission factors. OUs will need to know:

- 1) The quantity of electricity generated from the wind turbine in the reporting year, and
- 2) The country in which implementation occurs.

Emissions from grid electricity consumed in the baseline can be estimated using *[Equation](#page-75-0) 27*:

#### **Equation 27**

Baseline Emissions = Electricity Generated  $\times \left( \frac{1}{1-\text{Line Loss Rate}} \right) \times \text{ EF}_{\text{Grid}}$ 

<span id="page-75-0"></span>The line loss rate is applicable only for distributed or microgrid-connected actions (e.g., rooftop units). For central utility generation actions (e.g., power plant), the line loss rate is 0 percent. <sup>34</sup> *[Table 28](#page-75-1)* describes the data elements, whether they are default or user-provided, and suggested data sources.

<span id="page-75-1"></span>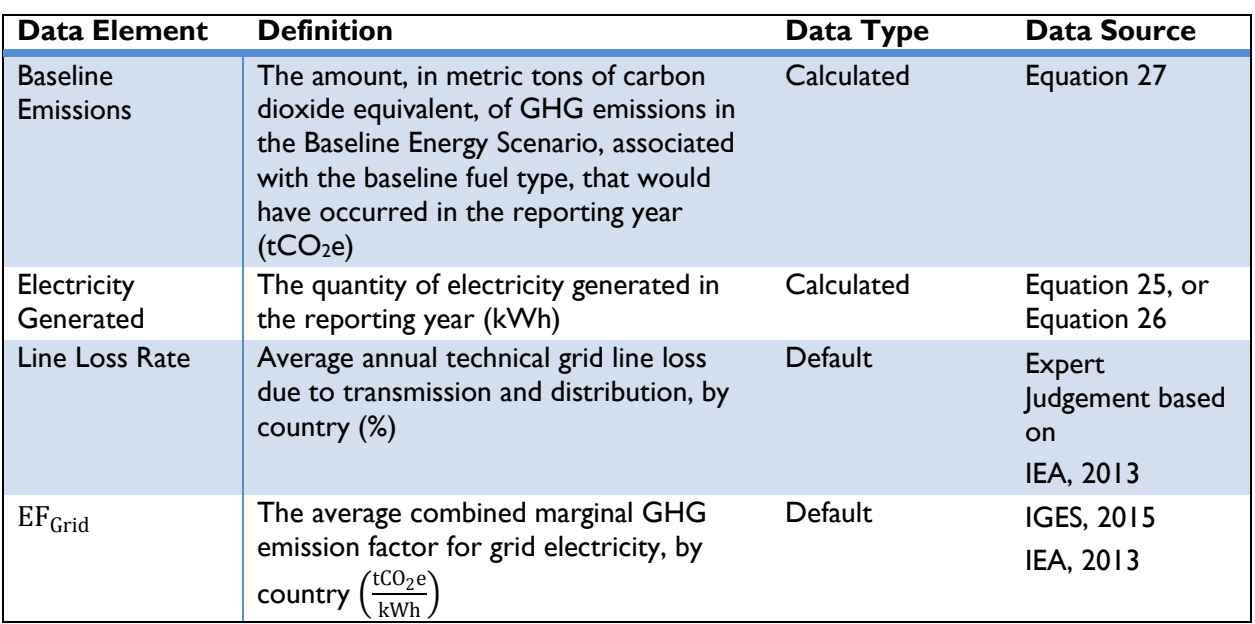

# **Table 28: Data Requirements for [Equation 27](#page-75-0)**

Note: Default values can be overridden by the user if site-specific information is available.

# *On-Site Electricity Generation*

 $\overline{a}$ 

Emissions from on-site electricity generation from diesel generators can be estimated using the electricity generated (kWh) from the wind turbine system during the reporting year, along with fuelspecific emission factors. OUs will need to know:

1) The quantity of electricity generated from the wind turbine in the reporting year

Emissions from on-site electricity generation in the Baseline Energy Scenario can be estimated using *[Equation 28](#page-75-2)*:

#### **Equation 28**

<span id="page-75-2"></span>\n Baseline Emissions = Electricity \n 
$$
\text{Generator} \times \left( \frac{0.0036 \, \text{G}}{1 \, \text{kWh}} \right) \times \left( \frac{1}{\text{Generator} \, \text{Efficiency}} \right) \times \text{EF}_{\text{Diesel}}
$$
\n

*[Table 29](#page-76-0)* describes the data elements, types, and suggested data sources for *[Equation 28](#page-75-2)*.

<sup>&</sup>lt;sup>34</sup> For grid-connected actions, it is assumed that the baseline generation source is no closer or farther on the transmission and distribution system than the renewable energy system under the action.

<span id="page-76-0"></span>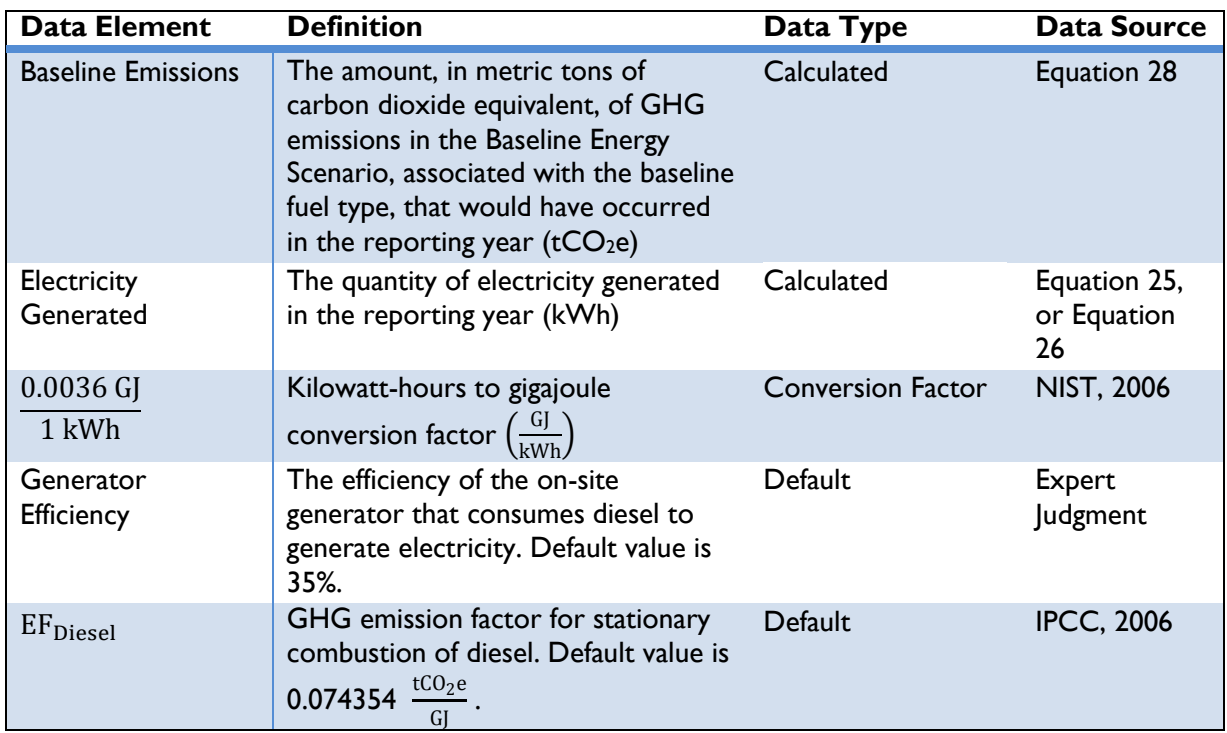

# **Table 29: Data Requirements for [Equation 28](#page-75-2)**

Note: Default values can be overridden by the user if site-specific information is available.

# *On-Site Combustion*

If the action is replacing fuels for cooking, heating or lighting—i.e., not power generation—then emissions from on-site combustion can be estimated using the amount and type of fuel consumed in the Baseline Energy Scenario. OUs will need to know:

- 1) The amount of fuel consumed in the Baseline Energy Scenario during the reporting year, and
- 2) The type of fuel that was replaced by the action.

Emissions from on-site combustion in the Baseline Energy Scenario can be estimated using *[Equation 29](#page-76-1)*:

# **Equation 29**

```
Baseline Emissions = Fuel Consumed \times Fuel Energy Content \times EF<sub>Fuel Specific</sub> \times (
                                                                                                                             1 t
                                                                                                                     \frac{1000,000 \text{ g}}{1,000,000 \text{ g}}
```
*[Table 30](#page-76-2)* below describes these data elements, whether data are default or user-provided, and suggested data sources.

<span id="page-76-2"></span>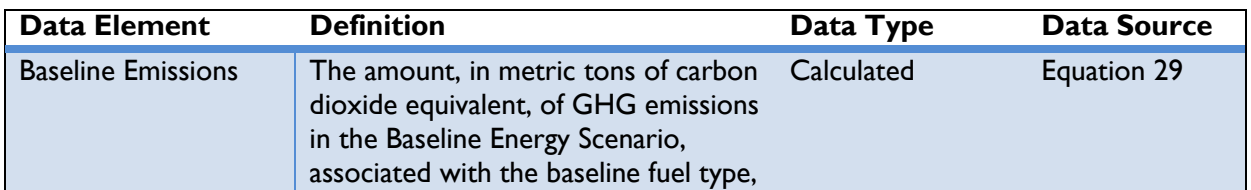

# **Table 30: Data Requirements for [Equation 29](#page-76-1)**

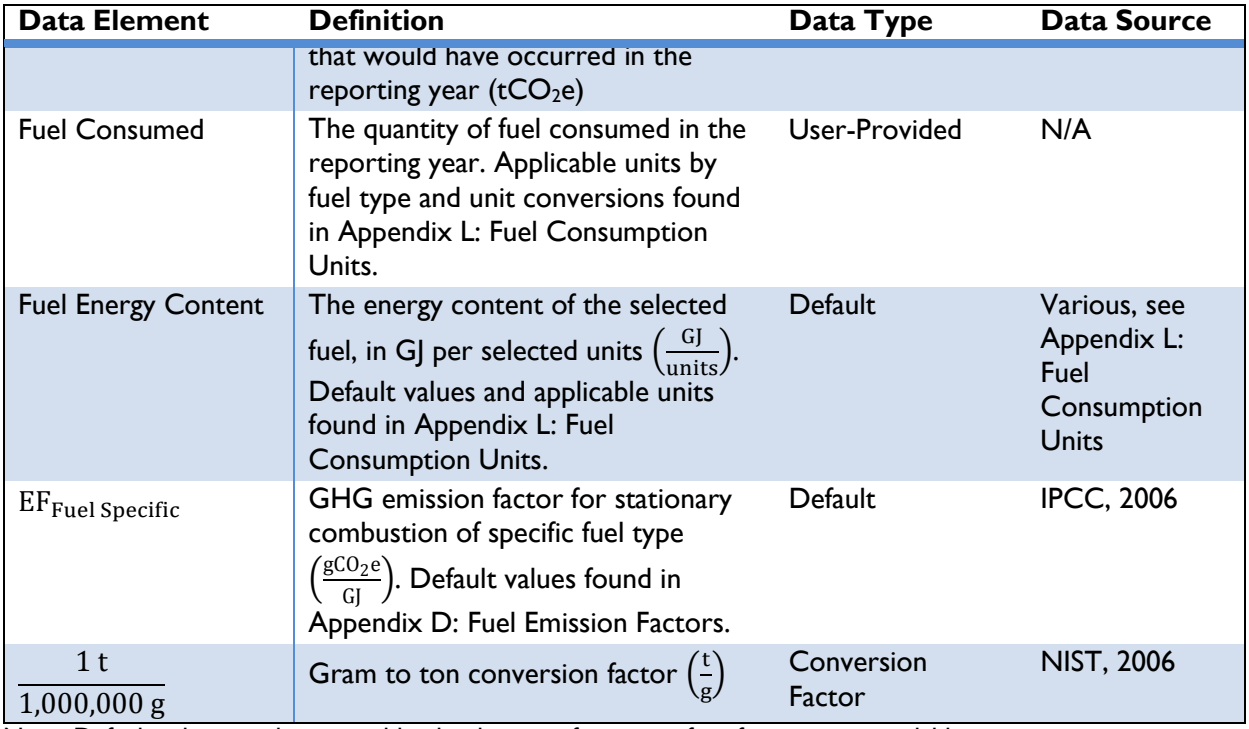

# STEP 4. ESTIMATE ACTION GHG EMISSIONS

<span id="page-77-1"></span>Wind turbine systems are assumed to emit zero GHGs per kWh generated; thus, action emissions are equal to zero.

# **Equation 30**

Action Emissions = Electricity Generated  $\times$  EF<sub>Wind Turbine</sub>

*[Table 31](#page-77-0)* describes these data elements, whether they are default or user-provided, and suggested data sources.

# **Table 31: Data Requirements for [Equation 30](#page-77-1)**

<span id="page-77-0"></span>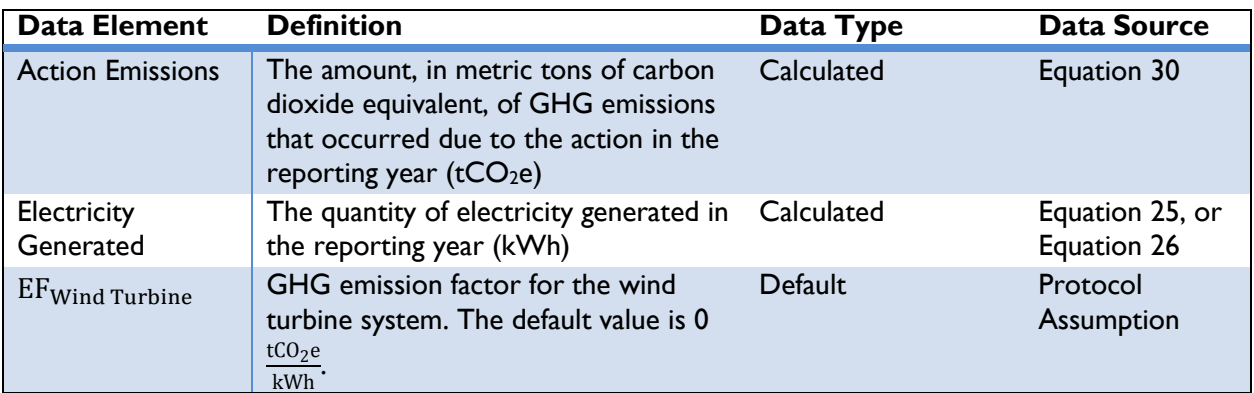

# STEP 5. ESTIMATE EMISSIONS REDUCED

GHG emissions reduced are equal to the difference in GHG emissions from the conventional energy source (baseline emissions) and GHG emissions resulting from the action (action emissions) in the reporting year:

#### **Equation 31**

#### Emissions Reduced = Baseline Emissions – Action Emissions

<span id="page-78-1"></span>*[Table 32](#page-78-0)* below describes these data elements, whether data are default or user-provided, and suggested data sources.

<span id="page-78-0"></span>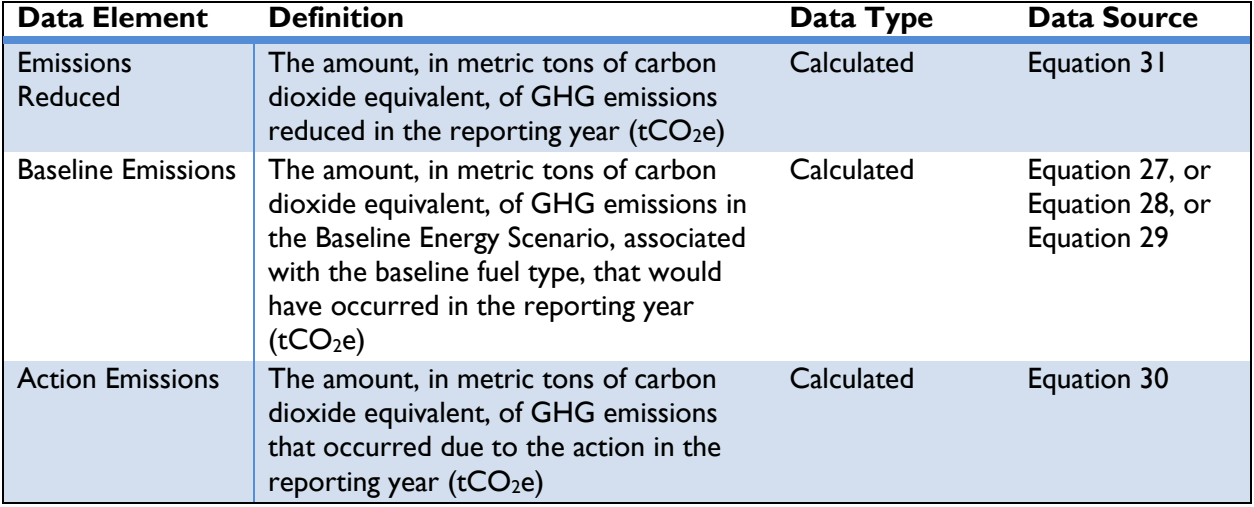

#### **Table 32: Data Requirements for [Equation 31](#page-78-1)**

Based on the assumptions described above, emission reductions will equal the emissions under the Baseline Energy Scenario as the action emissions are equal to zero.

# **Hydroelectric Systems**

CLEAN ENERGY RESULT: GENERATE RENEWABLE ENERGY

This section applies to the following actions:

- The installation of conventional hydroelectric dam systems to generate electricity for on-site consumption,
- ◆ The installation of hydroelectric systems to generate electricity to supply to the grid, or

 $\bullet$  Enabling actions that directly lead

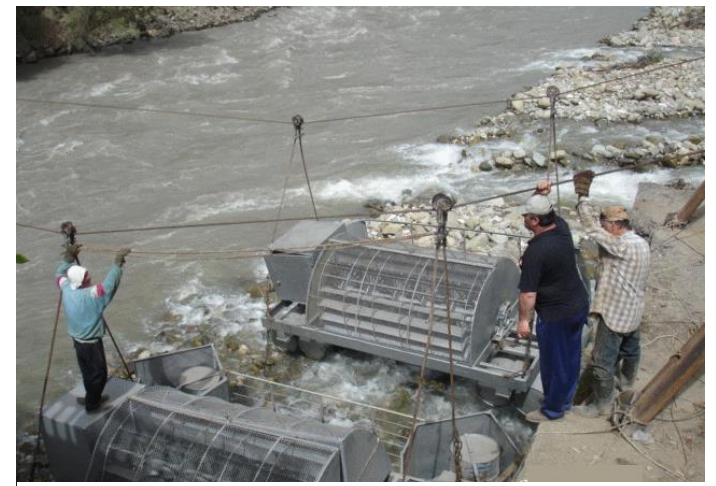

[Photo](https://www.flickr.com/photos/undpeuropeandcis/5630803512/in/photolist-9zwmj6-9zzkM1-9zzkHb-9zzm3u-9zwmBc-9zzkMW-9zzkWw-9zwmUe-9zwmNM-9zzm6u-9zzkNA-9zwmwi-9zwmDa-9zzkPS-8EtsBm) by Alex Turdziladze, UNDP Georgia [/ CC BY-NC-SA 2.0](https://creativecommons.org/licenses/by-nc-nd/2.0/)

to increased implementation of or access to hydroelectric generation in the reporting year.

Hydroelectric systems make use of the potential and kinetic energy of water to generate electricity for use on-site or dispatch to the electricity grid. Using hydroelectric technology to create electricity is a greenhouse gas (GHG) emission-free process, resulting in a reduction of GHG emissions compared to the baseline, whether the baseline is grid electricity or on-site combustion.

The remainder of this section describes five steps to calculate GHG emission reductions from actions involving hydroelectric technology, as follows:

- ◆ Step 1: Define the Baseline Energy Scenario
- ◆ Step 2: Estimate electricity generated from the action
- ◆ Step 3: Estimate baseline GHG emissions
- ◆ Step 4: Estimate action GHG emissions
- ◆ Step 5: Estimate emissions reduced

#### STEP 1. DEFINE THE BASELINE ENERGY SCENARIO

In order to estimate GHG emissions reduced by an installed hydroelectric system, OUs should define the Baseline Energy Scenario, or what would have occurred in the absence of the action (e.g., the energy source used prior to the installation of the hydroelectric system). Options for the Baseline Energy Scenario are:

- 1) Use of electricity from the national grid,
- 2) Use of electricity produced from on-site diesel generators, or
- 3) Use of energy produced from on-site combustion of fuel.

If the Baseline Energy Scenario involves no electricity consumption, OUs should determine whether the demand would have been met in the future by grid electricity or diesel generators and select option 1)

or 2) as the Baseline Energy Scenario.<sup>35</sup> If the consumption of traditional fuel was replaced by renewable electricity, OUs should select option 3) as the Baseline Energy Scenario.

If the action is replacing fuels for cooking, heating or lighting—i.e., not power generation—then OUs should collect the amount of fuel used along with the type of fuel and proceed to Step 3.

# STEP 2. ESTIMATE ELECTRICITY GENERATED FROM THE ACTION

If the electricity generated in kilowatt-hours (kWh) by the hydroelectric system is known, then users should proceed directly to Step 3. If electricity generation from the hydroelectric system is not known, OUs can estimate annual electricity generated using either Approach 1 or Approach 2 as defined below.

If OU's know the hydroelectric turbine rating they should proceed to Approach 1 below. If turbine rating is not known OU's should proceed to Approach 2 and enter the head and flowrate of the hydroelectric system.

# *Approach 1*

 $\overline{a}$ 

Annual electricity generation (kWh) can be calculated as a function of the hydroelectric system turbine rating, in kilowatts (kW), and a turbine capacity factor. To estimate hydroelectric system electricity generation, OUs will need to know:

- 1) The country in which implementation occurs, and
- <span id="page-80-1"></span>2) The turbine capacity of the hydroelectric system.

# **Equation 32**

Electricity Generated = Turbine Capacity  $\times$  Capacity Factor  $\times$  Operating Hours

*[Table 33](#page-80-0)* describes the data elements, whether they are default or user-provided, and suggested data sources.

<span id="page-80-0"></span>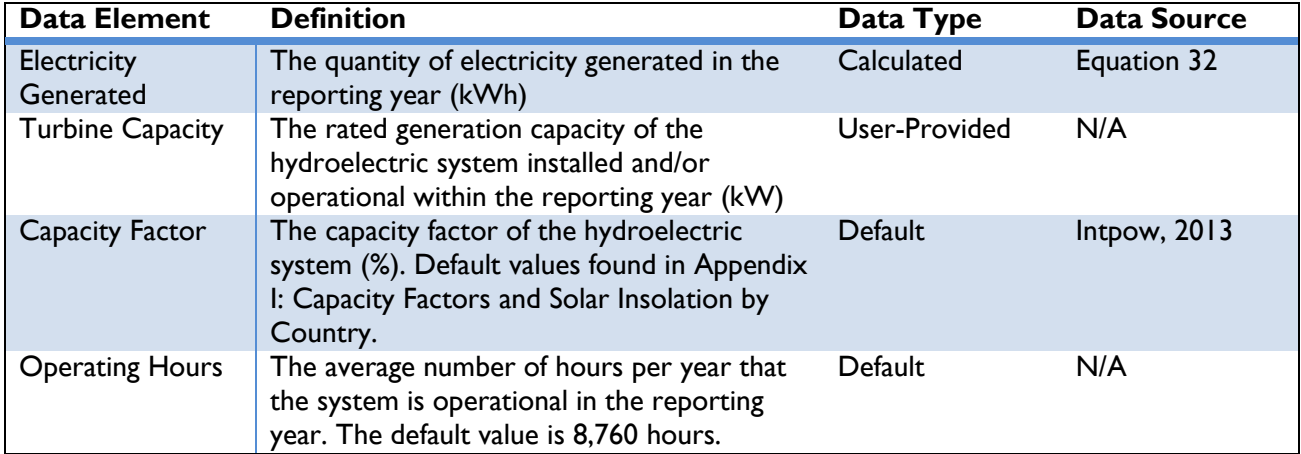

# **Table 33: Data Requirements for [Equation](#page-80-1) 32**

 $35$  The Protocol assumes that actions that generate or consume energy are displacing energy that would have been provided by conventional sources.

# *Approach 2*

If OUs do not know the turbine capacity rating of the Hydroelectric system, in kW, the nominal power of the system can be calculated as function of the efficiency of the turbine, the nominal flow rate of water through the turbines, the head (or height of water) of the system, density of water, the acceleration due to gravity, and the number of turbines in the system. Annual electricity generation (kWh) can be calculated as a function of the hydroelectric system turbine rating and a turbine capacity factor. To estimate hydroelectric system electricity generation, OUs will need to know:

- 1) The country in which implementation occurs,
- 2) The flow rate of the turbine,
- 3) The head, or height of water falling into the turbine, and
- <span id="page-81-1"></span>4) The number of turbines in the system.

#### **Equation 33**

Total System Power = Turbine Efficiency  $\times$  Flow Rate  $\times$  Head  $\times$  Density<sub>Water</sub>  $\times$  Acceleration<sub>Gravity</sub>

 $\times$  Number of Turbines

#### **Equation 34**

<span id="page-81-2"></span>Electricity Generated = Total System Power  $\times$  ( 1 kW  $\left(\frac{1000 \text{ W}}{1000 \text{ W}}\right)$  × Capacity Factor × Operating Hours

*[Table 34](#page-81-0)* describes the data elements, whether they are default or user-provided, and suggested data sources.

# **Table 34: Data Requirements for [Equation](#page-81-1) 33 and [Equation](#page-81-2) 34**

<span id="page-81-0"></span>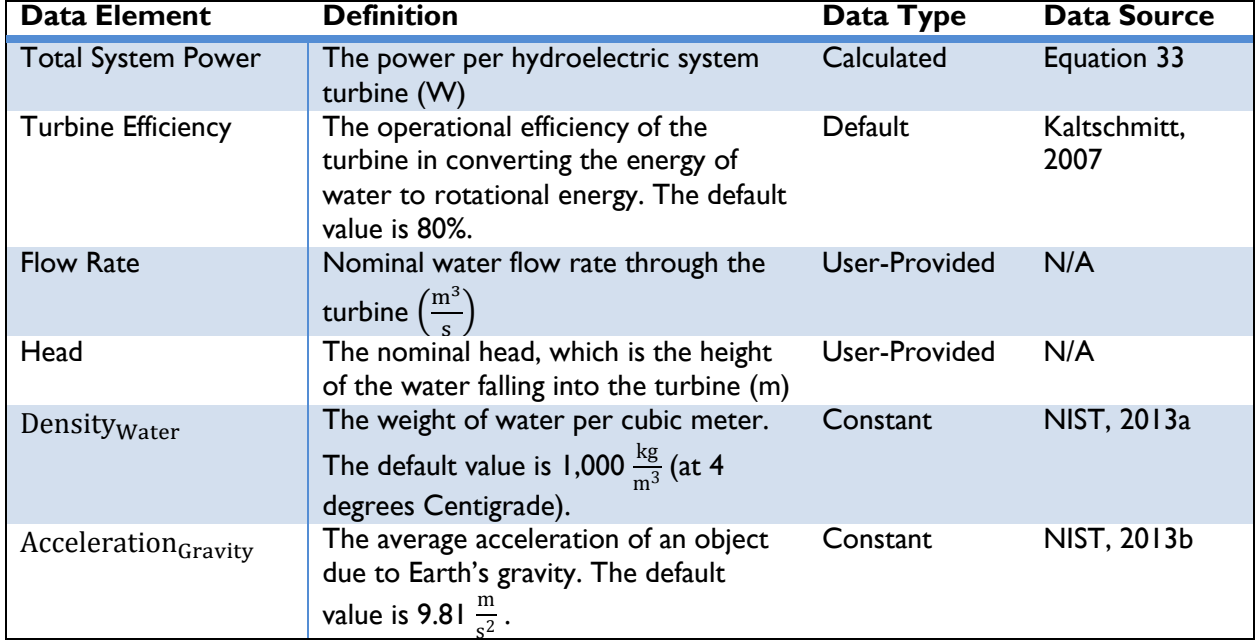

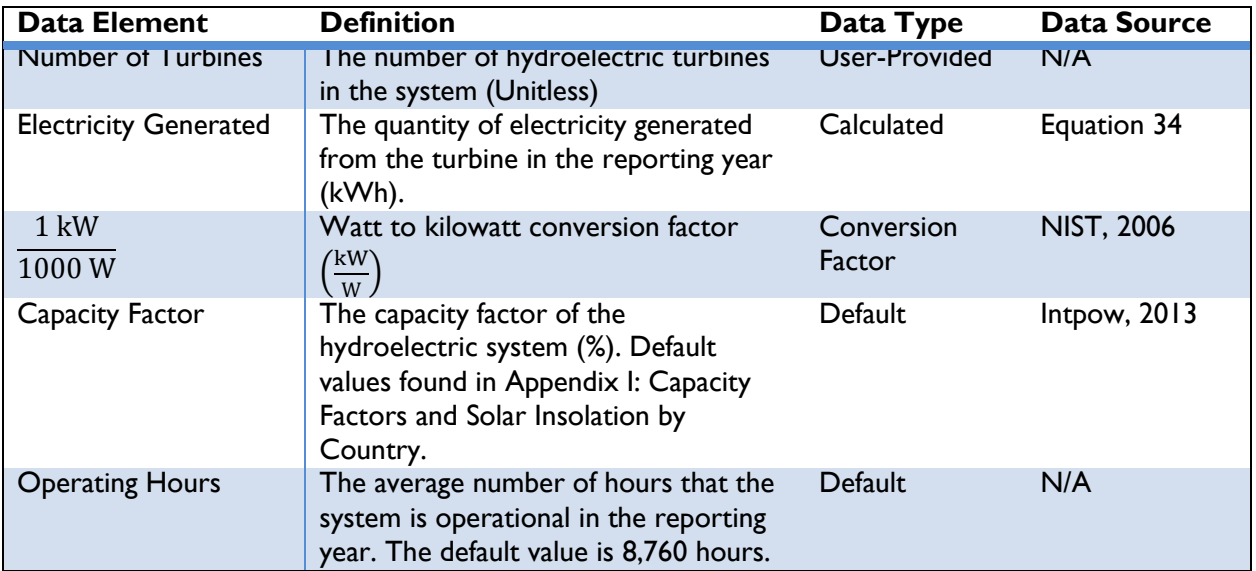

# STEP 3. ESTIMATE BASELINE GHG EMISSIONS

Depending on the baseline option chosen in Step 1, users should use either the *Grid-Connected Actions* approach or the *On-Site Combustion* approach equations below to estimate baseline GHG emissions.

# *Grid-Connected Actions*

 $\overline{a}$ 

Emissions from grid-connected actions can be estimated using the electricity generated (kWh) from the hydroelectric system during the reporting year, along with location-specific emission factors. OUs will need to know:

- 1) The quantity of electricity generated from the hydroelectric system in the reporting year, and
- 2) The country in which implementation occurs.

<span id="page-82-0"></span>Emissions from grid electricity consumed in the baseline can be estimated using *[Equation 35](#page-82-0)*:

# **Equation 35**

\n Baseline Emissions = Electricity \n Generaled 
$$
\times \left( \frac{1}{1 - \text{Line Loss Rate}} \right) \times \text{EF}_{\text{Grid}}
$$
\n

The line loss rate is applicable only for distributed or microgrid-connected actions (e.g., rooftop units). For central utility generation actions (e.g., power plant), the line loss rate is 0 percent. <sup>36</sup> *[Table 35](#page-83-0)* describes the data elements of *[Equation 35](#page-82-0)*, whether they are default or user-provided, and suggested data sources.

<sup>&</sup>lt;sup>36</sup> For grid-connected actions, it is assumed that the baseline generation source is no closer or farther on the transmission and distribution system than the renewable energy system under the action.

<span id="page-83-0"></span>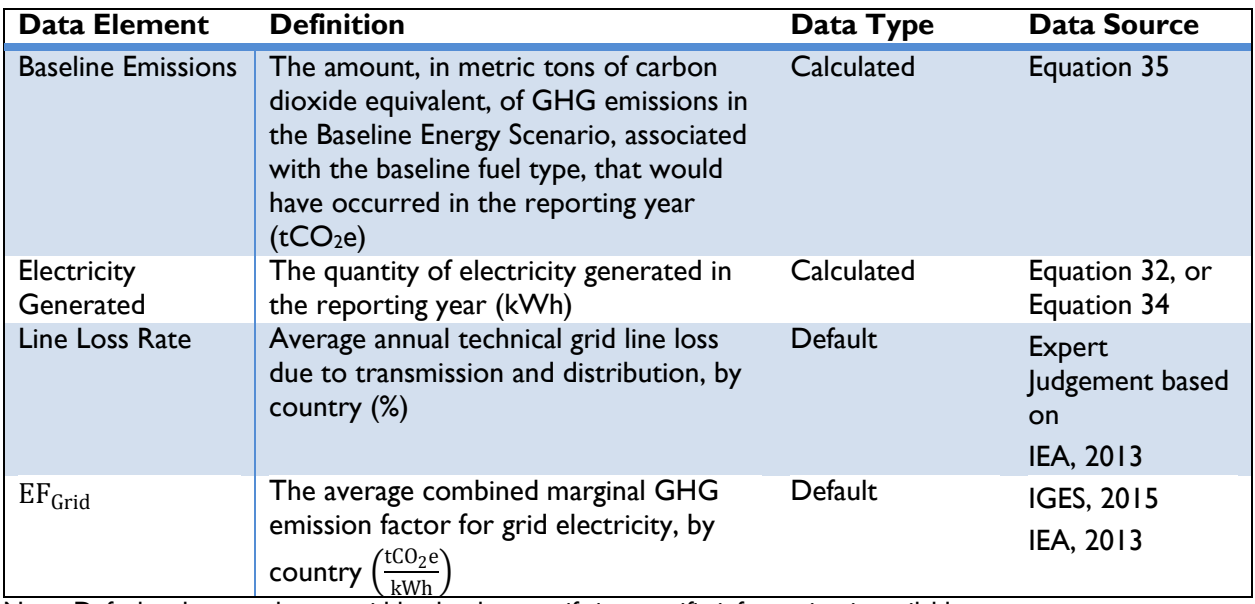

# **Table 35: Data Requirements for [Equation 35](#page-82-0)**

Note: Default values can be overridden by the user if site-specific information is available.

# *On-Site Electricity Generation*

Emissions from on-site electricity generation from diesel generators can be estimated using the electricity generated (kWh) from the hydroelectric system during the reporting year, along with fuelspecific emission factors. OUs will need to know:

1) The quantity of electricity generated from the hydroelectric system in the reporting year (annual electric output)

Emissions from on-site electricity generation in the Baseline Energy Scenario can be estimated using *[Equation 36](#page-83-1)*:

<span id="page-83-1"></span>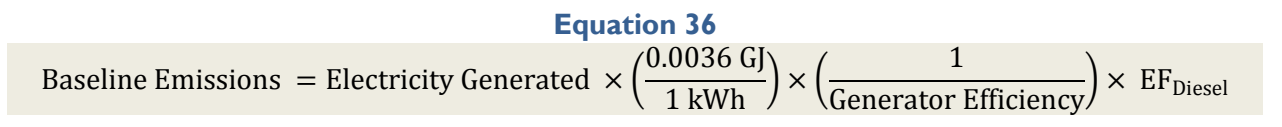

*[Table 36](#page-83-2)* describes the data elements of *[Equation 36](#page-83-1)* whether they are default or user-provided, and suggested data sources.

<span id="page-83-2"></span>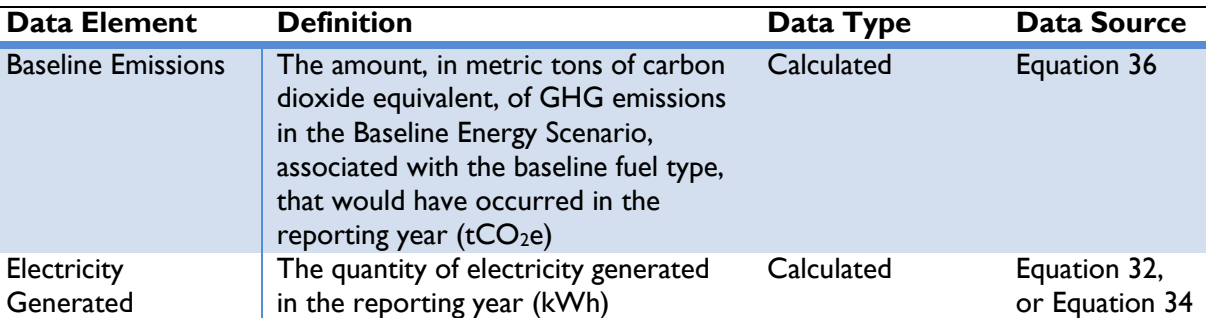

# **Table 36: Data Requirements for [Equation 36](#page-83-1)**

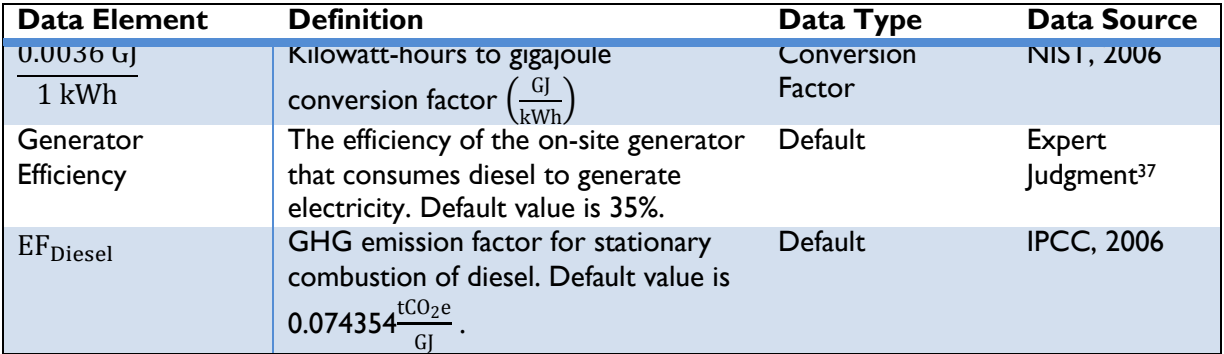

# *On-Site Combustion*

If the action is replacing fuels for cooking, heating or lighting—i.e., not power generation—then emissions from on-site combustion can be estimated using the amount and type of fuel consumed in the Baseline Energy Scenario. OUs will need to know:

- 1) The amount of fuel consumed in the Baseline Energy Scenario during the reporting year, and
- 2) The type of fuel that was replaced by the action.

<span id="page-84-0"></span>Emissions from on-site combustion in the baseline can be estimated using *[Equation 37](#page-84-0)*:

# **Equation 37**

Baseline Emissions = Fuel Consumed  $\times$  Fuel Energy Content  $\times$  EF<sub>Fuel Specific</sub>  $\times$  ( 1 t  $\frac{1000,000 \text{ g}}{1,000,000 \text{ g}}$ 

*[Table 37](#page-84-1)* describes the data elements of *[Equation 37](#page-84-0)*, whether they are default or user-provided, and suggested data sources.

<span id="page-84-1"></span>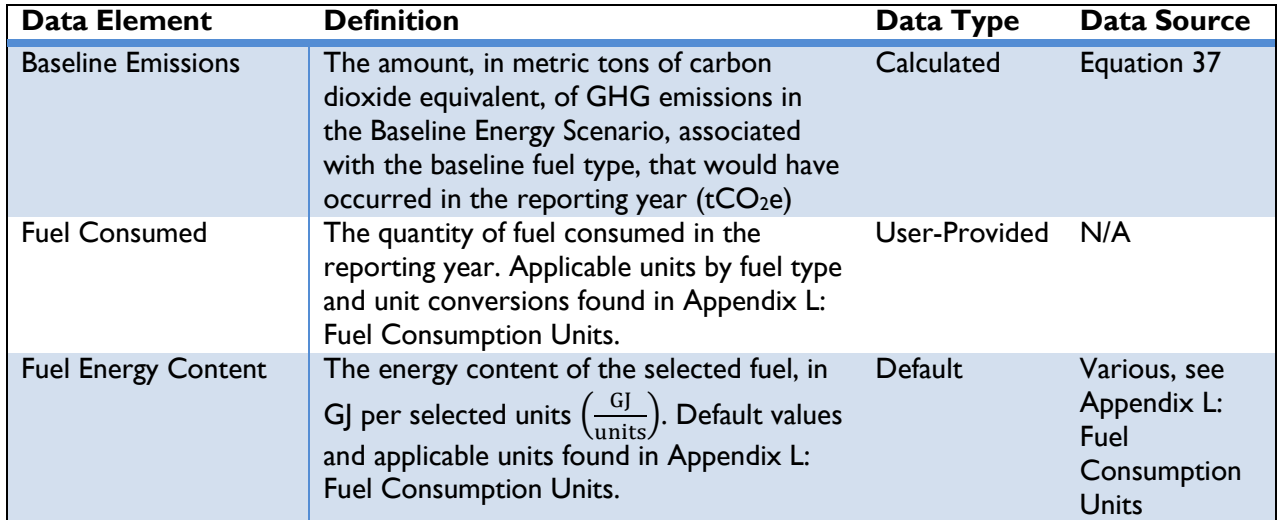

# **Table 37: Data Requirements for [Equation 37](#page-84-0)**

 $37$  For the purposes of the Protocol, some default values were determined based on expert judgment.

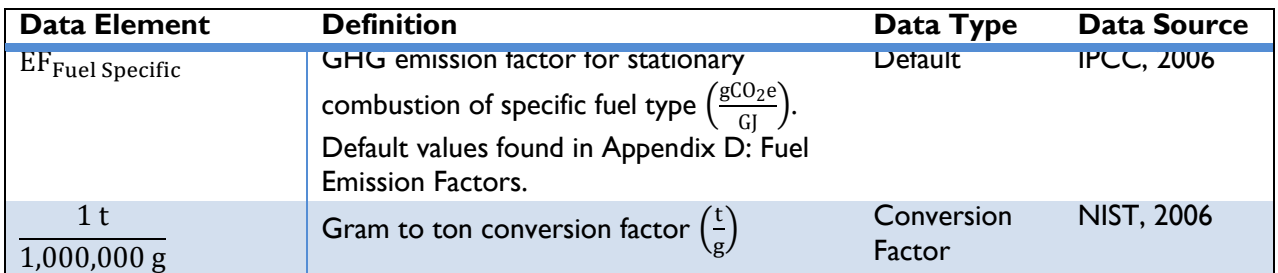

# STEP 4. ESTIMATE ACTION GHG EMISSIONS

<span id="page-85-1"></span>Hydroelectric systems are assumed to emit zero GHGs per kWh generated; thus, action emissions are equal to zero.

#### **Equation 38**

Action Emissions = Electricity Generated  $\times$  EF<sub>Hydroelectric</sub>

*[Table 38](#page-85-0)* describes the data elements of *[Equation 38](#page-85-1)*, whether they are default or user-provided, and suggested data sources.

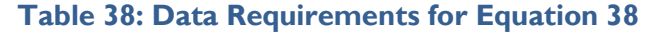

<span id="page-85-0"></span>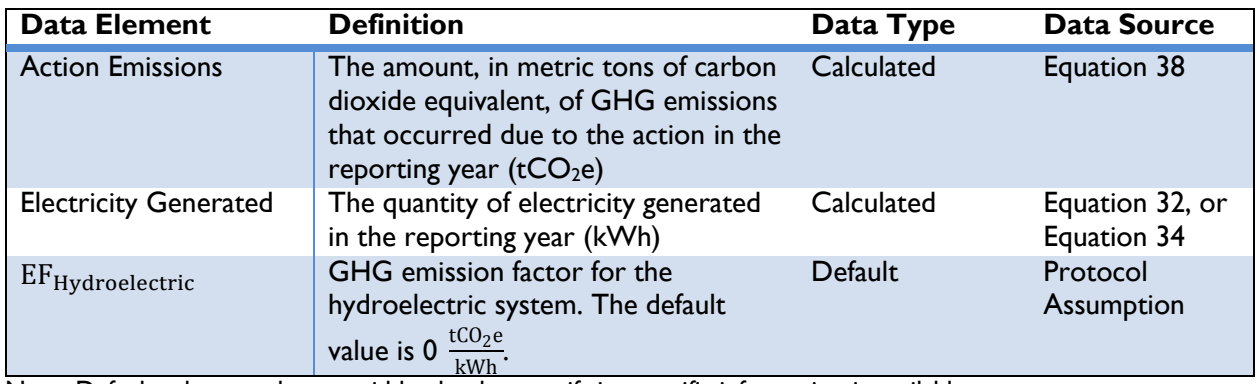

Note: Default values can be overridden by the user if site-specific information is available.

#### STEP 5. ESTIMATE EMISSIONS REDUCED

GHG emissions reduced from the hydroelectric action are equal to the difference in GHG emissions from the conventional energy source (baseline emissions) and GHG emissions resulting from the action (action emissions) in the reporting year:

#### **Equation 39**

Emissions Reduced = Baseline Emissions – Action Emissions

<span id="page-85-2"></span>*[Table 39](#page-86-0)* describes the data elements of *[Equation 39](#page-85-2)*, whether they are default or user-provided, and suggested data sources.

<span id="page-86-0"></span>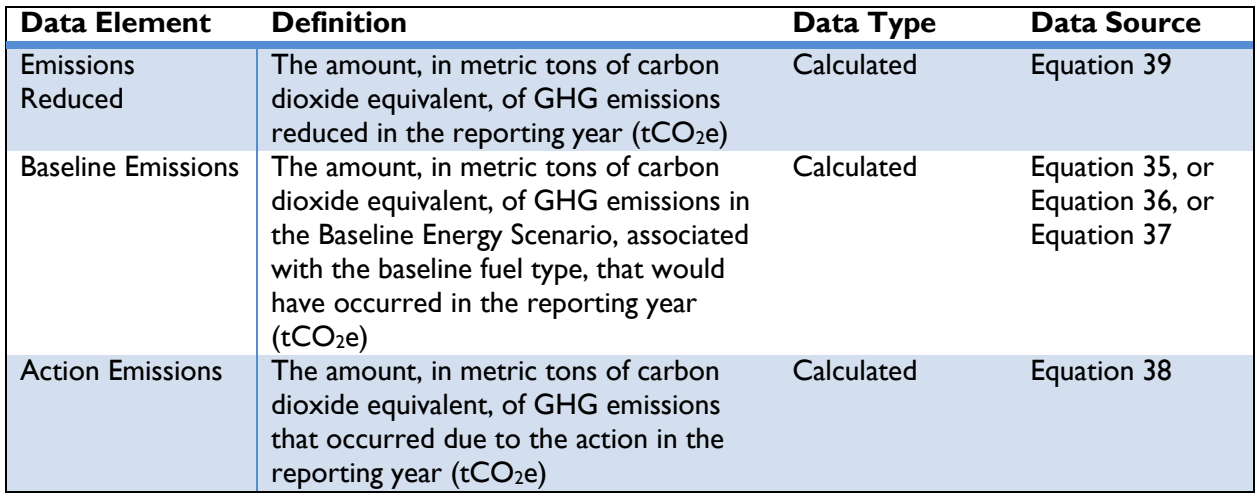

# **Table 39: Data Requirements for [Equation 39](#page-85-2)**

The emissions reduced from the hydroelectric system will equal the emissions under the Baseline Energy Scenario, as the action emissions equal zero.

# **Geothermal Power Systems**

CLEAN ENERGY RESULT: GENERATE RENEWABLE ENERGY

This section applies to the following actions:

- The installation of geothermal systems to generate electricity for on-site consumption,
- The installation of geothermal systems to generate electricity to supply to the grid,

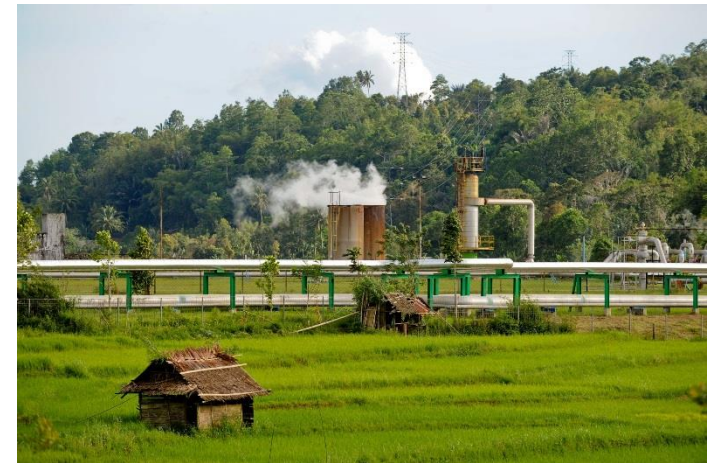

[Photo:](https://www.flickr.com/photos/asiandevelopmentbank/8425021567/in/photolist-dQurox-dQwiWg-dQwj2D-dQwiXV-dQBUSQ) Asian Development Bank [/ CC BY-NC-ND 2.0](https://creativecommons.org/licenses/by-nc-nd/2.0/)

 $\bullet$  Enabling actions that directly lead to increased implementation of or access to geothermal generation in the reporting year.

Geothermal systems make use of high temperatures inside the earth to create steam and generate electricity for use on-site or dispatch to the electricity grid. Using geothermal technology to create electricity is a largely GHG emission-free process, resulting in a reduction of GHG emissions compared to the baseline, whether the baseline is grid electricity or on-site combustion.<sup>38</sup> Geothermal systems are not completely emission-free, as the action results in fugitive emissions due to the release of noncondensable gases. However, this protocol does not account for the use of non-condensable GHGs for simplicity.

The installation of a geothermal system reduces GHG emissions by decreasing the amount of grid electricity consumed or fossil fuels combusted on-site.

The remainder of this section describes five steps to calculate GHG emission reductions from actions utilizing geothermal system technology:

- ◆ Step I: Define the Baseline Energy Scenario
- ◆ Step 2: Estimate electricity generated from the action
- ◆ Step 3: Estimate baseline GHG emissions
- ◆ Step 4: Estimate action GHG emissions
- ◆ Step 5: Estimate emissions reduced

 $\overline{a}$ 

<sup>&</sup>lt;sup>38</sup> The baseline scenario is a description of what would have most likely occurred in the absence of the action. See *Section [2](#page-12-0)* for a discussion about determining baseline scenarios.

# STEP 1. DEFINE THE BASELINE ENERGY SCENARIO

In order to estimate GHG emissions reduced by the geothermal system, OUs should define the Baseline Energy Scenario, or what would have occurred in the absence of the action (e.g., the type of energy used prior to the installation of the geothermal system). Options for the Baseline Energy Scenario are:

- 1) Use of electricity from the national grid,
- 2) Use of electricity produced from on-site diesel generators, or
- 3) Use of energy produced from on-site combustion of fuel.

If the Baseline Energy Scenario involves no electricity consumption, OUs should determine whether the demand would have been met in the future by grid electricity or diesel generators and select option 1) or 2) as the Baseline Energy Scenario.<sup>39</sup> If the consumption of traditional fuel was replaced by renewable electricity, OUs should select option 3) as the Baseline Energy Scenario.

If the action is replacing fuels for cooking, heating or lighting—i.e., not power generation—then OUs should collect the amount and type of fuel used and proceed to Step 3.

# STEP 2. ESTIMATE ELECTRICITY GENERATED FROM THE ACTION

If the electricity generated in kilowatt-hours (kWh) by the geothermal system is known, then users should proceed directly to Step 3. If electricity generation from the geothermal system is not known, OUs can estimate annual electricity generated using the approach defined below.

The annual electricity generation (kWh) can be calculated as a function of the nameplate capacity of the generator and the capacity factor. This approach estimates electricity generated using either userprovided or default country-specific capacity factors for geothermal system generation along with the nameplate capacity of the system. In the case where default country-specific capacity factors are not known, regional or global average capacity factors are used. To use this approach, OUs will need to know:

- 1) The country where the implementation occurs,
- 2) The nameplate capacity of the geothermal system,
- <span id="page-88-1"></span>3) Optionally, the capacity factor of the plant.

 $\overline{a}$ 

#### **Equation 40**

Electricity Generated = Generation Capacity  $\times$  Capacity Factor  $\times$  Operating Hours

*[Table 40](#page-88-0)* describes the data elements, whether they are default or user-provided, and suggested data sources for *[Equation](#page-88-1) 40*.

<span id="page-88-0"></span>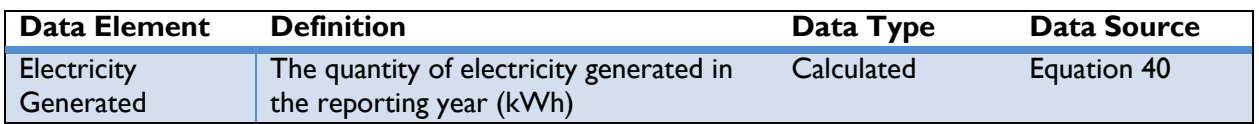

#### **Table 40: Data Requirements for [Equation](#page-88-1) 40**

<sup>39</sup> The Protocol assumes that actions that generate or consume energy are displacing energy that would have been provided by conventional sources.

# **USAID CLEER Protocol** | [Estimating GHG Reductions from Clean Energy Results](#page-41-0)

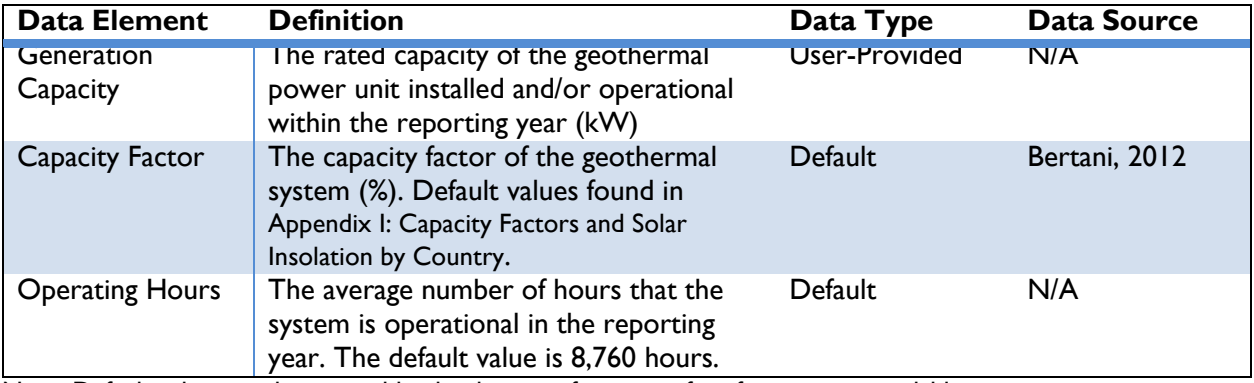

Note: Default values can be overridden by the user if site-specific information is available.

# STEP 3. ESTIMATE BASELINE GHG EMISSIONS

Depending on the baseline option chosen in Step 1, users should use either the *Grid-Connected Actions* approach or the *On-Site Combustion* approach equations below to estimate baseline GHG emissions.

# *Grid-Connected Actions*

 $\overline{a}$ 

Emissions from grid-connected actions can be estimated using the electricity generated (kWh) from the geothermal system during the reporting year, along with location-specific emission factors. OUs will need to know:

- 1) The quantity of electricity generated from the geothermal system in the reporting year, and
- 2) The country in which implementation occurs.

<span id="page-89-0"></span>Emissions from grid electricity consumed in the baseline can be estimated using [Equation 41:](#page-89-0)

# **Equation 41**

\n Baseline Emissions = Electricity \n Generaled 
$$
\times \left( \frac{1}{1 - \text{Line Loss Rate}} \right) \times EF_{\text{Grid}}
$$
\n

The line loss rate is applicable only for distributed or microgrid-connected actions (e.g., rooftop units). For central utility generation actions (e.g., power plant), the line loss rate is 0 percent. <sup>40</sup> *[Table 41](#page-89-1)* describes the data elements, whether they are default or user-provided, and suggested data sources.

# **Table 41: Data Requirements for [Equation 41](#page-89-0)**

<span id="page-89-1"></span>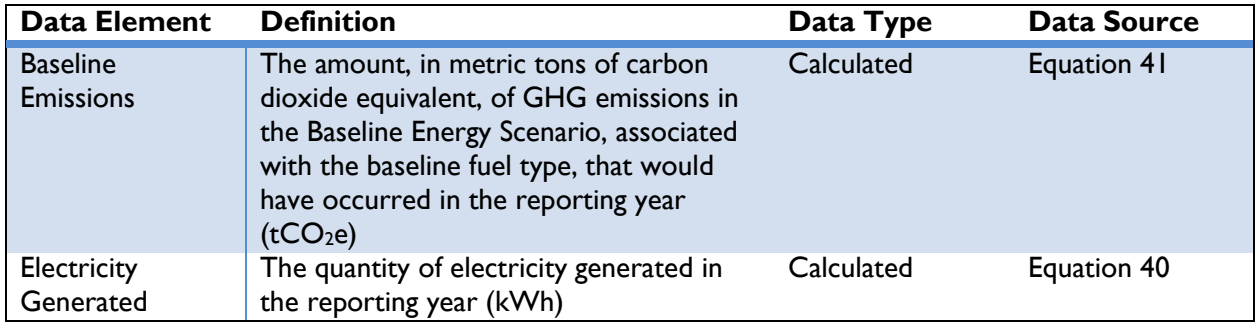

 $40$  For grid-connected actions, it is assumed that the baseline generation source is no closer or farther on the transmission and distribution system than the renewable energy system under the action.

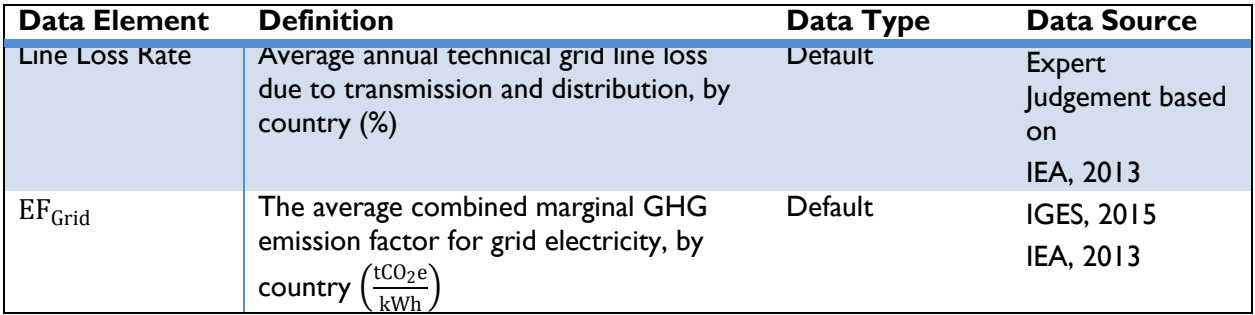

# *On-Site Electricity Generation*

Emissions from on-site electricity generation from diesel generators can be estimated using the electricity generated (kWh) from the geothermal system during the reporting year, along with fuelspecific emission factors. OUs will need to know:

1) The quantity of electricity generated from the geothermal system in the reporting year.

Emissions from on-site electricity generation in the Baseline Energy Scenario can be estimated using *[Equation 42](#page-90-0)*:

# **Equation 42**

<span id="page-90-0"></span>\n Baseline Emissions = Electricity \n 
$$
\text{Generator } \left( \frac{0.0036 \, \text{G}}{1 \, \text{kWh}} \right) \times \left( \frac{1}{\text{Generator } \text{Efficiency}} \right) \times \text{EF}_{\text{Diesel}}
$$
\n

*[Table 42](#page-90-1)* describes the data elements, types, and suggested data sources for *[Equation 42](#page-90-0)*.

# **Table 42: Data Requirements for [Equation 42](#page-90-0)**

<span id="page-90-1"></span>

| Data Element              | <b>Definition</b>                                                                                                    | Data Type            | <b>Data Source</b>               |
|---------------------------|----------------------------------------------------------------------------------------------------|----------------------|----------------------------------|
| <b>Baseline Emissions</b> | The amount, in metric tons of carbon<br>dioxide equivalent, of GHG emissions<br>in the Baseline Energy Scenario,<br>associated with the baseline fuel type,<br>that would have occurred in the<br>reporting year ( $tCO2e$ ) | Calculated           | Equation 42                      |
| Electricity<br>Generated  | The quantity of electricity generated in<br>the reporting year (kWh)                                                                                                    | Calculated           | Equation 40                      |
| $0.0036$ GJ<br>1 kWh      | Kilowatt-hours to gigajoule conversion<br>factor $\left(\frac{GJ}{kWh}\right)$                                                                                                    | Conversion<br>Factor | <b>NIST, 2006</b>                |
| Generator<br>Efficiency   | The efficiency of the on-site generator<br>that consumes diesel to generate<br>electricity. Default value is 35%.                                                                                                    | Default              | Expert<br>Judgment <sup>41</sup> |
| EF <sub>Diesel</sub>      | GHG emission factor for stationary<br>combustion of diesel. Default value is<br>0.074354 $tCO_2e$                                                                                                    | Default              | <b>IPCC, 2006</b>                |

 $41$  For the purposes of the Protocol, some default values were determined based on expert judgment.

#### *On-Site Combustion*

If the action is replacing fuels for cooking, heating or lighting—i.e., not power generation—then emissions from on-site combustion can be estimated using the amount and type of fuel consumed in the Baseline Energy Scenario. OUs will need to know:

- 1) The amount of fuel consumed in the Baseline Energy Scenario during the reporting year, and
- 2) The type of fuel that was replaced by the action.

Emissions from on-site combustion in the baseline can be estimated using *[Equation 43](#page-91-0)*:

# **Equation 43**

<span id="page-91-0"></span>Baseline Emissions = Fuel Consumed  $\times$  Fuel Energy Content  $\times$  EF<sub>Fuel Specific</sub>  $\times$  ( 1 t  $\frac{1000,000 \text{ g}}{1,000,000 \text{ g}}$ 

*[Table 43](#page-91-1)* below describes these data elements, whether data are default or user-provided, and suggested data sources.

<span id="page-91-1"></span>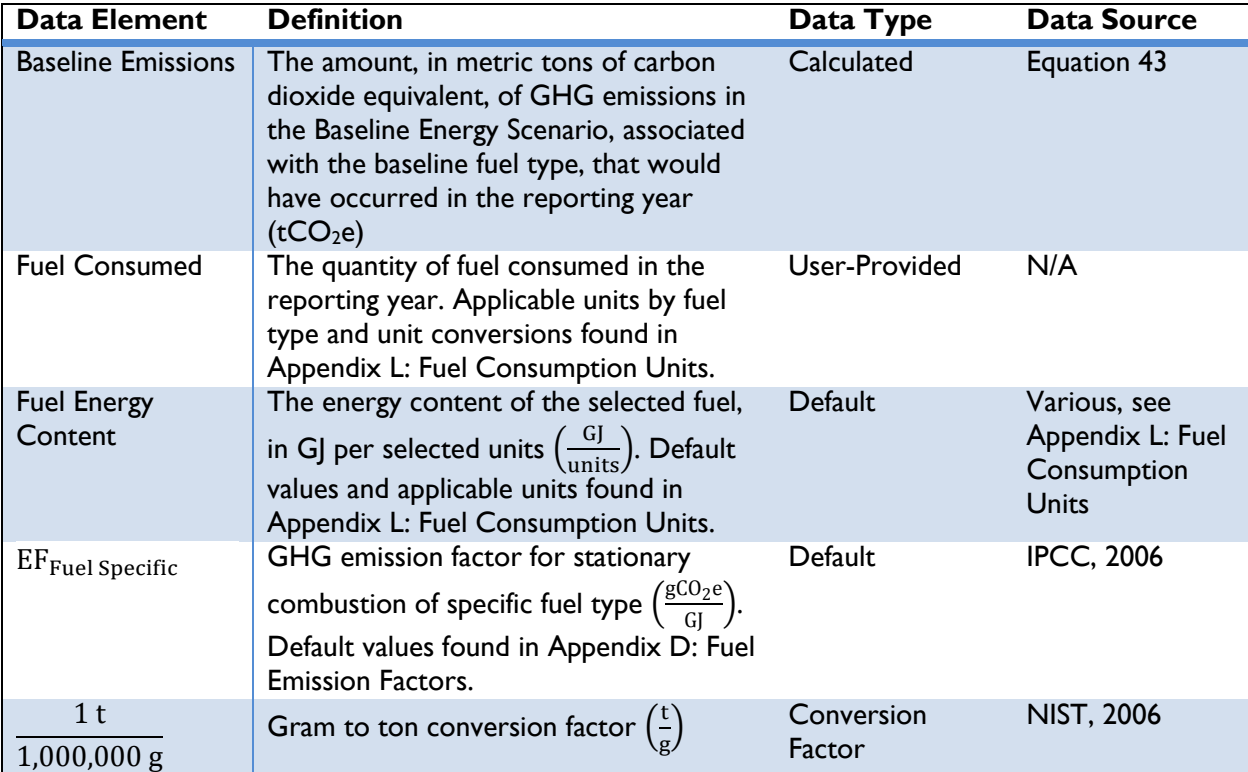

# **Table 43: Data Requirements for [Equation 43](#page-91-0)**

Note: Default values can be overridden by the user if site-specific information is available.

# STEP 4. ESTIMATE ACTION GHG EMISSIONS

Geothermal systems are assumed to emit zero GHGs per kWh generated; thus, action emissions are equal to zero.

# **Equation 44**

Action Emissions = Electricity Generated  $\times$  EF<sub>Geothermal System</sub>

<span id="page-92-1"></span>*[Table 44](#page-92-0)* describes these data elements, whether they are default or user-provided, and suggested data sources.

<span id="page-92-0"></span>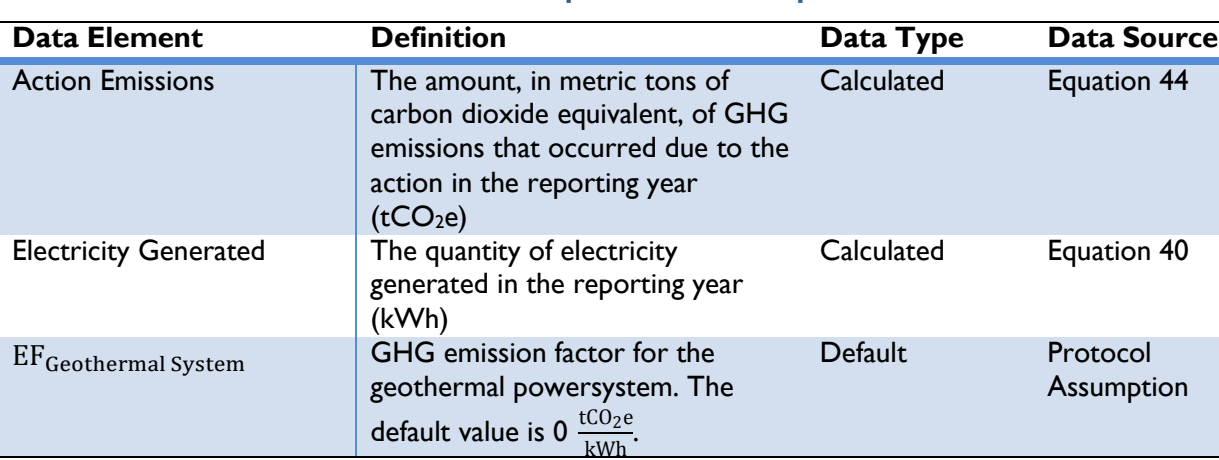

#### **Table 44: Data Requirements for [Equation 44](#page-92-1)**

Note: Default values can be overridden by the user if site-specific information is available.

# STEP 5. ESTIMATE EMISSIONS REDUCED

GHG emissions reduced are equal to the difference in GHG emissions from the conventional energy source (baseline emissions) and GHG emissions resulting from the action (action emissions) in the reporting year:

# **Equation 45**

#### Emissions Reduced = Baseline Emissions – Action Emissions

<span id="page-92-3"></span>*[Table 45](#page-92-2)* below describes these data elements, whether data are default or user-provided, and suggested data sources.

#### **Table 45: Data Requirements for [Equation 45](#page-92-3)**

<span id="page-92-2"></span>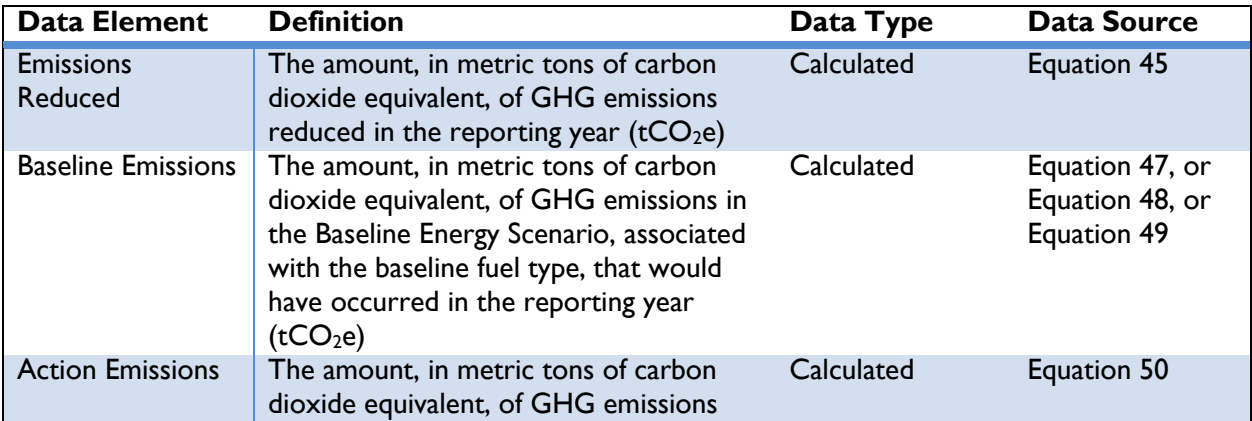

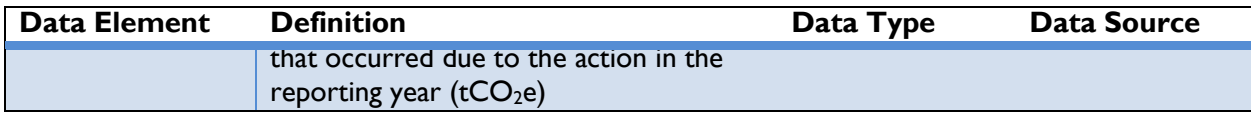

Total emission reductions will equal the emissions under the Baseline Energy Scenario as the action emissions equal zero.

# **Geothermal Direct Heat**

This section applies to the following actions:

- ◆ The installation of geothermal systems for direct heating for on-site consumption,
- ◆ Enabling actions that directly lead to increased implementation of or access to geothermal heat generation in the reporting year.

CLEAN ENERGY RESULT: GENERATE RENEWABLE HEAT

Geothermal systems for direct heating utilize hot water inside the earth to deliver heat to action implementers. Using geothermal technology to provide heat is a greenhouse gas (GHG) emission-free process, resulting in a reduction of GHG emissions compared to the baseline, whether the baseline is grid electricity or on-site combustion.

The remainder of this section describes five steps to calculate GHG emission reductions from actions involving geothermal technology, as follows:

- ◆ Step I: Define the Baseline Energy Scenario
- ◆ Step 2: Estimate heat generated from the action
- ◆ Step 3: Estimate baseline GHG emissions
- ◆ Step 4: Estimate action GHG emissions
- ◆ Step 5: Estimate emissions reduced

# STEP 1. DEFINE THE BASELINE ENERGY SCENARIO

In order to estimate GHG emissions reduced by an installed geothermal system, OUs should define the Baseline Energy Scenario<sup>42</sup>, or what would have occurred in the absence of the action (e.g., the energy source used prior to the installation of the geothermal system). Options for the Baseline Energy Scenario are:

1) Use of electricity from the regional grid, or

 $\overline{a}$ 

2) Use of heat produced from on-site combustion.

# STEP 2. ESTIMATE HEAT GENERATED FROM THE ACTION

If the heat generated by the Geothermal Direct Heat system is known, then users should proceed directly to Step 3. If heat generation from the Geothermal Direct Heat system is not known, OUs can estimate annual heat generated using either Approach 1 or Approach 2 as defined below.

If OU's know the geothermal system rating they should proceed to Approach 1 below. If system rating is not known OU's should proceed to Approach 2 and enter the mass flow rate and the temperature of the inlet and outlet.

 $42$  The Protocol assumes that actions that generate or consume energy are displacing energy that would have been provided by conventional sources.

#### *Approach 1*

Annual heat generation, in gigajoules (GJ), can be calculated as a function of the nameplate capacity of the geothermal system and the capacity factor. To estimate geothermal system heat generation, OUs will need to know:

- 1) The country in which implementation occurs, and
- <span id="page-95-1"></span>2) The nameplate capacity of the geothermal system.

#### **Equation 46**

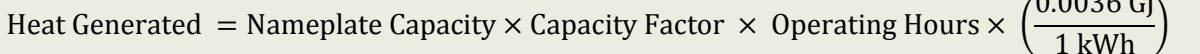

*[Table 46](#page-95-0)* describes the data elements, whether they are default or user-provided, and suggested data sources.

<span id="page-95-0"></span>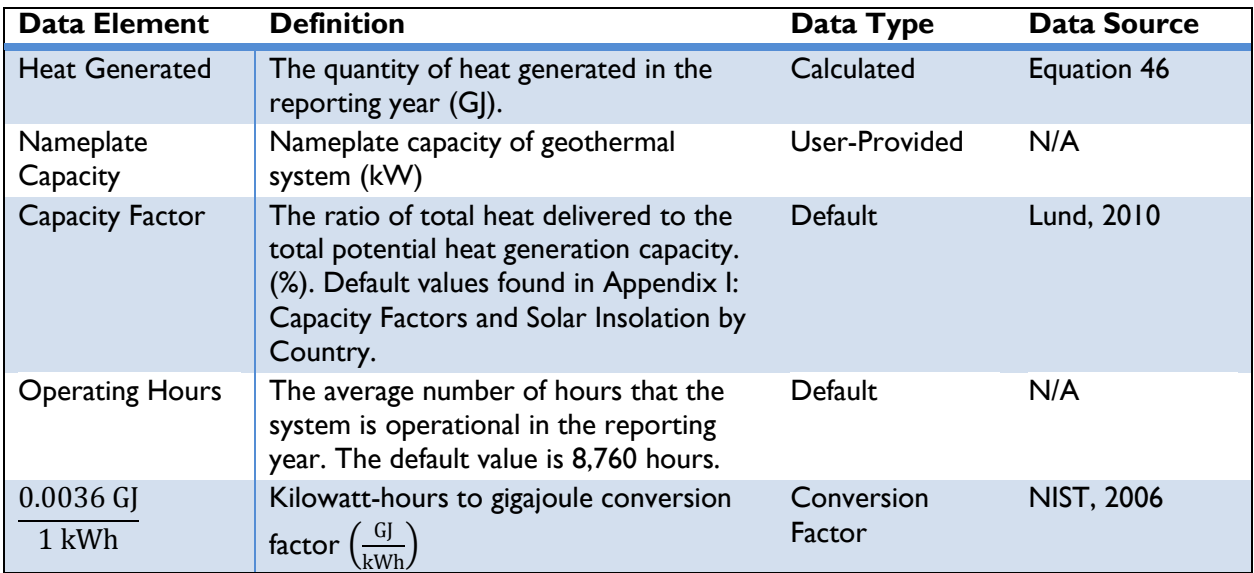

#### **Table 46: Data Requirements for [Equation](#page-95-1) 46**

Note: Default values can be overridden by the user if site-specific information is available.

#### *Approach 2*

If OUs do not know the nameplate capacity of the Geothermal Direct Heat system, the mass flow rate and the temperature of operating fluid (water) at the inlet and outlet can be used to calculate the amount of heat generated.

Annual heat generation, in GJ, can be calculated as a function of the mass flow rate, the change in enthalpy between the inlet and the outlet, and the system runtime. To estimate geothermal system heat generation, OUs will need to know:

- 1) The mass flow rate of the system, and
- 2) The temperature of the Inlet and Outlet.

 $0.0026$   $C<sub>1</sub>$ 

Enthalpy is defined as the measure of total energy in a thermodynamic system. It is calculated as a function of the internal energy, pressure, and volume of a system. Given default assumptions on the thermodynamic properties of water and the temperature entered by the user, enthalpy can be calculated. An embedded calculation estimates the change in enthalpy by taking the difference for the temperatures of the inlet and outlet.

#### **Equation 47**

Change in Enthalpy = Enthalpy<sub>Inlet</sub> – Enthalpy<sub>Outlet</sub>

# **Equation 48**

<span id="page-96-1"></span><span id="page-96-0"></span>Heat Generated = Mass Flow Rate  $\times$  Change in Enthalpy  $\times$  Operating Hours  $\times \left ( \frac{1 \text{ GJ}}{1,000,000 \text{ KJ}} \right )$ 

*[Table 47](#page-96-2)* describes the data elements, whether they are default or user-provided, and suggested data sources.

<span id="page-96-2"></span>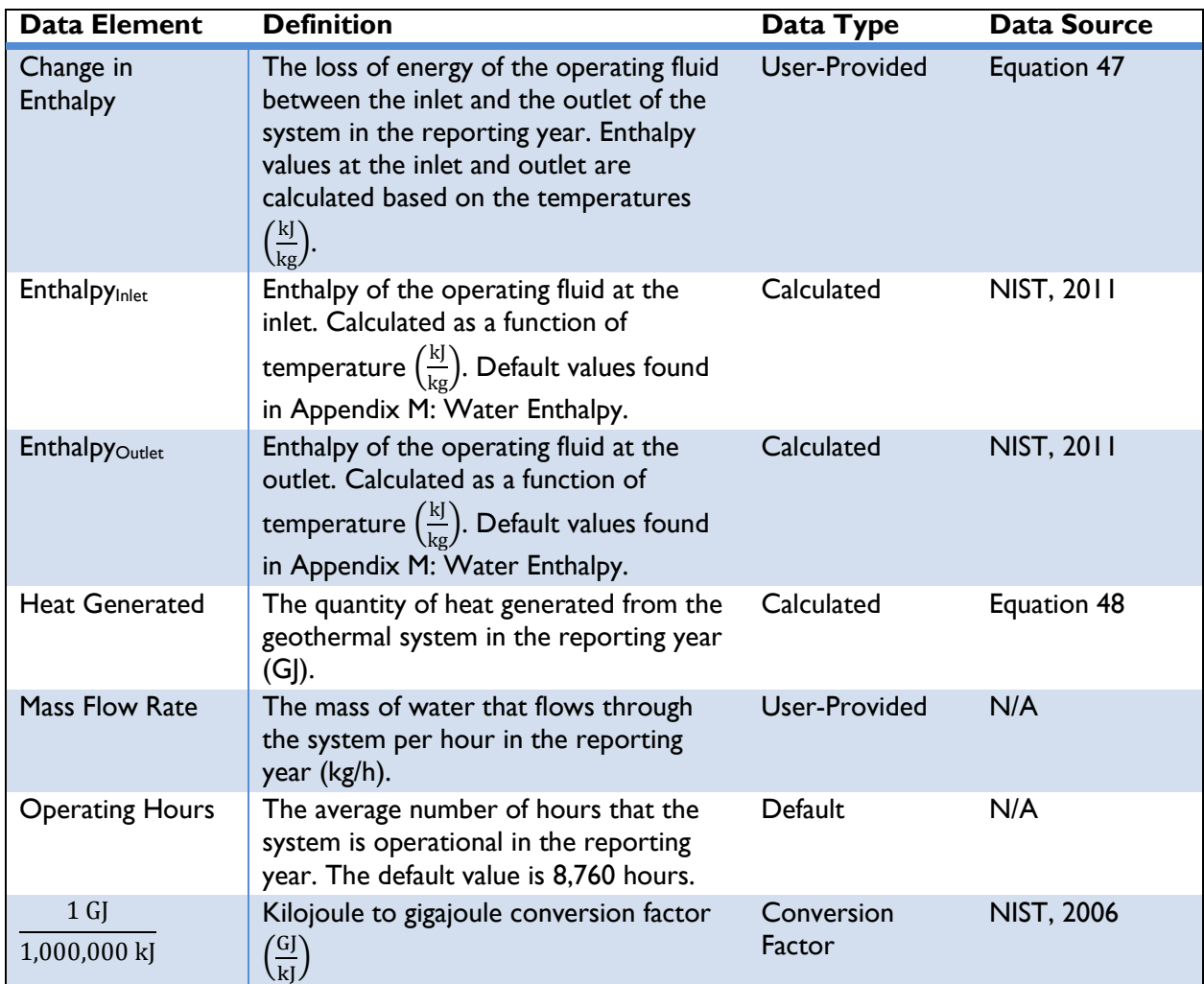

# **Table 47: Data Requirements for [Equation](#page-96-0) 47 and [Equation](#page-96-1) 48**

# STEP 3. ESTIMATE BASELINE GHG EMISSIONS

Depending on the baseline option chosen in Step 1, users should use either the *Grid-Connected Actions* approach or the *On-Site Combustion* approach equations below to estimate baseline GHG emissions.

#### *Grid-Connected Actions*

 $\overline{a}$ 

Emissions from grid-connected actions can be estimated using the equivalent electricity generated (kWh) from the geothermal system during the reporting year, along with location-specific emission factors. OUs will need to know:

- 1) The quantity of heat generated from the geothermal system in the reporting year (GJ), and
- 2) The country in which implementation occurs.

Emissions from grid electricity consumed in the baseline can be estimated using *[Equation 49](#page-97-0)*:

#### **Equation 49**

<span id="page-97-0"></span>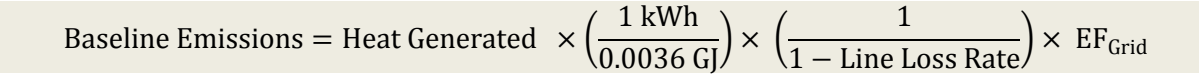

The line loss rate is applicable only for distributed or microgrid-connected actions (e.g., rooftop units). For central utility generation actions (e.g., power plant), the line loss rate is 0 percent. <sup>43</sup> *[Table 48](#page-97-1)* describes the data elements of *[Equation 49](#page-97-0)*, whether they are default or user-provided, and suggested data sources.

<span id="page-97-1"></span>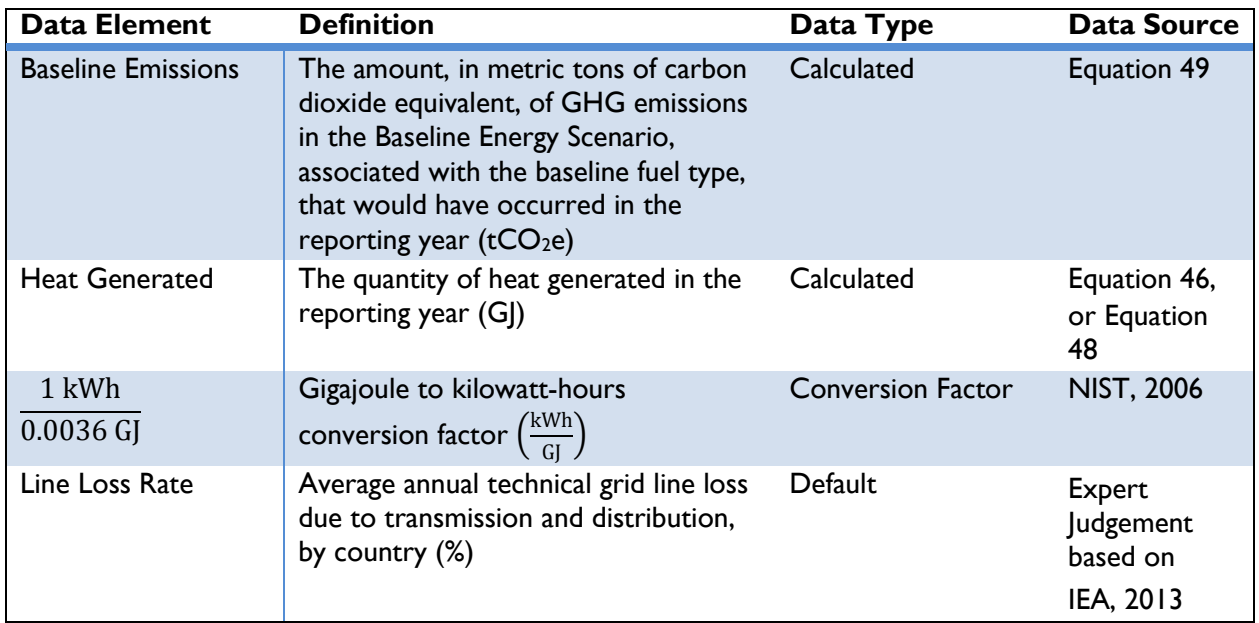

# **Table 48: Data Requirements for [Equation 49](#page-97-0)**

 $43$  For grid-connected actions, it is assumed that the baseline generation source is no closer or farther on the transmission and distribution system than the renewable energy system under the action.

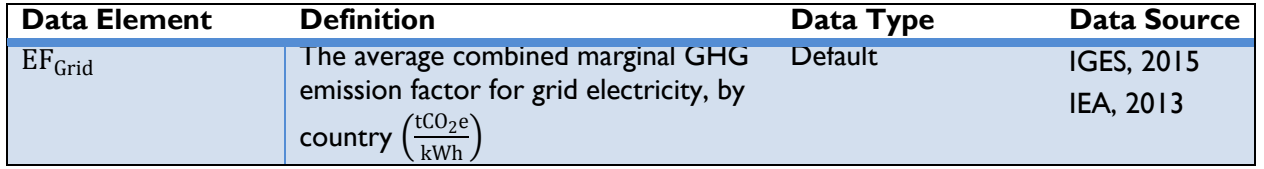

# *On-Site Combustion*

If the action is replacing fuels for heating—i.e., not power generation—then emissions from on-site combustion can be estimated using the amount and type of fuel consumed in the Baseline Energy Scenario. OUs will need to know:

- 1) The amount of fuel consumed in the Baseline Energy Scenario during the reporting year, and
- 2) The type of fuel that was replaced by the action.

Emissions from on-site combustion in the baseline can be estimated using *[Equation](#page-98-0) 50*:

#### **Equation 50**

<span id="page-98-0"></span>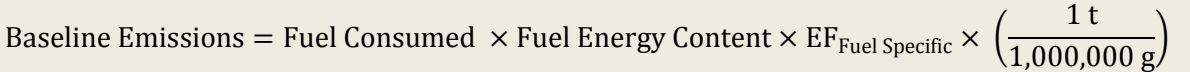

[Table 49](#page-98-1) describes the data elements of [Equation 50,](#page-98-0) whether they are default or user-provided, and suggested data sources.

<span id="page-98-1"></span>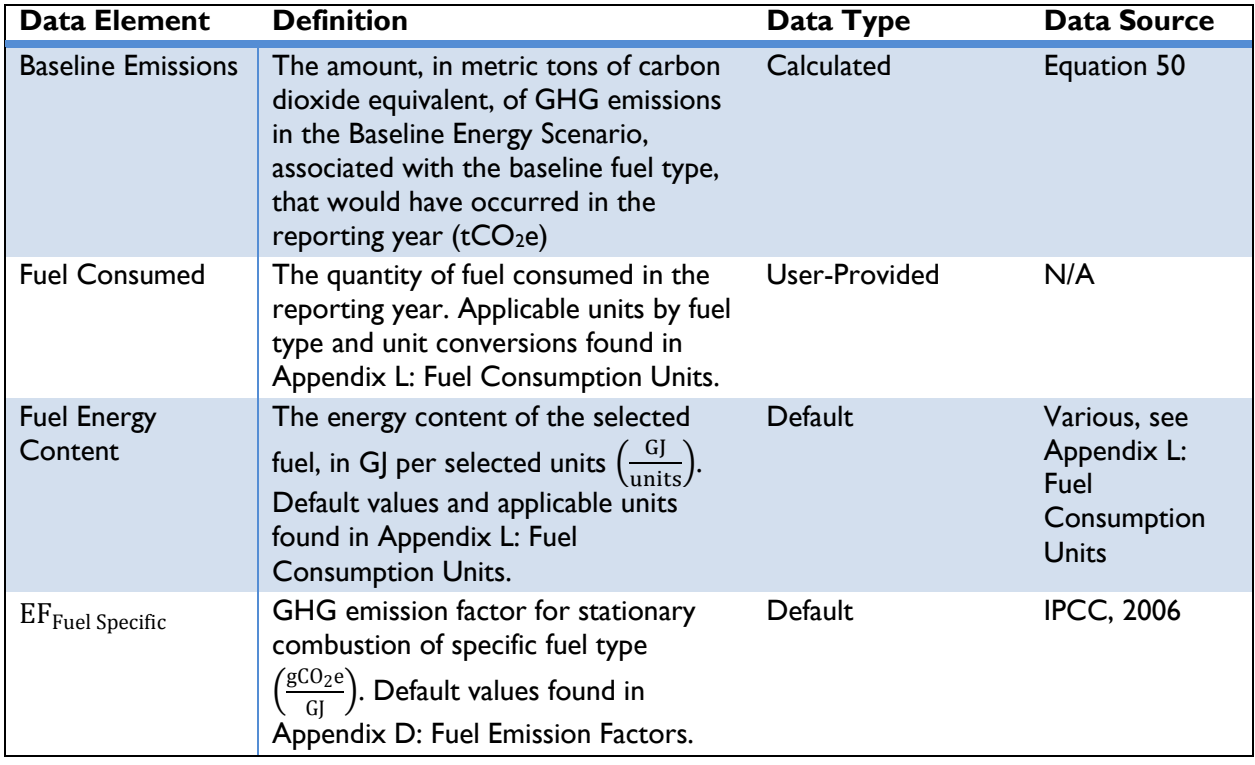

# **Table 49: Data Requirements for [Equation 50](#page-98-0)**

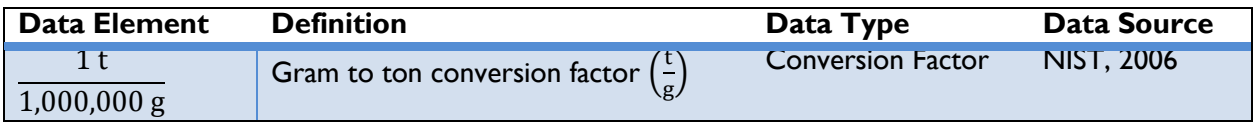

# STEP 4. ESTIMATE ACTION GHG EMISSIONS

<span id="page-99-1"></span>Geothermal systems are assumed to emit zero GHGs per kWh generated; thus, action emissions are equal to zero.

#### **Equation 51**

Action Emissions = Heat Generated  $\times$  EF<sub>Geothermal</sub> Direct Heat

*[Table 50](#page-99-0)* describes the data elements of *[Equation 51](#page-99-1)*, whether they are default or user-provided, and suggested data sources.

#### **Table 50: Data Requirements for [Equation 51](#page-99-1)**

<span id="page-99-0"></span>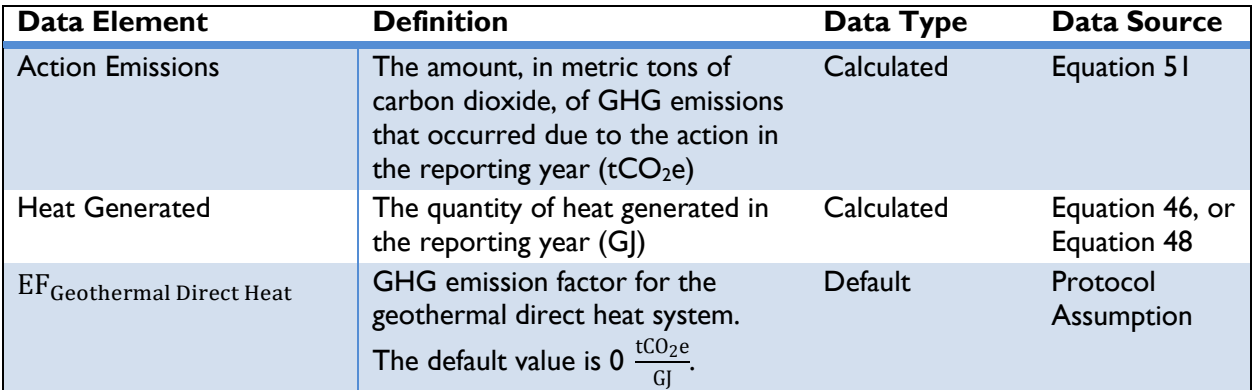

Note: Default values can be overridden by the user if site-specific information is available.

#### STEP 5. ESTIMATE EMISSIONS REDUCED

GHG emissions reduced from the geothermal action are equal to the difference in GHG emissions from the conventional energy source (baseline emissions) and GHG emissions resulting from the action (action emissions) in the reporting year:

#### **Equation 52**

Emissions Reduced = Baseline Emissions – Action Emissions

<span id="page-99-3"></span>*[Table 51](#page-99-2)* describes the data elements of *[Equation 52](#page-99-3)*, whether they are default or user-provided, and suggested data sources.

<span id="page-99-2"></span>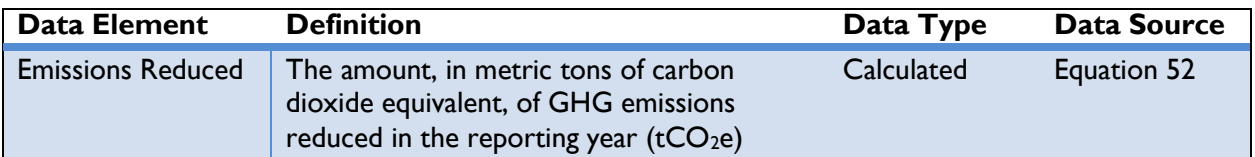

#### **Table 51: Data Requirements for [Equation 52](#page-99-3)**

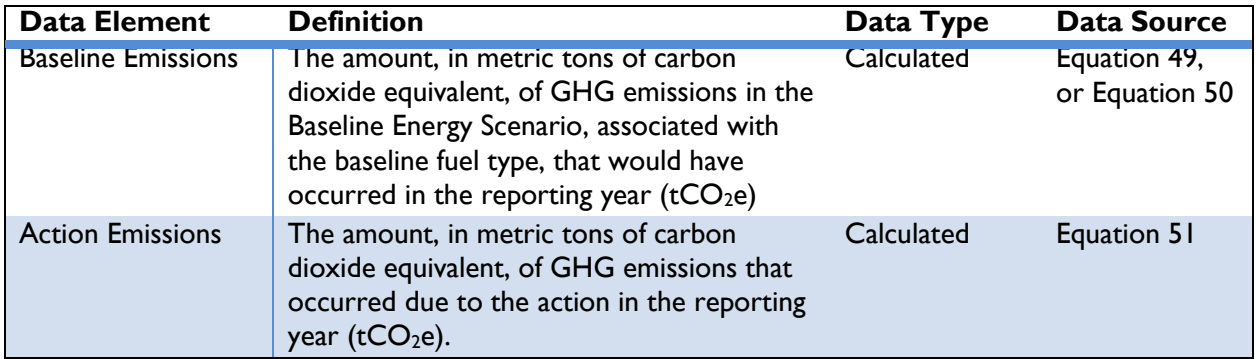

The emissions reduced from the geothermal system will equal the emissions under the Baseline Energy Scenario, as the action emissions equal zero.

# **Geothermal Heat Pumps**

This section applies to the following actions:

- The installation of geothermal heat pumps for space heating and/or cooling,
- ◆ Enabling actions that directly lead to increased implementation of or access to geothermal heat pumps in the reporting year.

#### CLEAN ENERGY RESULT: GENERATE RENEWABLE ENERGY

Geothermal heat pumps (or ground source heat pumps) for heating and cooling utilize constant ground temperature for space heating and cooling. Using geothermal heat pumps results in a reduction of GHG emissions compared to the baseline, whether the baseline is grid electricity or on-site combustion.<sup>44</sup> Unlike other renewable sources, geothermal heat pumps are not completely emission-free as the pumps consume electricity to operate. The installation of ground source heat pumps reduces GHG emissions by decreasing the amount of grid electricity consumed or fossil fuels combusted on-site. The methodology addresses both heating and cooling provided by the ground source heat pumps. If a system is used for both heating and cooling, the methodology should be performed separately for heating and cooling as the baseline conditions or coefficients of performance (COPs) of the system may vary depending on the usage conditions.

The remainder of this section describes the six steps to calculate GHG emission reductions from actions utilizing ground source heat pumps technology:

- ◆ Step 1: Define the Baseline Energy Scenario,
- ◆ Step 2: Estimate energy transferred from/to the ground due to the action,
- ◆ Step 3: Estimate baseline GHG emissions,
- ◆ Step 4: Estimate action electricity consumed,
- ◆ Step 5: Estimate action GHG emissions, and
- ◆ Step 6: Estimate emissions reduced.

# STEP 1. DEFINE THE BASELINE ENERGY SCENARIO

In order to estimate GHG emissions reduced by the geothermal heat pumps, OUs should first define the Baseline Energy Scenario, or what would have occurred in the absence of the action (e.g., the type of energy used prior to the installation of the geothermal heat pump). Options for the Baseline Energy Scenario are:

1) Use of electricity from the national grid,

2) Use of energy produced from on-site combustion of fuel.

<sup>&</sup>lt;sup>44</sup> The baseline scenario is a description of what would have most likely occurred in the absence of the project. See *Section [2](#page-12-0)* for a discussion about determining baseline scenarios.

If the Baseline Energy Scenario involves no electricity consumption, OUs should determine whether the demand would have been met in the future by grid electricity or on-site combustion and select option 1) or 2) as the Baseline Energy Scenario.<sup>45</sup>

# STEP 2. ESTIMATE ENERGY TRANSFERRED FROM/TO THE GROUND DUE TO THE ACTION

OUs should first determine the heating or cooling load of the facility. This amount is then assumed to be the total energy transferred due to the ground as a result of the heat pump system. If the energy transferred by the geothermal heat pump is known, users can skip to Step 3. In addition to the energy transferred, users should have the COP of the system to estimate the action emissions, described in Step 4. In the case where OUs know the total electricity consumed by the heat pump system, the same method described in Step 4 can be used to estimate the total energy transferred using the electricity consumed and the COP. If neither the electricity consumed nor the energy transferred are known, the total energy transferred can be estimated using one of the approaches below given available data.

# *Approach 1*

 $\overline{a}$ 

OUs can utilize this approach if neither the annual heating or cooling load of a facility nor the electricity consumed by the heat pump system are not known, but the nameplate capacity of the heat pump is known. This approach assumes the heat pumps' energy consumption is a function of the total operational hours, which depends on the weather conditions of a country. Detailed descriptions are provided in sections below. To use this approach, OUs will need to know:

- 1) The nameplate capacity of the heat pump, and
- 2) The location of the action.

The electricity consumed by the heat pump system is calculated based on the nameplate capacity and the weather corrected heating or cooling energy per kW. The electricity consumed is estimated separately for heating and cooling. The equation used is shown in below:

# **Equation 53**

<span id="page-102-1"></span>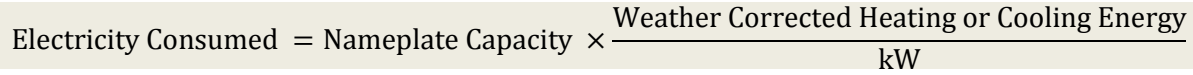

*[Table 52](#page-102-0)* describes the data elements, whether they are default or user-provided, and suggested data sources.

<span id="page-102-0"></span>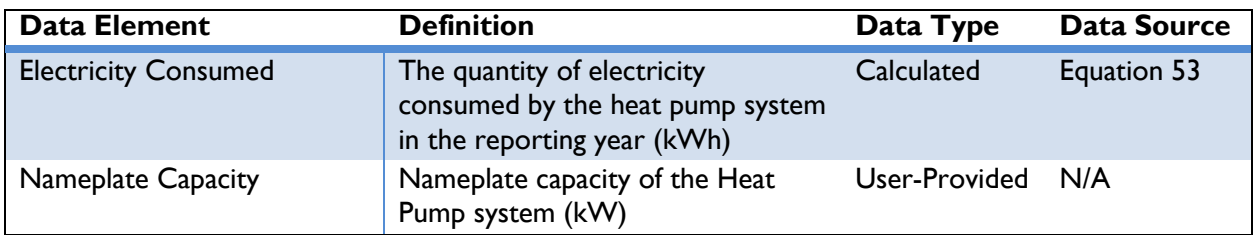

# **Table 52: Data Elements Used in [Equation 53](#page-102-1)**

 $45$  The Protocol assumes that actions that generate or consume energy are displacing energy that would have been provided by conventional sources.

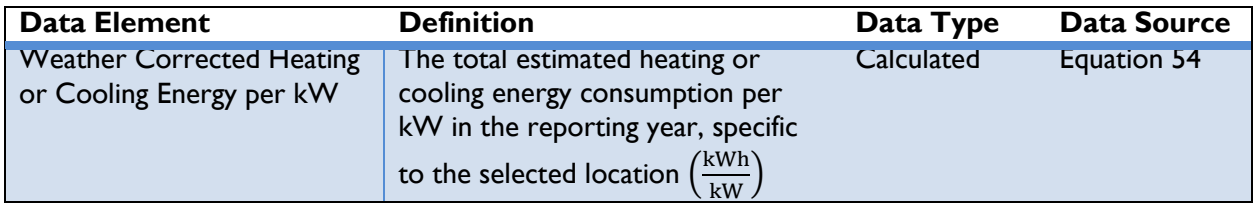

In the equation above, to account for the differences in the cooling or heating needs of varying countries, weather-corrected electricity consumption is used. For the purpose, a correction factor is applied to an estimate of the unadjusted estimate of electricity consumed of a base city, Chicago, IL, USA. To this value, a correction factor is applied which scales the energy required to run the heat pump for the selected city with reference to a base city. To determine the correction factor, a sample modeling was done to estimate the electricity required to cool and heat a typical office building for randomly selected cities and a curve fit was determined. This curve fit provides the cooling and heating electricity needs as a function of the cooling degree days and heating degree days respectively. Using the fit, the electricity needed for a small office building in the selected city and the reference city is found using the cooling and heating degree days. The ratio of the two was applied to the electricity consumed determined from *[Equation 54](#page-103-0)* to estimate the weather corrected electricity consumed. The weather corrected electricity consumed is calculated as:

# **Equation 54**

<span id="page-103-0"></span>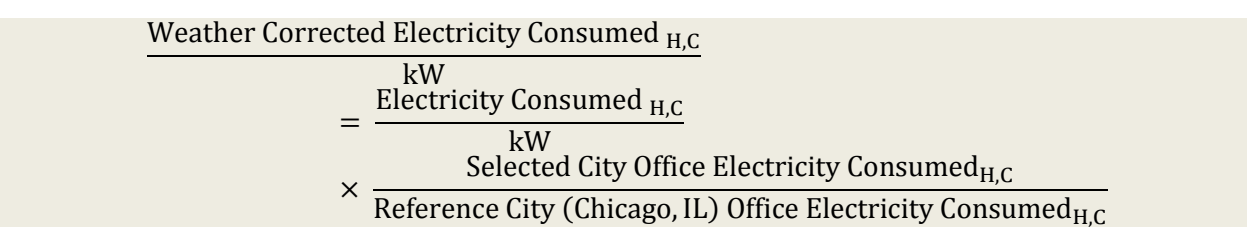

*[Table 53](#page-103-1)* describes the data elements, whether they are default or user-provided, and suggested data sources.

<span id="page-103-1"></span>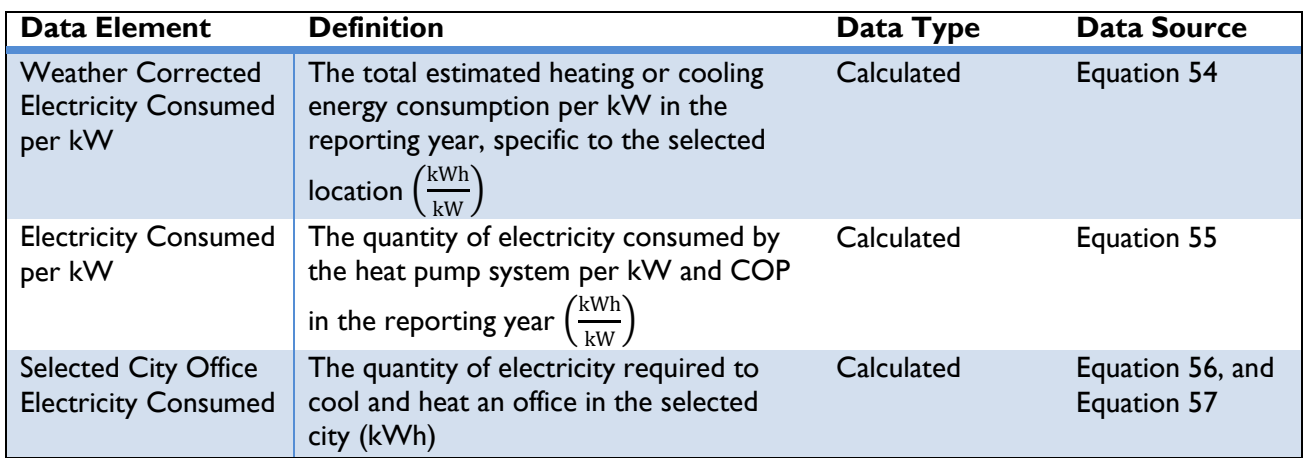

# **Table 53: Data Elements Used in [Equation 54](#page-103-0)**

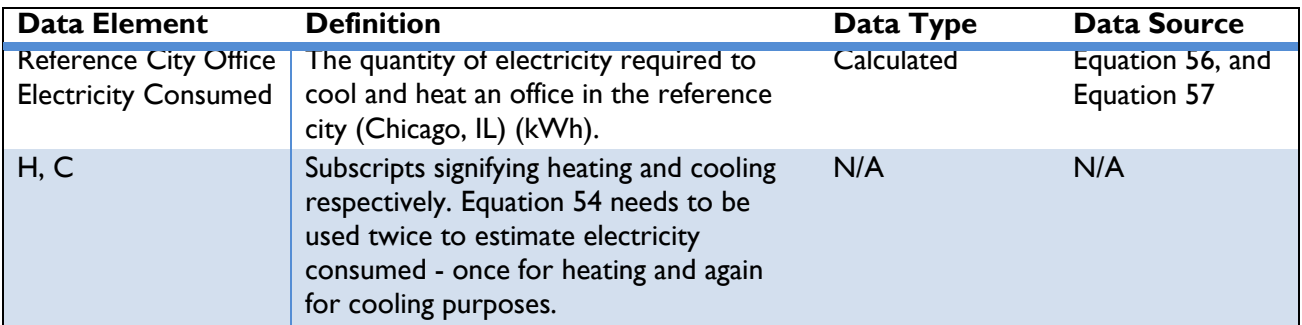

The estimated heating and cooling energies per kW for the base city, Chicago, IL, USA, are estimated using the full heating and cooling load hours of the base city and the COP of the system. The full load hours of the base city are assumed to be 819 hours for cooling and 1,069 hours for heating. (IEESAG, 2012) Using these values and the COP, an unadjusted cooling and heating electricity consumption (kWh) is calculated by the following equation:

#### **Equation 55**

<span id="page-104-0"></span>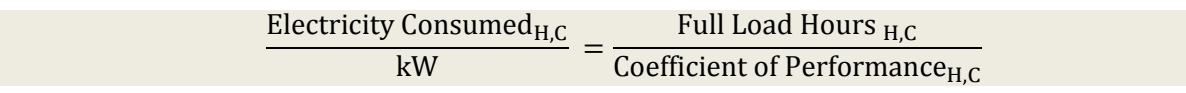

*[Table 54](#page-104-1)* describes the data elements, whether they are default or user-provided, and suggested data sources.

<span id="page-104-1"></span>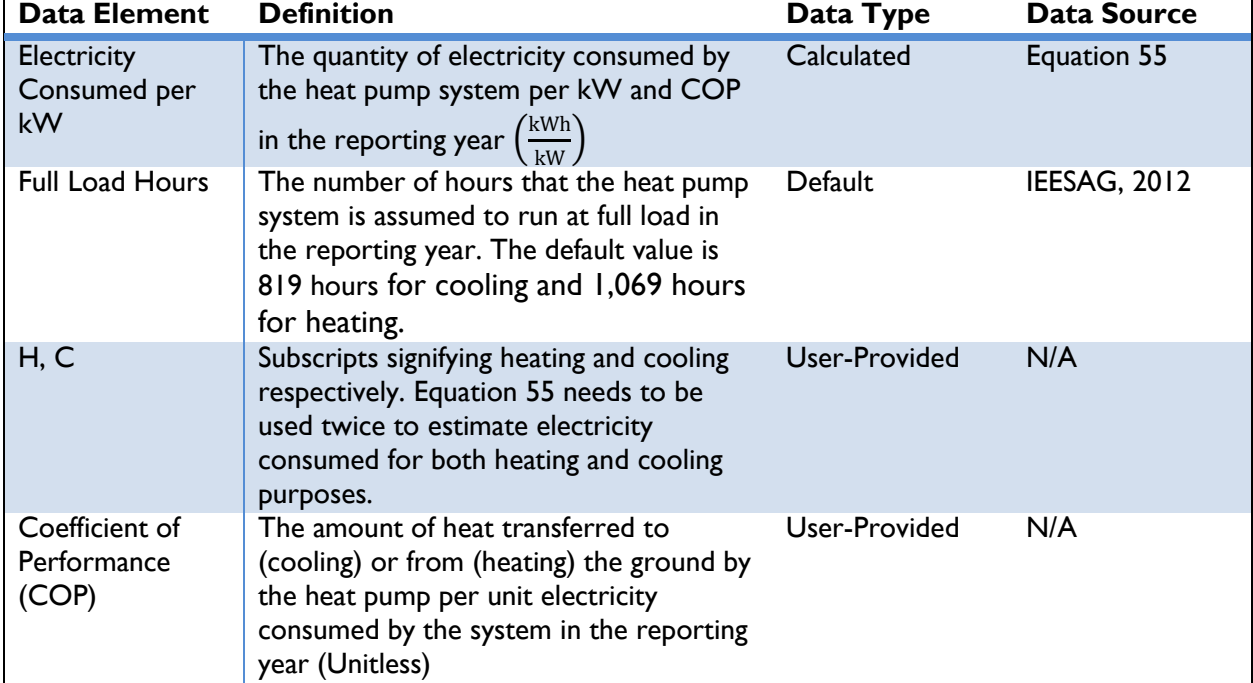

# **Table 54: Data Elements Used in [Equation 55](#page-104-0)**

Note: Default values can be overridden by the user if site-specific information is available.

The sample modeling done to determine a curve fit to estimate the electricity required to cool and heat a typical office building are shown in *[Equation 56](#page-105-0)* and *[Equation 57](#page-105-1)* below.

# **Equation 56**

#### Office Cooling Electricity =  $4.3874 \times CDD + 1148.2$

<span id="page-105-0"></span>*[Table 55](#page-105-2)* describes the data elements, whether they are default or user-provided, and suggested data sources.

#### **Table 55: Data Elements Used in [Equation 56](#page-105-0)**

<span id="page-105-2"></span>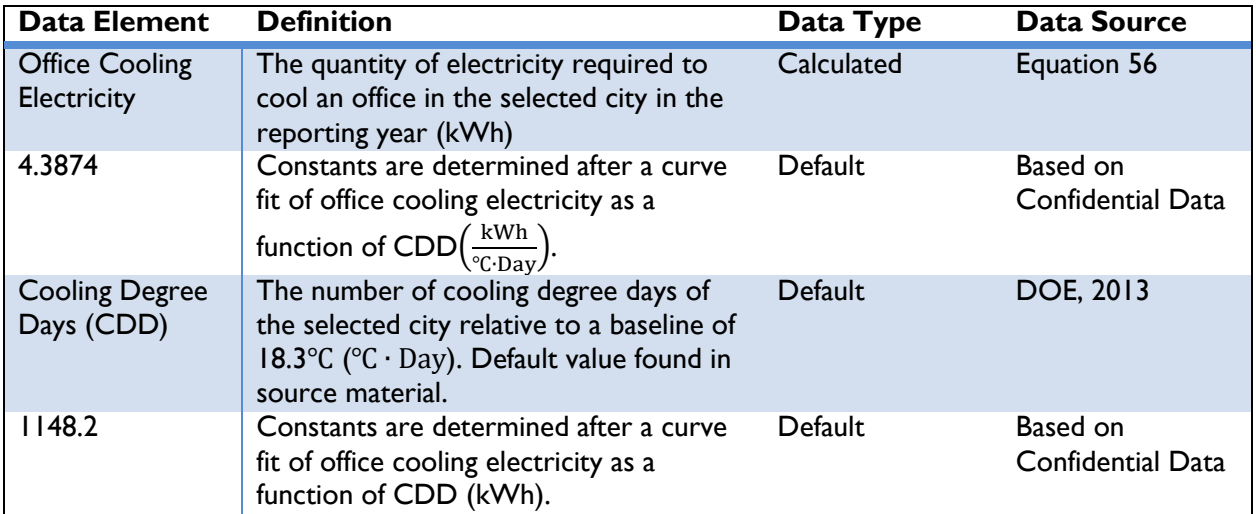

<span id="page-105-1"></span>Note: Default values can be overridden by the user if site-specific information is available.

#### **Equation 57**

Office Heating Electricity =  $0.1938 \times HDD - 77.346$ 

*[Table 56](#page-105-3)* describes the data elements, whether they are default or user-provided, and suggested data sources.

#### **Table 56: Data Elements Used in [Equation 57](#page-105-1)**

<span id="page-105-3"></span>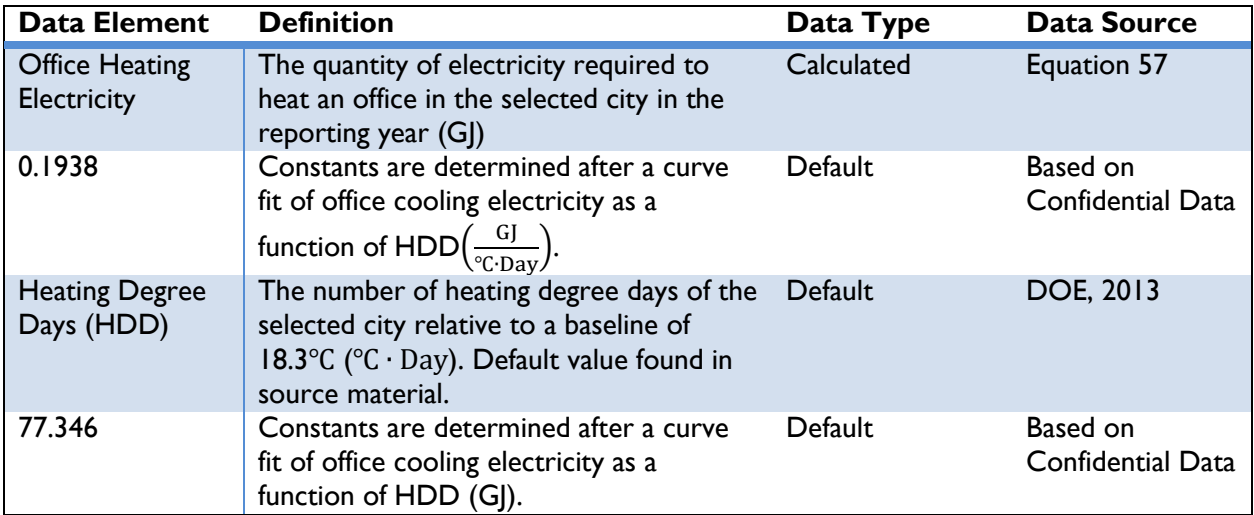

Note: Default values can be overridden by the user if site-specific information is available.

# *Approach 2*

OUs can utilize this approach to estimate the total energy transferred from the heat pump system if the nameplate capacity is not known. This approach is used in conjunction with Approach 1 to estimate the total energy transferred from the heat pump system once the capacity of the system is determined. This approach estimates the capacity of the heat pump system based on the type of system, and the length of the pipe installed in closed type systems and flow rate in open type systems. To use this approach, OUs will need to know:

- 1) The length of piping used for closed loop type heat pumps, or
- 2) The flow rate of the system for open loop type heat pumps, and
- 3) The location of the action.

In addition, users should have the COP of the system to estimate the action emissions, described in Step 4. OUs can estimate the energy transferred by the action using *[Equation 58](#page-106-0)*:

#### **Equation 58**

<span id="page-106-0"></span>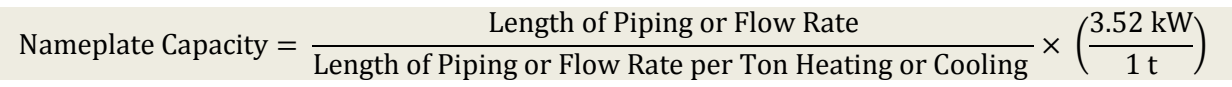

*[Table 57](#page-106-1)* describes the data elements, whether they are default or user-provided, and suggested data sources.

<span id="page-106-1"></span>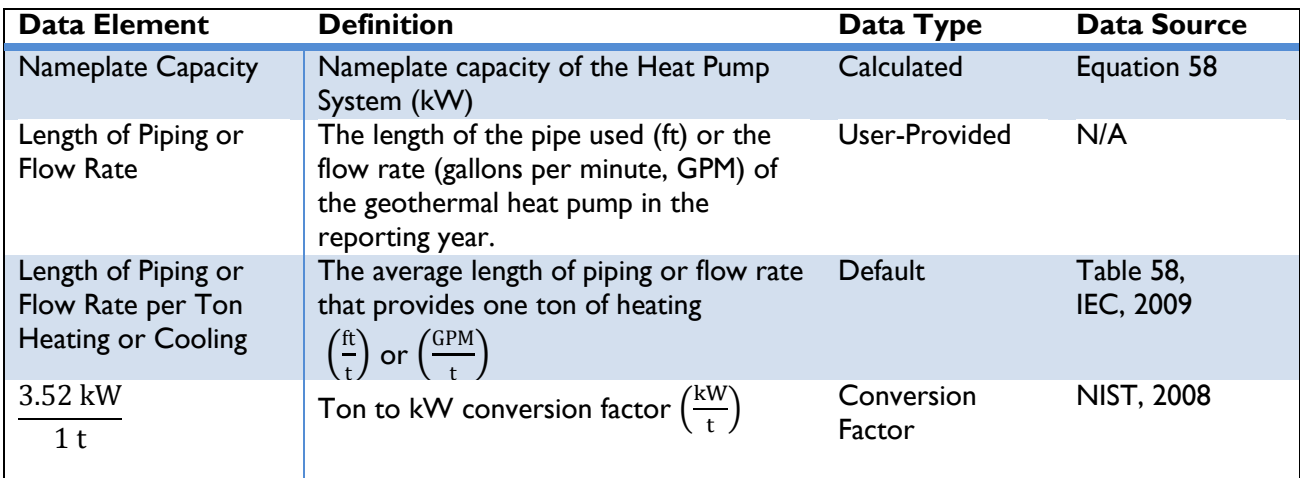

#### **Table 57: Data Requirements for [Equation 58](#page-106-0)**

Note: Default values can be overridden by the user if site-specific information is available.

The values for the length of piping or flow rate per ton of heating or cooling are obtained from Iowa Energy Center (IEC, 2009) and are shown in *[Table 58](#page-106-2)* below:

# <span id="page-106-2"></span>**Table 58: Length of piping or flow rate per ton heating or cooling (IEC, 2009)**

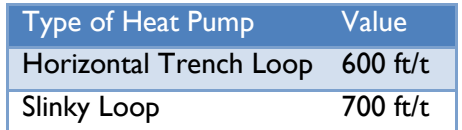

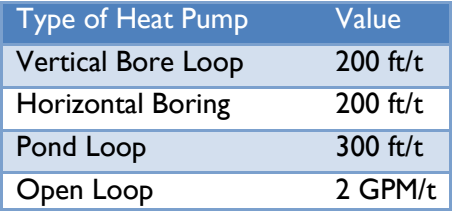

Once the capacity is determined, Approach 1 needs to be used to estimate the total annual energy transferred by the system to estimate action and baseline emissions.

# STEP 3. ESTIMATE BASELINE GHG EMISSIONS

Depending on the baseline option chosen in Step 1, users should use the approach for either *Grid-Connected Actions* approach or the *On-Site Combustion* approach equations below to estimate baseline GHG emissions.

# *Grid-Connected Actions*

 $\overline{a}$ 

Emissions from grid-connected actions can be estimated using the total annual electricity consumed as a result of geothermal action (kWh) from the geothermal heat pump during the reporting year, along with location-specific emission factors. OUs will need to know:

- 1) The amount of electricity consumed from the action due to the installation of the geothermal heat pump in the reporting year, and
- 2) The country in which implementation occurs.

<span id="page-107-1"></span>Emissions from grid electricity consumed in the baseline can be estimated using *Equation 59*:

# **Equation 59**

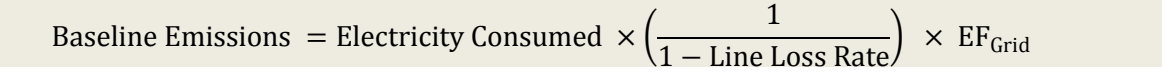

The line loss rate is applicable only for distributed or microgrid-connected actions (e.g., rooftop units). For central utility generation actions (e.g., power plant), the line loss rate is 0 percent. <sup>46</sup> *[Table 59](#page-107-0)* describes the data elements, whether they are default or user-provided, and suggested data sources.

<span id="page-107-0"></span>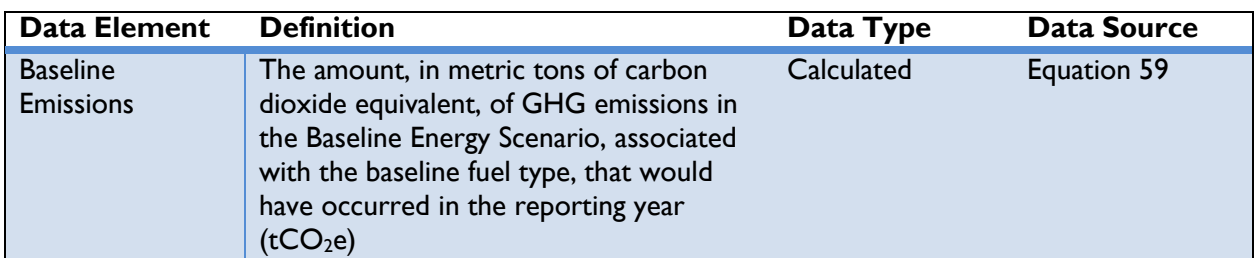

# **Table 59: Data Requirements for [Equation 59](#page-107-1)**

<sup>46</sup> For grid-connected actions, it is assumed that the baseline generation source is no closer or farther on the transmission and distribution system than the renewable energy system under the action.
# **USAID CLEER Protocol** | [Estimating GHG Reductions from Clean Energy Results](#page-41-0)

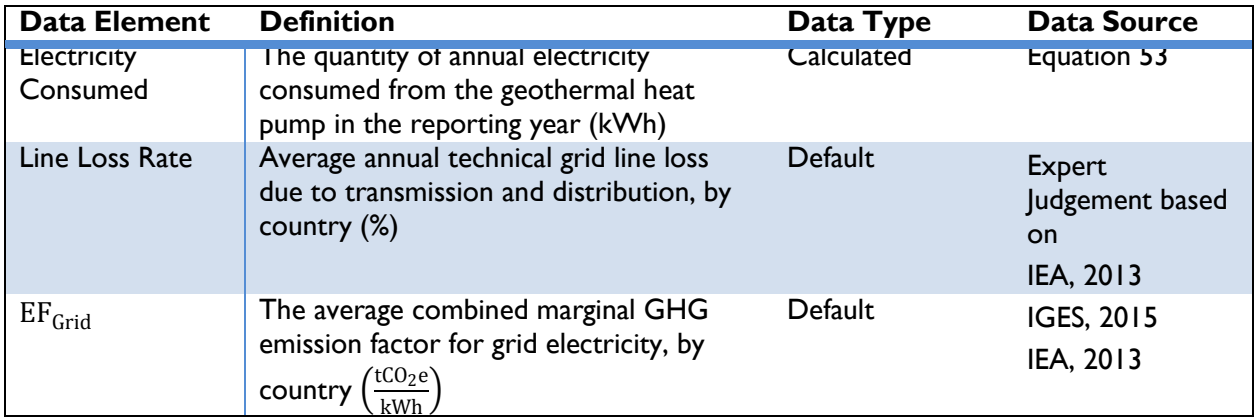

Note: Default values can be overridden by the user if site-specific information is available.

### *On-Site Combustion*

If the action is replacing fuels for heating—i.e., not power generation—then emissions from on-site combustion can be estimated using the amount and type of fuel consumed in the Baseline Energy Scenario. OUs will need to know:

- 1) The amount of fuel consumed in the Baseline Energy Scenario during the reporting year, and
- 2) The type of fuel that was replaced by the action.

<span id="page-108-0"></span>Emissions from on-site combustion in the baseline can be estimated using *[Equation](#page-108-0) 60*:

### **Equation 60**

\n Baseline Emissions = Fuel Consumed 
$$
\times
$$
 Fuel Energy Content  $\times$  EF<sub>Full Specific</sub>  $\times$   $\left(\frac{1}{1,000,000 \text{ g}}\right)$ \n

*[Table 60](#page-108-1)* describes these data elements, whether data are default or user-provided, and suggested data sources.

<span id="page-108-1"></span>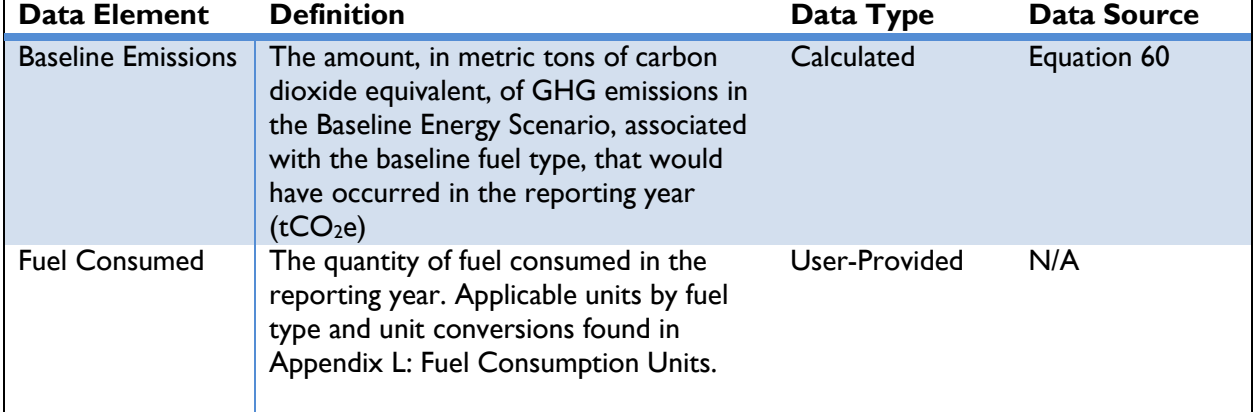

#### **Table 60: Data Requirements for [Equation 60](#page-108-0)**

 $1<sub>t</sub>$ 

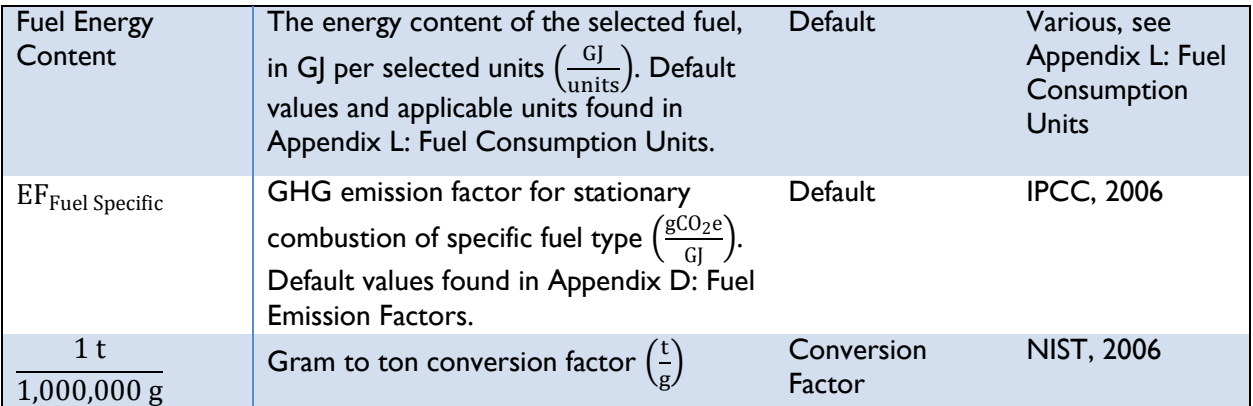

# STEP 4. ESTIMATE ACTION ELECTRICITY CONSUMED

Geothermal heat pumps make use of electricity to drive the pumps. Hence, the action emissions arise from using the grid electricity that is used to run the system. To estimate the emissions, first the amount of electricity used by the geothermal system should be estimated. The electricity consumed can be estimated using the annual energy transferred and the Coefficient of Performance (COP). OUs will need to know:

- 1) The quantity of energy transferred from the action due to the installation of the geothermal heat pump in the reporting year, and
- 2) The coefficient of performance (COP) of the installed heat pump.

<span id="page-109-0"></span>OUs can estimate the annual electricity consumed by the action using *[Equation 61](#page-109-0)*.

# **Equation 61**

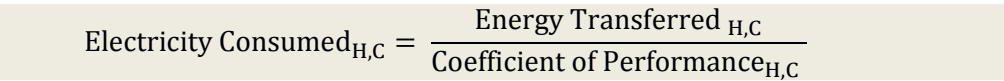

*[Table 61](#page-109-1)* below describes these data elements, whether data are default or user-provided, and suggested data sources.

### **Table 61: Data Requirements for [Equation 61](#page-109-0)**

<span id="page-109-1"></span>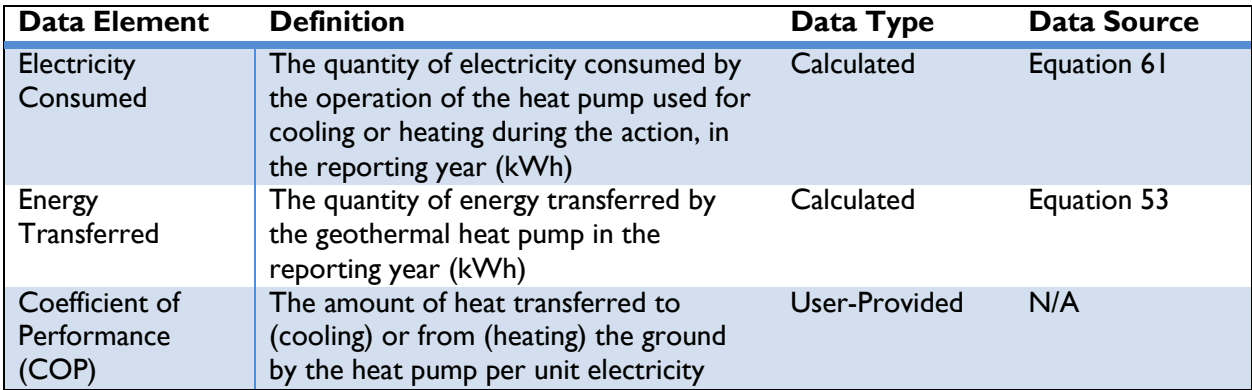

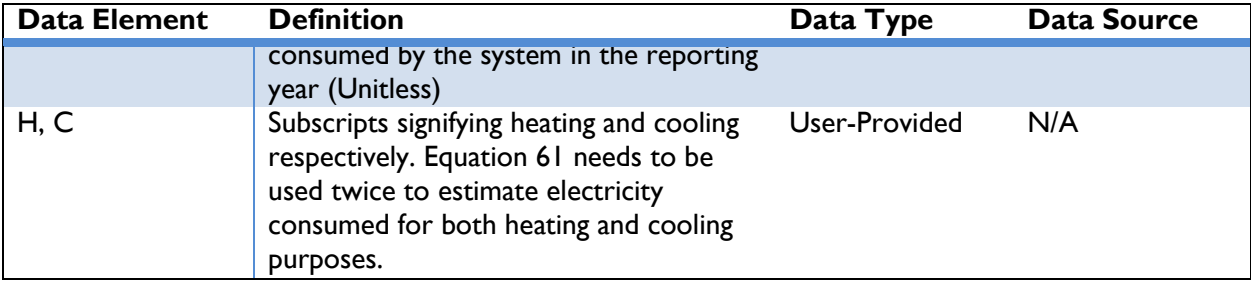

# STEP 5. ESTIMATE ACTION GHG EMISSIONS

The emissions from the geothermal heat pumps can be estimated using the amount of electricity used by the geothermal heat pumps and location-specific electricity emission factors. USAID OUs will need to know:

- 1) The total annual electricity consumed, and
- 2) The country in which the implementation occurs.

<span id="page-110-0"></span>Emissions from grid electricity consumed by the action can be estimated using *[Equation 62](#page-110-0)*.

### **Equation 62**

Action Emissions = Electricity Consumed × 
$$
\left(\frac{1}{1 - Line Loss Rate}\right)
$$
 × EF<sub>Grid</sub>

*[Table 62](#page-110-1)* describes the data elements, whether they are default or user-provided, and suggested data sources.

### **Table 62: Data Requirements for [Equation 62](#page-110-0)**

<span id="page-110-1"></span>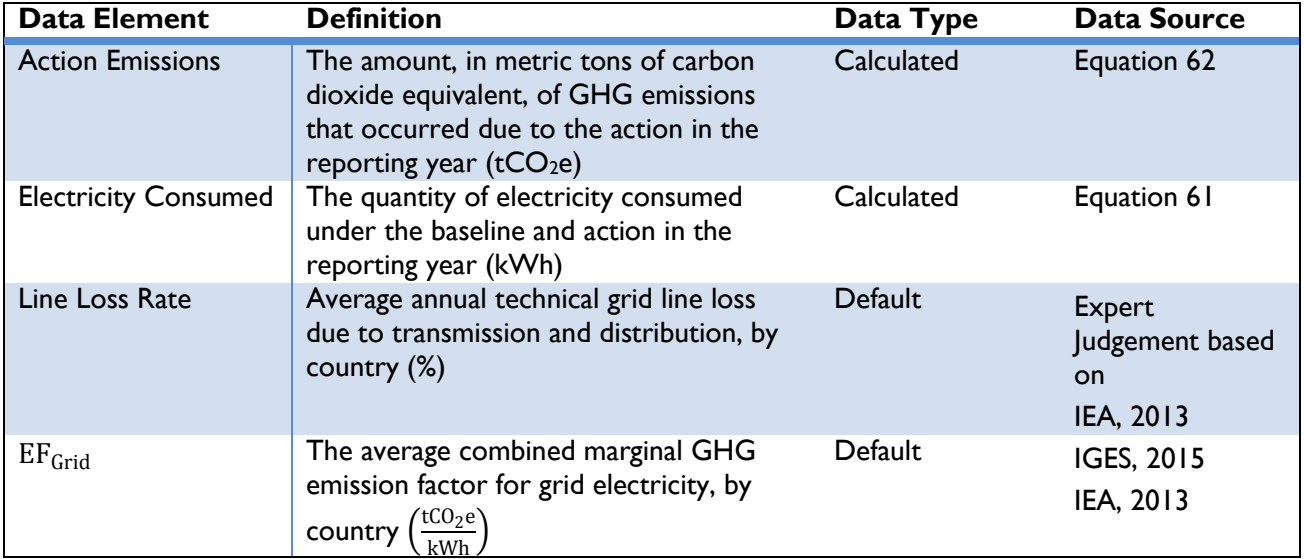

# STEP 6. ESTIMATE EMISSIONS REDUCED

GHG emissions reduced are equal to the difference in GHG emissions from the conventional energy source (baseline emissions) and GHG emissions resulting from the action (action emissions) in the reporting year:

#### **Equation 63**

#### Emissions Reduced = Baseline Emissions – Action Emissions

<span id="page-111-1"></span>*[Table 63](#page-111-0)* describes these data elements, whether data are default or user-provided, and suggested data sources.

<span id="page-111-0"></span>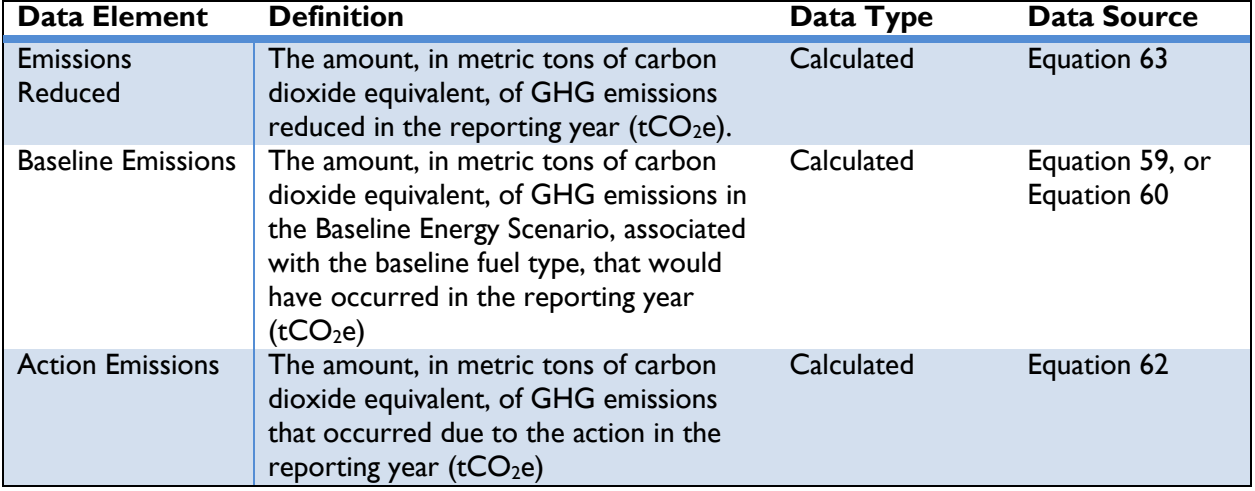

### **Table 63: Data Requirements for [Equation](#page-111-1) 63**

# **Biomass Energy**

CLEAN ENERGY RESULT: GENERATE RENEWABLE ENERGY

This methodology applies to the following actions:

> ◆ Direct combustion of biomass (e.g., agricultural and forest residues, wood chips, briquettes, pellets, etc.) for the production of thermal energy (heat or steam) or electricity.

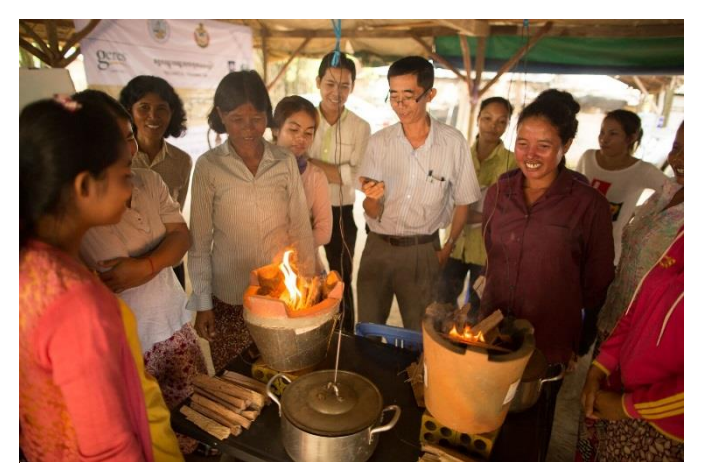

[Photo:](https://www.flickr.com/photos/geres_environnement/8423984894/in/photolist-thWNRW-bQvu4V-dQixHt-dQp8dS-bBQFh7-bQvutX-bQvtEk-tzDtc8-bQvujV-ti4GN8-thVx7m-c13kVu-tze32h-thV2zo-tzBakv-tzC2SH-ti77ct-thZ8Eb-sCz5P3-tzh6ZS-FpQmTQ-ECAMtS-thXXwE-thV1PY-tzfxtb-sCvmTA-thVo8u-sCuY2o-ti4ho6-tzveCV-thWeUw-sCwaLU-ti6hyc-tzxDcz-thY3NQ-tzfXBS-sCJmUv-thYfZo-thYwXq-tzhBGN-tzhnPY) Groupe Energies Renouvelables, Environment et Solidarités (GERES) [/ CC BY-NC-ND 2.0](https://creativecommons.org/licenses/by-nc-nd/2.0/)

◆ Enabling actions that directly lead to increased use of biomass resources for direct combustion at the residential and commercial scale.

Direct combustion of biomass reduces the consumption of fossil fuels in the production of thermal energy or electricity at the residential or commercial scale. While biogenic emissions of carbon dioxide do occur in the direct combustion of biomass, emissions can be reduced to the extent that nonrenewable fossil fuels are replaced by renewable biomass fuel types.

The displacement of fossil fuels with biomass feedstocks can occur either through the retrofit or replacement of existing thermal or electricity generation equipment that burns fossil fuels or through the installation of new thermal or electricity generating equipment.

For the purposes of this methodology, biomass is defined as non-fossilized and biodegradable organic material originating primarily from plants, including products, by-products, and residues from agriculture- and forestry-related actions. This methodology does not cover biomass from the biogenic portions of industrial and municipal wastes, nor does it cover the production of gases or liquid fuels from biomass.

Emissions reduced from the direct combustion of biomass can be estimated using electricity generated in kilowatt-hours (kWh) or thermal energy generated in gigajoules (GJ) from the biomass combustion facility, along with the location and fuel-specific emission factors of the electricity grid or on-site thermal generation facility. Net emissions reduced are calculated based on the quantity of fossil fuel consumption displaced by the use of biomass, adjusted for non-combustion emissions related to biomass including

emissions associated with leakage,<sup>47</sup> cultivation including biomass production site effects (e.g., fertilizer application), and biomass processing (e.g., pelletizing, baling, drying).

The remainder of this section describes four steps to calculate GHG emission reductions from actions involving combustion of biomass, as follows:

- ◆ Step I: Define the Baseline Energy Scenario
- ◆ Step 2: Estimate baseline GHG emissions
- ◆ Step 3: Estimate action GHG emissions
- ◆ Step 4: Estimate emissions reduced

# STEP 1. DEFINE THE BASELINE ENERGY SCENARIO

In order to calculate GHG emissions reduced by a biomass action, OUs should first define the Baseline Energy Scenario<sup>48</sup> (see *Section [2](#page-12-0)* of the Protocol for a discussion of baselines). Options for the Baseline Energy Scenario are:

- 1) Use of electricity from the national grid
- 2) Use of electricity produced from on-site diesel generators
- 3) Use of energy produced from on-site combustion of fuel

If under the Baseline Energy Scenario no energy was produced or consumed prior to the biomass action, OUs should determine whether the demand would have been met in the future by grid electricity, diesel generators, or the combustion of another fuel, and select option 1), 2), or 3) as the Baseline Energy Scenario.

#### STEP 2. ESTIMATE BASELINE GHG EMISSIONS

 $\overline{a}$ 

Depending on the baseline option chosen in Step 1, users should use the approach for either *Grid-Connected Actions*, *On-Site Electricity Generation,* or *On-Site Combustion* equations below to estimate baseline GHG emissions.

<sup>&</sup>lt;sup>47</sup> Leakage is broadly defined as the unanticipated decrease (or increase) in GHG benefits outside of the project's accounting boundary (the boundary defined for the purposes of estimating the project's net GHG impact) as a result of project actions. For example, conserving forests that otherwise would have been deforested for agricultural land may displace farmers to an area outside of the project's boundaries. There, the displaced farmers may engage in deforestation (e.g., indirect land-use change) and the resulting carbon emissions are referred to as leakage.

Projects may also yield greater GHG benefits than anticipated—positive leakage or "spillover." For example, if a project introduced a new land management approach or technology—such as increased use of agroforestry or cover crops or increased saw mill efficiency—and this technology was more widely adopted outside the project's boundaries, the net GHG benefits would be larger than initially estimated.

<sup>&</sup>lt;sup>48</sup> The baseline scenario is a description of what would have most likely occurred in the absence of the action. See *Section [2](#page-12-0)* for a discussion about determining baseline scenarios. The Protocol assumes that actions that generate or consume energy are displacing energy that would have been provided by conventional sources.

#### *Grid-Connected Actions*

Emissions from grid-connected actions can be estimated using the electricity consumed (kWh) under the Baseline Scenario in the reporting year, along with location-specific emission factors. OUs will need to know:

- 1) The quantity of electricity consumed under the Baseline Scenario in the reporting year, and
- 2) The country in which implementation occurs.

<span id="page-114-0"></span>Emissions from grid electricity consumed in the baseline can be estimated using *[Equation 64](#page-114-0)*:

#### **Equation 64**

\n Baseline Emissions = Electricity Consumed 
$$
\times \frac{1}{(1 - \text{Line Loss Rate})} \times EF_{\text{Grid}}
$$
\n

The line loss rate is applicable only for distributed or microgrid-connected actions (e.g., rooftop units). For central utility generation actions (e.g., power plant), the line loss rate is 0 percent. <sup>49</sup> *[Table 64](#page-114-1)* describes the data elements of *[Equation 64](#page-114-0)*, whether they are default or user-provided, and suggested data sources.

<span id="page-114-1"></span>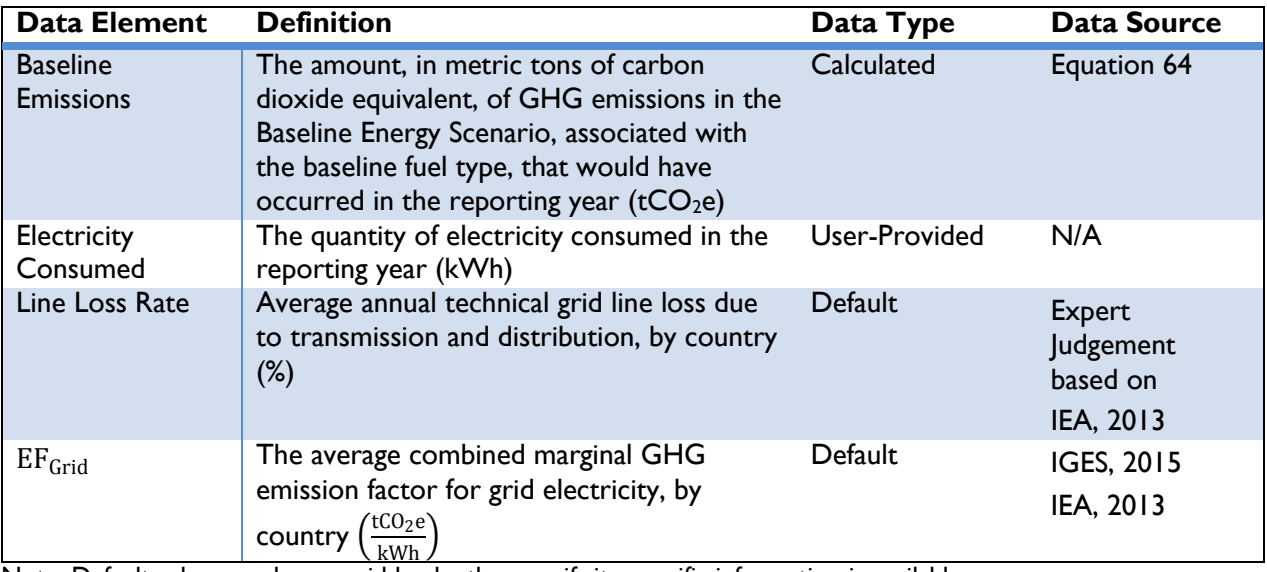

# **Table 64: Data Requirements for [Equation 64](#page-114-0)**

Note: Default values can be overridden by the user if site-specific information is available.

#### *On-Site Electricity Generation*

 $\overline{a}$ 

Emissions from on-site electricity generation from diesel generators can be estimated using the electricity generated (kWh) from the combustion of biomass during the reporting year, along with fuelspecific emission factors. OUs will need to know:

 $49$  For grid-connected actions, it is assumed that the baseline generation source is no closer or farther on the transmission and distribution system than the renewable energy system under the action.

1) The quantity of electricity generated from the combustion of biomass in the reporting year (annual electric output)

Emissions from on-site electricity generation in the Baseline Energy Scenario can be estimated using *[Equation 65](#page-115-0)*:

### **Equation 65**

<span id="page-115-0"></span>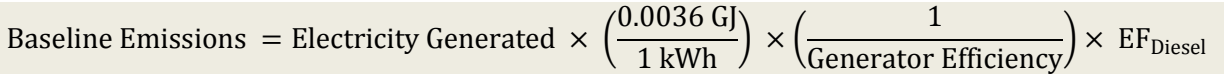

*[Table 65](#page-115-1)* describes the data elements of *[Equation 65](#page-115-0)*, whether they are default or user-provided, and suggested data sources.

<span id="page-115-1"></span>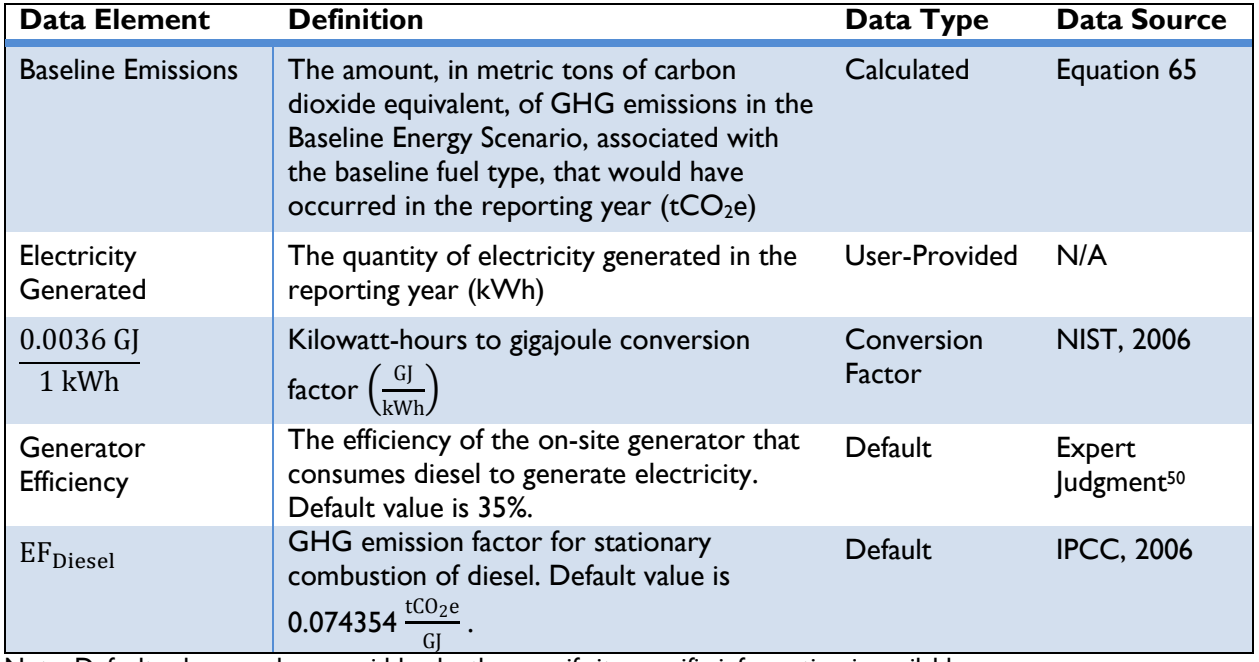

# **Table 65: Data Requirements for [Equation 65](#page-115-0)**

Note: Default values can be overridden by the user if site-specific information is available.

### *On-Site Combustion*

If the action is replacing fuels for cooking, heating or lighting—i.e., not power generation—then emissions from on-site combustion can be estimated using the amount and type of fuel consumed in the Baseline Energy Scenario. OUs will need to know:

- 1) The amount of fuel consumed in the Baseline Energy Scenario during the reporting year, and
- 2) The type of fuel that was replaced by the action.

Emissions from on-site combustion for thermal energy in the baseline can be estimated using *[Equation](#page-116-0)  [66](#page-116-0)*:

 $50$  For the purposes of the Protocol, some default values were determined based on expert judgment.

# **Equation 66**

<span id="page-116-0"></span>Baseline Emissions = Fuel Consumed  $\times$  Fuel Energy Content  $\times$  EF<sub>Fuel Specific</sub>  $\times$  (

1 t  $\frac{1000,000 \text{ g}}{1,000,000 \text{ g}}$ 

*[Table 66](#page-116-1)* describes the data elements of *[Equation 66](#page-116-0)*, whether they are default or user-provided, and suggested data sources.

<span id="page-116-1"></span>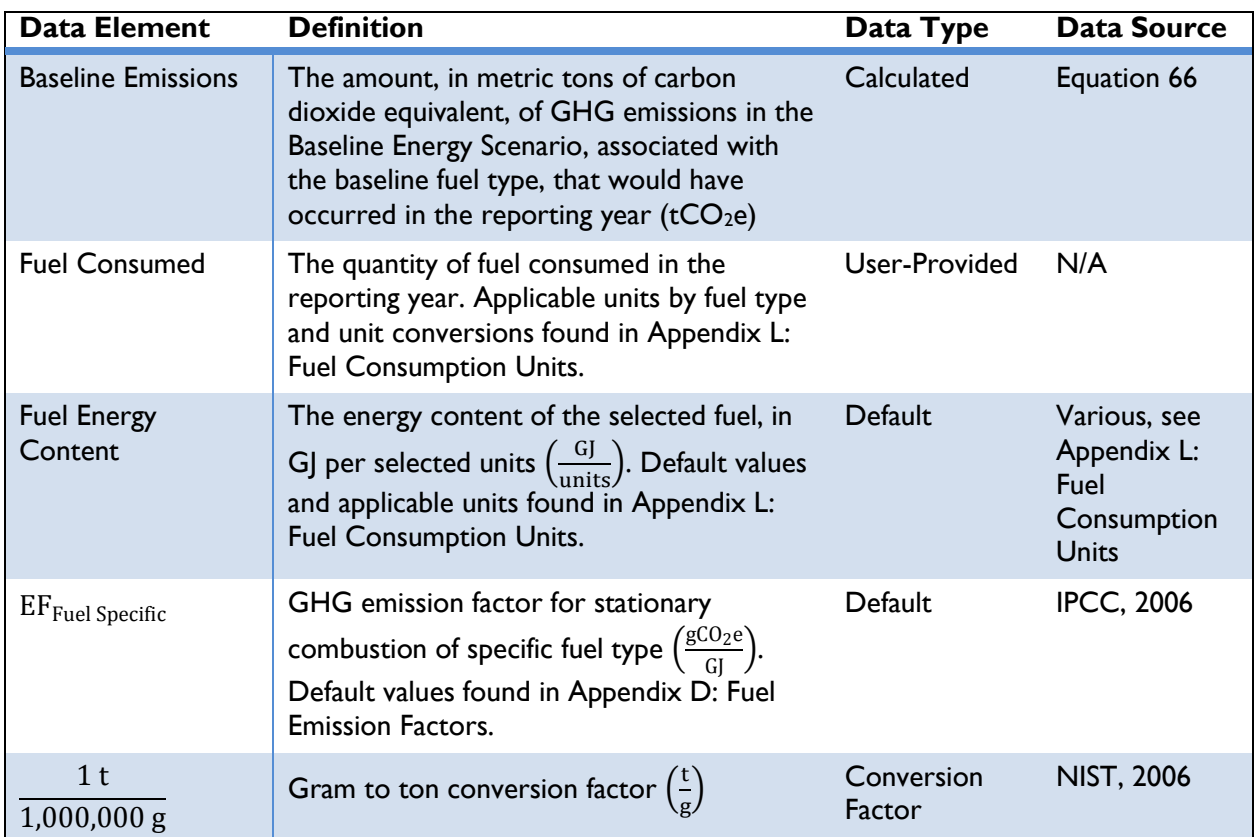

# **Table 66: Data Requirements for [Equation 66](#page-116-0)**

Note: Default values can be overridden by the user if site-specific information is available.

# STEP 3. ESTIMATE ACTION GHG EMISSIONS

<span id="page-116-2"></span>The action emissions calculation applies an adjustment factor to account for the amount of biomass that is sourced sustainably and therefore does not contribute to action emissions. The remaining portion is counted as action emissions, and additional emission factors are applied to account for non-combustion related emission sources related to biomass cultivation and processing, as well as a leakage adjustment factor to account for emission associated with leakage.

# **Equation 67**

#### Action Emissions

 $= (( \text{Biomass Consumed} \times \text{EF}_{\text{Combustion}}) \times \text{fNRB}) \times (1 - \text{Leakage})$ 

+ (Biomass Consumed  $\times$  EF<sub>Cultivation</sub>) + (Biomass Consumed  $\times$  EF<sub>Processing</sub>)

*[Table 67](#page-117-0)* describes the data elements of *[Equation 67](#page-116-2)*, whether they are default or user-provided, and suggested data sources.

<span id="page-117-0"></span>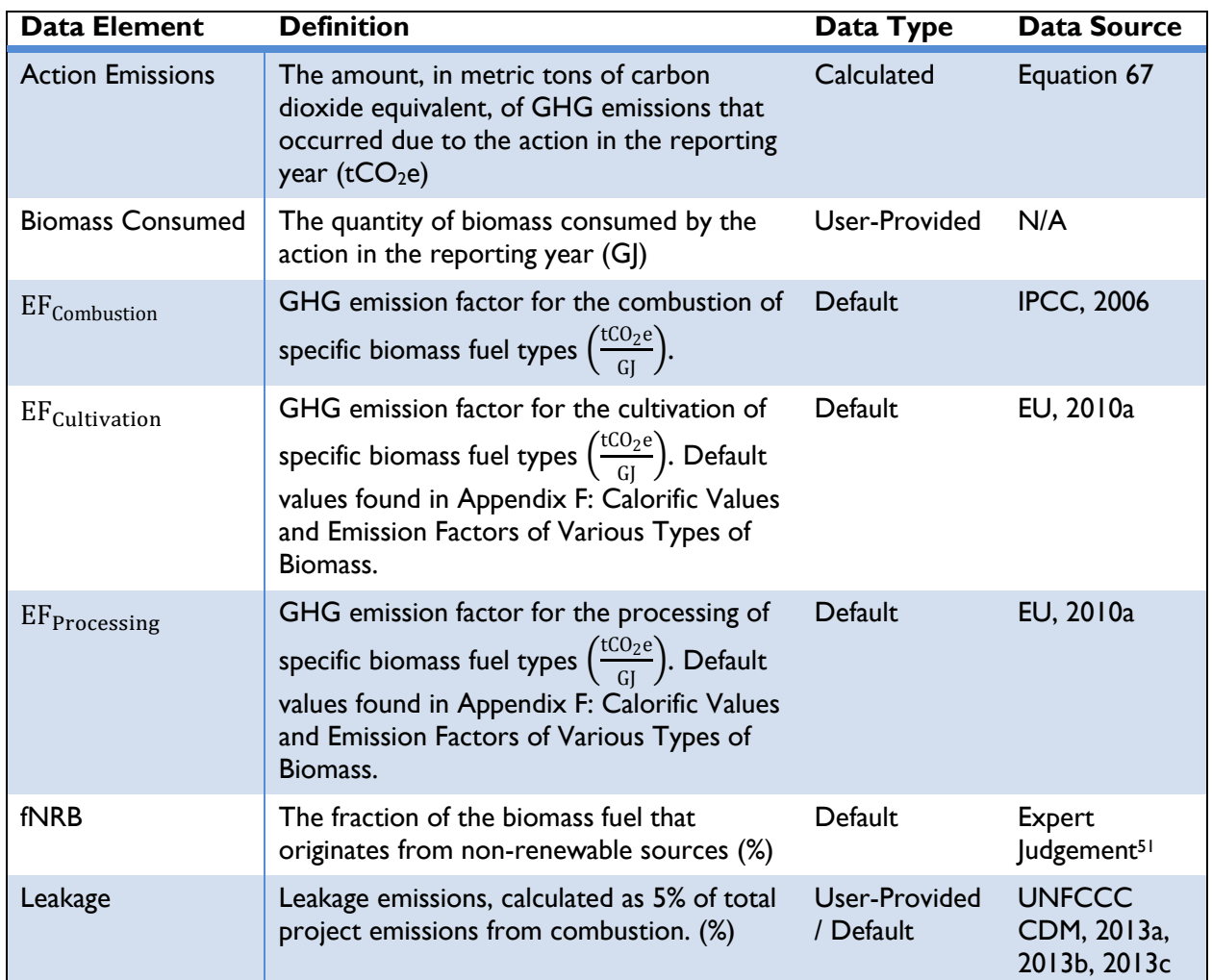

# **Table 67: Data Requirements for [Equation 67](#page-116-2)**

Note: Default values can be overridden by the user if site-specific information is available.

The fraction of non-renewable biomass (fNRB) variable is the portion of the biomass used that can be established as being renewable based on a variety of factors, including population density, forest productivity, and fuel demand. Default values for fNRB are country- and fuel-specific, and range from 0% (e.g., the use of entirely renewable biomass) to 100% (e.g., the use of entirely non-renewable biomass).

<sup>&</sup>lt;sup>51</sup> For the purposes of the Protocol, some default values were determined based on expert judgment.

Non-combustion sources of biogenic emissions related to the cultivation and processing of biomass are calculated by multiplying fuel consumption by cultivation- and processing-specific emission factors.

Non-combustion biogenic emission factors include:

- 1) *Cultivation* Emissions related to off-site application of fertilizer and other emission positive soil amendments resulting from the production/removal of primary biomass and residues
- 2) *Processing* Emissions related to the processing of biomass feedstock.
- 3) *Leakage* The primary source of leakage emissions in the biomass combustion project action is an increase in emissions from fossil fuel combustion or other sources due to diversion of biomass residues from other uses to the project. Market-induced changes in carbon stocks (i.e., indirect land-use change) are expected to be insignificant for biomass residues, and are not included in the leakage term applied in [Equation 67.](#page-116-2)

Transportation related emissions (e.g., transportation fuel use, biomass losses during transportation/storage) are not included due to an incompatibility between the project boundary in the accounting of emissions of fossil fuels and biomass. Since the emissions from transportation for fossil fuels (and other upstream emissions) are not accounted for, biomass transportation related emissions are also excluded.

### STEP 4. ESTIMATE EMISSIONS REDUCED

GHG emissions reduced are equal to the difference in GHG emissions from the selected Baseline Energy Scenario (baseline emissions) and GHG emissions resulting from the project action (action emissions) in the reporting year:

### **Equation 68**

Emissions Reduced  $=$  Baseline Emissions  $-$  Action Emissions

<span id="page-118-1"></span>*[Table 68](#page-118-0)* describes the data elements of *[Equation 68](#page-118-1)*, whether they are default or user-provided, and suggested data sources.

<span id="page-118-0"></span>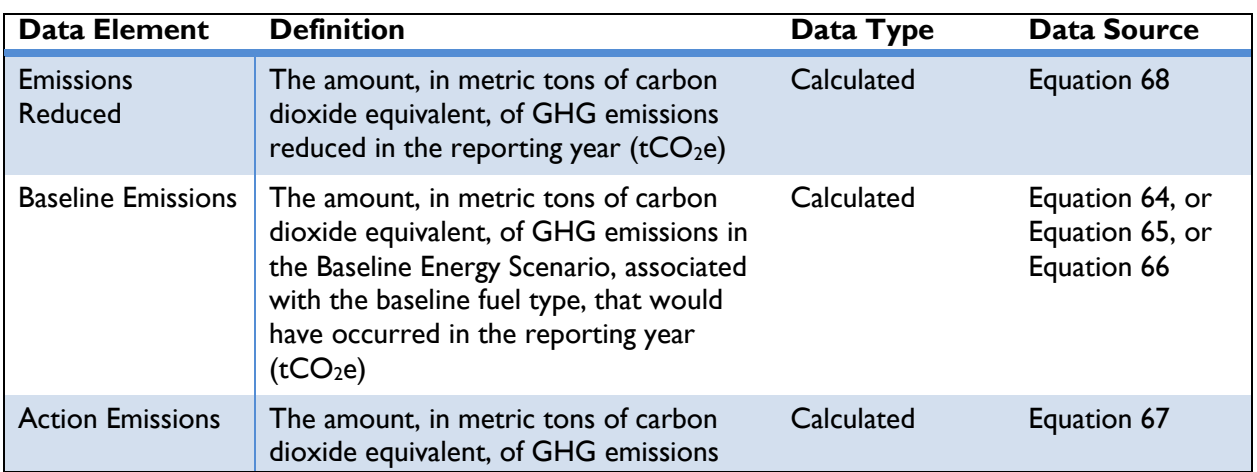

### **Table 68: Data Requirements for [Equation 68](#page-118-1)**

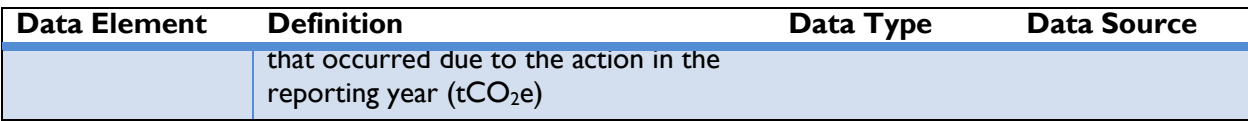

# **3.3.9 Anaerobic Digesters**

# CLEAN ENERGY RESULT: GENERATE RENEWABLE ENERGY

This section applies to the use of anaerobic digesters at farms to recover and use bio-gas (methane) by adapting manure management practices. Several manure management strategies, including anaerobic digesters, reduce the emission of greenhouse gases (GHGs) relative to other management strategies. In breaking down animal waste, anaerobic digesters break down (digest) animal waste to generate biogas. The biogas

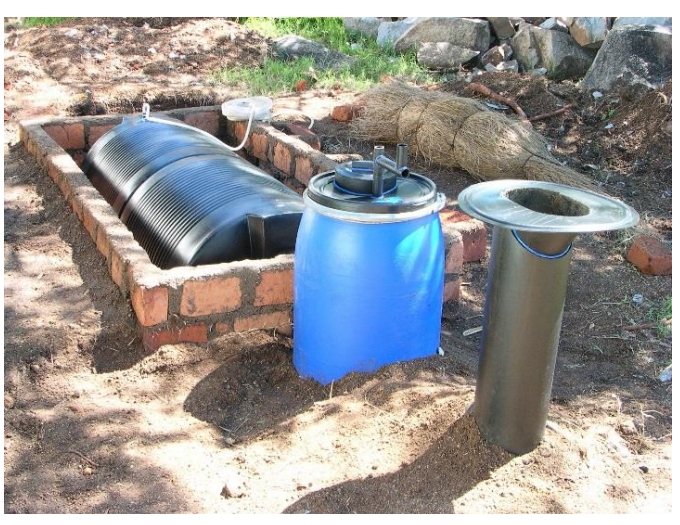

Photo: Sustainable Sanitation Alliance / CC BY 2.0

is 60 to 80 percent methane and is considered a renewable energy resource (EPA, 2004). Anaerobic digesters capture methane generated from anaerobic treatment of animal waste and reduce GHG emissions by:

- ◆ Flaring the resultant biogas,
- ◆ Combusting the resultant biogas to provide on- or off-site heat, and
- Collecting the resultant biogas to generate electricity at an on- or off-site power generation facility.

On farms, anaerobic digesters are implemented for the purpose of managing animal waste and its odor as an alternative to current manure management practices, such as open pits, lagoons, composting, or spreading manure. USAID has supported projects developing digesters in many developing countries, including Brazil, Dominican Republic, Haiti, Honduras, Indonesia, Jordan, Kenya, and South Africa. In addition to facilitating the management of large amounts of waste, digesters can significantly reduce emissions of methane (CH<sub>4</sub>), a potent greenhouse gas and, in cases for which the CH<sub>4</sub> is collected as biogas for fuel, can also offset emissions from other fuels used to supply energy during normal operations.

Anaerobic digesters work by allowing certain bacteria, in an oxygen-deprived environment, to convert volatile solids from waste into CH<sup>4</sup> and more stable organic compounds. The emissions of nitrous oxides from anaerobic digesters are negligible (IPCC 2006b). Although the methodology included here covers only animal manure, digesters can also be used to process wastewater, food waste, human waste, and other organic materials.

The remainder of this section describes five steps to calculate GHG emission reductions from actions involving anaerobic digesters, as follows:

◆ Step 1: Define the baseline scenario

- ◆ Step 2: Estimate methane collected from the action
- $\triangleleft$  Step 3: Estimate fugitive GHG emissions<sup>52</sup> from the action
- ◆ Step 4: Estimate energy generated from the action
- Step 5: Estimate fugitive GHG emissions from baseline Manure Management Practices
- ◆ Step 6: Estimate baseline GHG emissions from energy consumption
- ◆ Step 7: Estimate emissions reduced

### STEP 1. DEFINE THE BASELINE SCENARIO

 $\overline{a}$ 

In order to calculate GHG emissions reduced by implementation of the anaerobic digester, OUs should first define the baseline scenario<sup>53</sup> (see *Section [2](#page-11-0)* of the Protocol for a discussion of baseline energy and fuel consumption).<sup>54</sup> It is important to consider both the baseline manure management practice and baseline source for energy production in order to fully capture the entire scope of emissions impacts. Components and options for determining the baseline scenario are:

- 1) The CH<sub>4</sub> and N<sub>2</sub>O generated by baseline manure management practice<sup>55</sup>, and
- 2) The baseline energy production. The options for the baseline energy production are:
	- a. Use of electricity from the national grid, or
	- b. Use of electricity produced from on-site diesel generators, or
	- c. Use of energy produced from on-site or off-site combustion of fuel.

### STEP 2. ESTIMATE METHANE COLLECTED FROM THE ACTION

Methane collected by the action should be measured by flow meters. If directly measuring the volume of CH<sup>4</sup> produced by the digester with a meter (*Approach 1*) is not possible, estimates can be made using basic information about the animals that produced the manure, the local climate (warm, temperate, cool), and the depth of digesters (*Approach 2*). The basic information about animals, local climate and depth of digesters is also required for calculating the fugitive  $N_2O$  emissions from the baseline Manure Management Practice. Hence, the OUs should collect this information whether they use *Approach 1* or *Approach 2*. The two approaches are presented below.

 $52$  Only fugitive GHG emissions are considered under the action. Combustion emissions are not counted towards action emissions because they are considered biogenic.

<sup>&</sup>lt;sup>53</sup> The Protocol assumes that actions that generate or consume energy are displacing energy that would have been provided by conventional sources.

 $54$  OUs can also assume that the electricity generated is not offsetting energy that would have been produced in the absence of this action. In this case, OUs should report zero emission reductions. However, as discussed in *Section [1.2](#page-7-0)*, USAID is assuming that actions that generate additional energy are displacing energy that would have been provided by conventional sources.

<sup>&</sup>lt;sup>55</sup> The baseline practice has major impact on the emission reductions. Practices such as daily spread, drylots, and pastures generate significantly less methane than anaerobic digesters, and the methane emission could be less than the fugitive emissions from the installation of anaerobic digesters, resulting in negative emission reductions.

# *Approach 1: Use of Flow Meter*

If the biogas produced by the anaerobic digester is measured with a flow meter, OUs can calculate the CH<sub>4</sub> by assuming 60%<sup>56</sup> of the biogas is CH<sub>4</sub> (unless this value has been determined by other means)<sup>57</sup> and converting that value from a volume to mass units  $(tCH<sub>4</sub>)$ .<sup>58</sup> The conversion from volume to mass units depends on the density of methane and a range of default values are provided for various temperature ranges. To estimate total methane collected, OUs will need to know:

- 1) Total biogas produced,
- 2) Methane fraction of the biogas, and
- 3) Density of methane at a given temperature.

<span id="page-122-0"></span>The methane collected using flow meters can be estimated using *[Equation 69](#page-122-0)*:

#### **Equation 69**

CH<sub>4</sub> Collected = Biogas Produced × CH<sub>4</sub> Fraction × Density<sub>CH<sub>4</sub></sub> × 
$$
\left(\frac{1 \text{ t}}{1,000 \text{ kg}}\right)
$$

*[Table 69](#page-122-1)* describes the data elements, whether they are default or user-provided, and suggested data sources for *[Equation 69](#page-122-0)*.

<span id="page-122-1"></span>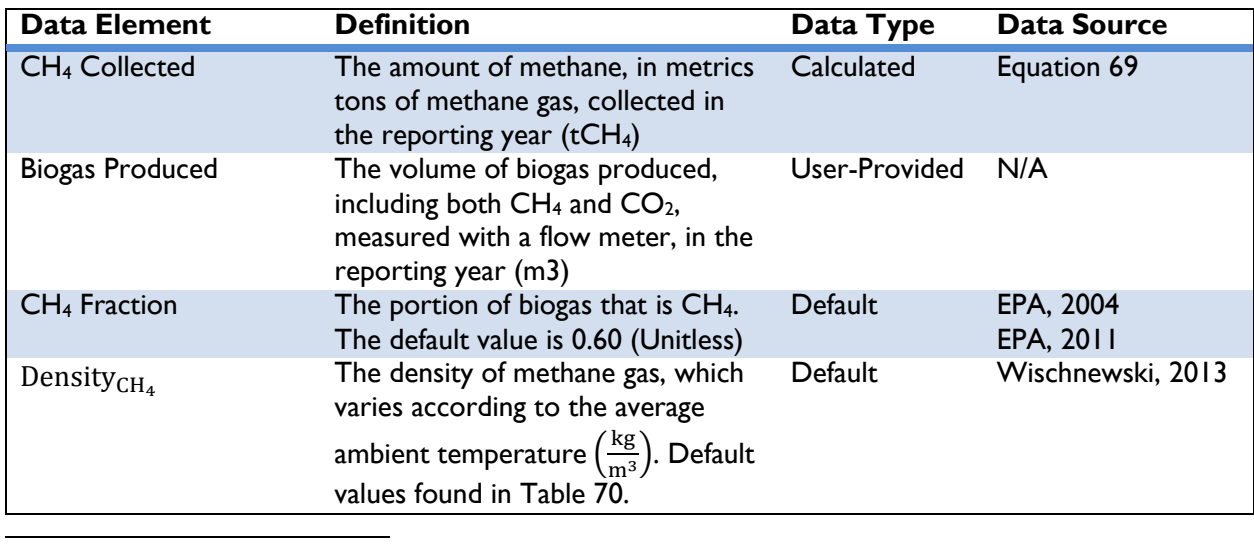

# **Table 69: Data Requirements for [Equation 69](#page-122-0)**

<sup>56</sup> EPA's Manual for Developing Biogas Systems at Commercial Farms in the United States (EPA, 2004) estimates the methane content in biogas to be between 60 percent and 80 percent. EPA's more recent document, Market Opportunities for Biogas Recovery Systems at U.S. Livestock Facilities (EPA. 2011) estimates the methane content in biogas to be between 60 and 70 percent. For conservative estimates, in this methodology the biogas content of methane is assumed to be 60%.

 $57$  New meters are available to measure CH<sub>4</sub> and CO<sub>2</sub> separately. In cases for which such meters are used, no modifier is required in this equation. The measured amount of CH<sub>4</sub> directly from the meter can be converted to tCO<sub>2</sub>e by utilizing a 1 for the Methane Fraction in Biogas parameter.

 $58$  Anaerobic digesters are conservatively assumed to have fugitive emissions of 15% of CH<sub>4</sub> produced (UNFCCC 2005); this is the entirety of project emissions. This is accounted for in [Equation 70](#page-123-1) but is unnecessary in [Equation](#page-122-0)  [69a](#page-122-0)s the metering is used after fugitive emissions would have occurred.

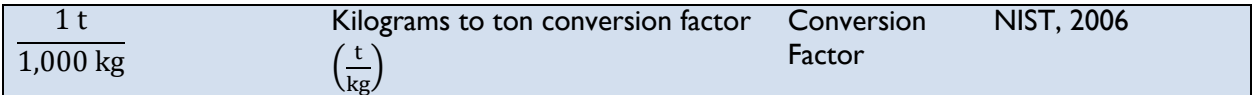

*[Table 70](#page-123-0)* describes the density of methane at different ambient temperatures.

### <span id="page-123-0"></span>**Table 70: Density of Methane at Varying Ambient Temperatures (Wischnewski, 2013)**

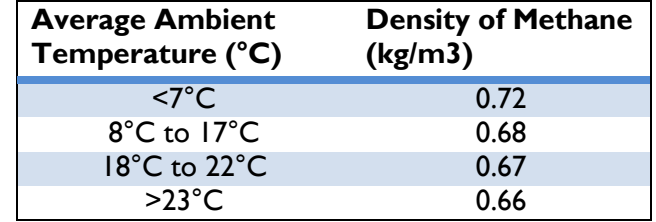

### *Approach 2: Estimate Based on Animal Population*

If the biogas production from the anaerobic digester is not monitored with a flow meter, OUs can use this approach to estimate CH<sub>4</sub> collected from the manure management practice. This approach makes use of the amount of volatile solids (VS) i.e., the organic material in the livestock manure that consist of both biodegradable and non-biodegradable fractions, and the maximum amount of methane able to be produced from that manure (B<sub>o</sub>). For anaerobic digesters, the methane conversion factor is assumed to be 1. This approach considers that some of the CH<sub>4</sub> will be lost in the anaerobic digester via fugitive emissions.

To estimate the annual methane collected, OUs will need to know:

1) The number of livestock, by animal type.

<span id="page-123-1"></span>The methane collected using the animal population can be estimated using *[Equation 70](#page-123-1)*:

### **Equation 70**

 $CH_4$  Collected = Livestock Population  $\times$  Volatile Solids  $\times$  Operating Days  $\times$  Production Capacity<sub>CH4</sub>  $\times$  Density<sub>CH4</sub>  $\times$  Methane Conversion Factor  $\times$  (1 – Fugitive Emissions Rate)  $\times$  ( 1 t  $\frac{1}{1,000 \text{ kg}}$ 

*[Table 71](#page-123-2)* describes the data elements, whether they are default or user-provided, and suggested data sources for *[Equation 70](#page-123-1)*.

<span id="page-123-2"></span>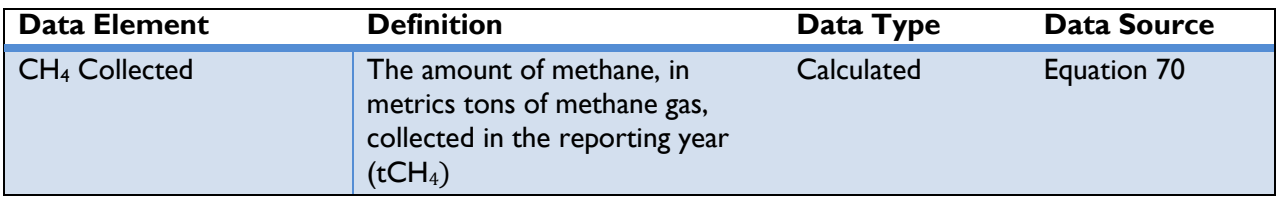

#### **Table 71: Data Requirements for [Equation 70](#page-123-1)**

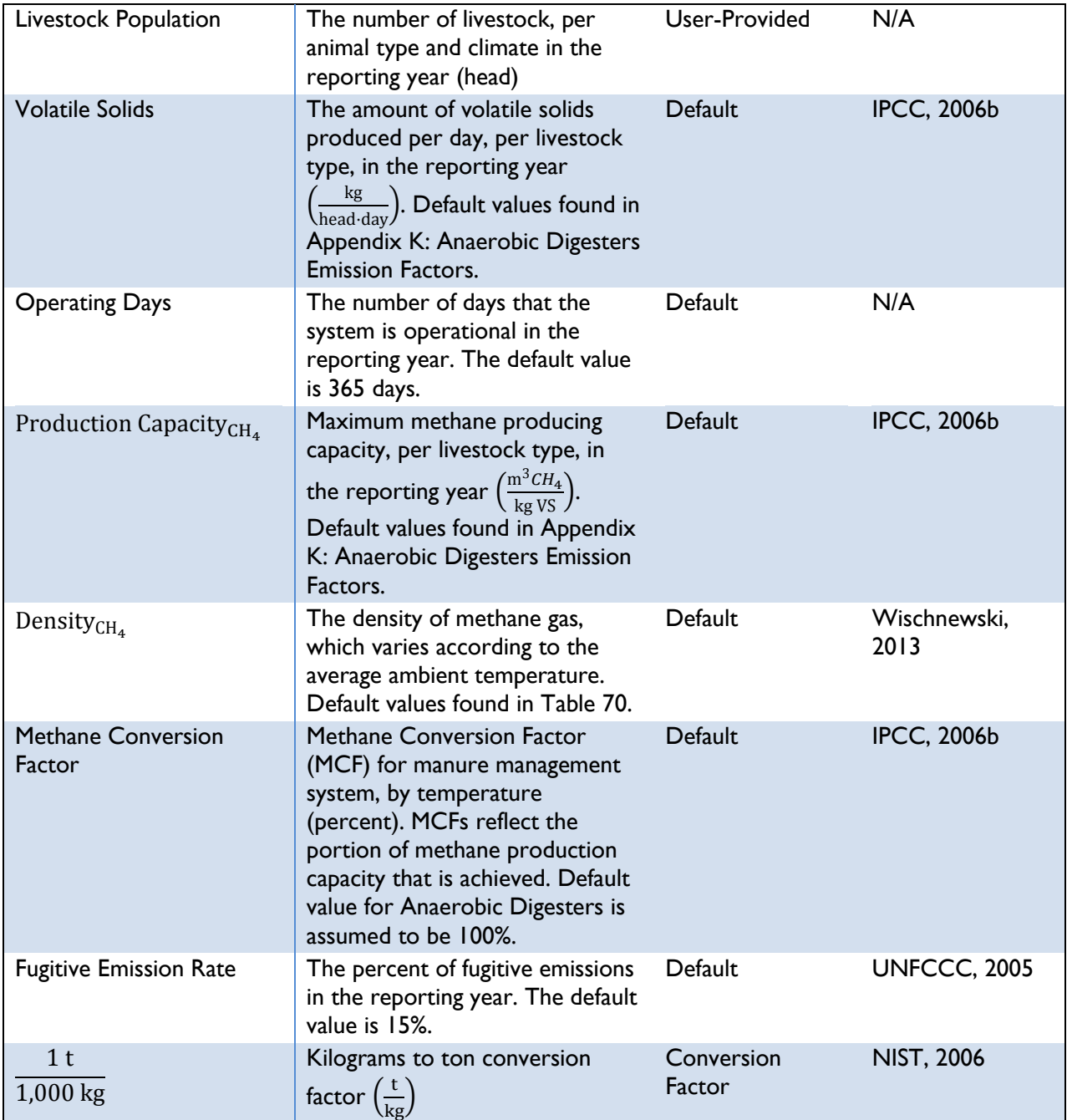

# STEP 3. ESTIMATE ACTION FUGITIVE GHG EMISSIONS FROM ANAEROBIC DIGESTERS

Anaerobic digesters and the biogas collection system are assumed to have fugitive emissions of 15% of the CH<sup>4</sup> produced, but OUs can provide their own values if they have such information for their digesters. Methane collected in the reporting year in Step 2, whether it is measured using flow meters or based on animal population, can be used to estimate the fugitive emissions. To estimate the total fugitive emissions, the first step is to estimate the total methane produced in the digesters. OUs will need to know:

- 1) The amount of methane collected under the action, and
- 2) The fugitive emissions rate.

<span id="page-125-0"></span>Amount of methane produced can be estimated using *[Equation 71](#page-125-0)*:

#### **Equation 71**

 $CH_4$  Produced =  $CH_4$  Collected  $\times$ 1 1 − Fugitive Emissions Rate

<span id="page-125-1"></span>The action emissions can then be estimated using the methane produced and the fugitive emissions rate using *[Equation 72](#page-125-1)*:

#### **Equation 72**

```
Action Emissions<sub>Fugitive</sub> = CH<sub>4</sub> Produced \times Fugitive Emissions Rate \times GWP<sub>CH<sub>4</sub></sub>
```
*[Table 72](#page-125-2)* describes the data elements, whether they are default or user-provided, and suggested data sources for *[Equation 71](#page-125-0)* and *[Equation 72](#page-125-1)*.

<span id="page-125-2"></span>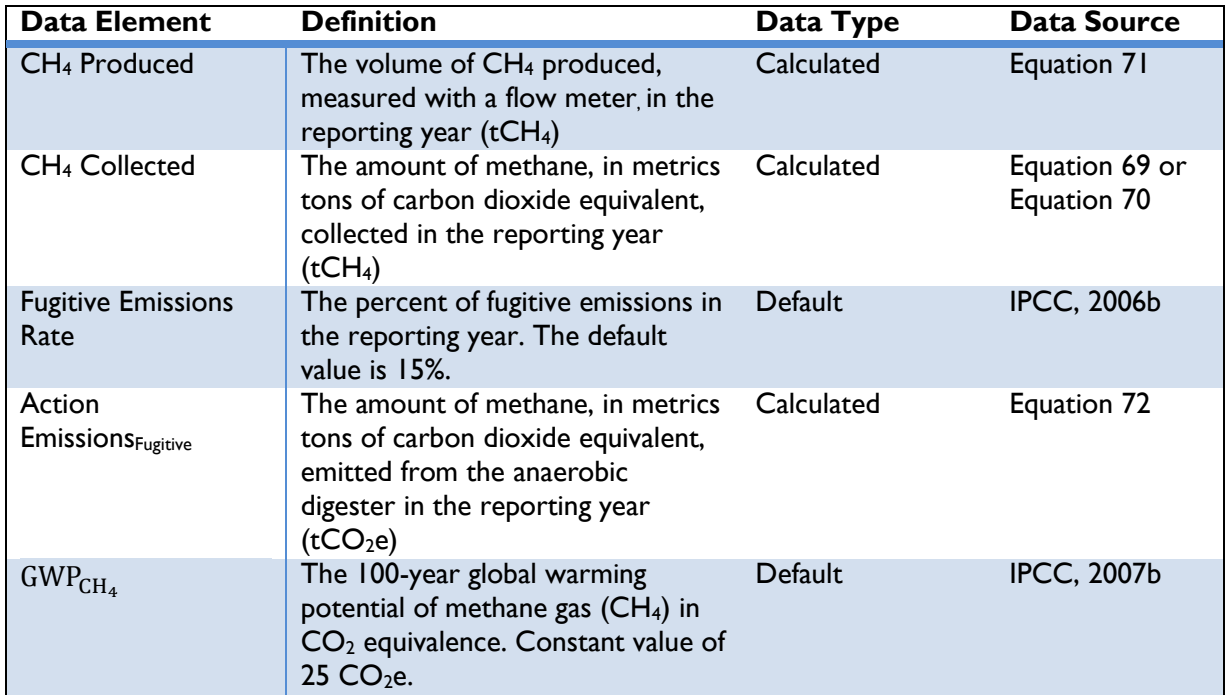

### **Table 72: Data Requirements for [Equation 71](#page-125-0) and [Equation 72](#page-125-1)**

Note: Default values can be overridden by the user if site-specific information is available.

# STEP 4. ESTIMATE ENERGY GENERATED FROM THE ACTION

Methane collected from Anaerobic Digesters, once captured, can be combusted to produce electricity or combusted to generate heat. The electricity generation and/or heat generation can take place either on-site or transported to an off-site location<sup>59</sup>. Depending on the baseline energy production scenario

<sup>&</sup>lt;sup>59</sup> Transportation losses are not taken into account in the methodology.

chosen in Step 1, OUs should select either Electricity Generation or Heat Generation and proceed to Step 5.

### *Electricity Generation*

To estimate electricity generated from methane collected from anaerobic digesters, OUs will need to know:

- 1) The amount of methane collected
- 2) Heat rate of the internal combustion engine

The amount of electricity generated can be estimated using *[Equation 73](#page-126-0)*:

### **Equation 73**

<span id="page-126-0"></span>
$$
\begin{aligned}\n\text{Electricity} & \text{Generating} \\
&= \text{CH}_4 \text{ Collected} \times \left(\frac{1,000 \text{ kg}}{1 \text{ t}}\right) \times \left(\frac{1}{\text{Density}_{\text{CH}_4}}\right) \times \left(\frac{35.3 \text{ ft}^3}{1 \text{ m}^3}\right) \times \text{Energy Content}_{\text{CH}_4} \\
&\times \frac{1}{\text{Heat Rate}_{\text{ICE}}} \n\end{aligned}
$$

*[Table 73](#page-126-1)* describes the data elements, whether they are default or user-provided, and suggested data sources for *[Equation](#page-126-0) 73*.

<span id="page-126-1"></span>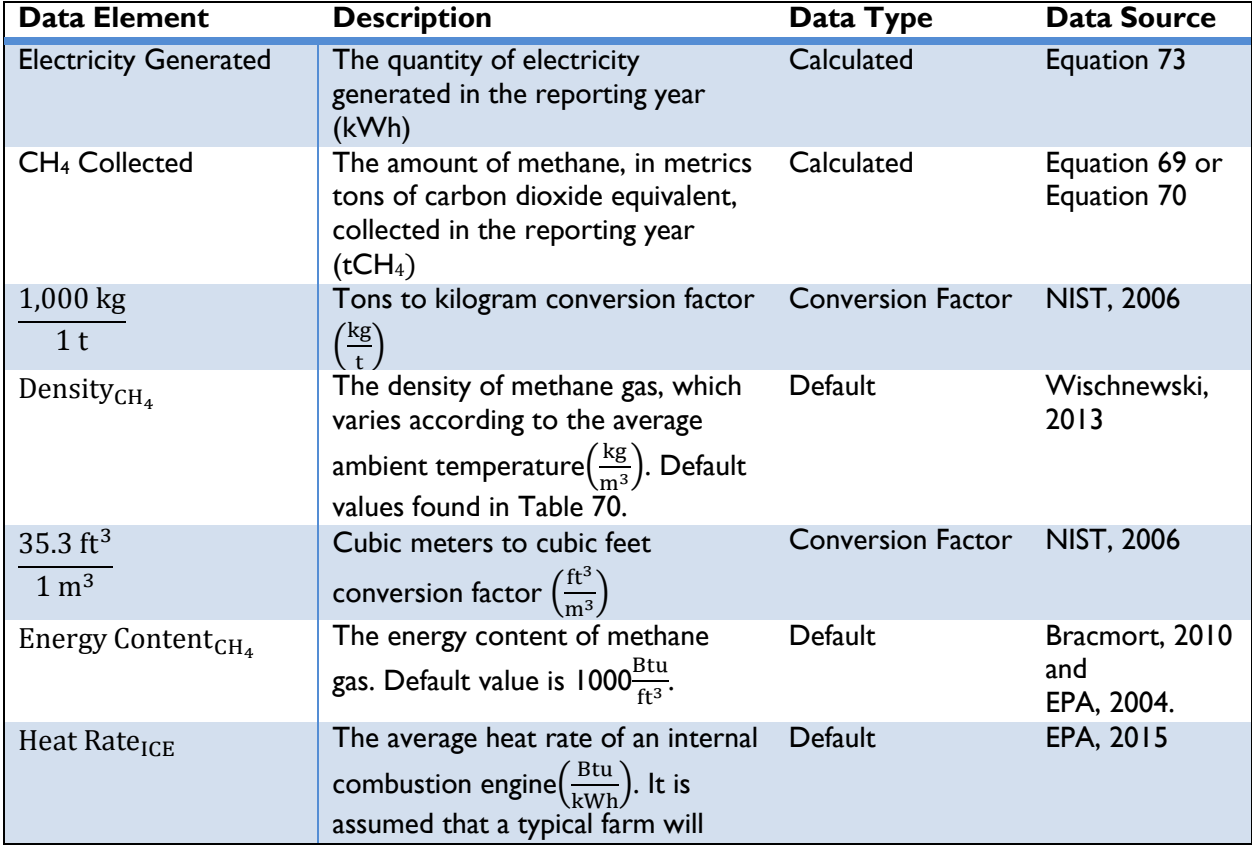

# **Table 73: Data Requirements for [Equation 73](#page-126-0)**

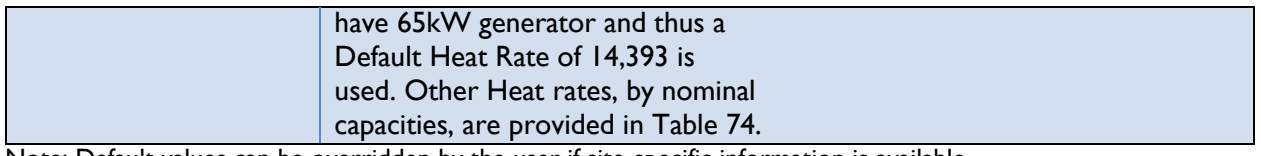

Users can overwrite the default heat rate of the generator used (if known). If the heat rate is not known, but the nominal capacity of the generator is known, users can use the values in *[Table 74](#page-127-0)* to estimate the heat rate of the turbine used by linearly interpolating between the ranges of capacities. If the nominal capacity is not known, a ratio of 5-8 cows per kW is a reasonable range to use in sizing a generator system (MN Project, 2005).

<span id="page-127-0"></span>*[Table 74](#page-127-0)* provides the typical heat rates of gas turbines, by nominal capacity.

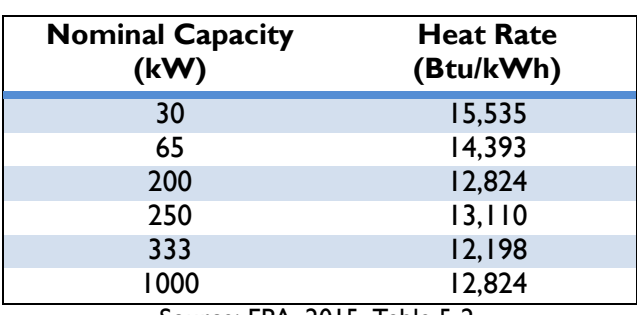

#### **Table 74: Gas Turbines Typical Heat Rates**

Source: EPA, 2015. Table 5-2.

#### *Heat Generation*

To estimate the amount of heat generated from methane collected from anaerobic digesters, OUs will need to know:

1) The amount of methane collected

The amount of heat generated using methane collected can be estimated using *[Equation 74](#page-127-1)*:

### **Equation 74**

<span id="page-127-1"></span>Heat Generaled  
\n= CH<sub>4</sub> Collected × 
$$
\left(\frac{1,000 \text{ kg}}{1 \text{ t}}\right) \times \left(\frac{1}{\text{Density}_{CH_4}}\right) \times \left(\frac{35.3 \text{ ft}^3}{1 \text{ m}^3}\right) \times \text{Energy Content}_{CH_4}
$$
  
\n $\times \left(\frac{1.055 \times 10^{-6} \text{GJ}}{\text{Btu}}\right)$ 

*[Table 75](#page-127-2)* describes the data elements, whether they are default or user-provided, and suggested data sources for *[Equation 74](#page-127-1)*.

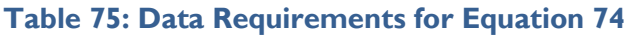

<span id="page-127-2"></span>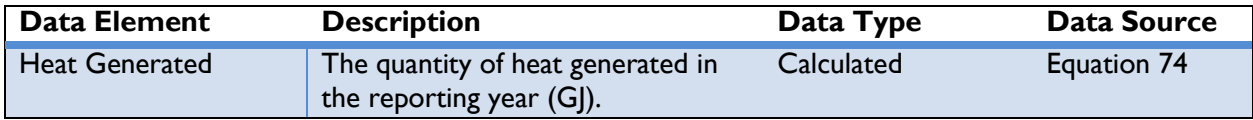

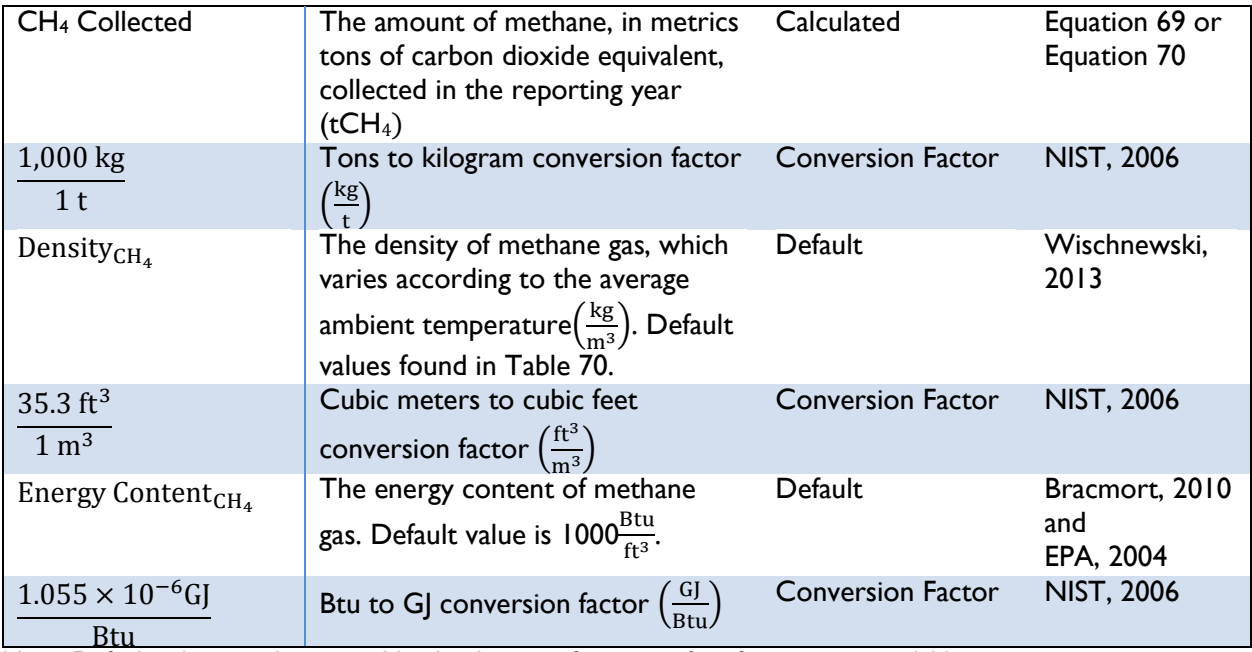

# STEP 5. ESTIMATE BASELINE GHG EMISSIONS FROM PREVIOUS MANURE MANAGEMENT **PRACTICES**

There are two elements of the baseline emissions: the emissions resulting from the previous livestock manure management practice (before the installation of the digester) and the emissions from energy use prior to using methane from the digester (see Step 6). Baseline emissions from previous manure management practice consists of methane as well as nitrous oxide emissions. *[Equation 75](#page-129-0)* and *[Equation](#page-130-0)  [76](#page-130-0)* below can be used to estimate baseline  $CH_4$  and  $N_2O$  emissions.

# *CH<sup>4</sup> Emissions from Baseline Manure Management Practice*

The baseline emissions are the total CH<sup>4</sup> produced by the manure management practice used before the installation of the digester. In some management situations (e.g., dry lots, pasture, daily spread), the manure is kept in aerobic conditions and there is low CH<sub>4</sub> production relative to other systems (e.g., relative to lagoons, deep pits, liquid/slurry systems). In these cases, the baseline CH<sup>4</sup> emissions from manure management may be lower than the fugitive CH<sub>4</sub> emissions resulting from anaerobic digesters, leading to negative emission savings.

CH<sup>4</sup> emissions can be calculated using *[Equation 75](#page-129-0)* below. In the equation, the Manure Conversion Factor (MCF) should be used for the previous manure management practice, which can be obtained from Table A-3. To estimate the baseline CH<sub>4</sub> emissions, OUs will need to know:

- 1) The number of livestock, by animal type
- 2) Manure management system

The baseline methane emissions from previous manure management practices can be estimated using *[Equation 75](#page-129-0)*:

# <span id="page-129-0"></span>**Equation 75**

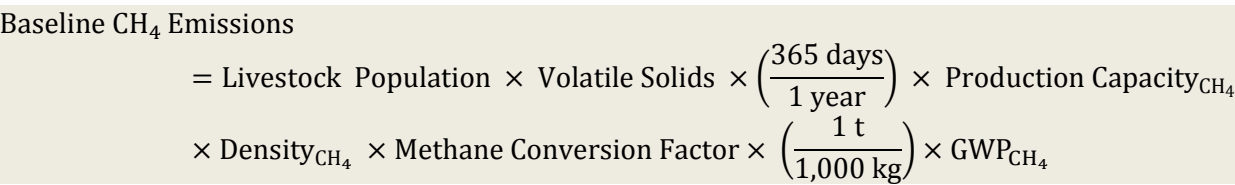

*[Table 76](#page-129-1)* describes the data elements, whether they are default or user-provided, and suggested data sources for *[Equation 75](#page-129-0)*.

<span id="page-129-1"></span>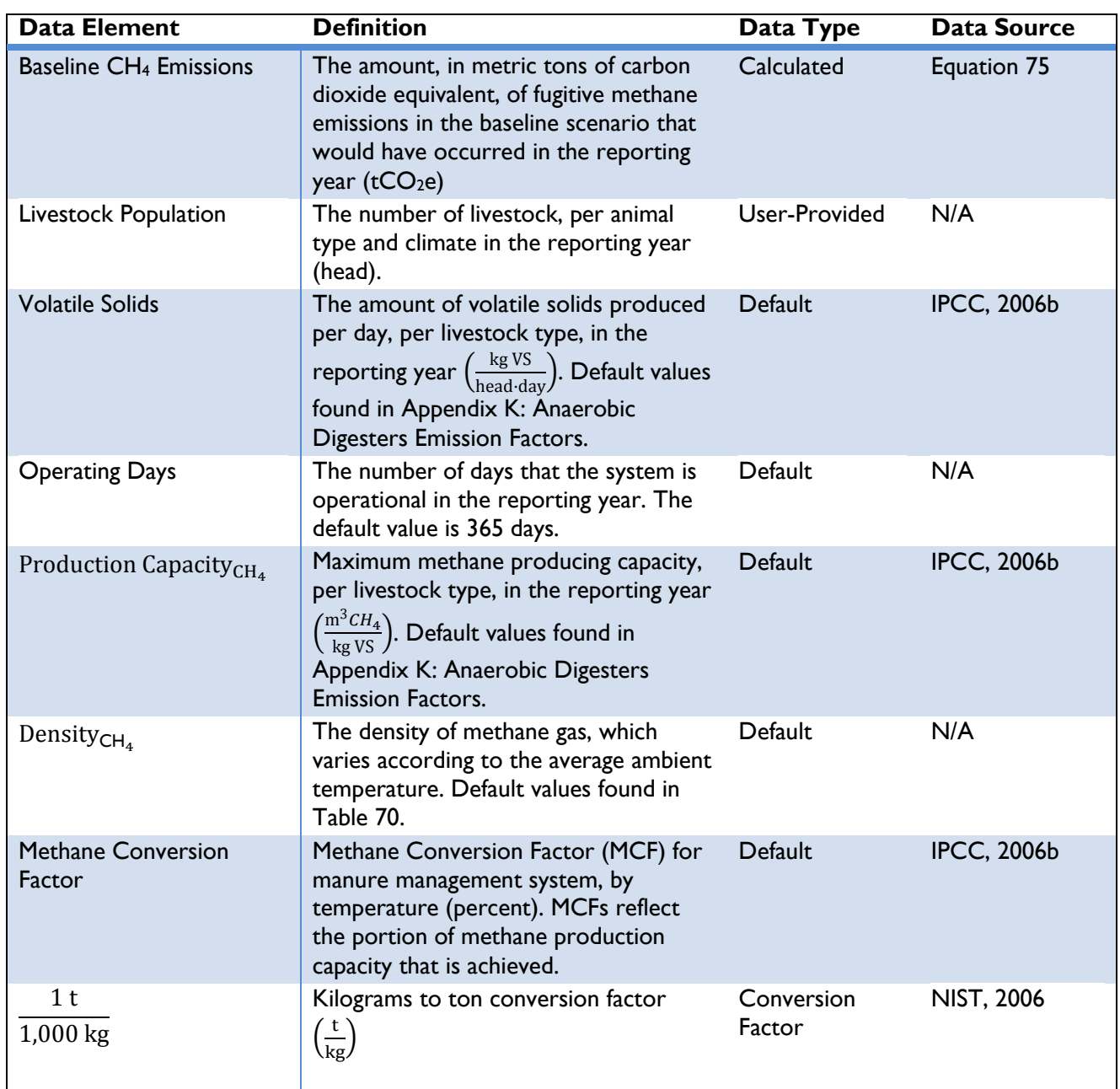

# **Table 76: Data Requirements for [Equation 75](#page-129-0)**

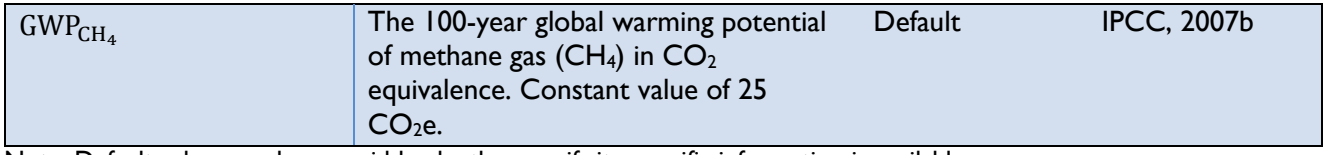

### *N2O Emissions from Baseline Manure Management Practice*

N<sub>2</sub>O emissions are produced as part of the nitrogen cycle through the nitrification and denitrification of organic nitrogen in livestock dung and urine. Emissions are most likely to occur in dry manure handling systems that have aerobic conditions but also contain pockets of anaerobic conditions due to saturation (e.g., a dry lot system where feces and urine are deposited and mixed by animal hoof action).

Fugitive N2O emissions from baseline manure management practice can be estimated using *[Equation 76](#page-130-0)*. To estimate N<sub>2</sub>O emissions, OUs will need to know:

1) The number of livestock, by animal type.

The baseline nitrous oxide emissions from previous manure management practices can be estimated using *[Equation 76](#page-130-0)*:

#### **Equation 76**

<span id="page-130-0"></span>Baseline  $N_2$ O Emissions

= Livestock Population  $\times$  Nitrogen Excretion  $\times$  EF<sub>N<sub>2</sub>O</sub>  $\times$  (

$$
\times \left(\frac{44 \text{ N}_2 \text{O}}{28 \text{ N}_2 \text{O} - \text{N}}\right) \times \text{GWP}_{\text{N}_2 \text{O}}
$$

*[Table 77](#page-130-1)* describes the data elements, whether they are default or user-provided, and suggested data sources for *[Equation 76](#page-130-0)*.

<span id="page-130-1"></span>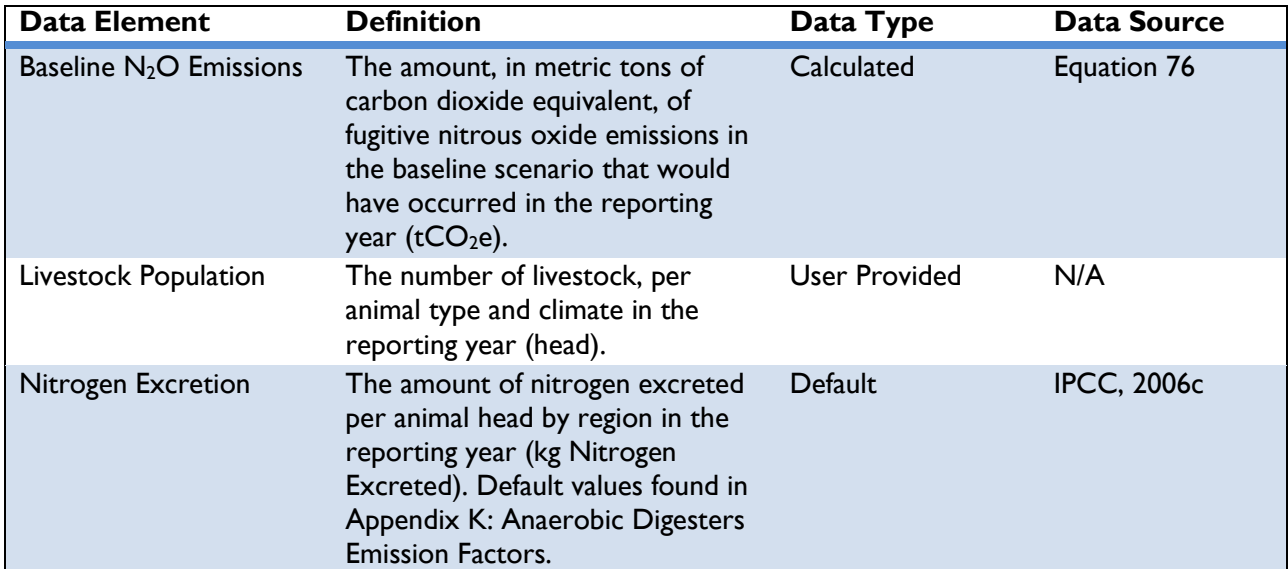

### **Table 77: Data Requirements for [Equation 76](#page-130-0)**

1 t  $\frac{1}{1,000 \text{ kg}}$ 

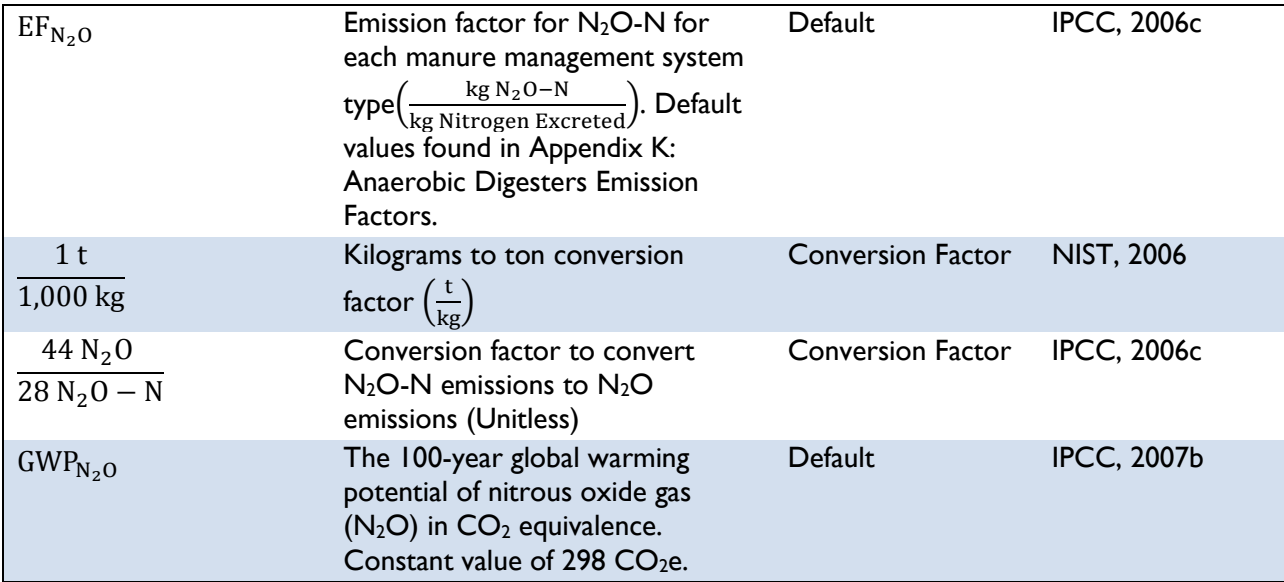

### *Total Baseline Fugitive Emissions from Manure Management Practices*

<span id="page-131-1"></span>The CH<sub>4</sub> and N<sub>2</sub>O fugitive emissions are aggregated to calculate the total baseline fugitive emissions from manure management practices.

# **Equation 77**

Baseline Emissions<sub>Fugitive</sub> = Baseline CH<sub>4</sub> Emissions + Baseline N<sub>2</sub>O Emissions

*[Table 78](#page-131-0)* describes the data elements, whether they are default or user-provided, and suggested data sources for *[Equation 77](#page-131-1)*.

<span id="page-131-0"></span>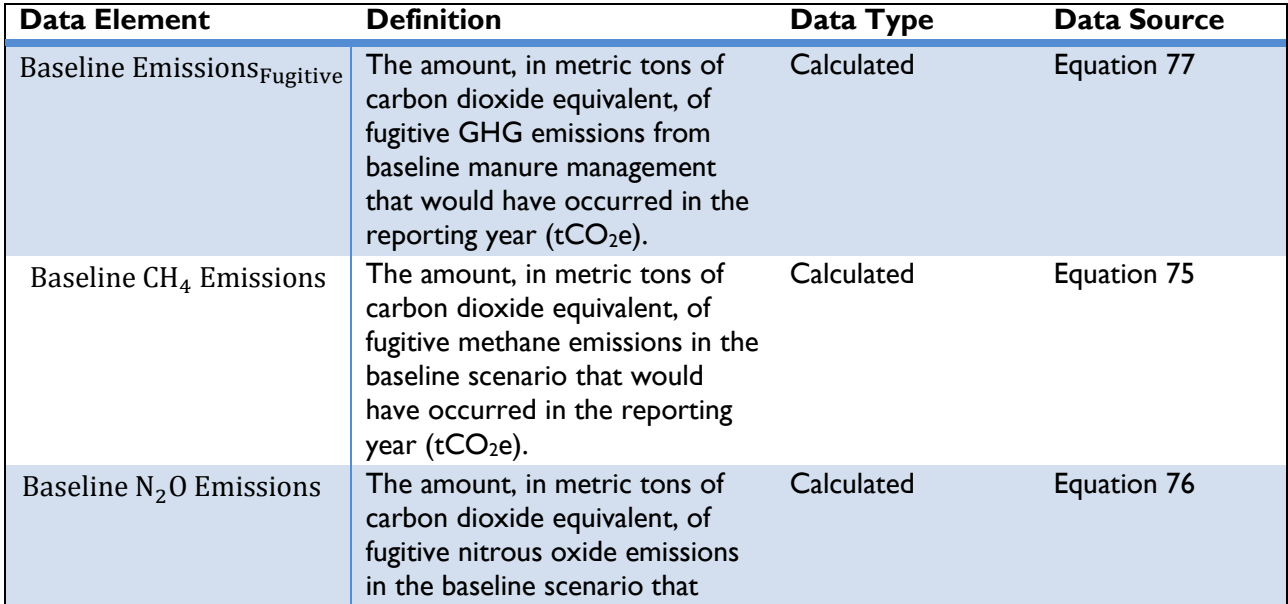

### **Table 78: Data Requirements for [Equation 77](#page-131-1)**

#### would have occurred in the reporting year ( $tCO<sub>2</sub>e$ ).

# STEP 6. ESTIMATE GHG EMISSIONS FROM BASELINE ENERGY CONSUMPTION

Depending on the baseline option chosen in step 1, OUs should select either the *Grid-Connected Actions* approach or the *On-Site Combustion* approach equations below to estimate baseline GHG emissions. To estimate the energy consumption in the baseline scenario, it is assumed that all collected biogas from the action is used and is representative of the energy consumption in the baseline scenario for all actions below.

### *Grid-Connected Projects*

 $\overline{a}$ 

Emissions from grid-connected actions can be estimated using the electricity generated (kWh) from the CH<sup>4</sup> collected from anaerobic digesters during the reporting year, along with location-specific emission factors. OUs will need to know:

- 1) The quantity of electricity generated from the methane collected from anaerobic digesters in the reporting year, and
- 2) The country in which the implementation occurs.

<span id="page-132-0"></span>Emissions from grid electricity consumed in the baseline can be estimated using *[Equation 78](#page-132-0)*:

### **Equation 78**

\n Baseline Emissions<sub>Energy</sub> = *Electricity Generaled* 
$$
\times \left( \frac{1}{1 - \text{Line Loss Rate}} \right) \times \text{ EF}_{\text{Grid}}
$$
\n

The line loss rate is applicable only for distributed or microgrid-connected actions (e.g., rooftop units). For central utility generation actions (e.g., power plant), the line loss rate is 0 percent. <sup>60</sup> *[Table 79](#page-132-1)* describes the data elements, whether they are default or user-provided, and suggested data sources for *[Equation 78](#page-132-0)*.

<span id="page-132-1"></span>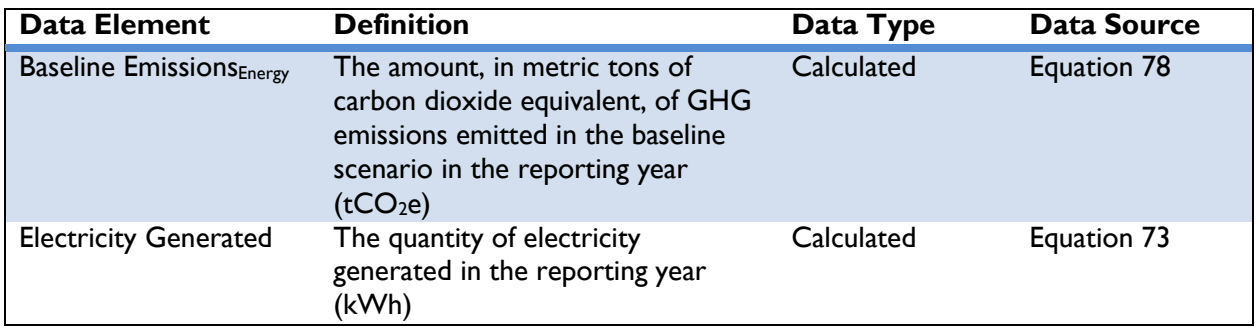

### **Table 79: Data Requirements for [Equation 78](#page-132-0)**

 $60$  For grid-connected actions, it is assumed that the baseline generation source is no closer or farther on the transmission and distribution system than the renewable energy system under the action.

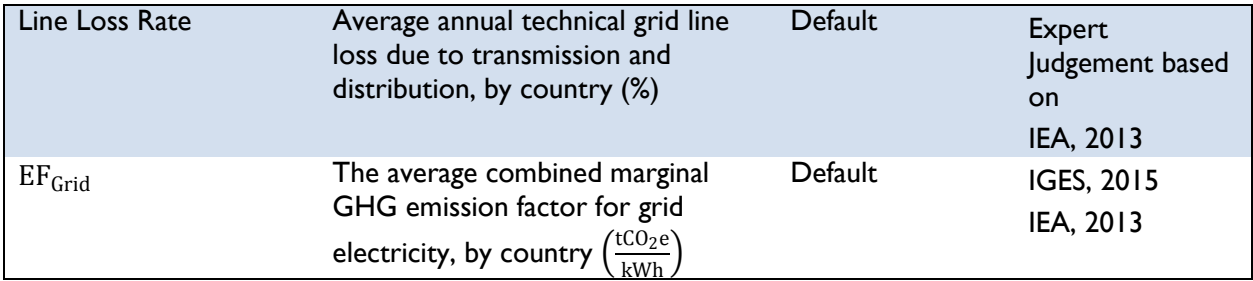

### *On-Site Electricity Generation*

If the anaerobic digester is displacing on-site electricity generation from diesel generators, emissions from on-site electricity generation from diesel generators can be estimated using the electricity generated (kWh), the CH<sub>4</sub> collected from anaerobic digesters during the reporting year, along with fuelspecific emission factors. OUs will need to know:

1) The quantity of electricity generated from the methane collected from anaerobic digesters in the reporting year.

Emissions from on-site electricity generation in the baseline scenario can be estimated using *[Equation](#page-133-0)* 79:

# **Equation 79**

<span id="page-133-0"></span>\n Baseline Emissions<sub>Energy</sub> = Electricity \n 
$$
\text{Generator } \frac{0.0036 \, \text{G}}{1 \, \text{kWh}} \times \text{EF}_{\text{Diesel}} \times \frac{1}{\text{Generator } \text{Efficiency}}
$$
\n

*[Table 80](#page-133-1)* describes the data elements, whether they are default or user-provided, and suggested data sources for *[Equation 79](#page-133-0)*.

<span id="page-133-1"></span>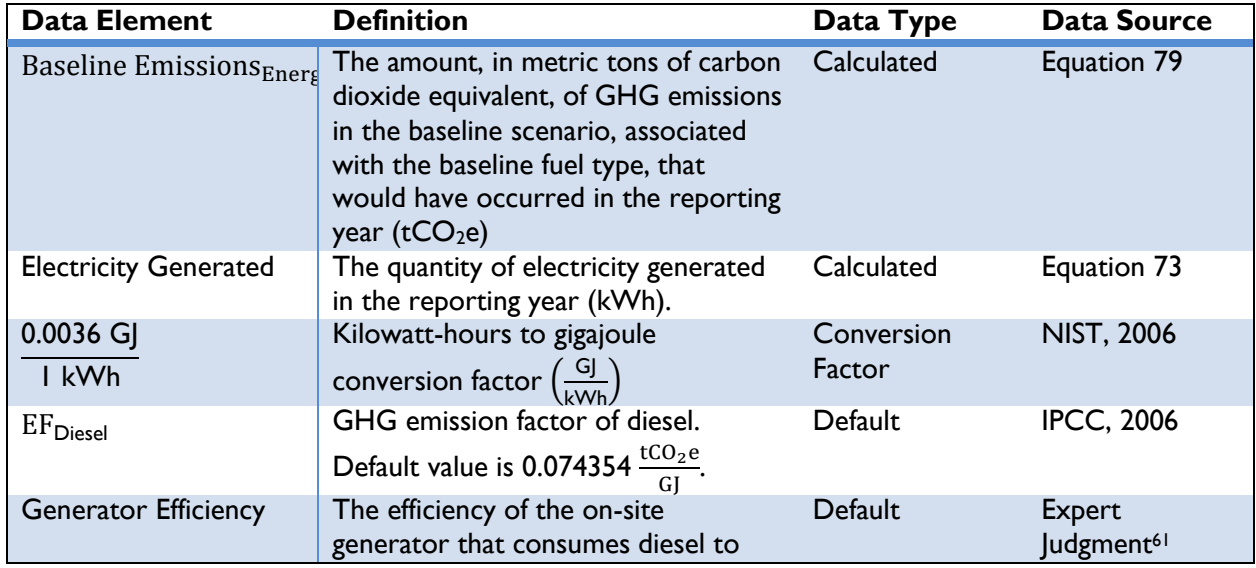

# **Table 80: Data Requirements for [Equation 79](#page-133-0)**

 $<sup>61</sup>$  For the purposes of the Protocol, some default values were determined based on expert judgment.</sup>

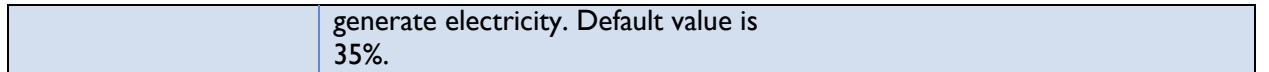

### *On- or Off-Site Combustion*

If the anaerobic digester is displacing combustion from other fuels for cooking, heating, or lighting -i.e., not power generation—then emissions from on- or off-site combustion can be estimated using the amount and type of fuel consumed in the baseline scenario. OUs will need to know:

- 1) The amount of fuel consumed in the baseline scenario during the reporting year, and
- 2) The type of fuel that was replaced by the action.

<span id="page-134-0"></span>Emissions from on-site combustion in the baseline scenario can be estimated using *[Equation 80](#page-134-0)*:

### **Equation 80**

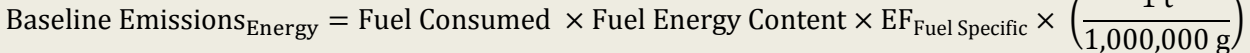

*[Table 81](#page-134-1)* describes the data elements, whether they are default or user-provided, and suggested data sources for *[Equation 80](#page-134-0)*.

<span id="page-134-1"></span>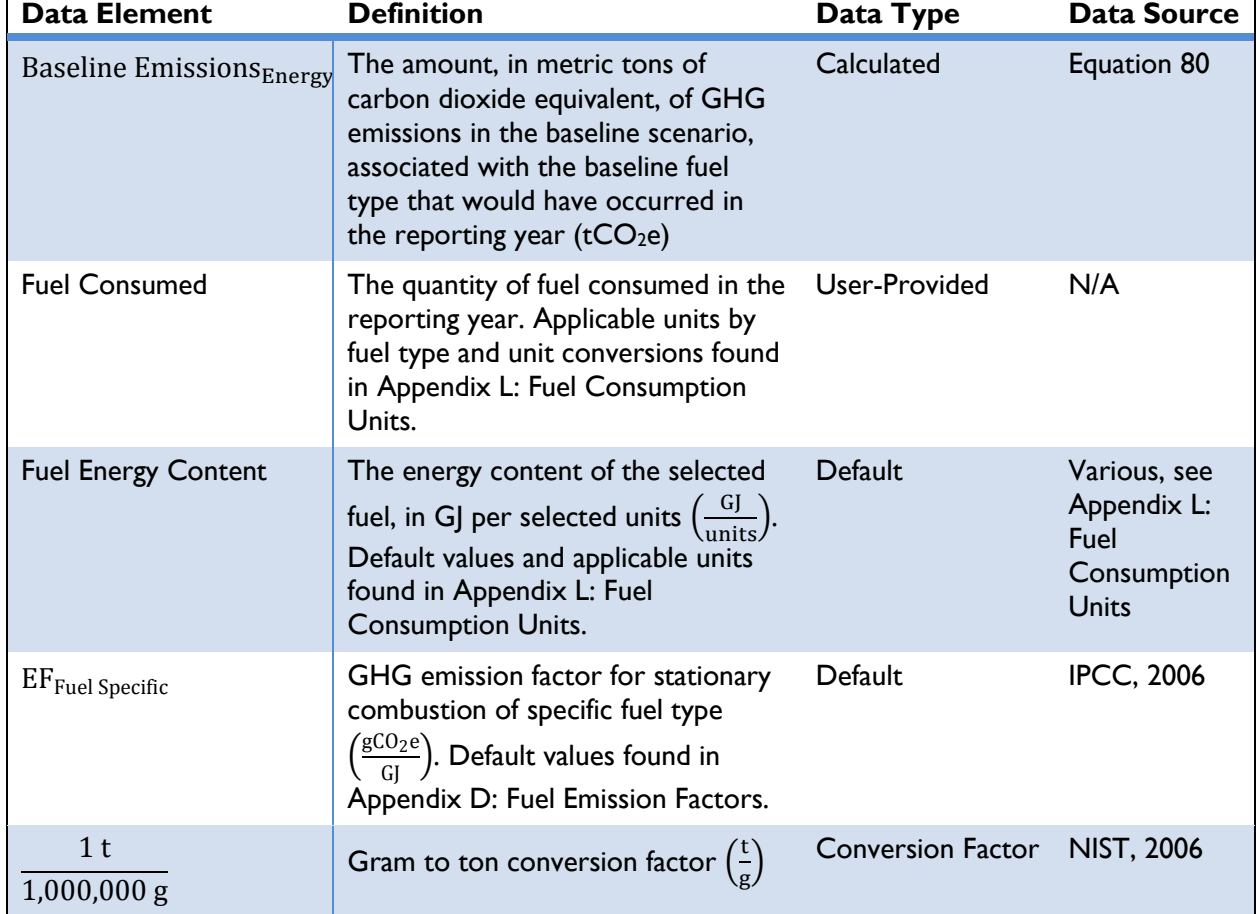

### **Table 81: Data Requirements for [Equation 80](#page-134-0)**

 $1 + 1$ 

# STEP 7. ESTIMATE EMISSIONS REDUCED

GHG emission reductions are equal to the difference in GHG emissions from the conventional energy source (baseline emissions) and GHG emissions resulting from the action (project emissions) in the reporting year:

#### **Equation 81**

<span id="page-135-1"></span>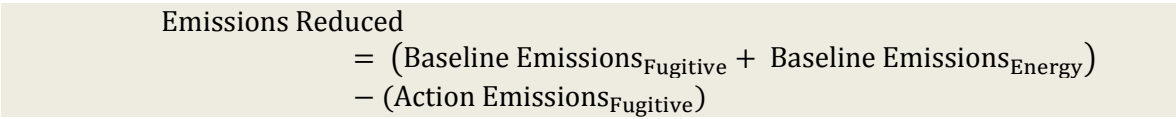

*[Table 82](#page-135-0)* describes the data elements, whether they are default or user-provided, and suggested data sources for *[Equation 81](#page-135-1)*.

<span id="page-135-0"></span>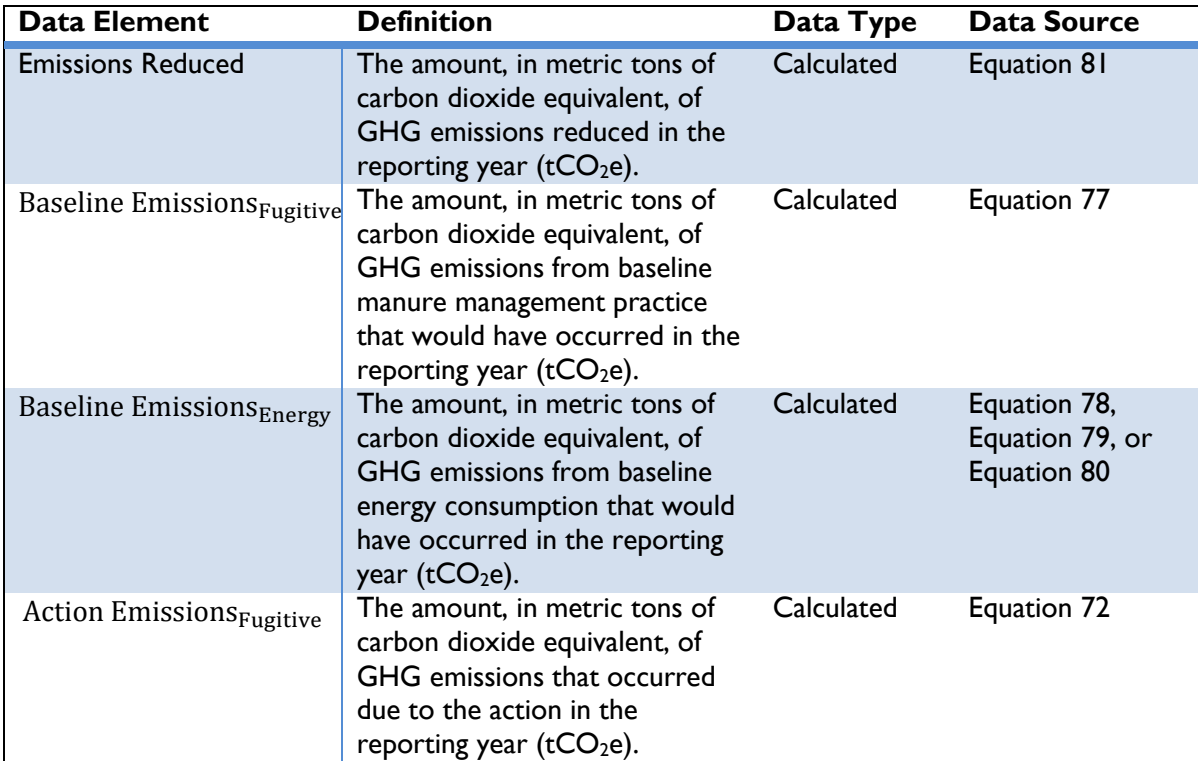

#### **Table 82: Data Requirements for [Equation 81](#page-135-1)**

# **3.4 Clean Energy Result: Increase End-Use Energy Efficiency**

"Increase End-Use Energy Efficiency" actions increase the efficiency of end-use technologies through technology upgrades or replacements that reduce the amount of energy consumed by the end-user, as well as the implementation of more energy efficient practices that reduce the amount of energy consumed for a given operation (i.e., conserve energy). Implementing more energy efficient practices leads to energy conservation by requiring less energy use to accomplish the same end result. Requiring energy efficient building standards, for example, encourages an implementer to install more efficient appliances and equipment. Once installed or applied, energy consumption decreases, resulting in a reduction in GHG emissions from energy saved. [Box 7](#page-136-0) lists some of the actions that achieve this Clean Energy Result.

### <span id="page-136-0"></span>**Box 7: GCC Actions that Increase End-Use Energy Efficiency**

#### **Key Characteristics:**

- Reduce end-use energy consumption
- Reduce energy demand

#### **Example Actions:**

- ◆ Building efficiency measures
- $\bullet$  Installation of high efficiency appliances
- Development of appliance efficiency standards
- ◆ Development of building code standards
- Demand-side management (DSM) programs

The methodologies included in this section are:

- ◆ Building Energy Efficiency
- ◆ Lighting, Appliances, and other Equipment Efficiency

# **3.4.1 Building Energy Efficiency**

CLEAN ENERGY RESULT: INCREASE END-USE ENERGY **EFFICIENCY** 

This section applies to the following actions:

 $\bullet$  Improving building efficiency using various measures that lead to reduced energy consumption compared to the Baseline Energy Scenario, or

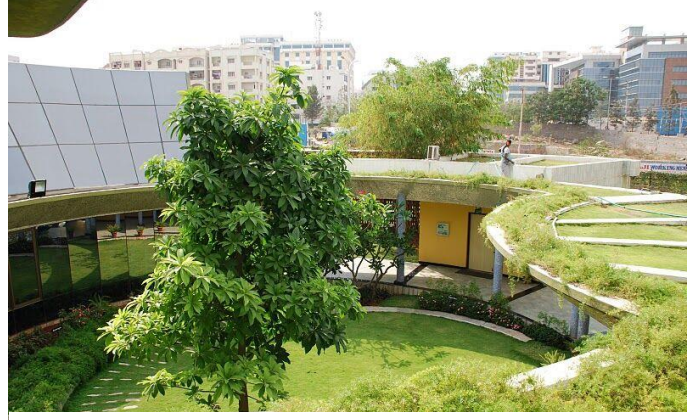

[Photo:](https://www.flickr.com/photos/nrdc_media/5120992736/in/photolist-7h5w6W-7YuzsB-7YxPwC-8NwqJd-cncniS-8NtkxD) Natural Resources Defense Council (NRDC) / [CC BY-ND 2.0](https://creativecommons.org/licenses/by-nd/2.0/)

- ◆ Replacing less efficient baseline technologies with more energy efficient ones, or
- Enabling actions that directly lead to increased implementation of or access to building energy efficiency measures in the reporting year.

Building efficiency measures facilitate the consumption of less electricity or fuel to either achieve same output as less efficient technologies, introduce setbacks, or prevent energy loss. Examples include replacing incandescent light bulbs with compact fluorescent lamps (CFLs) that provide the same level of light, setting water temperature at a lower degree, inserting strip curtains on commercial refrigerator, etc. Utilizing less energy compared to the baseline leads to reduction of GHG emissions, whether the baseline technologies use grid electricity or fossil fuels.<sup>62</sup>

The remainder of this section describes the four steps to calculate GHG emissions reduced from building energy efficiency actions:

- ◆ Step 1: Define the efficiency measures
- ◆ Step 2: Estimate energy consumed in the baseline and action scenario
- ◆ Step 3: Estimate baseline and action GHG emissions
- ◆ Step 4: Estimate emissions reduced

# STEP 1. DEFINE THE EFFICIENCY MEASURES

 $\overline{a}$ 

OUs should first define the various efficiency measures in order to estimate GHG emissions reduced by building efficiency measures. The various efficiency measures are category-specific, which in turn, are sector-specific. The categories are laid out for two sectors – residential and commercial.

For the residential sector, the options for the category are:

 $62$  The baseline scenario is a description of what would have most likely occurred in the absence of the action. See *Section [2](#page-12-0)* for a discussion about determining baseline scenarios.

- 1) Heating ventilation and air conditioning (HVAC) this category includes upgrade in residential HVAC systems with options to choose central air conditioning (AC) efficiency improvements or room AC efficiency improvements.
- 2) Lighting Upgrade this category includes upgrade in lighting systems with options to choose replacement of incandescent type lights with CFL type. Typical replacement measures that provide equivalent light output are included.
- 3) Water Heating this category includes upgrades in heater type (heat pumps), water flow controls (low flow aerators and shower heads) and temperature setbacks. Implementation of various measures within the Water Heating category results in energy savings due to less energy spent on either heating less amount of water or heating to a lower temperature.

For the commercial sector, the options for the category are:

- 1) HVAC this category includes upgrade in commercial HVAC systems with options to choose room, unitary, or chiller AC efficiency improvements.
- 2) Lighting Upgrade this category includes upgrade in lighting systems with options to choose replacement of incandescent type lights with CFL type, and upgrading from high bay, linear fluorescent and T8 types to high performance T8 type. Typical replacement measures that provide equivalent light output are included. Installation of occupancy sensors is also included in lighting upgrade measures.
- 3) Refrigeration this category includes refrigeration related upgrades such as installation of automatic door closers, door heater controls, electronically commutated motors, evaporator fan controls, and strip curtains. Energy efficient refrigerated vending machines are also included in refrigeration upgrades.

Implementation of various measures within the various categories lead to reduction in electricity or fossil fuel consumption, which offsets electricity from the regional grid or heating from a thermal fuel source.

### STEP 2. ESTIMATE ENERGY CONSUMED IN THE BASELINE AND ACTION SCENARIO

The energy consumed before and after implementation of energy efficient measures are calculated based on various assumptions. The methodologies used for energy estimations for measures within various categories are described below. OUs will need to know:

- 1) The type of sector and category specific efficiency measures reflecting the baseline and action scenario,
- 2) The number of units of the efficiency measures implemented in the reporting year.

The various efficiency measures save either electricity or thermal energy. The electricity and thermal energy savings are specific to the measure selected from a pre-populated database. *[Table 83](#page-139-0)* describes the data requirements for defining the efficiency measures which will lead to estimating the energy consumed in the baseline<sup>63</sup> and action scenario.

<span id="page-139-0"></span>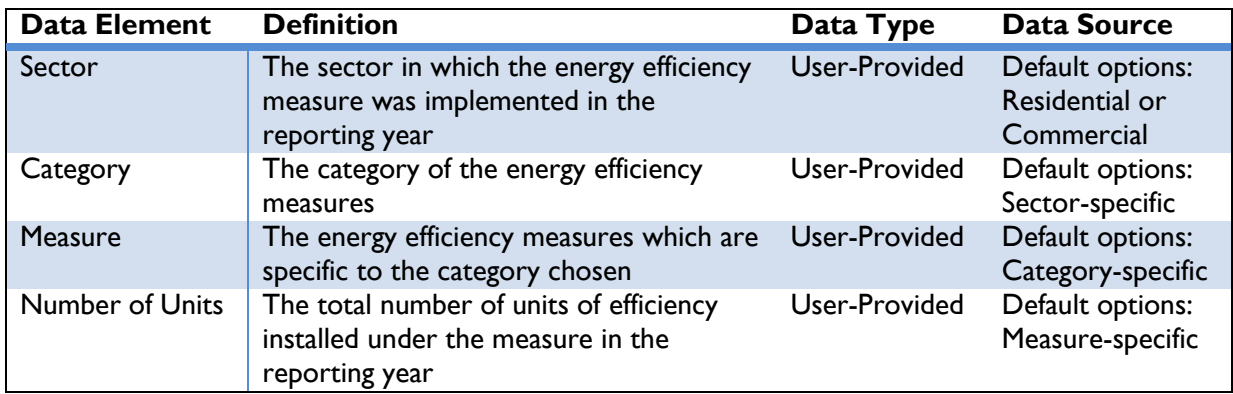

#### **Table 83: Data Requirements for Defining Efficiency Measures**

For the residential sector, the categories are differentiated into three types: HVAC, Lighting Upgrade, and Water Heating. For the commercial sector, the categories are differentiated into three types: HVAC, Lighting Upgrade, and Refrigeration. Various measures fall under each category and the energy consumption are pre-calculated for each measure using the following methodologies for respective categories.

*[Equation 82](#page-139-1)* through *[Equation 85](#page-141-0)* describe the methods used to calculate the energy consumed in the baseline and action scenarios for each of the measures available in the calculator. OUs are not required to actively apply these equations; the equations and data elements are presented below for reference purposes only.

<span id="page-139-1"></span>The lighting upgrade category takes into account the nameplate power of the installed equipment and the replaced equipment. The equation used to estimate the electricity consumed is shown below:

### **Equation 82**

```
Electricity Consumed = Nameplate Capacity \times Operational Hours
```
*[Table 84](#page-139-2)* describes the data elements, whether they are default or user-provided, and suggested data sources.

<span id="page-139-2"></span>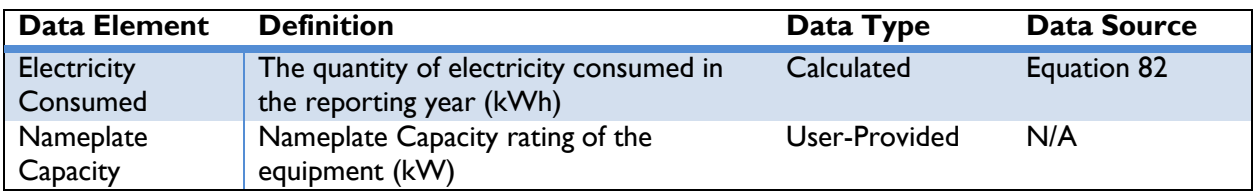

#### **Table 84: Data Requirements for [Equation 82](#page-139-1)**

 $\overline{a}$ 

<sup>&</sup>lt;sup>63</sup> The Protocol assumes that actions that generate or consume energy are displacing energy that would have been provided by conventional sources.

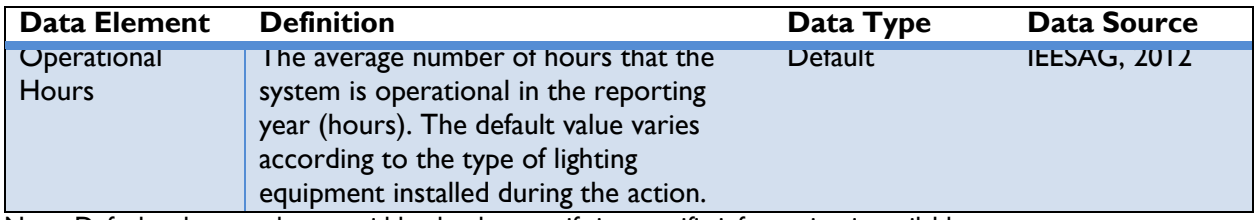

In the residential sector, it is assumed that the lighting equipment is operated for 2.57 hours per day for 365 days in a year. In the commercial sector, it is assumed that the CFLs are operated for 3,198 hours per year and the other lighting equipment are operated for 4,576 hours per year. These assumptions are taken from the Illinois Energy Efficiency Stakeholder Advisory Group's Technical Resource Manual (IEESAG, 2012]).

The water heating upgrade category in the residential sector and the refrigeration upgrade category in the commercial sector use savings estimated from the Illinois Energy Efficiency Stakeholder Advisory Group's Technical Resource Manual (IEESAG, 2012).

<span id="page-140-0"></span>The HVAC upgrade category calculates the annual electricity consumed based on the Coefficient of Performance, Capacity, and Full Load Hours. The equation used is shown in [Equation 83](#page-140-0) below:

# **Equation 83**

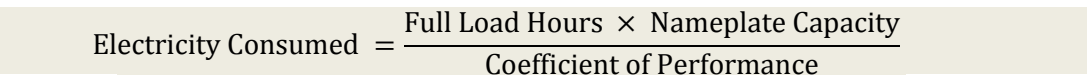

*[Table 85](#page-140-1)* describes the data elements, whether they are default or user-provided, and suggested data sources.

<span id="page-140-1"></span>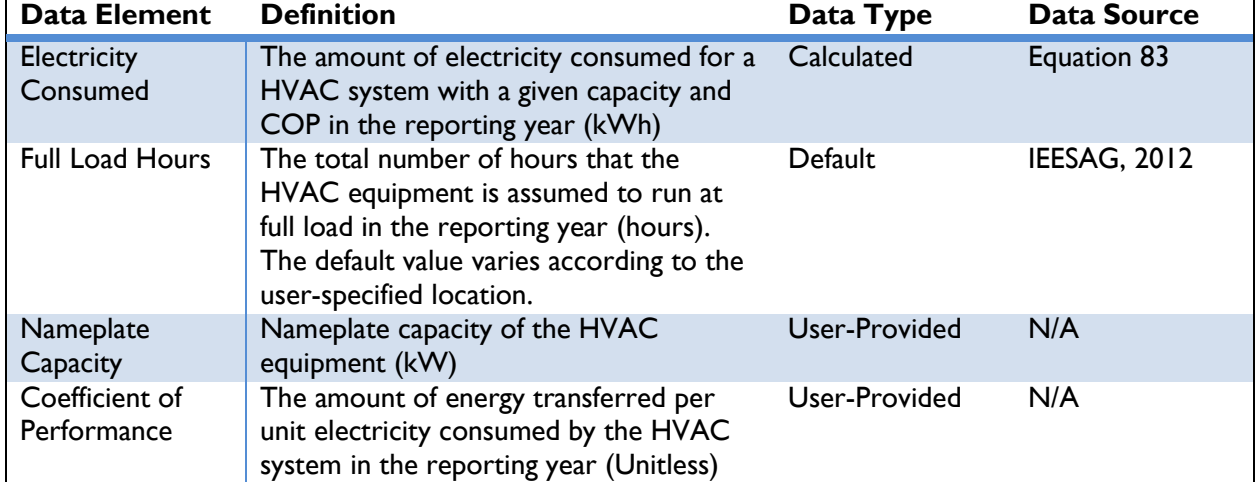

### **Table 85: Data Requirements for [Equation 83](#page-140-0)**

Note: Default values can be overridden by the user if site-specific information is available.

For weather sensitive measures, the full load hours vary depending on location. For the purposes of this methodology, a reference city is chosen - Chicago, Illinois, USA and the full load hours of that city are assumed. In addition to the full load hours, the cooling needs will vary as well. To account for the

differences in cooling needs of varying cities, a correction factor is applied to estimate the electricity consumed. For the purpose, a sample modeling was done to estimate the electricity required for a typical office building for randomly selected cities and a simple curve fit was determined which is a function of the cooling degree days. Using the fit, the electricity needed for a small office building in the selected city and the reference city is found using the cooling degree days. The ratio of the two was applied to the electricity consumed determined from *[Equation 83](#page-140-0)* to estimate the weather corrected electricity consumed. The weather corrected electricity consumed is then calculated as:

# **Equation 84**

<span id="page-141-2"></span>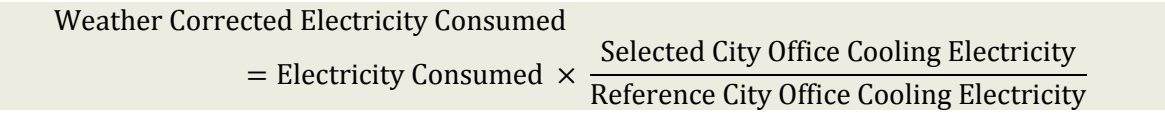

*[Table 86](#page-141-1)* describes the data elements, whether they are default or user-provided, and suggested data sources.

<span id="page-141-1"></span>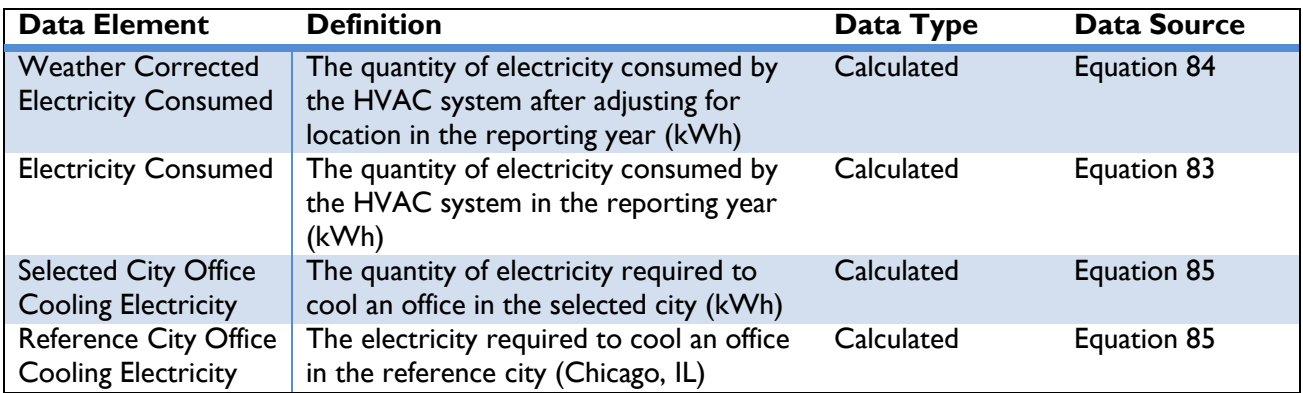

### **Table 86: Data Requirements for [Equation 84](#page-141-2)**

### **Equation 85**

### Office Cooling Electricity =  $4.3874 \times CDD + 1148.2$

<span id="page-141-0"></span>*[Table 87](#page-141-3)* describes the data elements, whether they are default or user-provided, and suggested data sources.

### **Table 87: Data Requirements for [Equation 85](#page-141-0)**

<span id="page-141-3"></span>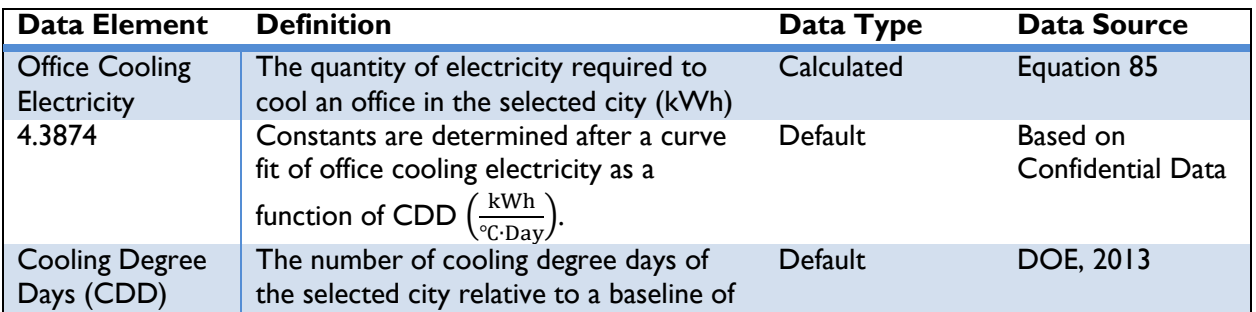

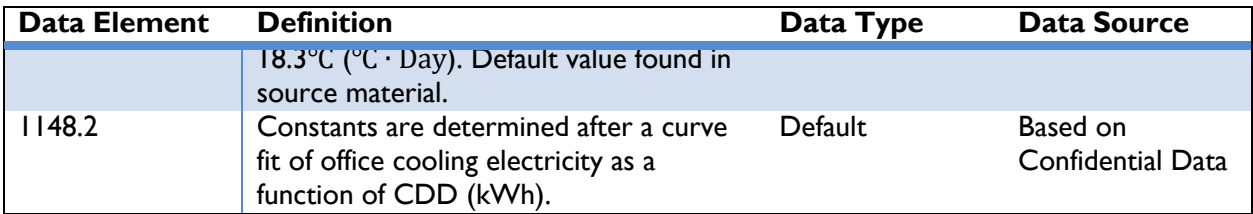

# STEP 3. ESTIMATE BASELINE AND ACTION GHG EMISSIONS

Depending on the energy efficiency measure chosen in Step 1, the calculations use the approach for either *Grid-Connected Actions* to estimate GHG emissions from actions that consume electricity or *On-Site Combustion* to estimate GHG emissions from actions that consume fossil fuel.

# *Grid-Connected Actions*

Emissions from grid connected actions in the baseline and action scenarios can be estimated using the electricity consumed (kWh) during the reporting year, along with location-specific emission factors. USAID OUs will need to know:

- 3) The total annual electricity consumed, and
- 4) The country in which the implementation occurs.

<span id="page-142-0"></span>Emissions from grid electricity consumed by the baseline and the action can be estimated using *[Equation](#page-142-0)  [86](#page-142-0)*:

### **Equation 86**

$$
Emissions = Electricity \, Consumed \times \left(\frac{1}{1 - Line \, Loss \, Rate}\right) \times EF_{\text{Grid}}
$$

The data elements are described, and their type and sources are given in [Table 88](#page-142-1) below.

<span id="page-142-1"></span>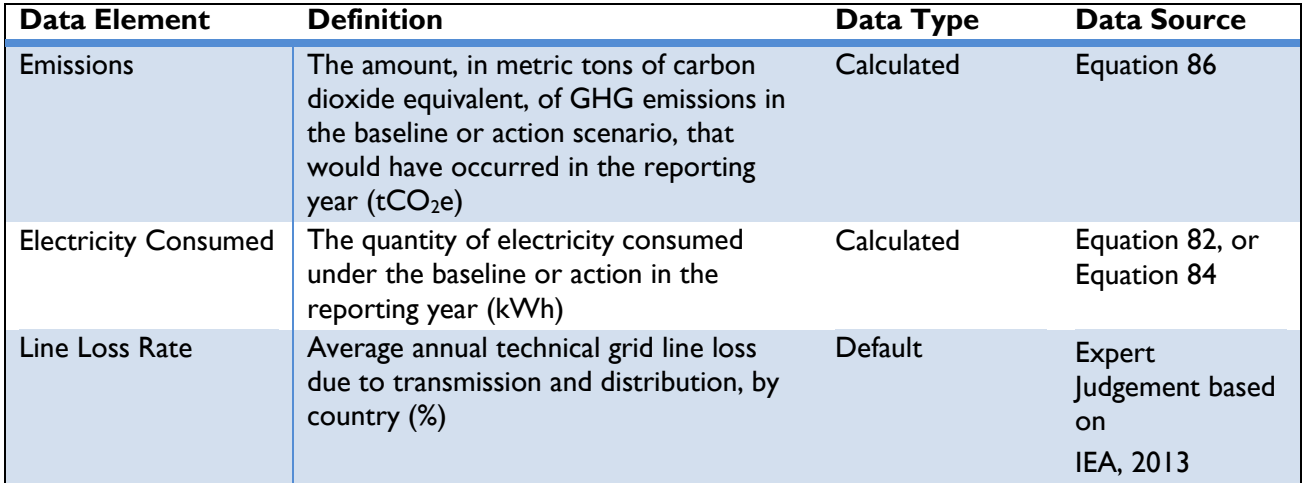

# **Table 88: Data Requirements for [Equation 86](#page-142-0)**

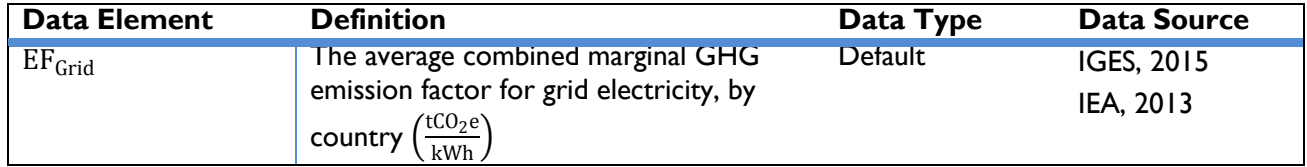

### *On-Site Combustion*

If the action is replacing fuels for cooking, heating or lighting—i.e., not power generation—then emissions from on-site combustion can be estimated using the amount and type of fuel consumed in the Baseline Energy Scenario. OUs will need to know:

- 1) The amount of fuel consumed in the Baseline Energy Scenario during the reporting year, and
- 2) The type of fuel that was replaced by the action.

<span id="page-143-0"></span>Emissions from fuels consumed on-site in the baseline and the action scenarios can be estimated using *[Equation 87](#page-143-0)*:

### **Equation 87**

Emissions = Fuel Consumed  $\times$  Fuel Energy Content  $\times$  EF<sub>Fuel Specific</sub>  $\times$  ( 1 t  $\frac{1000,000 \text{ g}}{1,000,000 \text{ g}}$ 

*[Table 89](#page-143-1)* describes the data elements, whether they are default or user-provided, and suggested data sources.

### **Table 89: Data Requirements for [Equation 87](#page-143-0)**

<span id="page-143-1"></span>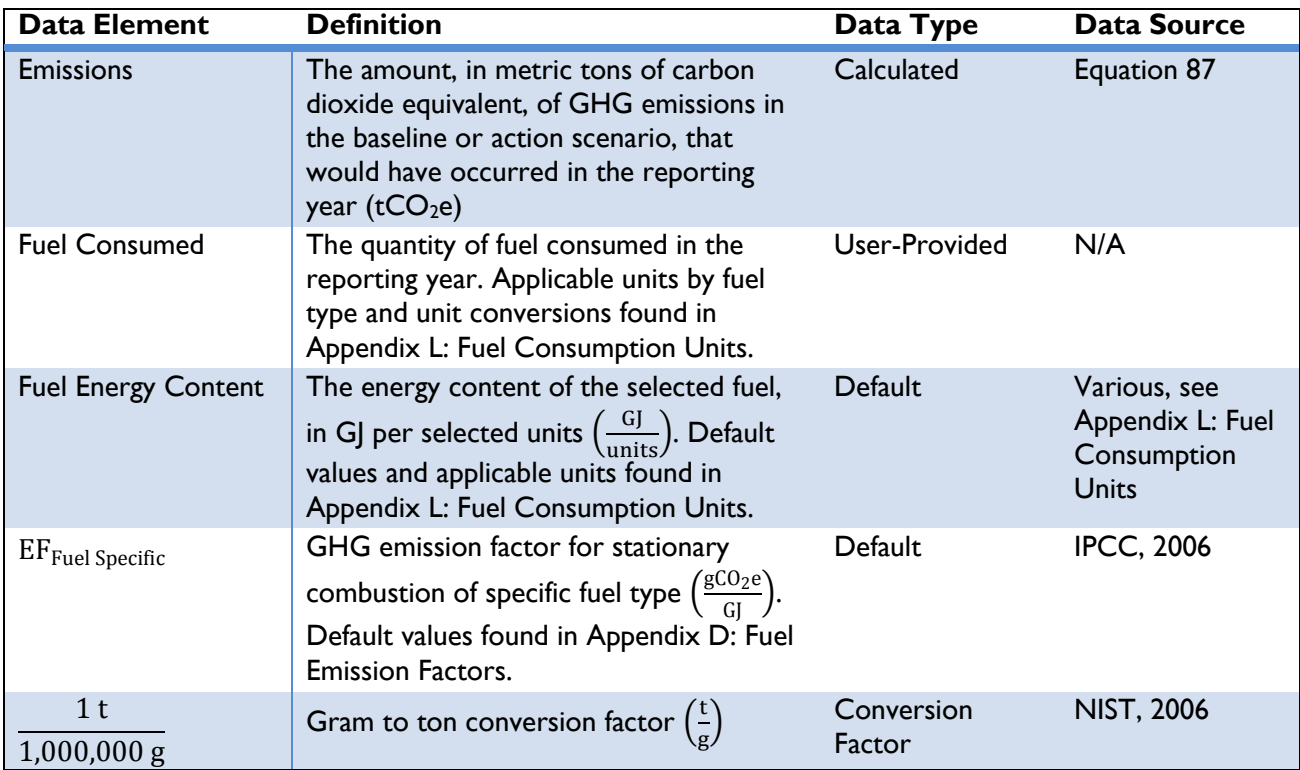
## STEP 4. ESTIMATE EMISSIONS REDUCED

GHG emissions reduced are equal to the difference in GHG emissions before the implementation of the energy efficient measure (baseline emissions) and GHG emissions resulting from the implementation of the measure (action emissions) in the reporting year:

#### **Equation 88**

#### Emission Reduced = Baseline Emissions – Action Emissions

<span id="page-144-1"></span>*[Table 90](#page-144-0)* below describes these data elements, whether data are default or user-provided, and suggested data sources.

<span id="page-144-0"></span>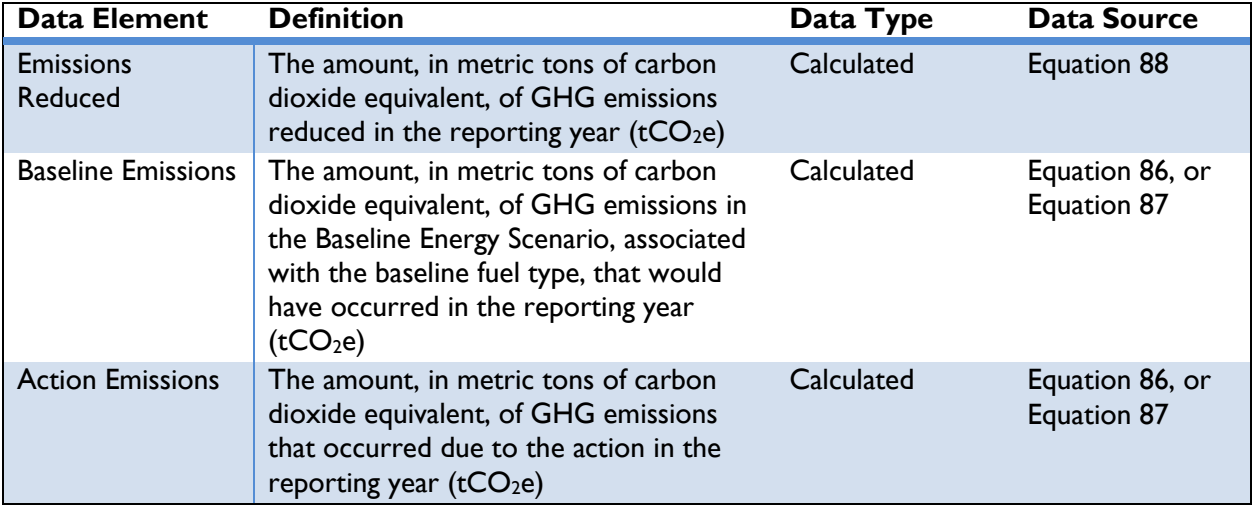

## **Table 90: Data Requirements for [Equation 88](#page-144-1)**

The emissions reduced will equal to the emissions under the Baseline Energy Scenario as the action emissions in the above will be equal to zero.

## **Lighting, Appliances, and Other Equipment Efficiency**

CLEAN ENERGY RESULT: INCREASE END-USE ENERGY **EFFICIENCY** 

This section applies to the following actions:

 $\bullet$  Improving lighting, appliances, and other equipment efficiency that leads to reduced energy consumption compared to the Baseline Energy Scenario, or

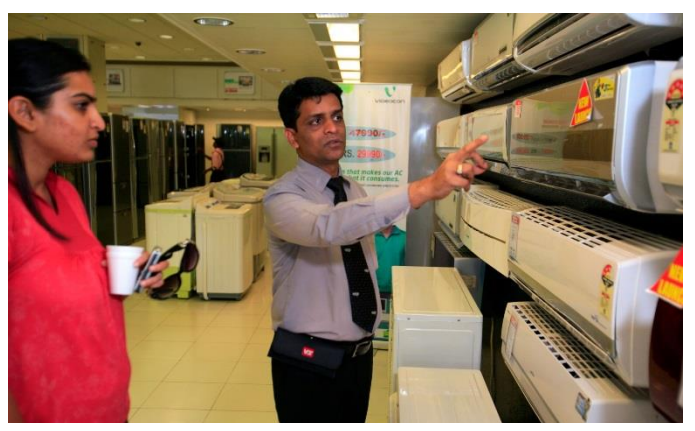

[Photo](https://www.flickr.com/photos/theclimategroup/9314306612/in/album-72157634692605328/) by Jiri Rezac, The Climate Group [/ CC BY-NC-SA 2.0](https://creativecommons.org/licenses/by-nc-sa/2.0/)

- ◆ Replacing less efficient baseline appliances or equipment with more energy efficient appliances, or
- Enabling actions that directly lead to increased implementation of or access to energy efficient appliances and equipment in the reporting year.

Energy efficient appliances and equipment consume less electricity or fuel to achieve the same output as less efficient appliances. Using less energy results in reduction of GHG emissions compared to the baseline, whether the baseline appliance utilizes grid electricity or on-site combustion.<sup>64</sup>

The remainder of this section describes the four steps to calculate GHG emissions reduced from lighting, appliances, and other equipment efficiency actions:

- ◆ Step 1: Estimate energy consumption under the action and the baseline
- ◆ Step 2: Define the baseline and action energy source
- ◆ Step 3: Estimate baseline and action GHG emissions
- ◆ Step 4: Estimate emissions reduced

## STEP 1. ESTIMATE ENERGY CONSUMPTION UNDER THE ACTION AND THE BASELINE

OUs should first determine the amount of energy consumed under the action and the baseline<sup>65</sup>. If energy consumed by the baseline and the action appliances and equipment are known, users can skip to Step 2. If energy consumed under either the baseline or action scenarios are not known, they can be estimated using one of the approaches below given available data.

## *Approach 1*

OUs can utilize this approach if electricity consumed under the baseline is not known, but the energy savings percentage of the equipment installed along with the action's electricity consumption are known.

<sup>&</sup>lt;sup>64</sup> The baseline scenario is a description of what would have most likely occurred in the absence of the action. See *Section [2](#page-12-0)* for a discussion about determining baseline scenarios.

<sup>&</sup>lt;sup>65</sup> The Protocol assumes that actions that generate or consume energy are displacing energy that would have been provided by conventional sources.

This approach assumes the baseline action can be estimated using the estimated energy savings percentage of the equipment installed. To use this approach, OUs will need to know:

- 1) The electricity consumed by the action, and
- 2) The energy savings percentage of the installed equipment.

<span id="page-146-0"></span>OUs can estimate baseline energy consumption using *[Equation 89](#page-146-0)*:

#### **Equation 89**

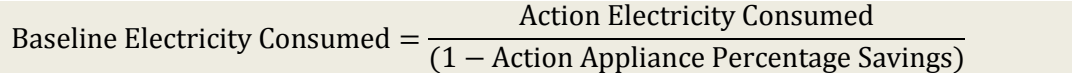

*[Table 91](#page-146-1)* describes these data elements, whether data are default or user-provided, and suggested data sources.

<span id="page-146-1"></span>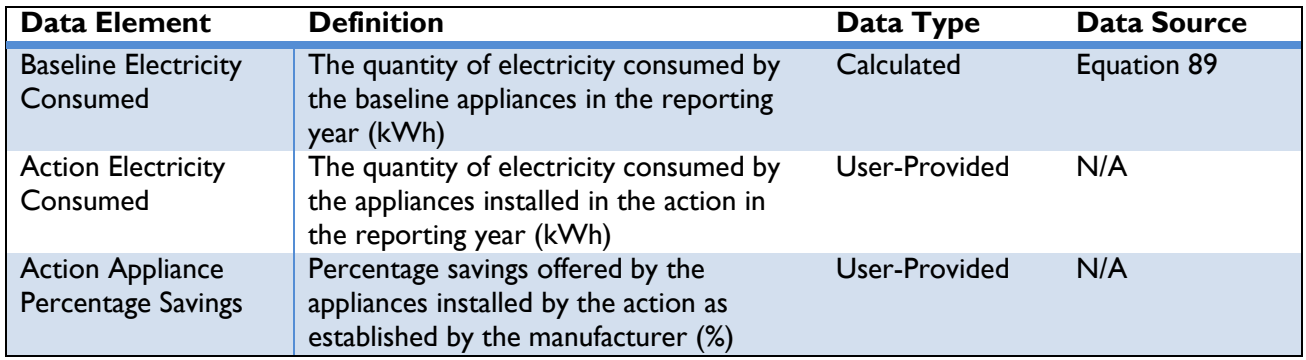

#### **Table 91: Data Requirements for [Equation 89](#page-146-0)**

## *Approach 2*

OUs can utilize this approach if electricity consumed under both the baseline and action scenarios are not known, but the power ratings of both the action and baseline equipment, along with their weekly operating hours are known. This approach estimates the electricity consumed using the power rating and the hours of operation per equipment, along with the total number of equipment replaced. To use this approach, OUs will need to know:

- 1) The power rating of action and baseline appliance,
- 2) The hours of operation per week of action and baseline appliance, and
- 3) The total number of appliances.

<span id="page-146-2"></span>OUs can estimate energy consumed for both the baseline and action appliances using *[Equation 90](#page-146-2)*:

#### Electricity Consumed = Number of Appliances  $\times$  Power Rating of Appliance  $\times$ Operating Hours  $\frac{100 \text{ m/s}}{4 \text{ W} \cdot \text{V}} \times$ 52 Weeks 1 Year

**Equation 90**

*[Table 92](#page-147-0)* describes these data elements, whether data are default or user-provided, and suggested data sources.

<span id="page-147-0"></span>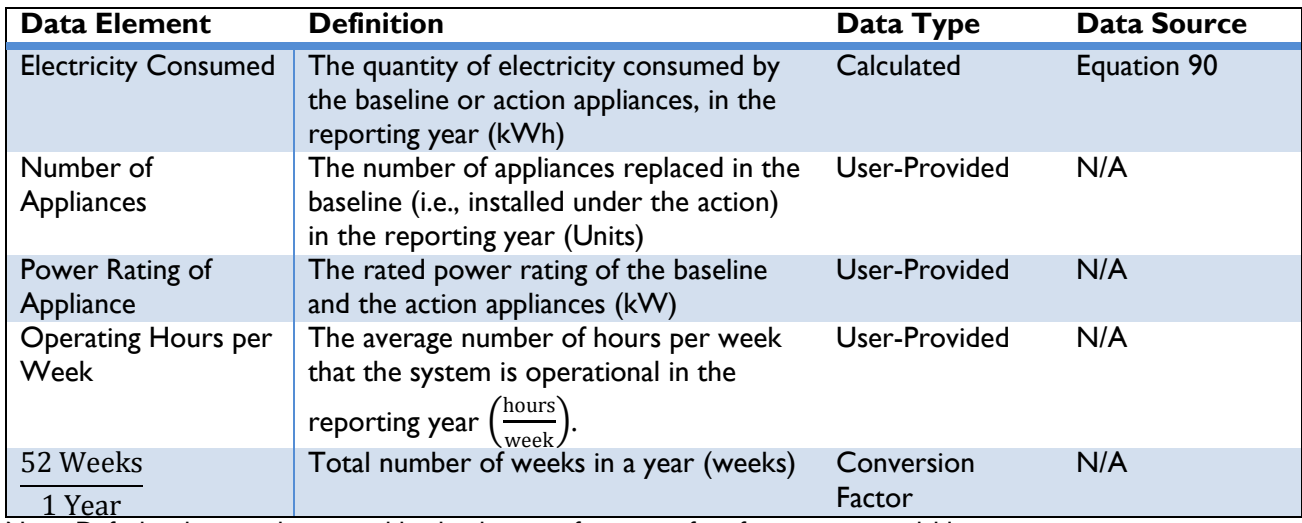

## **Table 92: Data Requirements for [Equation 90](#page-146-2)**

Note: Default values can be overridden by the user if site-specific information is available.

## *Detailed Refrigerator-Specific Approach*

OUs can utilize this approach to estimate the energy savings from refrigerators, including compact refrigerators and freezers of various style types and varying storage volume. The methodology estimates the energy consumption of refrigerators in the baseline and action scenario based on the style type and the net freezer and fresh volumes. This approach assumes that the action refrigerators replace the same kind of baseline refrigerators and the energy savings come from assumed constant factors that estimate energy consumption. To use this approach, OUs will need to know:

- 1) The total number and style type of the refrigerators, compact refrigerators, and freezers. The various style types are listed in *[Table 121](#page-216-0)* in *Appendix* G: [Tables for Lighting, AppliancEs, and](#page-216-1)  Other [Equipment Efficiency](#page-216-1) along with the constant factors used,
- 2) The estimated energy savings from energy efficient action equipment. Default energy savings percentages for various types are provided, and
- 3) The net fresh and freezer volumes of each style type of refrigerators, compact refrigerators, and freezers.

<span id="page-147-1"></span>The total annual energy consumed by the baseline and action refrigerators can be estimated using *[Equation 91](#page-147-1)*:

## **Equation 91**

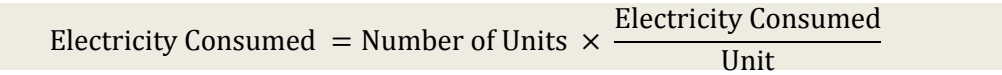

And,

Electricity Consumed  $\frac{U_1}{U_1}$  = (Constant<sub>1</sub> × Adjusted Volume) + Constant<sub>2</sub>

Adjusted Volume = Fresh Volume +  $(1.63 \times$  Freezer Volume) for Refrigerators and Compacts, OR (1.73 × Freezer Volume) for Freezers

*[Table 93](#page-148-0)* describes these data elements, whether data are default or user-provided, and suggested data sources.

<span id="page-148-0"></span>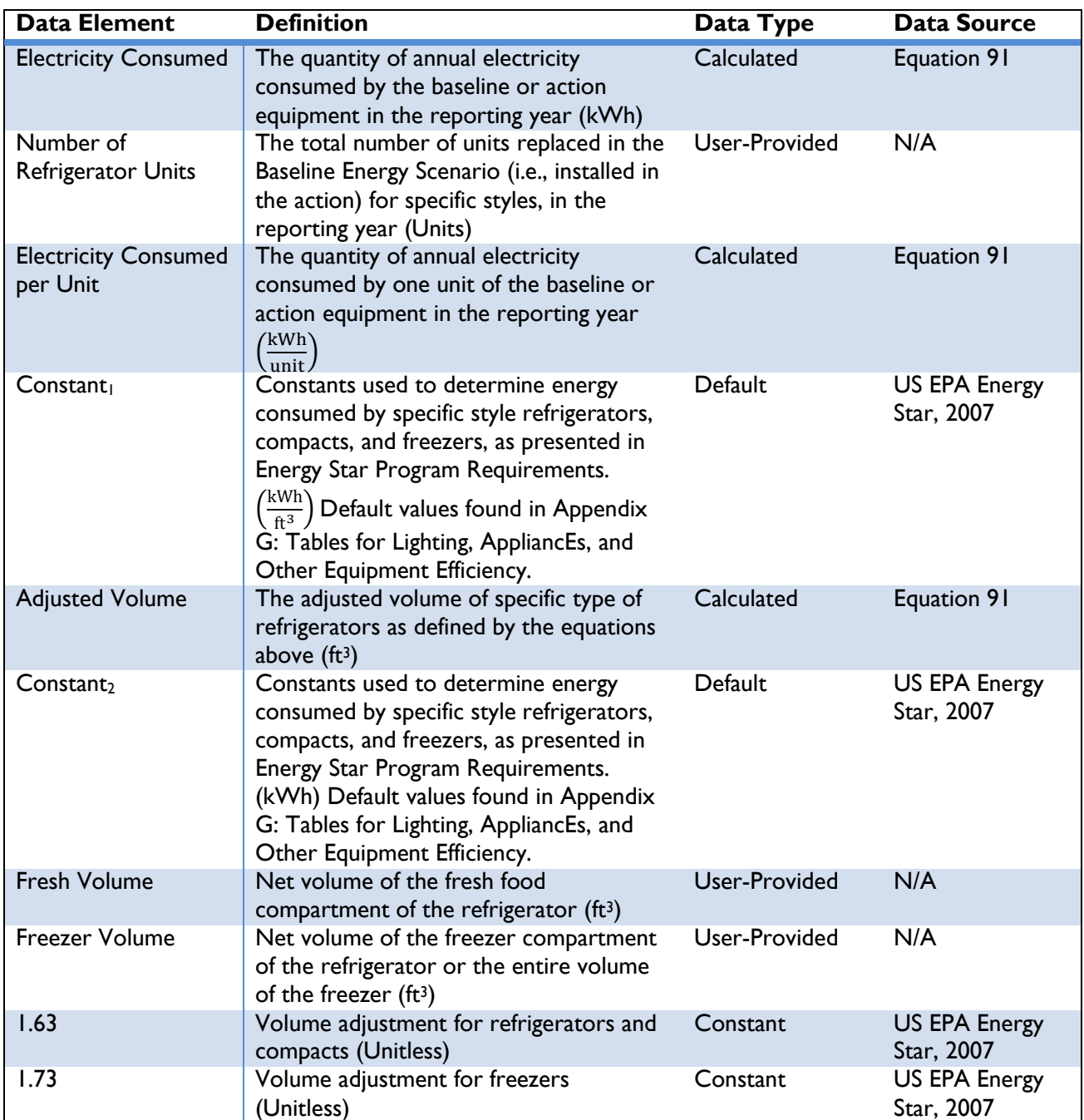

## **Table 93: Data Requirements for [Equation 91](#page-147-1)**

#### *Simple Refrigerator-Specific Approach*

OUs can utilize this approach to estimate the energy savings from refrigerators, compact refrigerators, and freezers without knowing the various style types and varying storage volume. The methodology estimates the energy consumption of refrigerators in the baseline and action scenario based on the market data that takes the weighted average of the storage volumes of various types of refrigerators and market share of each type of refrigerators to estimate annual energy consumption of a sample refrigerator type. This approach also assumes that the action refrigerators replace the same kind of baseline refrigerators and the energy savings come from assumed constant factors that estimate energy consumption. To use this approach, OUs will need to know:

- 1) Number of refrigerators, compact refrigerators and freezers, and
- 2) Estimated energy savings from energy efficient refrigerators, compacts, and freezers.

<span id="page-149-0"></span>The total annual energy consumed by the baseline and action refrigerators can be estimated using *[Equation 92](#page-149-0)*:

#### **Equation 92**

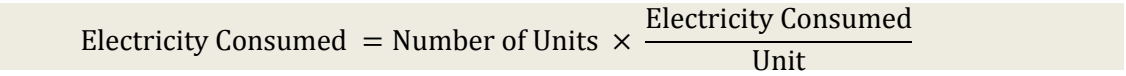

*[Table 94](#page-149-1)* describes these data elements, whether data are default or user-provided, and suggested data sources.

<span id="page-149-1"></span>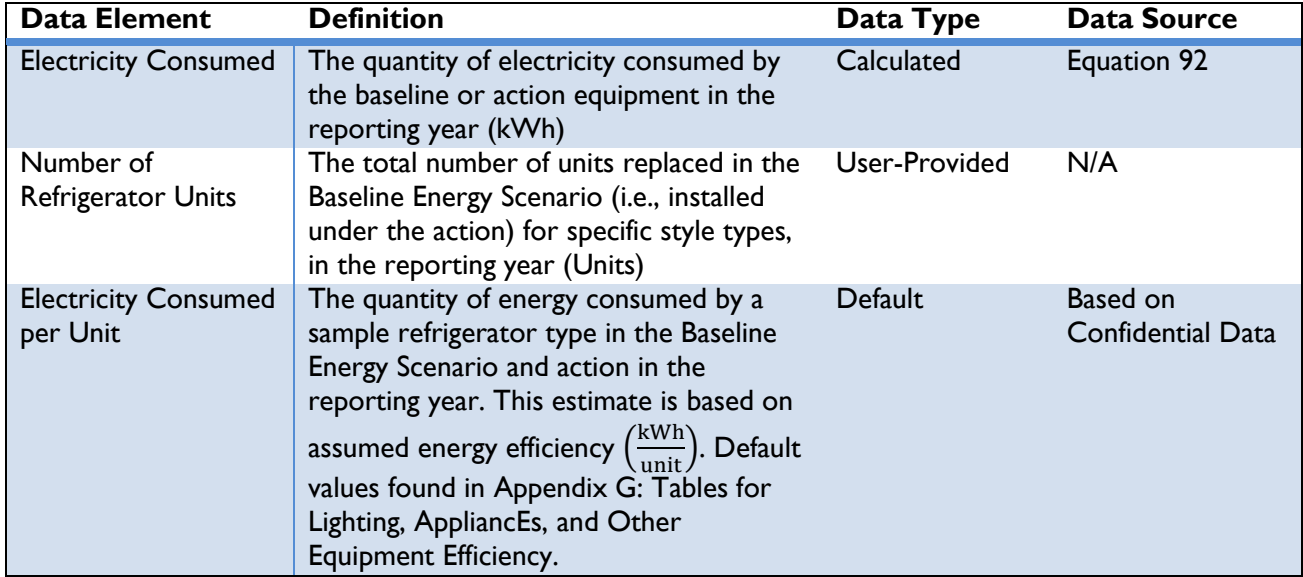

## **Table 94: Data Requirements for [Equation 92](#page-149-0)**

Note: Default values can be overridden by the user if site-specific information is available.

#### STEP 2. DEFINE THE BASELINE AND ACTION ENERGY SOURCE

In order to estimate GHG emissions reduced due to appliance efficiency projects, OUs should then define the source of energy in the baseline and action scenario. Options for the energy options are:

- 1) The baseline and action appliances consume electricity from the regional grid.
- 2) The baseline and action appliances combust fuels on-site.

Actions that make use of estimate electricity consumption, in kilowatt-hours (kWh) (Approach 2 and refrigerator-specific approaches) should not use baseline and action scenarios which combust fuels onsite.

## STEP 3. ESTIMATE BASELINE AND ACTION GHG EMISSIONS

Depending on the baseline and action energy scenario chosen in Step 2, users should use the approach for either *Grid-Connected Actions* or *On-Site Combustion* equations below to estimate baseline and action GHG emissions.

#### *Grid-Connected Actions*

Emissions from grid connected actions in the baseline and action scenarios can be estimated using the electricity consumed (kWh) from the appliances during the reporting year, along with location-specific emission factors. USAID OUs will need to know:

- 1) The total annual electricity consumed, and
- 2) The country in which the implementation occurs.

<span id="page-150-0"></span>Emissions from grid electricity consumed by the baseline and the action appliances can be estimated using [Equation 93:](#page-150-0) 

#### **Equation 93**

\n Baseline Emissions = 
$$
\text{Electricity} \text{ consumed} \times \left( \frac{1}{1 - \text{Line Loss Rate}} \right) \times \text{EF}_{\text{Grid}}
$$
\n

The data elements are described, and their type and sources are given in *[Table 95](#page-150-1)* below.

<span id="page-150-1"></span>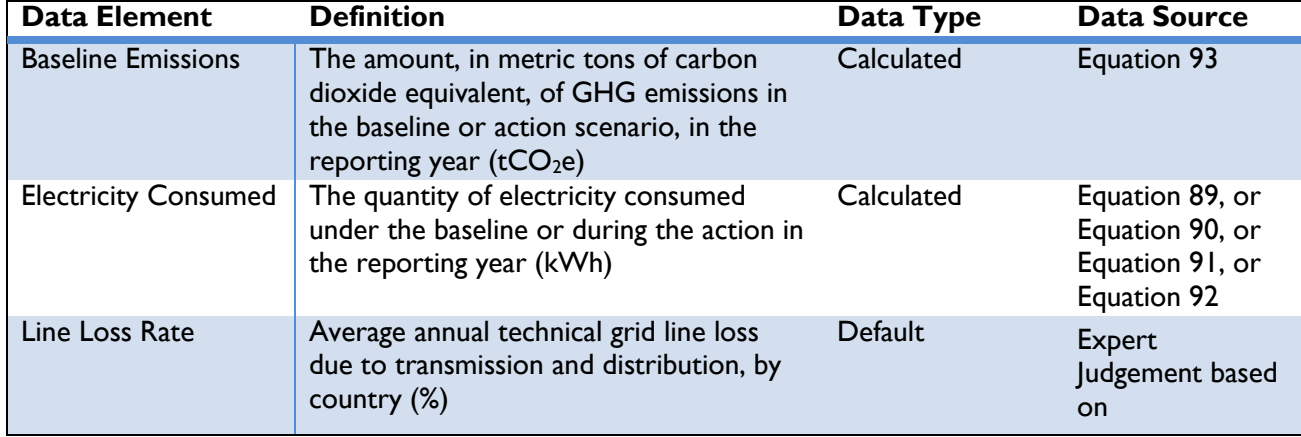

#### **Table 95: Data Requirements for [Equation 93](#page-150-0)**

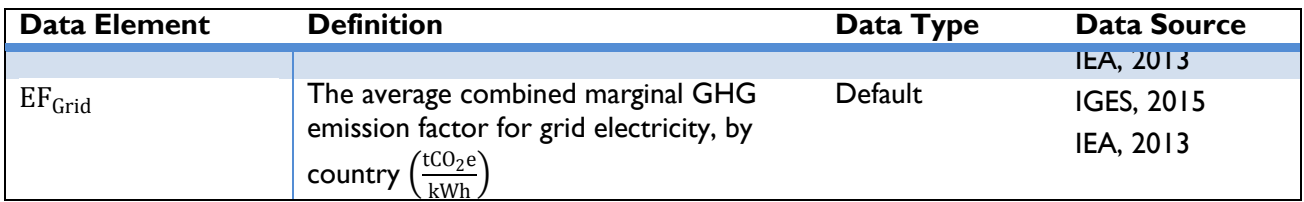

## *On-Site Combustion*

If the action is replacing fuels for cooking, heating or lighting—i.e., not power generation—then emissions from on-site combustion can be estimated using the amount and type of fuel consumed in the Baseline Energy Scenario. OUs will need to know:

- 1) The amount of fuel consumed in the Baseline Energy Scenario during the reporting year, and
- 2) The type of fuel that was replaced by the action.

Emissions from fuels consumed on-site in the baseline and the action scenarios can be estimated using *[Equation 94](#page-151-0)*:

## **Equation 94**

<span id="page-151-0"></span>Baseline Emissions = Fuel Consumed  $\times$  Fuel Energy Content  $\times$  EF<sub>Fuel Specific</sub>  $\times$  ( 1 t  $\frac{1000,000 \text{ g}}{1,000,000 \text{ g}}$ 

*[Table 96](#page-151-1)* describes these data elements, whether data are default or user-provided, and suggested data sources.

<span id="page-151-1"></span>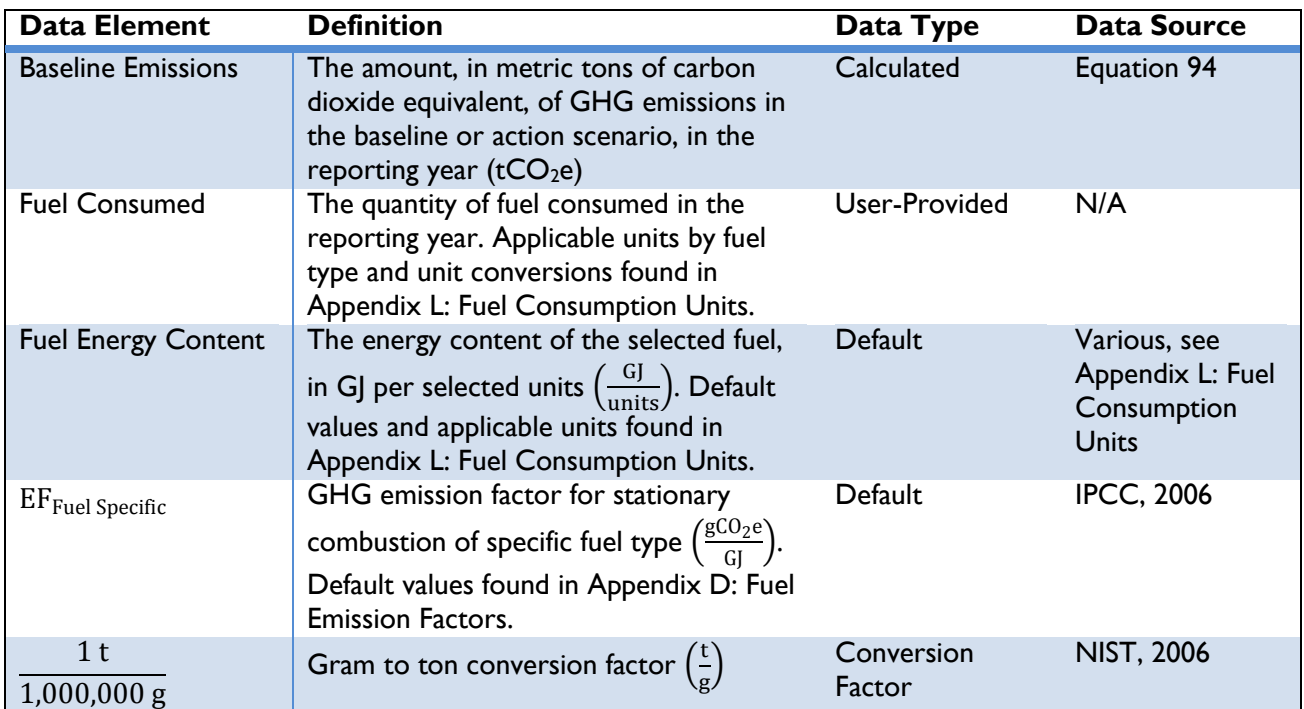

## **Table 96: Data Requirements for [Equation 94](#page-151-0)**

## STEP 4. ESTIMATE EMISSIONS REDUCED

GHG emissions reduced are equal to the difference in GHG emissions from the emissions from the appliance usage in the Baseline Energy Scenario and GHG emissions resulting from the appliance usage in the action scenario during the reporting year:

#### **Equation 95**

#### Emissions Reduced = Baseline Emissions – Action Emissions

<span id="page-152-1"></span>*[Table 97](#page-152-0)* describes these data elements, whether data are default or user-provided, and suggested data sources.

<span id="page-152-0"></span>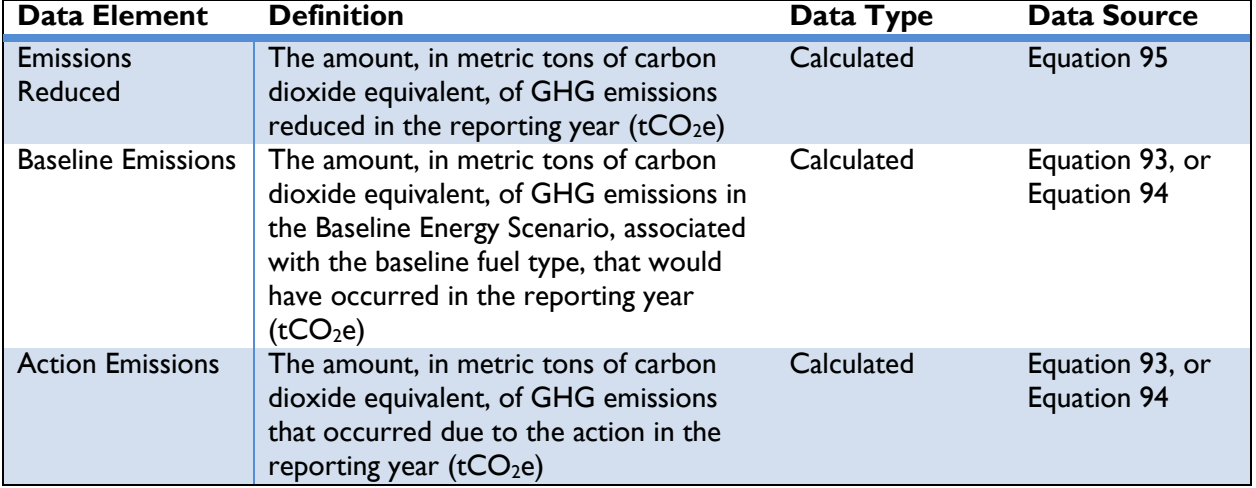

#### **Table 97: Data Requirements for [Equation 95](#page-152-1)**

The emissions reduced will equal to the emissions under the Baseline Energy Scenario as the action emissions in the above will be equal to zero.

## **3.5 Clean Energy Result: Increase Energy System Efficiency**

This section includes methodologies regarding updating existing systems that produce energy for end users, or installing more efficient energy generation technologies. Improvements to performance, or a reduction in losses from electricity and gas distribution systems, result in a net gain to the grid that would have otherwise been lost. GHG emissions are decreased by the reduction in fossil fuels combusted to meet the same amount of end-use energy demand. For example, combined heat and power production actions are typically more efficient than separate power and heat generation. [Box 8](#page-153-0) lists some of the actions that achieve this Clean Energy Result.

## <span id="page-153-0"></span>**Box 8: GCC Actions that Increase Energy System Efficiency**

#### **Key Characteristics:**

- **Energy generation and supply**
- Increased efficiency and reduced line losses

#### **Example Actions:**

- Combined heat and power production (cogeneration)
- Improve performance and reduce losses of electricity and gas distribution utilities, if integral to GHG reduction plan
- Electricity generation transmission infrastructure projects
- Gas transmission infrastructure projects using gas that would otherwise be flared or vented
- Policies providing incentives for energy sector utilities to improve efficiency of operations and quality of service, leading to attractive climate for investment capital
- Electricity distribution reform–e.g., reforms of electricity and gas distribution systems and utilities that reduce losses and increase revenues

The methodologies included in this section are:

- **Transmission and Distribution System Upgrades**
- ◆ Stranded Natural Gas Capture Systems

## **Transmission and Distribution System Upgrades**

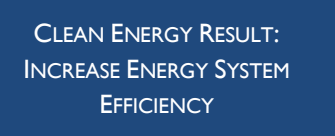

The Transmission and Distribution Systems Upgrademethodology presents multiple methods for calculating the greenhouse gas emissions reductions associated with the reduction of technical electricity losses in the transmission and distribution systems. These technical transmission and distribution losses include electrical and thermal losses that occur as electrical

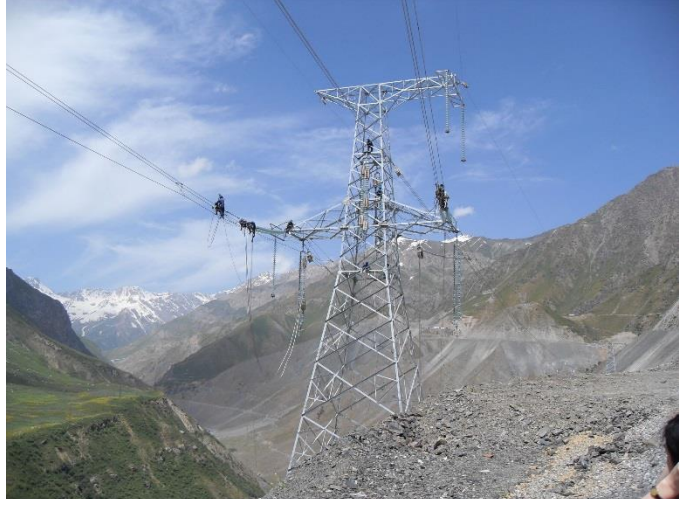

[Photo:](https://www.flickr.com/photos/undpeuropeandcis/5713126980/in/photolist-9GRgjm-9GNoyz-9GRgbu-9GRfmh-9GRgMy-9GRgBj-9GRgZs-9GNnoM-9GRgGs-9HVE8M-9GRfyh-9GRfqY-9GNoj4-9GRfeY-9GNo3P-9GRgQq-9GRgah-iqmLXt-9GNo7F-iqm4nq-9GRgV7-9GNppk-9GRfKJ-9GNnGg-9GRfas-9GRgRw-9GRg2h-9GRgrj-9GRgwq-9GRfPA) UNDP Tajikistan [/ CC BY-NC-SA 2.0](https://creativecommons.org/licenses/by-nc-sa/2.0/)

power is delivered through transmission and distribution infrastructure, which includes power lines, transformers, and other system equipment.

The remainder of this section describes the steps to calculate GHG emission reductions from actions involving transmission and distribution systems upgrades. These steps include:

- ◆ Step I: Define the Baseline Energy Scenario
- ◆ Step 2: Estimate the baseline technical loss rate
- ◆ Step 3: Estimate the action technical loss rate
- ◆ Step 4: Estimate GHG emissions from the baseline practice
- ◆ Step 5: Estimate GHG emissions from the action practice
- ◆ Step 6: Estimate GHG emissions reduced

## STEP 1. DEFINE THE BASELINE ENERGY SCENARIO

 $\overline{a}$ 

In order to estimate GHG emissions reduced by the implementation of transmission and distribution systems upgrade actions, OUs should define the baseline scenario<sup>66</sup> (see Section [2](#page-12-0) of the Protocol for a discussion of baseline energy and fuel consumption). In the case of transmission and distribution systems upgrade actions, energy in the baseline and the action is assumed to come from electricity from the national grid.

OUs need to know the technical loss percentage before and after the implementation of the action. If the OUs know the technical loss rate before the project was implemented and after the project, they should proceed to Step 4.

<sup>&</sup>lt;sup>66</sup> The Protocol assumes that actions that generate or consume energy are displacing energy that would have been provided by conventional sources.

#### STEP 2. ESTIMATE THE BASELINE TECHNICAL LOSS RATE

If the OUs do not know the technical loss rate, they should use the approach presented below.

The calculation is based on the system-wide impact of the upgraded network configuration. For the customers that are served by the upgraded network configuration, OUs will need to know:

- 1) The amount of net electricity that was generated before the system upgrades (annual average or for previous year)
- 2) The amount of delivered before the system upgrades (annual average or for previous year)

The baseline technical loss rate can be estimated using [Equation 96:](#page-155-0)

#### **Equation 96**

<span id="page-155-0"></span>Baseline Technical Loss Rate = (Electricity Delivered Before System Upgrades −Net Electricity Generated Before System Upgrades) Net Electricity Generated Before System Upgrades

[Table 98](#page-155-1) describes the data elements of [Equation 96,](#page-155-0) whether they are default or user-provided, and suggested data sources.

#### **Table 98: Data Requirements for [Equation 96](#page-155-0)**

<span id="page-155-1"></span>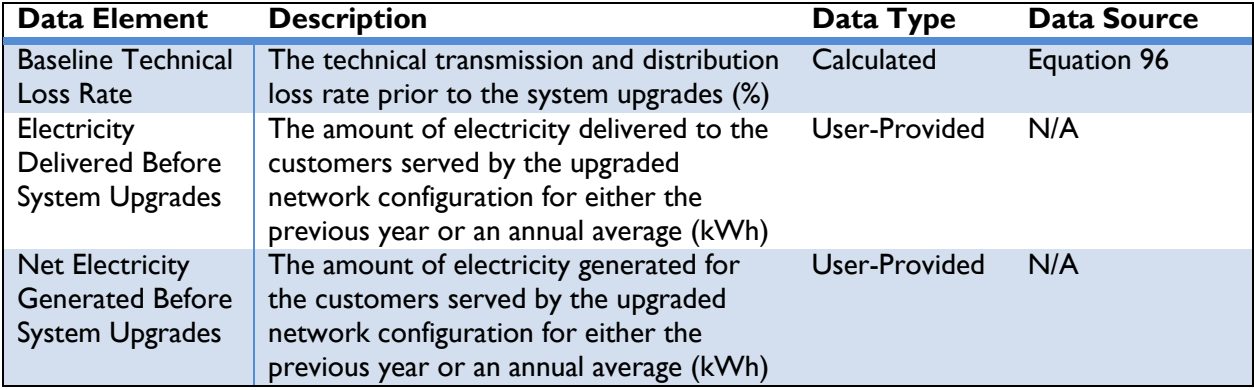

## STEP 3. ESTIMATE THE ACTION TECHNICAL LOSS RATE

Once OUs have calculated the baseline technical loss rate, the OU will need to calculate the action technical loss rate. OUs will need to know:

- 1) The amount of net electricity generated in the reporting year
- 2) The amount of electricity delivered in the reporting year

Emissions from the action can be estimated using [Equation 97:](#page-156-0)

## **Equation 97**

#### <span id="page-156-0"></span>Action Technical Loss Rate

= (Electricity Delivered After System Upgrades − Net Electricity Generated After System Upgrades) Net Electricity Generated After System Upgrades

[Table 99](#page-156-1) includes the data elements of [Equation 97,](#page-156-0) whether they are default or user-provided, and suggested data sources.

<span id="page-156-1"></span>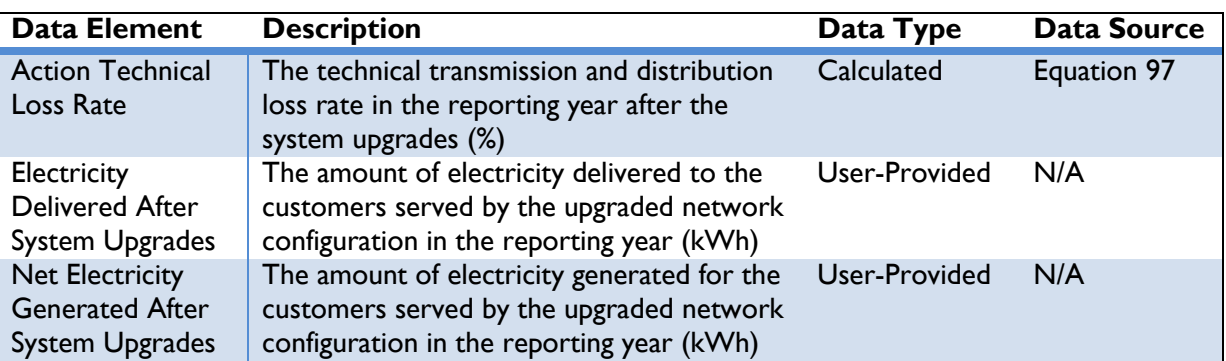

## **Table 99: Data Requirements for [Equation 97](#page-156-0)**

## STEP 4. ESTIMATE THE GHG EMISSIONS FROM THE BASELINE PRACTICE

In order to estimate GHG emissions reduced, OUs should estimate GHG emissions for the baseline scenario. OUs will need to know:

- 1) The amount of net electricity generated in the reporting year
- 2) Baseline technical loss rate

Emissions associated with the baseline practice can be estimated using [Equation 98:](#page-156-2) 

#### **Equation 98**

<span id="page-156-2"></span>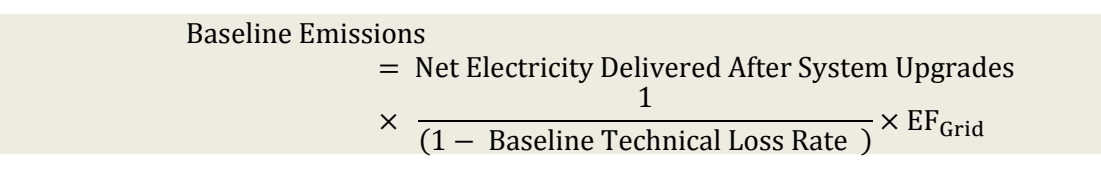

[Table 100](#page-156-3) includes the data elements of [Equation 98,](#page-156-2) whether they are default or user-provided, and suggested data sources.

<span id="page-156-3"></span>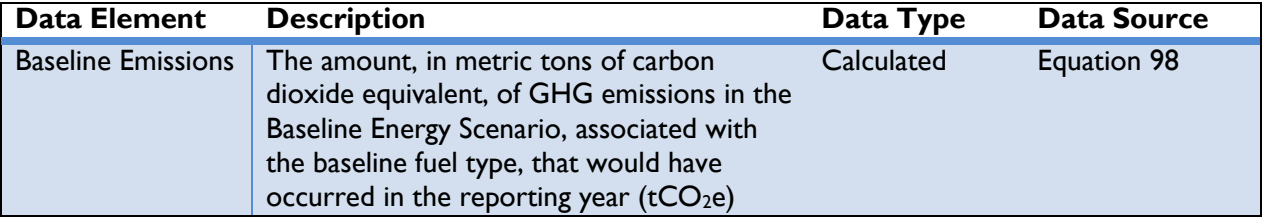

#### **Table 100: Data Requirements for [Equation 98](#page-156-2)**

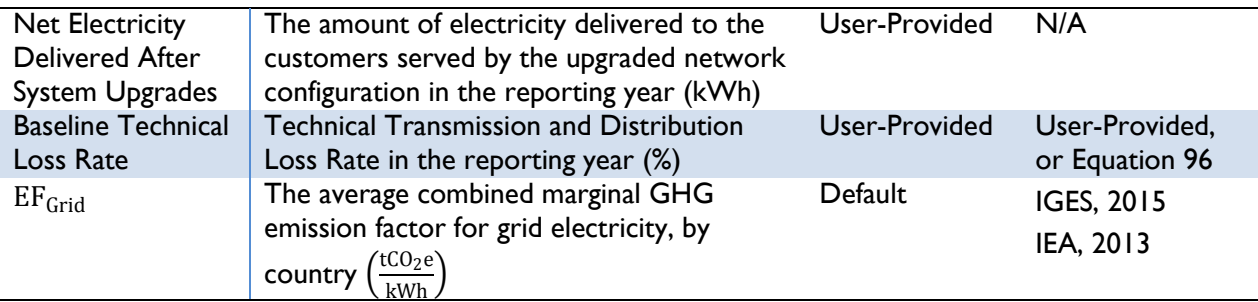

## STEP 5. ESTIMATE THE GHG EMISSIONS FROM THE ACTION PRACTICE

In order to estimate GHG emissions reduced, OUs should estimate GHG emissions for the action scenario. OUs will need to know:

- 1) The amount of net electricity generated in the reporting year
- 2) Action technical loss rate

Emissions associated with the baseline practice can be estimated using [Equation 99:](#page-157-0) 

#### **Equation 99**

<span id="page-157-0"></span>Action Emissions  
\n= Net Electricity Delivered After System Uprades  
\n
$$
\times \frac{1}{(1 - Action Technical Loss Rate)} \times EF_{\text{Grid}}
$$

[Table 101](#page-157-1) includes the data elements of [Equation 99,](#page-157-0) whether they are default or user-provided, and suggested data sources.

<span id="page-157-1"></span>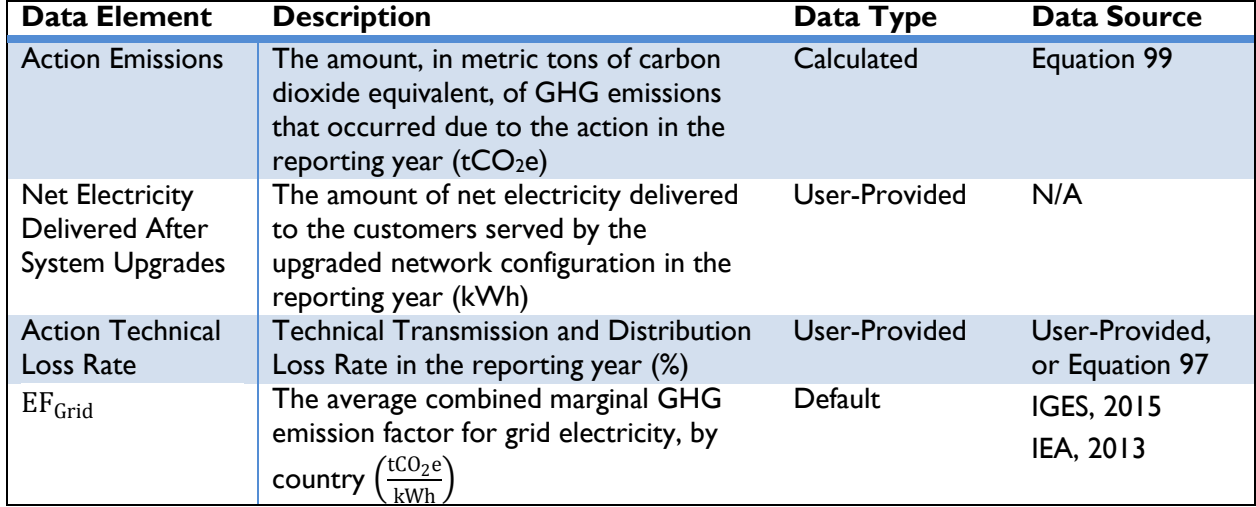

## **Table 101: Data Requirements for [Equation 99](#page-157-0)**

#### STEP 6. ESTIMATE GHG EMISSIONS REDUCED

GHG emission reductions from technical upgrades to the transmission and distribution lines are equal to the difference in GHG emissions from baseline technical loss rate and the action technical loss rate in the reporting year:

## **Equation 100**

Emissions Reduced = Baseline Emissions – Action Emissions

<span id="page-158-1"></span>*[Table 102](#page-158-0)* describes the data elements of *[Equation 100](#page-158-1)*, whether they are default or user-provided, and suggested data sources.

<span id="page-158-0"></span>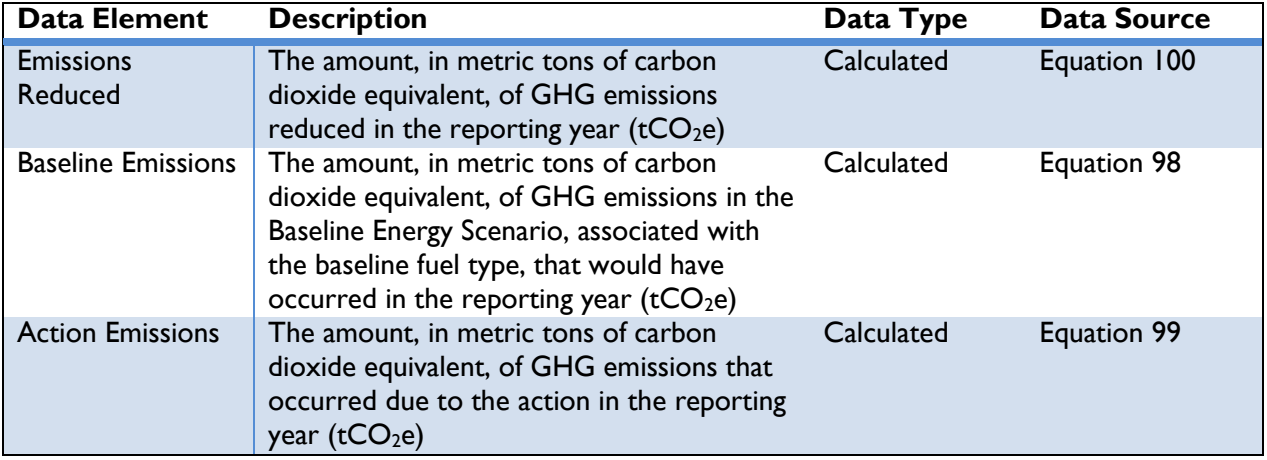

#### **Table 102: Data Requirements for [Equation 100](#page-158-1)**

## **Stranded Natural Gas Capture Systems**

CLEAN ENERGY RESULT: INCREASE ENERGY SYSTEM **EFFICIENCY** 

This section applies to the following actions:

• The capture of stranded natural gas that would have been either vented or flared, and conversion to compressed natural gas (CNG), liquefied natural gas (LNG), or electricity via a gas turbine or microturbine;

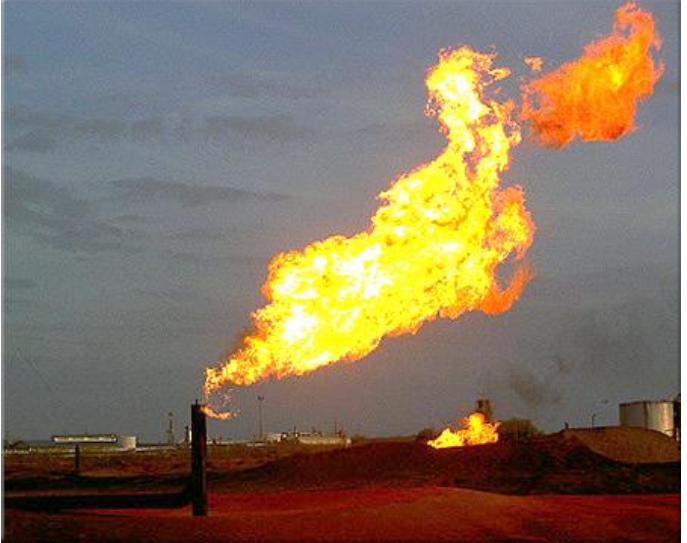

 Enabling actions that directly lead to increased implementation of or access to capturing stranded gas in the reporting year.

Stranded gas is natural gas that is produced as part of petroleum (crude oil and gas) production that is not sent to the market due to lack of transportation infrastructure. Thus, stranded gas is often flared or vented. Diverting stranded gas to a beneficial use, such as electricity production and CNG, provides an approach to use a waste stream to offset current sources of energy.

The remainder of this section describes the steps to calculate GHG emission reductions from actions involving capturing stranded natural gas that would have otherwise been flared or vented<sup>67</sup>. The baseline gas and emissions are estimated based on the action captured gas data. These steps include:

◆ Step I: Define the action

- ◆ Step 2: Estimate the captured natural gas during the action
- ◆ Step 3: Estimate action GHG emissions
- ◆ Step 4: Define the Baseline Energy Scenario
- Step 5: Estimate GHG emissions from baseline natural gas production practices
- ◆ Step 6: Estimate baseline GHG emissions from energy production
- ◆ Step 7: Estimate total baseline GHG emissions
- ◆ Step 8: Estimate GHG emissions reduced

 $^{67}$  Due to the complexity of this methodology, and in order to provide the simplest mathematical procedure, the order of these steps is presented slightly differently than the approach described in the GHG Accounting Approach and steps presented in other CLEER methodologies. This should not affect the estimated emission reductions.

## STEP 1. DEFINE THE ACTION

In order to estimate GHG emissions reduced, OUs should define the action, which describes the ultimate end product or use of the captured stranded gas. The methodology provides common end-uses of the captured natural gas.

OUs should know the volume of captured natural gas corresponding to any of the actions below. If OUs do not know the volume of captured natural gas, Step 2 provides four approaches to estimate the volume of natural gas captured corresponding to one of four actions:

- 1) Stranded gas is captured and converted to CNG (proceed to *Approach 1*)
- 2) Stranded gas is captured and converted to LNG (proceed to *Approach 2*)
- 3) Stranded gas is captured and generates electricity using a gas turbine (proceed to *Approach 3*)
- 4) Stranded gas is captured and generates electricity using a microturbine (proceed to *Approach 4).*

If the amount of natural gas captured during the action is known, proceed to Step 3.

#### STEP 2. ESTIMATE CAPTURED NATURAL GAS DURING THE ACTION

#### *Approach 1: Based on the Amount of Compressed Natural Gas Product*

If OUs do not have the volume of captured gas but do know the mass of the CNG product produced, the following equation should be used. OUs will need to know:

- 1) The total mass of the CNG product
- 2) The temperature of the CNG product
- 3) The pressure of the CNG product
- 4) The mole fraction of methane in the CNG product
- 5) The mole fraction of methane in the captured natural gas
- 6) The process efficiency of converting stranded natural gas to CNG
- 7) The amount of electricity used in the CNG conversion that was generated using the captured stranded gas

Recovered natural gas from the action can be estimated using *[Equation 101,](#page-161-0) [Equation 102](#page-161-1)*, and *[Equation](#page-161-2)  [103](#page-161-2)*.

#### **Equation 101**

<span id="page-161-0"></span>Volume of Captured Natural Gas = Natural Gas in CNG Product + Natural Gas used for Electricity in CNG Conversion

#### **Equation 102**

<span id="page-161-1"></span>Natural Gas in CNG Product = Amount of CNG Product  $\times$  Standard Temperature  $\times$  Actual Pressure  $\times$  Mole Fraction of Methane<sub>CNG</sub> Density of Methane<sub>CNG Product</sub> × Actual Temperature × Standard Pressure × Mole Fraction of Methane<sub>Captured NG</sub> × Process Efficiency 1

#### **Equation 103**

<span id="page-161-2"></span>Natural Gas used for Electricity in CNG Conversion

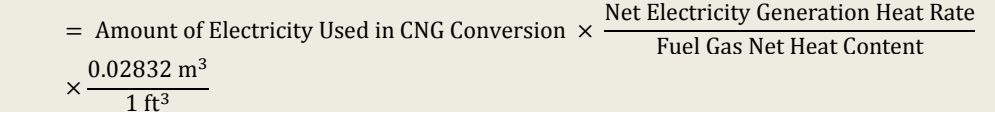

*[Table 103](#page-161-3)* describes the data elements of *[Equation 101,](#page-161-0) [Equation 102](#page-161-1)*, and *[Equation 103,](#page-161-2)* whether they are default or user-provided, and suggested data sources.

<span id="page-161-3"></span>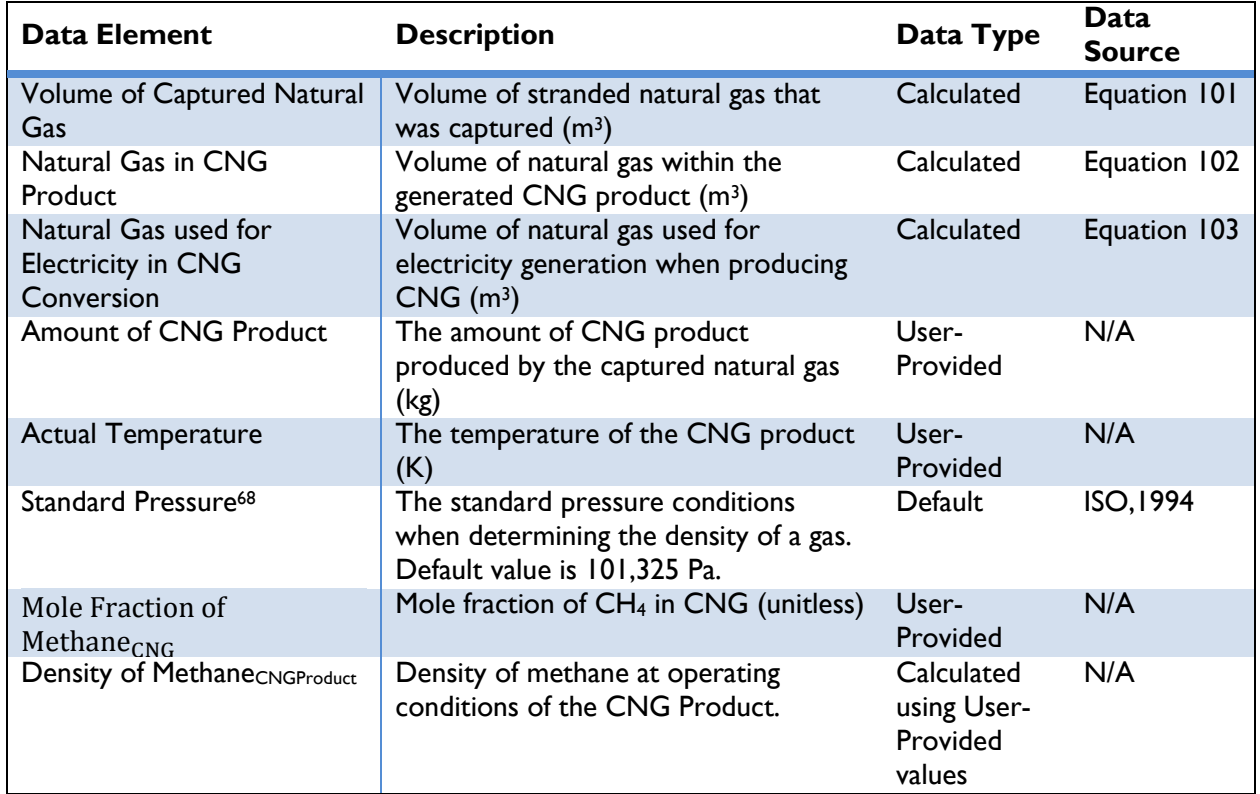

#### **Table 103: Data Requirements for [Equation 101,](#page-161-0) [Equation 102,](#page-161-1) and [Equation 103](#page-161-2)**

<sup>&</sup>lt;sup>68</sup> Standard Temperature and Pressure (STP) are standard reference conditions for gases when calculating gaseous properties such as density. The standard temperature is 273 Kelvin and standard pressure is 101,325 pascals. At STP, one mole of gas occupies 22.4 liters of volume.

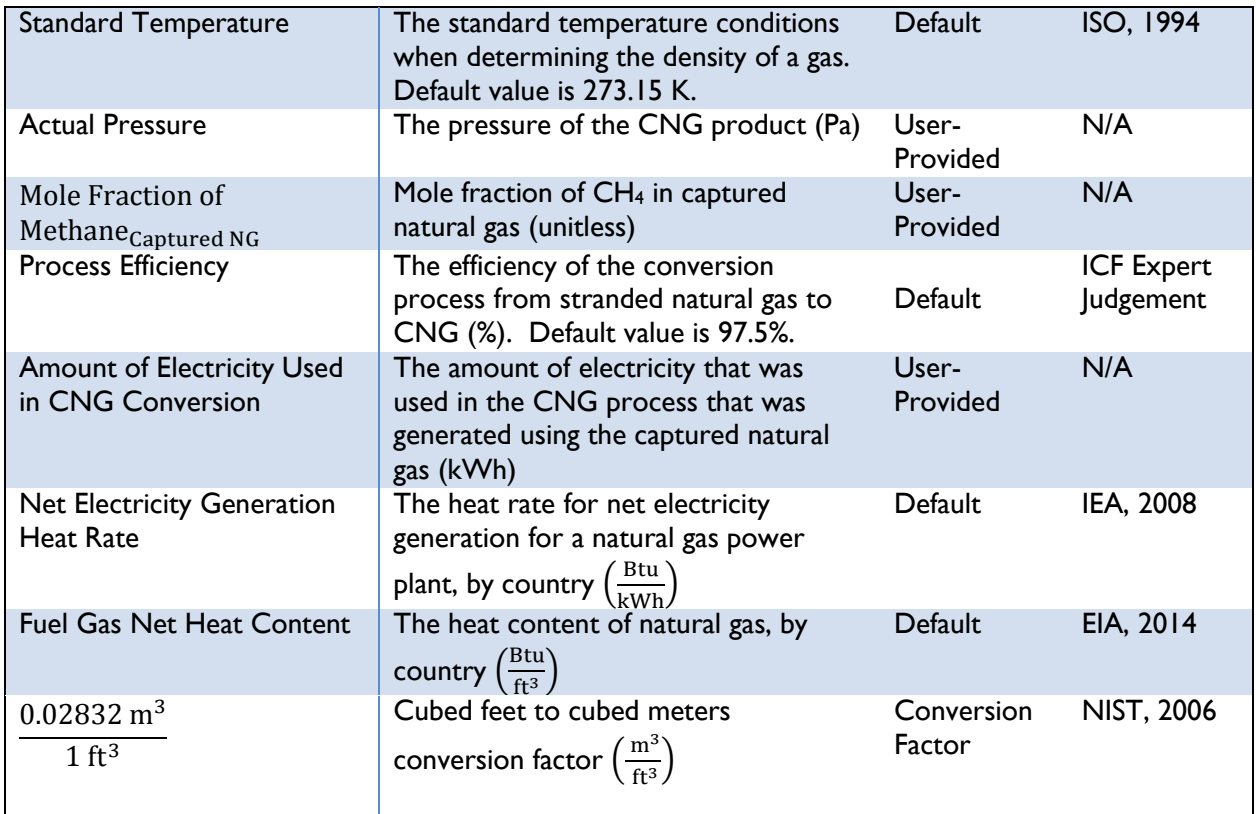

## *Approach 2: Based on the Amount of Liquefied Natural Gas Product*

If OUs do not have the volume of captured gas but do know the mass of the LNG product produced, the following equation should be used. OUs will need to know:

- 1) The total mass of the LNG product
- 2) The boiling temperature of the LNG product.
- 3) The mole fraction of methane in the LNG product
- 4) The mole fraction of methane in the captured natural gas
- 5) The process efficiency of converting stranded natural gas to CNG
- 6) The amount of electricity used in the CNG conversion that was generated using the captured stranded gas

Captured natural gas from the action can be estimated using *[Equation 104,](#page-163-0) [Equation 105](#page-163-1)*, and *[Equation](#page-163-2)  [106](#page-163-2)*:

## **Equation 104**

<span id="page-163-1"></span><span id="page-163-0"></span>Volume of Captured Natural Gas = Natural Gas in LNG Product + Natural Gas used for Electricity in LNG Conversion

#### **Equation 105**

Natural Gas in LNG Product  $=\frac{\text{Amount of LNG Product} \times \text{Mole Fraction of Methane}_{\text{LMG}}}{\sum_{\text{LMS}} \left(\frac{\text{GM}}{\text{M}}\right) \cdot \sum_{\text{LMS}} \left(\frac{\text{M}}{\text{M}}\right)}$ k thrown to function  $\frac{1}{\text{Mean}}$  and  $\frac{1}{\text{Mean}}$  and  $\frac{1}{\text{Mean}}$  and  $\frac{1}{\text{Mean}}$  and  $\frac{1}{\text{Mean}}$  and  $\frac{1}{\text{Mean}}$  and  $\frac{1}{\text{Mean}}$  and  $\frac{1}{\text{Mean}}$  and  $\frac{1}{\text{Mean}}$  and  $\frac{1}{\text{Mean}}$  and  $\frac{1}{\text{Mean}}$  and  $\frac{1}{\text{Mean}}$  m3of LNG × Process Efficiency  $\left(1\right)$ 

#### **Equation 106**

<span id="page-163-2"></span>Natural Gas used for Electricity in LNG Conversion

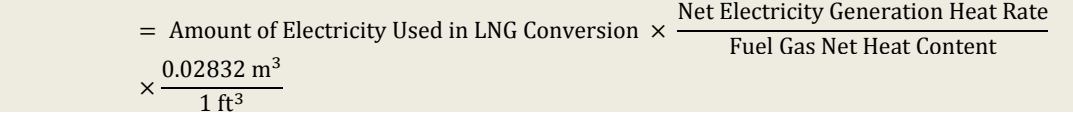

*[Table 104](#page-163-3)* includes the data elements of *[Equation 104,](#page-163-0) [Equation 105](#page-163-1)*, and *[Equation 106](#page-163-2)*, whether they are default or user-provided, and suggested data sources.

<span id="page-163-3"></span>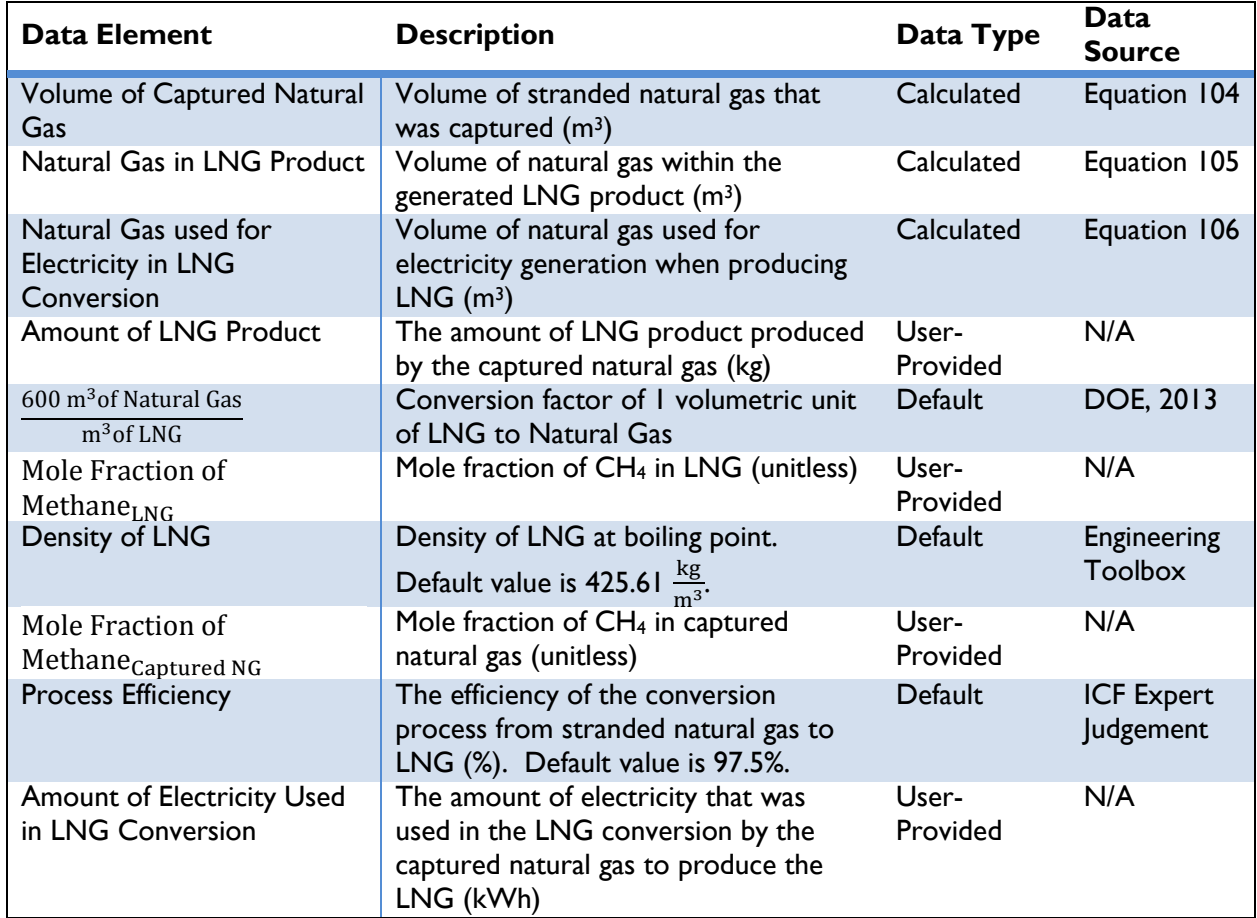

## **Table 104: Data Requirements for [Equation 104,](#page-163-0) [Equation 105,](#page-163-1) and [Equation 106](#page-163-2)**

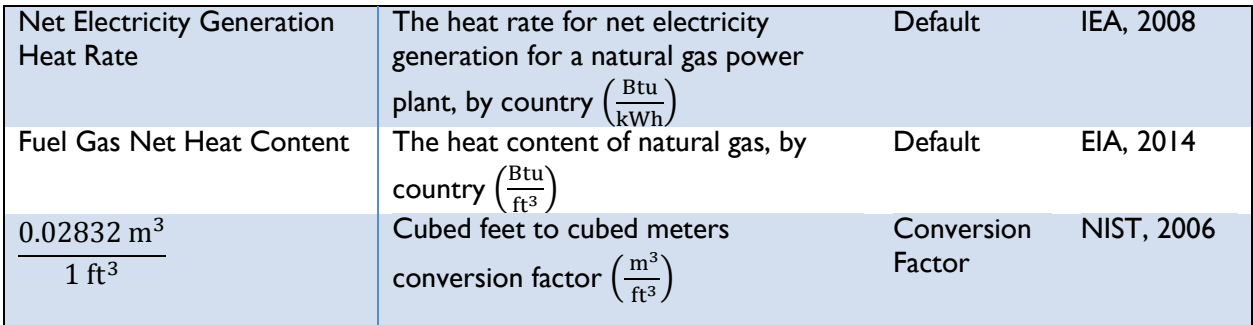

## *Approach 3: Based on the Amount of Electricity Generated from Gas Turbines*

If OUs do not have the volume of captured gas but do know the amount of electricity produced using a gas turbine, the following equation should be used. OUs will need to know:

- 1) The amount of electricity generated by the gas turbine
- 2) The pressure and temperature of the captured natural gas
- 3) The mole fraction of  $CO<sub>2</sub>$  in the captured gas
- 4) The compressibility factor of the captured gas
- 5) Mole fraction of hydrocarbon constituents *i* (methane, ethane, propane, butane, and pentaneplus) in the captured gas
- 6) The turbine efficiency

Captured natural gas from the action can be estimated using *[Equation 107](#page-164-0)* and *[Equation](#page-164-1) 108*:

## **Equation 107**

<span id="page-164-0"></span>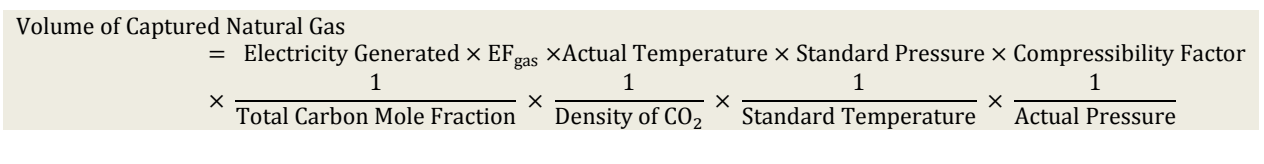

## **Equation 108**

<span id="page-164-1"></span>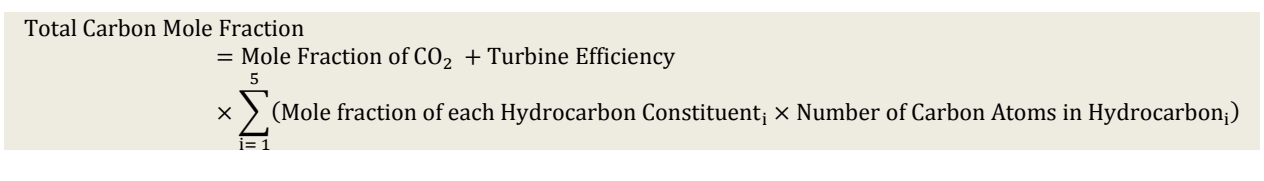

*[Table 105](#page-164-2)* includes the data elements of *[Equation 107](#page-164-0)* and *[Equation](#page-164-1) 108*, whether they are default or user-provided, and suggested data sources.

#### **Table 105: Data Requirements for [Equation 107](#page-164-0) and [Equation 108](#page-164-1)**

<span id="page-164-2"></span>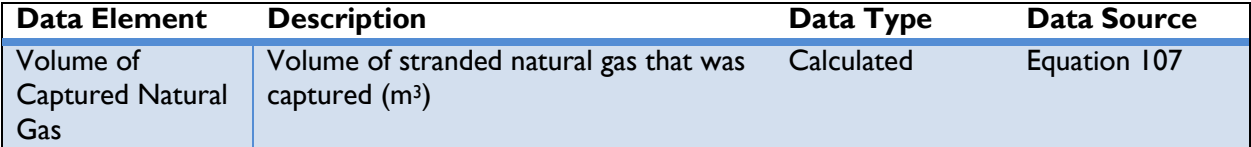

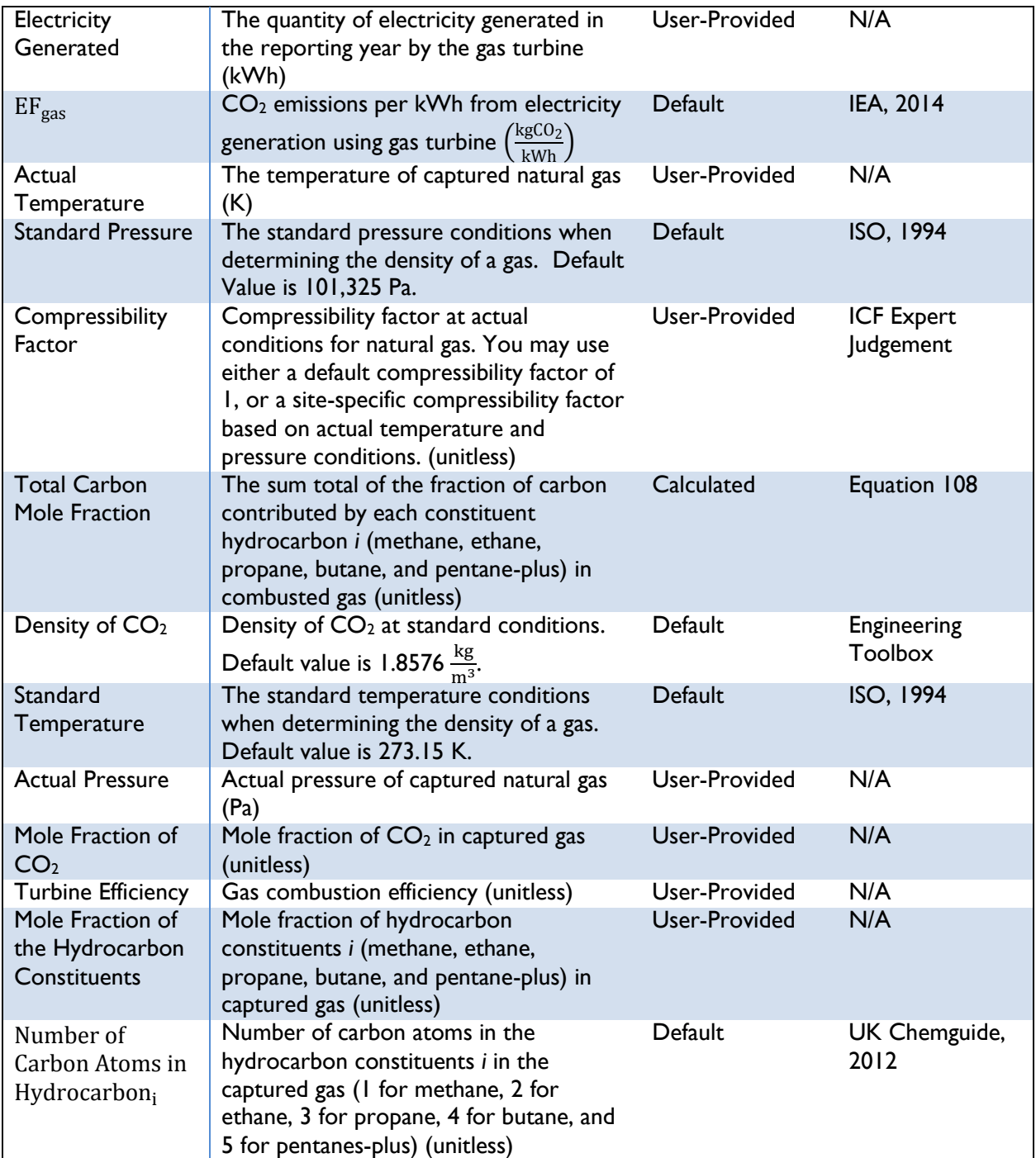

#### *Approach 4: Based on the Amount of Electricity Generated from Microturbines*

If OUs do not have the volume of captured gas but do know the rate of natural gas input into a microturbine, the following equation should be used. This approach assumes all natural gas from the flare is used in power generation by the microturbine. OUs will need to know:

- 1) The fuel input rate for the microturbine
- 2) The operational run time of the microturbine

Captured natural gas from the action can be estimated using *[Equation 109](#page-166-0)*:

#### **Equation 109**

<span id="page-166-0"></span>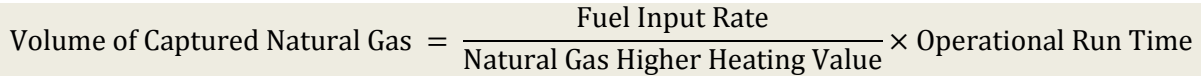

*[Table 106](#page-166-1)* includes the data elements of *[Equation 109](#page-166-0)*, whether they are default or user-provided, and suggested data sources.

<span id="page-166-1"></span>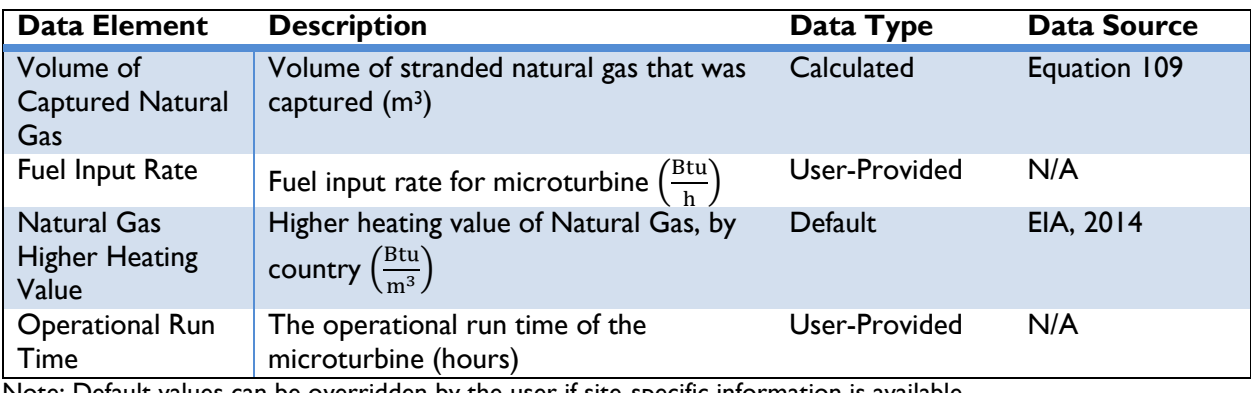

## **Table 106: Data Requirements for [Equation 109](#page-166-0)**

Note: Default values can be overridden by the user if site-specific information is available.

## STEP 3. ESTIMATE ACTION EMISSIONS

Once OUs have calculated the volume of captured natural gas, they must calculate the GHG emissions associated with the combustion of natural gas under the action. It is assumed that all captured gas is eventually combusted for useful energy. For off-site actions, no transportation emissions or losses are accounted for. OUs will need to know:

- 1) The total volume of captured natural gas (if not estimated under Step 2)
- 2) The net calorific value of the natural gas

Emissions from the action can be estimated using *[Equation 110](#page-166-2)*:

## **Equation 110**

<span id="page-166-2"></span>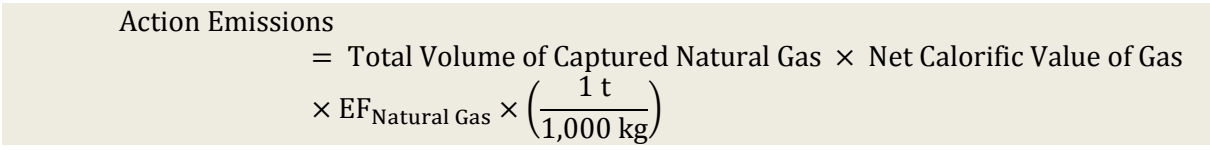

*[Table 107](#page-167-0)* includes the data elements of *[Equation 110](#page-166-2)*, whether they are default or user-provided, and suggested data sources.

<span id="page-167-0"></span>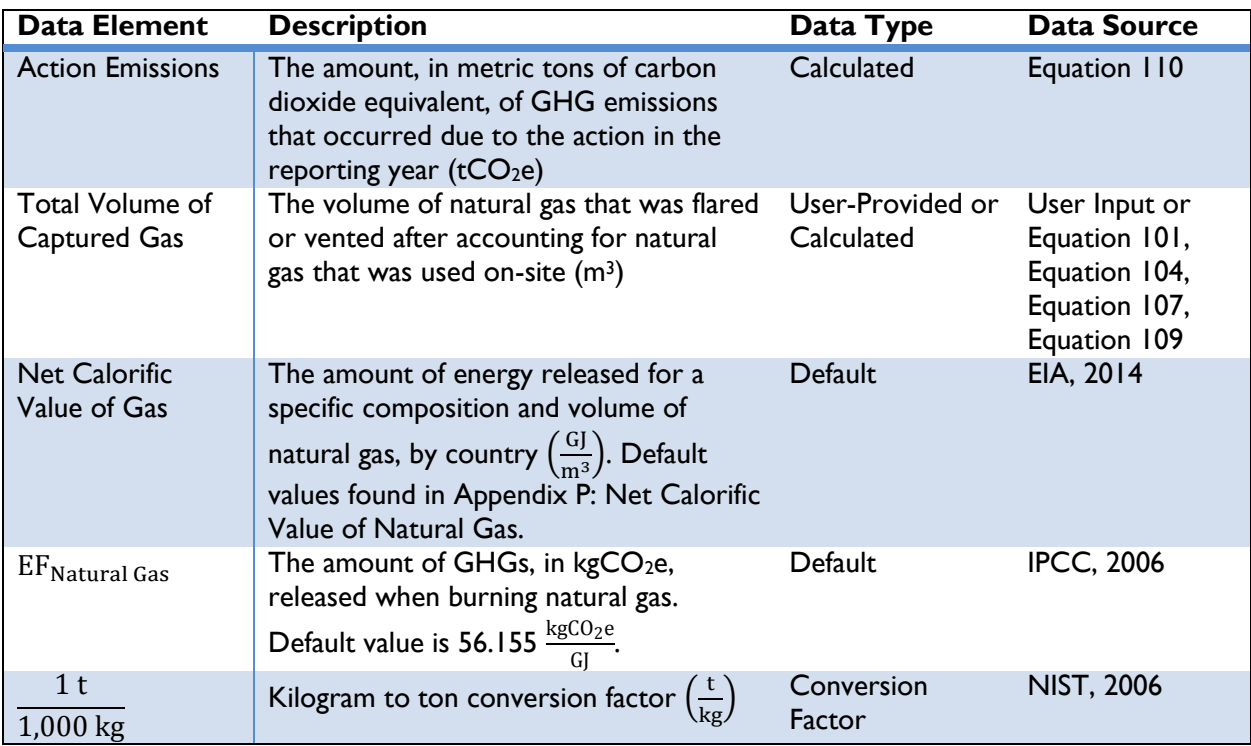

## **Table 107: Data Requirements for [Equation 110](#page-166-2)**

Note: Default values can be overridden by the user if site-specific information is available.

## STEP 4. DEFINE THE BASELINE ENERGY SCENARIO

OUs should define the Baseline Energy Scenario<sup>69</sup> in order to estimate GHG emissions from that scenario. It is important to consider both the baseline stranded natural gas practice, and baseline source of energy production to recover fully the entire scope of emissions impacts. The baseline natural gas practice represents the emissions that would have occurred if the stranded gas had not been flared or vented. The baseline energy production scenario represents the emissions that would have occurred if the stranded gas has not been diverted into usable forms. Components and options for the Baseline Energy Scenario are:

1) The natural gas practice. Options are:

 $\overline{a}$ 

- a) Natural gas captured by the action would be flared and combustion byproduct is released into the atmosphere (proceed to Step 5 *Approach 1*)
- b) Natural gas captured by the action would be vented and released into the atmosphere without combustion (proceed to Step 5 *Approach 2*)
- 2) The source of energy production. The only option for the Baseline Energy Scenario is that energy would have come from on-site or off-site combustion of natural gas. This method assumes that the captured natural gas, and associated natural gas products, would replace

 $69$  The baseline scenario is a description of what would have most likely occurred in the absence of the action. See *Section [2](#page-12-0)* for a discussion about determining baseline scenarios.

natural gas, and associated natural gas products, mined and sold for the purpose of energy production. For example, LNG from captured natural gas replaces LNG in the market.

STEP 5. ESTIMATE BASELINE GHG EMISSIONS FROM NATURAL GAS PRACTICE

*Approach 1: Flared Natural Gas*

To quantify the emissions associated with natural gas that was flared in the baseline scenario, users should use the equations below to estimate baseline GHG emissions associated with the release of natural gas.

OUs will need to know:

- 1) The total volume of captured natural gas (Step 1 or Step 2), and
- 2) The average net calorific value of captured gas for the facility.

<span id="page-168-0"></span>Baseline GHG emissions from the flared natural gas can be estimated using *[Equation 111](#page-168-0)*:

#### **Equation 111**

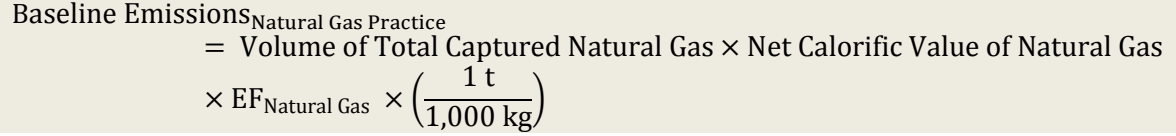

*[Table 108](#page-168-1)* includes the data elements of *[Equation 111](#page-168-0)*, whether they are default or user-provided, and suggested data sources.

#### **Table 108: Data Requirements for [Equation 111](#page-168-0)**

<span id="page-168-1"></span>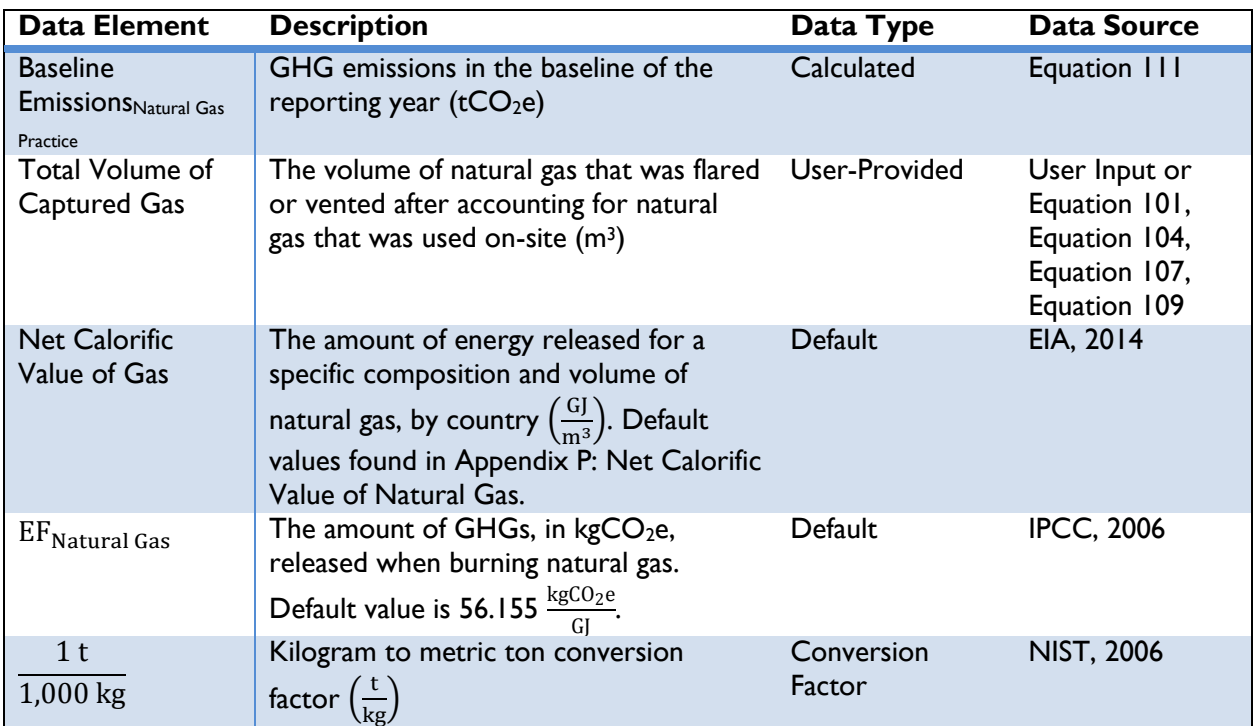

#### *Approach 2: Vented Natural Gas*

To quantify the emissions associated with natural gas that are stranded vented gases in the baseline scenario, users should use the equation below.

OUs will need to know:

- 1) Volume of total captured gas measured after on-site use summed over one year, and
- 2) The mass fraction of methane in the captured natural gas

Baseline GHG emissions from the vented natural gas can be estimated using *[Equation 112](#page-169-0)*:

## **Equation 112**

<span id="page-169-0"></span>Baseline Emissions Natural Gas Practice  $=$  Volume of Natural Gas Vented  $\times$  Mass Fraction of Methane  $\times$  Density of Methane  $\times$  GWP<sub>CH<sub>4</sub></sub>  $\times$  ( 1 t  $\frac{1}{1,000 \text{ kg}}$ 

*[Table 109](#page-169-1)* describes the data elements of *[Equation 112](#page-169-0)*, whether they are default or user-provided, and suggested data sources.

<span id="page-169-1"></span>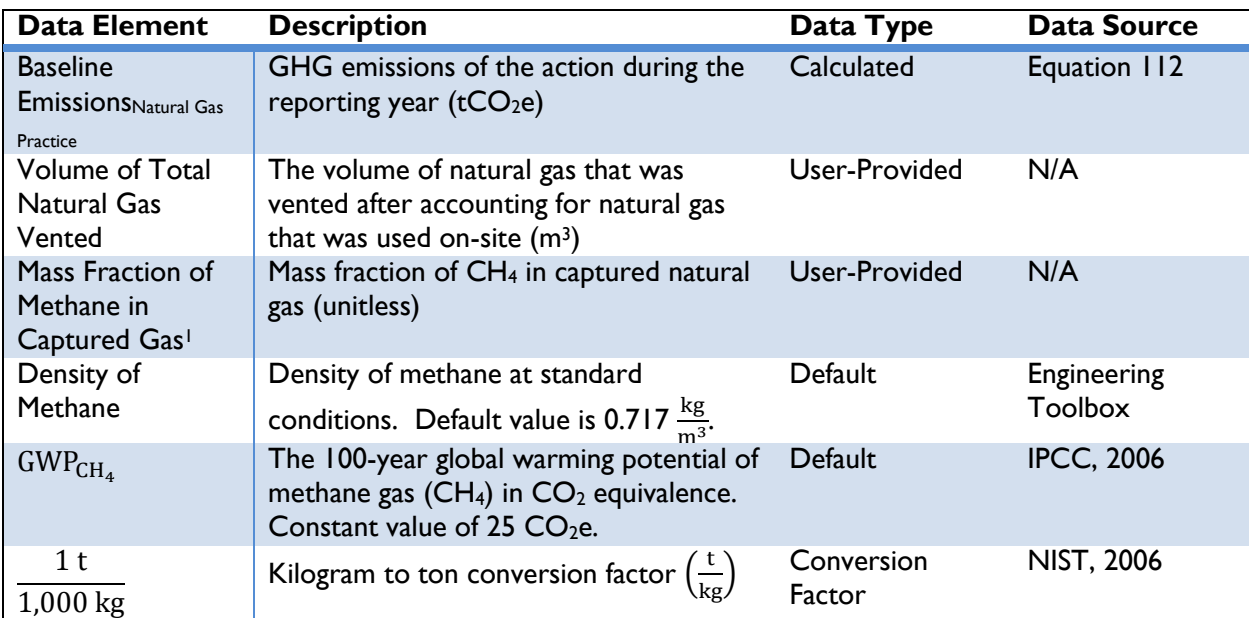

#### **Table 109: Data Requirements for [Equation 112](#page-169-0)**

<sup>1</sup>OUs can use volume fraction to estimate the volume of methane in the captured gas and convert to mass units using a default Density

Note: Default values can be overridden by the user if site-specific information is available.

#### STEP 6. ESTIMATE BASELINE GHG EMISSIONS FROM ENERGY PRODUCTION

This method assumes that the Baseline Energy Scenario includes the combustion of natural gas for cooking, heating, or electricity generation. The emissions from on-site or off-site combustion can be estimated using the amount and type of fuel (natural gas) consumed in the baseline scenario. OUs will need to know:

- 1) The amount of natural gas that would have been consumed in the baseline scenario for the reporting year, and
- 2) The type of fuel that was replaced by the action.

<span id="page-170-0"></span>Baseline GHG emissions from on-site or off-site combustion of fuel can be estimated using *[Equation 113:](#page-170-0)* 

#### **Equation 113**

```
Baseline Emissions Energy
        = Total Volume of Captured Gas \times Net Calorific Value of Gas \times EF<sub>Natural Gas</sub>
        × (
                   1 t
             \frac{1}{1,000,000 \text{ g}}
```
*[Table 110](#page-170-1)* describes the data elements of *[Equation 113](#page-170-0)*, whether they are default or user-provided, and suggested data sources.

<span id="page-170-1"></span>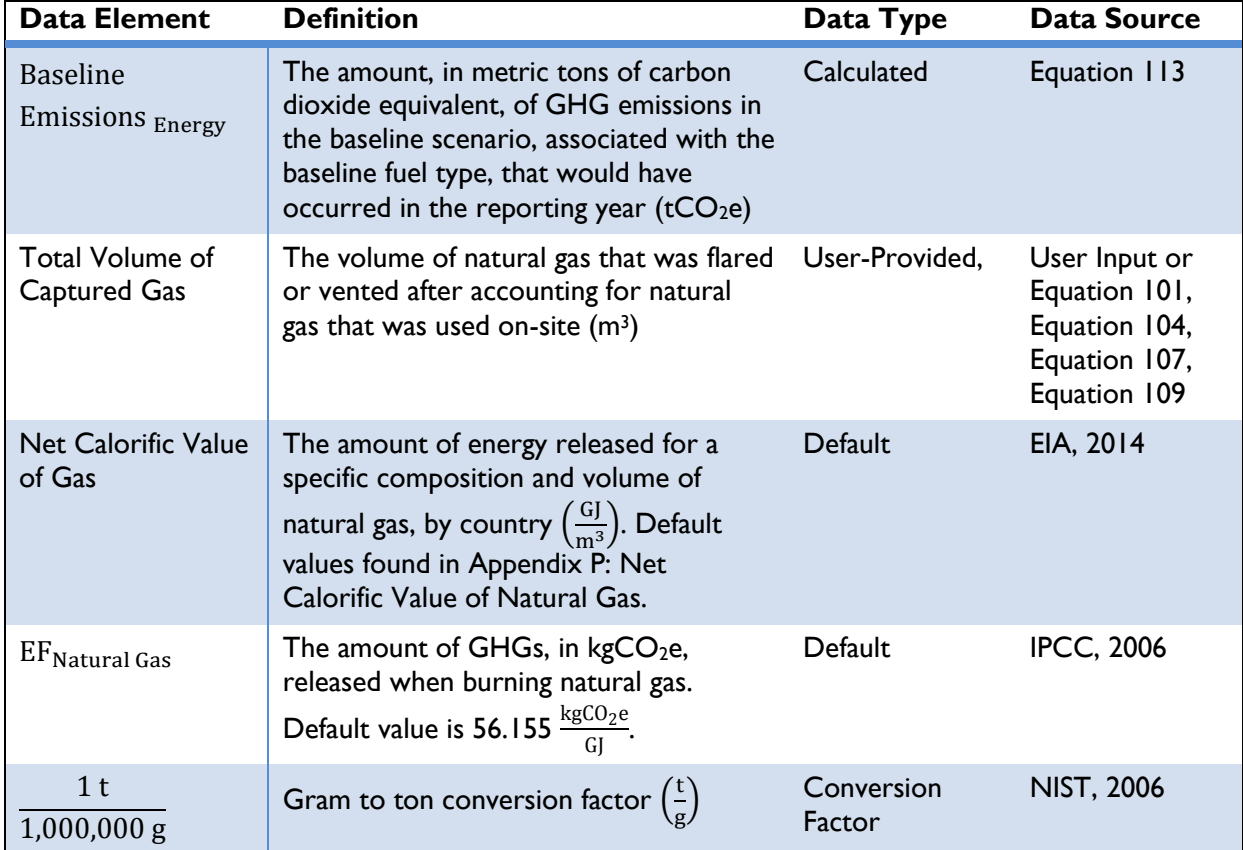

## **Table 110: Data Requirements for [Equation 113](#page-170-0)**

## STEP 7. ESTIMATE GHG EMISSIONS REDUCED

GHG emission reductions from the captured natural gas action are equal to the difference in baseline GHG emissions from the natural gas practice and energy production and the action GHG emissions resulting from the action in the reporting year.

#### **Equation 114**

<span id="page-171-1"></span>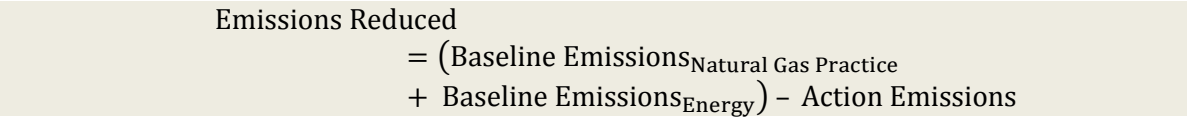

*[Table 111](#page-171-0)* describes the data elements of *[Equation 114](#page-171-1)*, whether they are default or user-provided, and suggested data sources.

<span id="page-171-0"></span>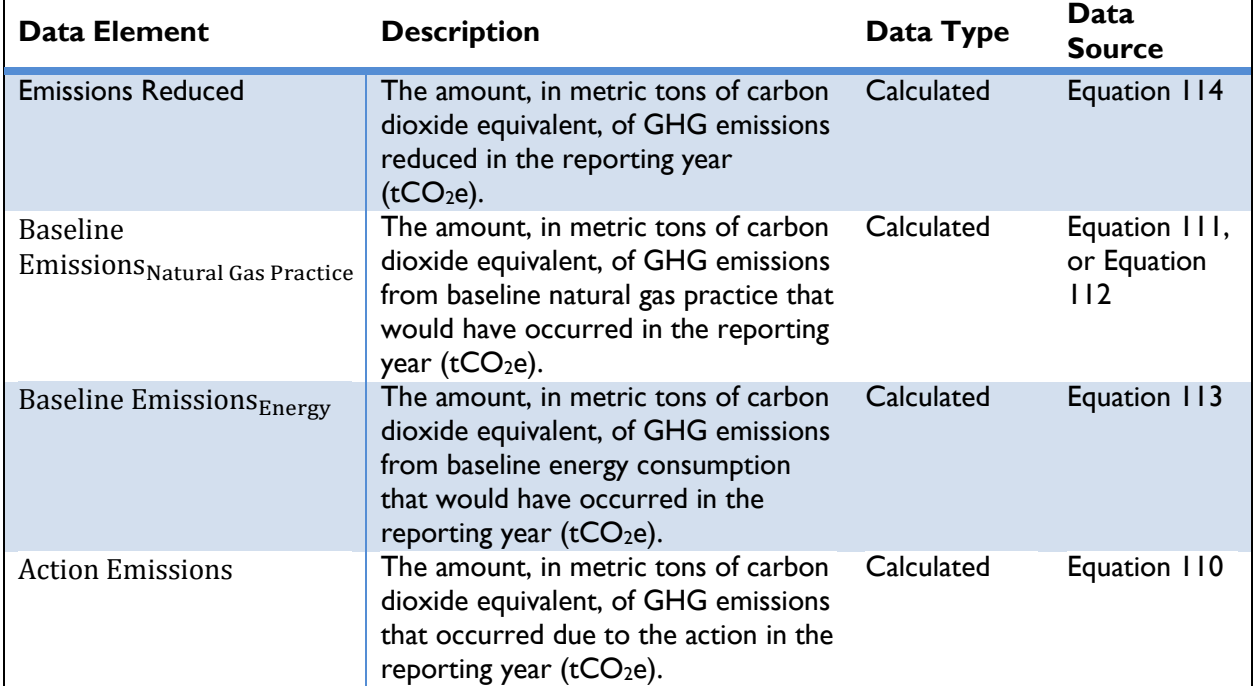

## **Table 111: Data Requirements for [Equation 114](#page-171-1)**

## **3.6 Clean Energy Result: Fuel Switching**

"Fuel Switching" involves replacing traditional fossil fuel sources with cleaner, more sustainable fuels that that emit fewer GHGs per unit of energy generated. GHG emissions are reduced by replacing the need for traditional fuels, switching to fuels that are more efficient (i.e., achieve the same energy output with less material input), or utilizing power systems from sources that are underutilized. *[Box 9](#page-172-0)* lists some of the actions that achieve this Clean Energy Result.

## <span id="page-172-0"></span>**Box 9: GCC Actions that Involve Fuel Switching**

#### **Key Characteristics:**

- Conventional energy sources (e.g., fossil fuels)
- Switch to less emissive traditional or alternative energy sources

#### **Example Actions:**

- Alternative fuel vehicles (e.g., compressed natural gas, ethanol, or electric)
- Agricultural, landfill, and wastewater biogas capture and use
- Power plant retrofits (e.g., oil or coal to natural gas or biomass)

The methodology for calculating emissions reduced from fuel switching actions is covered under *Section [3.2](#page-49-0) [Clean Energy GHG Methodology](#page-49-0)*.

## **3.7 Clean Energy Result: Market Development**

"Market Development" includes actions such as reforming regulatory environments to promote development of energy efficiency, assessing private and public sector abilities and interests, and developing strategies for effective participation in carbon markets. These actions may lead indirectly to GHG emission reductions by supporting or developing a market for renewable and efficient energy sources. Policies that lead to the gradual adoption of less GHG-intensive power systems, or increase capacity and efficiency in systems already in place also result in a net decrease in GHG emissions. *[Box](#page-173-0)  [10](#page-173-0)* lists some of the actions that achieve this Clean Energy Result.

## <span id="page-173-0"></span>**Box 10: GCC Actions that Develop a Market for Clean Energy**

#### **Key Characteristics:**

- ◆ Enhance capacity for clean energy development
- Create an enabling environment for clean energy policies

#### **Example Actions:**

- Projects designed for the evacuation, transportation, and trade in renewable energy
- Improve access to clean energy through regional electricity trade exchange, regional power pools, feed-in tariffs and renewable portfolio standards
- Builds a regulatory environment increasing transparency, accountability, and predictability
- ♦ Policies protecting interests of consumers and investors
- Market development and promotion, including monitoring, reporting, and verification (MRV) systems
- Strategies for effective participation in carbon markets, given current international climate policies and ensuring that national sustainable development needs are addressed
- Policies providing incentives for energy sector utilities to improve efficiency of operations and quality of service, leading to attractive climate for investment capital
- ◆ Development of EC-LEDS program

This section includes actions that lead to indirect reduction of GHGs by supporting or developing a market for renewable and efficient energy sources. Policies that lead to the gradual adoption of less GHG-intensive power systems, as well as increased capacity and efficiency in systems already in place also result in a net decrease in GHG emissions. Many actions that develop a market or enabling environment for clean and efficient energy will not result in quantifiable emission reductions for reporting. Actions that result in quantifiable emission reductions have methodologies below, or are mapped to methodologies in other sections.

## **3.8 Clean Energy Result: Improve Information**

"Improve Information" includes actions that improve access to and/or the quality of information regarding clean energy deployment or management in order to build capacity, such as the assessment of energy use patterns, identification of gaps in knowledge and enhancing capacity to develop LEDS , and development of greenhouse gas inventories. These actions may contribute indirectly to GHG emission reductions by gathering the information necessary to implement clean and renewable energy strategies. However, they may not result in measurable GHG reductions directly. *[Box 11](#page-174-0)* lists some of the actions that achieve this Clean Energy Result.

## <span id="page-174-0"></span>**Box 11: GCC Actions that Improve Information**

#### **Key Characteristics:**

- ◆ Gather information to assist in development of clean energy strategies
- Assess energy use

#### **Example Actions:**

- Assessment of energy use patterns
- ◆ Identification of gaps in knowledge and enhancing capacity to develop LEDS
- ◆ Support for GHG inventory development
- Assessment of private and public sector capacities, interests, and gaps in carbon market participation
- Education and engagement on climate change

Actions that are designed to improve information do not result in quantifiable emission reductions in the reporting year.

Actions that improve information but do not lead to direct GHG emission reductions should report zero emission reductions under the GHG indicator.

Actions covered under the "improving information" result include:

- Projects designed for the evacuation, transportation, and trade in renewable energy
- Improve access to clean energy through regional electricity trade exchange, regional power pools, feed-in tariffs and renewable portfolio standards
- Builds a regulatory environment increasing transparency, accountability, and predictability
- ♦ Policies protecting interests of consumers and investors
- Market development and promotion, including monitoring, reporting, and verification (MRV) systems
- Strategies for effective participation in carbon markets, given current international climate policies and ensuring that national sustainable development needs are addressed
- Policies providing incentives for energy sector utilities to improve efficiency of operations and quality of service, leading to attractive climate for investment capital
- ◆ Development of EC-LEDS program

# **4 REPORTING AND DOCUMENTATION**

In general, reporting is a basic concept that ensures the results generated through GHG project accounting are structured for the intended audience. When reporting GHG emission reduction results from the Protocol, OUs should be aware of the required information to report on the standard GHG indicator. In general, data, methods, criteria, and assumptions that are misleading or inconsequential for reporting on the standard indicator should not be included in the report.

## **4.1 Guidelines for Internal Reporting**

All actions that receive direct GCCI clean energy funding are required to report the GHG emissions benefit of their programs under the GHG Indicator, and should follow the guidance contained in this Protocol to estimate emission reductions. Programs that do not receive direct GCCI clean energy funding but that result in GHG emission reductions—e.g., fuel switching to less GHG-intensive fuels, such as from coal to natural gas—are encouraged to estimate the GHG benefits of their actions and report emission reductions through the GHG Indicator using this Protocol.

*[Table 112](#page-175-0)* lists information that should be documented for each clean energy action as part of the GHG estimation.70 These particular details help to describe the action, how it may lead to emission reductions, and whether these results should be included in the emission estimate for reporting.

OUs should strive to provide information for each field in the table. However, the list is not intended to be exhaustive, and there may be additional information that may be relevant and therefore included.

<span id="page-175-0"></span>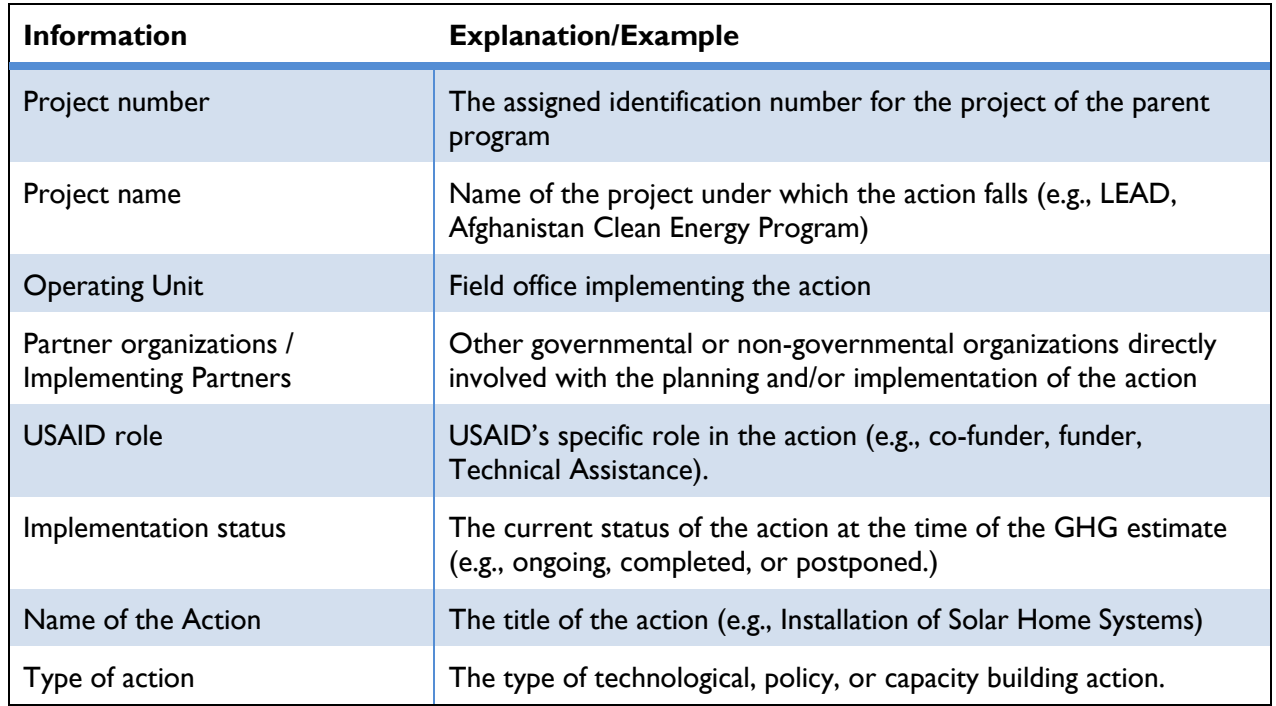

## **Table 112: List of Information for Reporting on Clean Energy Actions**

<sup>70</sup> Adapted from (WRI, 2012).

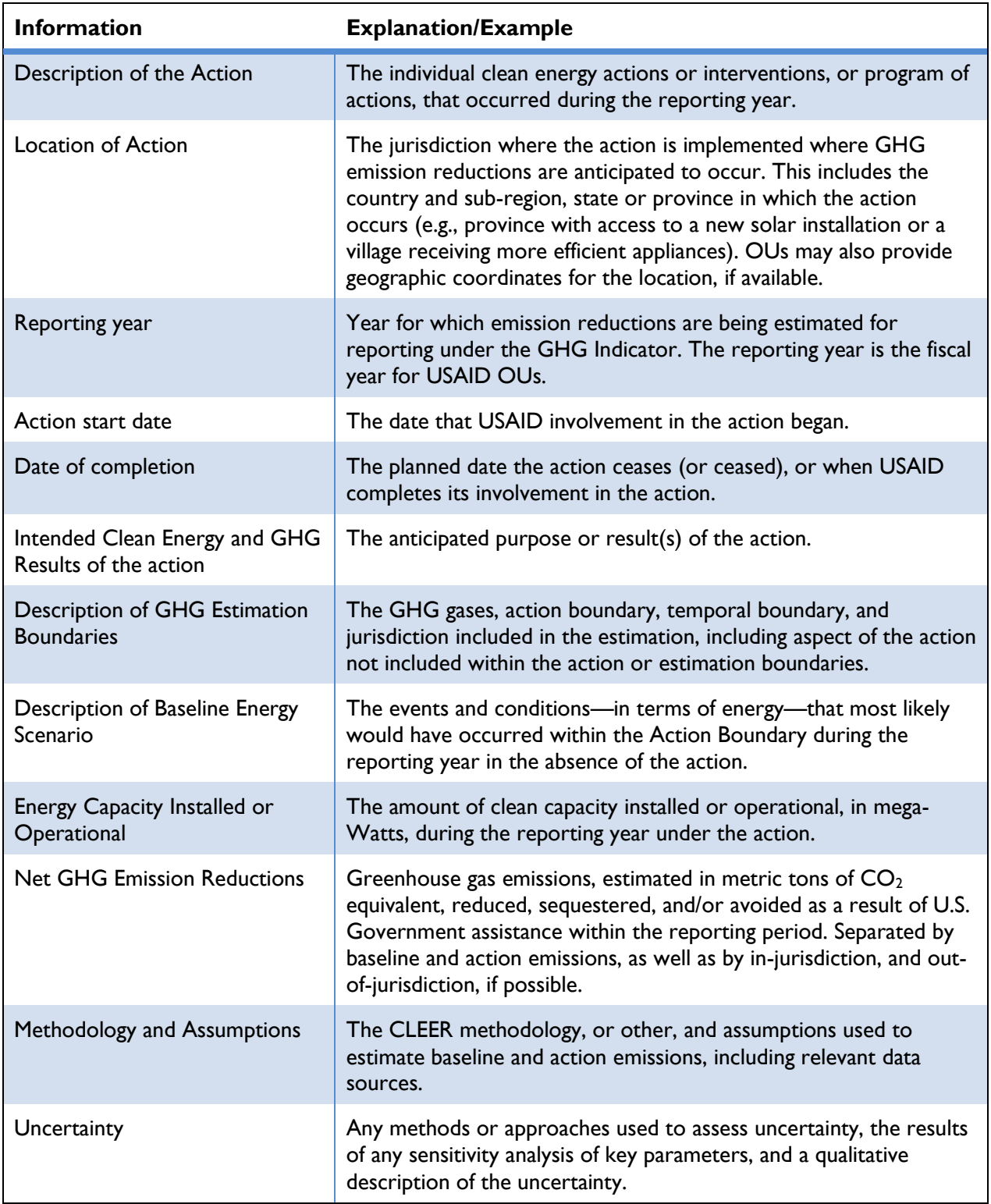

## **4.2 Uncertainty of Clean Energy Methodologies**

OUs are not required to conduct an uncertainty assessment when using the Protocol, however they should consider and attempt to minimize sources of uncertainty in their assessments by user higher quality site-specific data and fewer international defaults.

Uncertainty is a fundamental property of any calculated result. Uncertainty can propagate with the lack of a complete data set as well as an incomplete understanding of how emissions are generated. Uncertainty is being assessed qualitatively at the parameter level of each emissions equation used in the development of emission estimations for the CLEER calculation methodologies. Assessing the uncertainty associated with each parameter helps prioritize future efforts to improve accuracy and data limitations. These can guide future decisions on methodological choices or improve data quality and provides a way of qualifying confidence in a calculated result.

This section describes the key factors influencing uncertainty in the clean energy methodologies presented in the Protocol, including a classification of their relative contribution to uncertainty. This qualitative uncertainty assessment documents the limitations of some default values and methodologies.

Overall uncertainty is **HIGH** given the use of default factors, proxy data, and simplified emission calculation methods. A classification of HIGH is considered when data needs cannot be met and relative or proxy data point must be used. In cases where default factors and simplified emission equations are utilized contribution to uncertainty is high. A classification of LOW is considered when local data can be utilized and calculation equations cover parameters that are well understood.

The following key is used to indicate the classification of uncertainty, and whether emissions are likely to be overestimated, underestimated, or affected in an undetermined way as a result of the uncertainty:

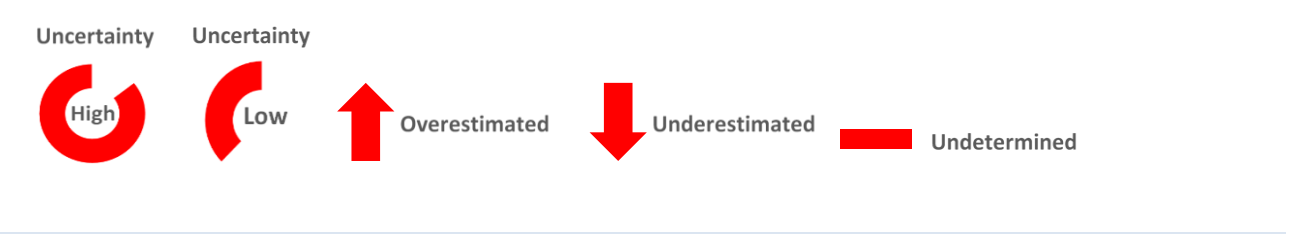

# **Global Variables**

## **TECHNICAL GRID LINE LOSS RATES**

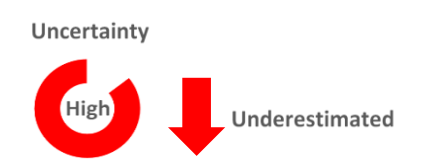

Rates are based on electricity generation and consumption data from IEA, which are not available for all countries. For countries where technical grid loss rates are not available, rates are approximated from a regional average. Given the differences between infrastructures a regional average may not apply as well

for certain countries that operate with higher or lower infrastructure standards. Line loss rates include only technical losses and do not include losses from theft. Loss from theft by country can vary widely from regional assumptions.

An uncertainty estimate for this parameter is classified as **HIGH.** Considering that loss from theft is not accounted, emissions due to grid losses are likely underestimated.

## **DEFAULT EMISSIONS FACTORS FOR STATIONARY COMBUSTION (IPCC INVENTORY GUIDANCE, 2006B)**

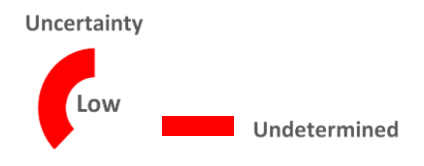

The default emissions factors for Stationary Combustion are references from the IPCC guidelines and were established by a large group of inventory experts and are still considered valid. The IPCC guidelines specifically set each an uncertainty range of plus/minus a factor of three for each variable.

An uncertainty estimate for this parameter is classified as **LOW**. It cannot be determined whether individual factors contribute to an overestimate or an underestimate given each factor is not assessed its own level of uncertainty. Most factors are likely a conservative number but this likely varies through the more than 50 fuels estimated.

## **DEFAULT EMISSIONS FACTORS FOR ELECTRICITY BY FUEL**

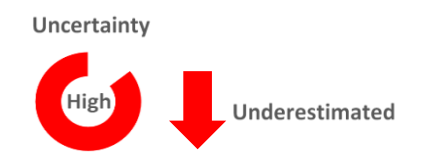

IEA does not assess uncertainty information on implied emissions factors used by fuel. The values provided are an approximation and are estimated only from OECD countries. Additionally, these values represent the average grams of  $CO<sub>2</sub>$  per kWh of electricity produced in the OECD member countries between 2008 and 2010.

An uncertainty estimate for this parameter is classified as **HIGH**. Use of these factors outside the OECD membership is likely to result in an underestimation of emissions given the efficiency of fuel use is generally high in OECD countries.

## **DEFAULT EMISSIONS FACTORS FOR ELECTRICITY**

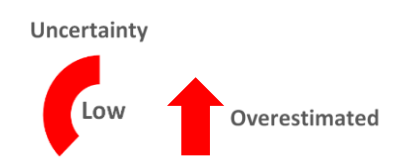

IEA did not consider or assess uncertainty for the electricity factors. The calculation methodology has a number of drawbacks including the allocation of Combined Heat and Power plants into an electricityonly factor. As the efficiency of heat generation is almost always higher than electricity generation, countries with large amounts of district heating will see a higher efficiency (therefore lower  $CO<sub>2</sub>$ intensity) than warmer countries with less district heating.

An uncertainty estimate for this parameter is classified as **LOW**. In colder countries that utilized more district heating this parameter is likely to be overestimated.

# **4.2.2 Methodology Specific Variables**

## **SOLAR INSOLATION**

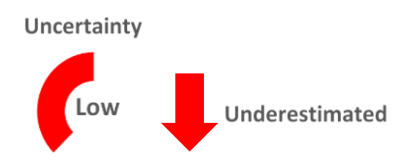

Data is only available by a regional grid average rather than point-by-point observations. Data from remote sensing satellite produces moderate bias at 60-degrees poleward. Methodology of data analysis and currency of data contribute to the overall uncertainty of the system.

Considering the 60-degree poleward bias horizontal insolation is likely underestimated at high latitudes. An uncertainty estimate for this parameter is classified as **LOW.** 

## **LENGTH OF PIPE FOR HEAT PUMPS**

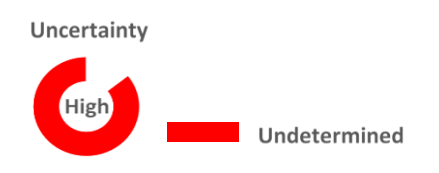

Pipe length is one of the more important parameters in the heat generation from heat pumps. Longer length systems provide more surface area for ground/heat exchange. Although some styles of systems can be a general length most systems are typically built to suit. Depending on the location, system style, demand, and climate the pipe length can vary extensively.

An uncertainty estimate for this parameter is classified as **HIGH**. Not enough information was provided on specific of pipe measurements to conclude whether this parameter was under or overestimated.

## **BIOMASS FUEL TYPE EMISSION**

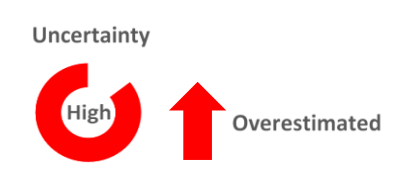
High levels of uncertainty exist around the development of emission factors per each use of Biomass which include charcoal, sulphite lye, and wood/wood waste. The impact biomass has on the carbon cycle is still not well understood.

An uncertainty estimate for this parameter is classified as **HIGH**. Emission factors tend to overestimate the carbon content in biomass due the heterogeneous nature of biomass which leads to an overestimate in emissions.

### **FUGITIVE BIOGAS EMISSIONS**

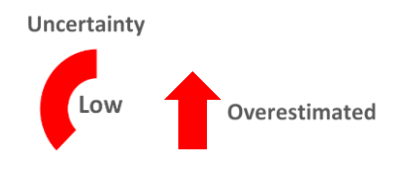

The largest sources of uncertainty surrounding biogas emissions are associated with the estimated methane emissions calculations related to animal population data, manure management systems, VS excretion rates, and methane conversion factors.

An uncertainty estimate for this parameter is classified as **LOW**. In emission equations methane tends to be overestimated leading to a potential overestimation of emissions.

### **METHANE GENERATING CAPACITY FOR LIVESTOCK**

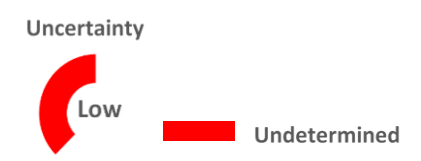

Methane generating capacity by livestock (dairy cows, other cattle, swine, buffalo, sheep, goats, camels, mules, poultry, turkeys, and ducks) are pulled directly from Appendix B of the IPCC 2006 report. Uncertainty exists around the limited number of diets used to estimate each emission factor. Accurate estimates of feed digestibility (DE %) are also critical to decreasing uncertainty.

An uncertainty estimate for this parameter is classified as **LOW**. Not enough data was present to determine whether emissions were over or underestimated.

### **4.3 Quality Assurance and Quality Control**

When reporting and documenting results, OUs should also discuss general quality assurance and quality control (QA/QC) procedures and to ensure the integrity of estimation and reporting procedures. OUs can refer to QA/QC steps established by IPCC for reporting emission inventories in the *IPCC Good Practice Guidance and Uncertainty Management in National Greenhouse Gas Inventories* (IPCC, 2000).

One IPCC step in particular outlines a procedure for assessing quality of emission estimates. Since many calculations conducted through the use of the CLEER Protocol are based on *estimated* rather than *measured* data, they may be susceptible to inaccuracy to varying degrees. The accuracy of an emission estimate is determined by the quality of the data used to produce it. Therefore, it is necessary to implement QA/QC procedures as integral steps of an emission estimate. This underscores that OUs should collect the most accurate activity data as possible, use the best available methodologies to estimate GHGs, keep a careful record of the data and methods used to produce the emission estimate, consider sources of uncertainty within the methods and assumptions, and continually strive to improve the quality of GHG emission reduction estimates.

A basic QA/QC system should provide consistent checks to ensure data integrity, correctness, and completeness, as well as identify and address errors and omissions. It should also provide procedures for documenting and archiving inventory material and recording all QA/QC activities.

The following procedures should be discussed following emission estimates to ensure that the estimates receive a thorough review and that it adheres to the GHG accounting principles of relevance, completeness, consistency, transparency, and accuracy.

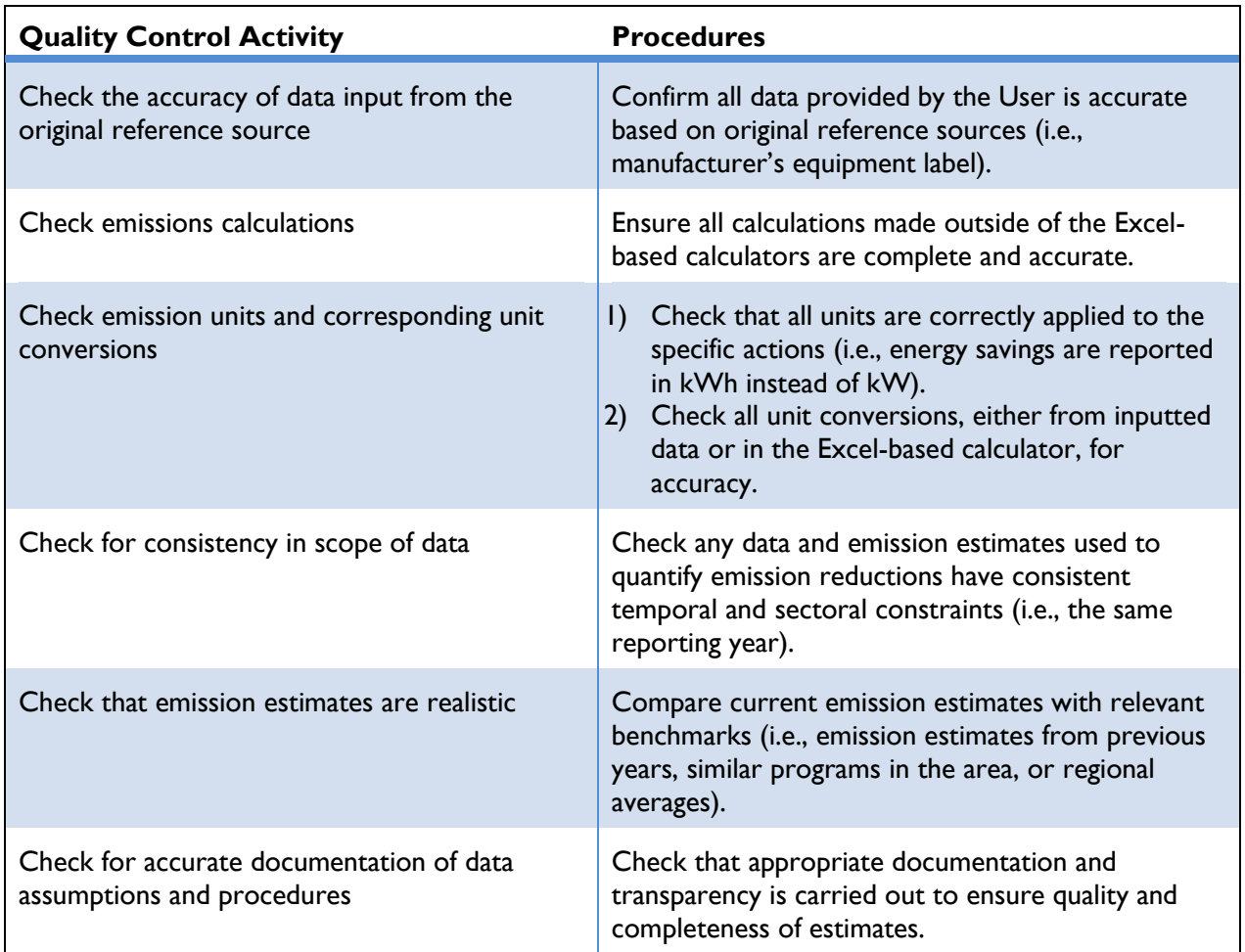

### **Table 113: Recommended Quality Control Procedures (IPCC, 2000)**

## **5 REFERENCES**

### **[1](#page-6-0) [INTRODUCTION](#page-6-0)**

- IEA (International Energy Agency). (2013).  $CO<sub>2</sub>$  Emissions from Fuel Combustion Highlights 2013. GHG Emission Factors. Accessed December, 2015: http://www.iea.org/bookshop/669- CO2\_Emissions\_from\_Fuel\_Combustion.
- IPCC (Intergovernmental Panel on Climate Change). (2006). 2006 IPCC Guidelines for National Greenhouse Gas Inventories. The National Greenhouse Gas Inventories Programme, The Intergovernmental Panel on Climate Change, H.S. Eggleston, L. Buendia, K. Miwa, T. Ngara, and K. Tanabe (eds.). Hayama, Kanagawa, Japan. Default Emission Factors retrieved from Volume 2. Energy, Chapter 2 Stationary Combustion. Accessed October, 2013: [http://www.ipcc](http://www.ipcc-nggip.iges.or.jp/public/2006gl/pdf/2_Volume2/V2_2_Ch2_Stationary_Combustion.pdf)[nggip.iges.or.jp/public/2006gl/pdf/2\\_Volume2/V2\\_2\\_Ch2\\_Stationary\\_Combustion.pdf.](http://www.ipcc-nggip.iges.or.jp/public/2006gl/pdf/2_Volume2/V2_2_Ch2_Stationary_Combustion.pdf)
- IPCC. (2007a). Climate Change 2007: The Physical Science Basis. Contribution of Working Group I to the Fourth Assessment Report of the Intergovernmental Panel on Climate Change [Solomon, S., D. Qin, M. Manning, Z. Chen, M. Marquis, K.B. Averyt, M. Tignor and H.L. Miller (eds.)]. Cambridge University Press, Cambridge, United Kingdom and New York, NY, USA. Accessed January, 2015.
- NIST (National Institute of Standards and Technology). (2006). The International System of Units (SI) Conversion Factors for General Use. Accessed October, 2013: <http://www.nist.gov/pml/wmd/metric/upload/SP1038.pdf>
- UNFCCC CDM (United Nations Framework Convention on Climate Change Clean Development Mechanism). Accessed October, 2012: http://cdm.unfccc.int/methodologies/index.html.
- USAID (United States Agency for International Development). (2012). USAID Climate Change and Development Strategy: Clean Resilient Growth. Accessed October, 2015: [http://pdf.usaid.gov/pdf\\_docs/PDACS780.pdf.](http://pdf.usaid.gov/pdf_docs/PDACS780.pdf)
- VCS (Verified Carbon Standard). Methodologies: Energy (renewable/non-renewable), Distribution, Demand. Accessed October, 2012: [http://v-c-s.org/methodologies/find.](http://v-c-s.org/methodologies/find)
- WRI (World Resources Institute). (2005). The Greenhouse Gas Protocol: The GHG Protocol for Project Accounting. Accessed October, 2012: [http://www.ghgprotocol.org/standards/project](http://www.ghgprotocol.org/standards/project-protocol)[protocol.](http://www.ghgprotocol.org/standards/project-protocol)
- WRI. (2014). Greenhouse Gas Protocol Policy and Action Standard. Accessed February, 2015: [http://www.ghgprotocol.org/policy-and-action-standard.](http://www.ghgprotocol.org/policy-and-action-standard)

### **[2](#page-12-0) CLEER [GHG ACCOUNTING APPROACH](#page-12-0)**

IPCC (Intergovernmental Panel on Climate Change). (2007b). GHG Lifetimes and GWPs. IPCC, Fourth Assessment Report (AR4), Working Group 1, Chapter 2, Changes in Atmospheric Constituents and in Radiative Forcing, Table 2.10.2. Accessed February, 2015: [http://www.ipcc.ch/publications\\_and\\_data/ar4/wg1/en/ch2s2-10-2.html.](http://www.ipcc.ch/publications_and_data/ar4/wg1/en/ch2s2-10-2.html)

- WRI (World Resources Institute). (2005). The Greenhouse Gas Protocol: The GHG Protocol for Project Accounting. Accessed October, 2012: [http://www.ghgprotocol.org/standards/project](http://www.ghgprotocol.org/standards/project-protocol)[protocol.](http://www.ghgprotocol.org/standards/project-protocol)
- WRI. (2014). Greenhouse Gas Protocol Policy and Action Standard. Accessed February, 2015: [http://www.ghgprotocol.org/policy-and-action-standard.](http://www.ghgprotocol.org/policy-and-action-standard)

### **[3](#page-41-0) [ESTIMATING GHG REDUCTIONS FROM CLEAN ENERGY RESULTS](#page-41-0)**

- Climate Registry, The. (2008). General Reporting Protocol. Accessed December, 2015:http://www.theclimateregistry.org/wp-content/uploads/2014/11/TCR\_GRP\_Version\_2.0- 1.pdf.
- UNFCCC CDM (United Nations Framework Convention on Climate Change Clean Development Mechanism). CDM Methodologies - Accessed October, 2012: [http://cdm.unfccc.int/methodologies/index.html.](http://cdm.unfccc.int/methodologies/index.html)
- VCS (Verified Carbon Standard). Methodologies: Energy (renewable/non-renewable), Distribution, Demand. Accessed October, 2012: [http://v-c-s.org/methodologies/find.](http://v-c-s.org/methodologies/find)
- WRI (World Resources Institute). (2005). The Greenhouse Gas Protocol: The GHG Protocol for Project Accounting. Accessed October, 2012: [http://www.ghgprotocol.org/standards/project](http://www.ghgprotocol.org/standards/project-protocol)[protocol.](http://www.ghgprotocol.org/standards/project-protocol)
- WRI. (2014). Greenhouse Gas Protocol Policy and Action Standard. Accessed February, 2015: [http://www.ghgprotocol.org/policy-and-action-standard.](http://www.ghgprotocol.org/policy-and-action-standard)

### **[3.1](#page-43-0) [CLEER METHODOLOGY OVERVIEW AND ASSUMPTIONS](#page-43-0)**

- CEC (California Energy Commission). (2010). Comparative Costs of California Central Station Electricity Generation. Accessed October, 2013: [http://www.energy.ca.gov/2009publications/CEC-200-2009-017/CEC-200-2009-017-SF.PDF.](http://www.energy.ca.gov/2009publications/CEC-200-2009-017/CEC-200-2009-017-SF.PDF)
- FERC (Federal Energy Regulatory Commission). (2011). Hydropower Licensing. Accessed October, 2013: [http://www.ferc.gov/for-citizens/citizen-guides/hydro-guide.asp.](http://www.ferc.gov/for-citizens/citizen-guides/hydro-guide.asp)
- GEA (Geothermal Energy Association). (2013). Default Lifetime Value. Accessed October, 2013: [http://geo-energy.org/reports.aspx.](http://geo-energy.org/reports.aspx)
- IEA (International Energy Agency). (2009). International Energy Agency Electricity/Heat Statistics for 2009. Average Grid Line Loss Rate. Accessed October, 2013: [http://www.iea.org/stats/prodresult.asp?PRODUCT=Electricity/Heat.](http://www.iea.org/stats/prodresult.asp?PRODUCT=Electricity/Heat)
- IEA. (2015). CO<sub>2</sub> Emissions from Fuel Combustion Highlights 2015. GHG Emission Factors. Accessed December, 2015: [http://www.iea.org/bookshop/669-CO2\\_Emissions\\_from\\_Fuel\\_Combustion.](http://www.iea.org/bookshop/669-CO2_Emissions_from_Fuel_Combustion)
- IEESAG (Illinois Energy Efficiency Stakeholder Advisory Group). (2012). Energy Efficiency Technical Reference Manual Final Technical Version, August 20th, 2012. Accessed December, 2015: [http://ilsagfiles.org/SAG\\_files/Subcommittees/IPA-TRC\\_Subcommittee/10-6-](http://ilsagfiles.org/SAG_files/Subcommittees/IPA-TRC_Subcommittee/10-6-2015_Meeting/TRC_Subcommittee_Report_Final_Draft_9-28-15.pdf) 2015 Meeting/TRC Subcommittee Report Final Draft 9-28-15.pdf.
- IGES (Institute for Global Environmental Strategies). (2015). List of Grid Emission Factors Version 2015/10. A. Kuriyama (ed.). Accessed 15 March 2016: [http://pub.iges.or.jp/modules/envirolib/view.php?docid=2136.](http://pub.iges.or.jp/modules/envirolib/view.php?docid=2136)
- IPCC (Intergovernmental Panel on Climate Change). (2006). 2006 IPCC Guidelines for National Greenhouse Gas Inventories. The National Greenhouse Gas Inventories Programme, The Intergovernmental Panel on Climate Change, H.S. Eggleston, L. Buendia, K. Miwa, T. Ngara, and K. Tanabe (eds.). Hayama, Kanagawa, Japan. Default Emission Factors retrieved from Volume 2. Energy, Chapter 2 Stationary Combustion. Accessed October, 2013: [http://www.ipcc](http://www.ipcc-nggip.iges.or.jp/public/2006gl/pdf/2_Volume2/V2_2_Ch2_Stationary_Combustion.pdf)[nggip.iges.or.jp/public/2006gl/pdf/2\\_Volume2/V2\\_2\\_Ch2\\_Stationary\\_Combustion.pdf.](http://www.ipcc-nggip.iges.or.jp/public/2006gl/pdf/2_Volume2/V2_2_Ch2_Stationary_Combustion.pdf)
- IPCC. (2007a). Climate Change 2007: The Physical Science Basis. Contribution of Working Group I to the Fourth Assessment Report of the Intergovernmental Panel on Climate Change [Solomon, S., D. Qin, M. Manning, Z. Chen, M. Marquis, K.B. Averyt, M. Tignor and H.L. Miller (eds.)]. Cambridge University Press, Cambridge, United Kingdom and New York, NY, USA. Accessed January, 2015.
- IPCC. (2007b). GHG Lifetimes and GWPs. IPCC, Fourth Assessment Report (AR4), Working Group 1, Chapter 2, Changes in Atmospheric Constituents and in Radiative Forcing, Table 2.10.2. Accessed February, 2015: [http://www.ipcc.ch/publications\\_and\\_data/ar4/wg1/en/ch2s2-10-](http://www.ipcc.ch/publications_and_data/ar4/wg1/en/ch2s2-10-2.html) [2.html.](http://www.ipcc.ch/publications_and_data/ar4/wg1/en/ch2s2-10-2.html)
- NREL (National Renewable Energy Laboratory). (2012). Photovoltaic Degradation Rates. Accessed October, 2013: [http://www.nrel.gov/docs/fy12osti/51664.pdf.](http://www.nrel.gov/docs/fy12osti/51664.pdf)
- OR DOE (Oregon Department of Energy). (2013). Oregon Solar Electric Guide. Accessed December, 2015: http://energytrust.org/library/forms/sle\_pg\_pvguide\_odoe.pdf.
- UNFCCC CDM. (2013a). Tool to determine the remaining lifetime of equipment. Biomass Lifetimes. Accessed October, 2013: [http://cdm.unfccc.int/methodologies/PAmethodologies/tools/am-tool-](http://cdm.unfccc.int/methodologies/PAmethodologies/tools/am-tool-10-v1.pdf)[10-v1.pdf.](http://cdm.unfccc.int/methodologies/PAmethodologies/tools/am-tool-10-v1.pdf)
- UNFCCC CDM. (2013b). Clean Development Mechanism Project Design Document Form. Accessed October, 2013: [http://cdm.unfccc.int/filestorage/S/8/S/S8SF9ZW5RK08NFPWEK7PFHRS5JM7ZY/PDD.pdf](http://cdm.unfccc.int/filestorage/S/8/S/S8SF9ZW5RK08NFPWEK7PFHRS5JM7ZY/PDD.pdf%20?t=UER8bXI0NWdifDDaDuqec7D4_RxsGif-OADF)  ?t=UER8bXI0NWdifDDaDuqec7D4\_RxsGif-OADF.
- US DOE (U.S. Department of Energy). (2012). Geothermal Heat Pumps Lifetime. Accessed October, 2013: [http://energy.gov/energysaver/articles/geothermal-heat-pumps.](http://energy.gov/energysaver/articles/geothermal-heat-pumps)
- WRI (World Resources Institute). (2014). Greenhouse Gas Protocol Policy and Action Standard. Accessed February, 2015: [http://www.ghgprotocol.org/policy-and-action-standard.](http://www.ghgprotocol.org/policy-and-action-standard)

### **[3.2](#page-49-0) [CLEAN ENERGY GHG](#page-49-0)**

- IEA (International Energy Agency). (2009). International Energy Agency Electricity/Heat Statistics for 2009. Average Grid Line Loss Rate. Accessed October, 2013: [http://www.iea.org/stats/prodresult.asp?PRODUCT=Electricity/Heat.](http://www.iea.org/stats/prodresult.asp?PRODUCT=Electricity/Heat)
- IEA.  $(2013)$ . CO<sub>2</sub> Emissions from Fuel Combustion Highlights 2013. GHG Emission Factors. Accessed December, 2015: http://www.iea.org/bookshop/669-CO2 Emissions from Fuel Combustion.
- IGES (Institute for Global Environmental Strategies). (2015). List of Grid Emission Factors Version 2015/10. A. Kuriyama (ed.). Accessed 15 March 2016: [http://pub.iges.or.jp/modules/envirolib/view.php?docid=2136.](http://pub.iges.or.jp/modules/envirolib/view.php?docid=2136)
- IPCC (Intergovernmental Panel on Climate Change). (2006). 2006 IPCC Guidelines for National Greenhouse Gas Inventories. The National Greenhouse Gas Inventories Programme, The Intergovernmental Panel on Climate Change, H.S. Eggleston, L. Buendia, K. Miwa, T. Ngara, and K. Tanabe (eds.). Hayama, Kanagawa, Japan. Default Emission Factors retrieved from Volume 2. Energy, Chapter 2 Stationary Combustion. Accessed October, 2013: [http://www.ipcc](http://www.ipcc-nggip.iges.or.jp/public/2006gl/pdf/2_Volume2/V2_2_Ch2_Stationary_Combustion.pdf)[nggip.iges.or.jp/public/2006gl/pdf/2\\_Volume2/V2\\_2\\_Ch2\\_Stationary\\_Combustion.pdf.](http://www.ipcc-nggip.iges.or.jp/public/2006gl/pdf/2_Volume2/V2_2_Ch2_Stationary_Combustion.pdf)
- NIST (National Institute of Standards and Technology). (2006). The International System of Units (SI) Conversion Factors for General Use. Accessed October, 2013: [http://www.nist.gov/pml/wmd/metric/upload/SP1038.pdf.](http://www.nist.gov/pml/wmd/metric/upload/SP1038.pdf)

### **[3.3.1](#page-58-0) [SOLAR PHOTOVOLTAIC SYSTEMS](#page-58-0)**

- IEA (International Energy Agency). (2009). International Energy Agency Electricity/Heat Statistics for 2009. Average Grid Line Loss Rate. Accessed October, 2013: [http://www.iea.org/stats/prodresult.asp?PRODUCT=Electricity/Heat.](http://www.iea.org/stats/prodresult.asp?PRODUCT=Electricity/Heat)
- IEA. (2013). CO<sub>2</sub> Emissions from Fuel Combustion Highlights 2013. GHG Emission Factors. Accessed December, 2015: http://www.iea.org/bookshop/669-CO2 Emissions from Fuel Combustion.
- IGES (Institute for Global Environmental Strategies). (2015). List of Grid Emission Factors Version 2015/10. A. Kuriyama (ed.). Accessed 15 March 2016: [http://pub.iges.or.jp/modules/envirolib/view.php?docid=2136.](http://pub.iges.or.jp/modules/envirolib/view.php?docid=2136)
- IPCC (Intergovernmental Panel on Climate Change). (2006). 2006 IPCC Guidelines for National Greenhouse Gas Inventories. The National Greenhouse Gas Inventories Programme, The Intergovernmental Panel on Climate Change, H.S. Eggleston, L. Buendia, K. Miwa, T. Ngara, and K. Tanabe (eds.). Hayama, Kanagawa, Japan. Default Emission Factors retrieved from Volume 2. Energy, Chapter 2 Stationary Combustion. Accessed October, 2013: [http://www.ipcc](http://www.ipcc-nggip.iges.or.jp/public/2006gl/pdf/2_Volume2/V2_2_Ch2_Stationary_Combustion.pdf)[nggip.iges.or.jp/public/2006gl/pdf/2\\_Volume2/V2\\_2\\_Ch2\\_Stationary\\_Combustion.pdf.](http://www.ipcc-nggip.iges.or.jp/public/2006gl/pdf/2_Volume2/V2_2_Ch2_Stationary_Combustion.pdf)
- NASA (The National Aeronautics and Space Administration). (2012). Surface meteorology and Solar Energy (SSE) Release 6.0 Data Set (Jan 2008) 22-year Monthly & Annual Average (July 1983 - June 2005) Parameter: Insolation on a Tilted Surface. Accessed 20 October, 2012.

NIST (National Institute of Standards and Technology). (2006). The International System of Units (SI) – Conversion Factors for General Use. Conversion factors retrieved from [http://www.nist.gov/pml/wmd/metric/upload/SP1038.pdf.](http://www.nist.gov/pml/wmd/metric/upload/SP1038.pdf) Accessed October, 2013.

### **[3.3.2](#page-65-0) [SOLAR HEATING](#page-65-0)**

- IEA (International Energy Agency). (2009). International Energy Agency Electricity/Heat Statistics for 2009. Average Grid Line Loss Rate. Accessed October, 2013: [http://www.iea.org/stats/prodresult.asp?PRODUCT=Electricity/Heat.](http://www.iea.org/stats/prodresult.asp?PRODUCT=Electricity/Heat)
- IEA. (2011). Solar Heating and Cooling Programme. *Converting Installed Solar Collector Area & Power Capacity into Estimated Annual Solar Collector Energy Output.* Accessed December, 2015: [http://www.iea-shc.org/Data/Sites/1/documents/statistics/Calculation\\_Method.pdf](http://www.iea-shc.org/Data/Sites/1/documents/statistics/Calculation_Method.pdf) & [http://www.estif.org/no\\_cache/news/single-news-item/archive/2011/march/article/common](http://www.estif.org/no_cache/news/single-news-item/archive/2011/march/article/common-calculation-method-of-the-solar-thermal-energy-produced-worldwide-now-available/?tx_ttnews)calculation-method-of-the-solar-thermal-energy-produced-worldwide-now-available/?tx\_ttnews.
- IEA. (2013). CO<sub>2</sub> Emissions from Fuel Combustion Highlights 2013. GHG Emission Factors. Accessed December, 2015: http://www.iea.org/bookshop/669-CO2 Emissions from Fuel Combustion.
- IGES (Institute for Global Environmental Strategies). (2015). List of Grid Emission Factors Version 2015/10. A. Kuriyama (ed.). Accessed 15 March 2016: [http://pub.iges.or.jp/modules/envirolib/view.php?docid=2136.](http://pub.iges.or.jp/modules/envirolib/view.php?docid=2136)
- IPCC (Intergovernmental Panel on Climate Change). (2006). 2006 IPCC Guidelines for National Greenhouse Gas Inventories. The National Greenhouse Gas Inventories Programme, The Intergovernmental Panel on Climate Change, H.S. Eggleston, L. Buendia, K. Miwa, T. Ngara, and K. Tanabe (eds.). Hayama, Kanagawa, Japan. Default Emission Factors retrieved from Volume 2. Energy, Chapter 2 Stationary Combustion. Accessed October, 2013: [http://www.ipcc](http://www.ipcc-nggip.iges.or.jp/public/2006gl/pdf/2_Volume2/V2_2_Ch2_Stationary_Combustion.pdf)[nggip.iges.or.jp/public/2006gl/pdf/2\\_Volume2/V2\\_2\\_Ch2\\_Stationary\\_Combustion.pdf.](http://www.ipcc-nggip.iges.or.jp/public/2006gl/pdf/2_Volume2/V2_2_Ch2_Stationary_Combustion.pdf)
- NASA (The National Aeronautics and Space Administration). (2012). Surface meteorology and Solar Energy (SSE) Release 6.0 Data Set (Jan 2008) 22-year Monthly & Annual Average (July 1983 - June 2005) Parameter: Insolation Incident on a Horizontal Surface. Accessed 20 October, 2012.
- NIST (National Institute of Standards and Technology). (2006). The International System of Units (SI) Conversion Factors for General Use. Accessed October, 2013: [http://www.nist.gov/pml/wmd/metric/upload/SP1038.pdf.](http://www.nist.gov/pml/wmd/metric/upload/SP1038.pdf)
- UNFCCC CDM (United Nations Framework Convention on Climate Change Clean Development Mechanism). (2006). *Clean Development Mechanism (CDM) Small-Scale Working Group (SSC WG) Meeting 7. Annex 3: Analysis and Explanation of the Conversion factor for Solar Thermal Collectors*. Accessed October, 2013: [https://cdm.unfccc.int/Panels/ssc\\_wg.](https://cdm.unfccc.int/Panels/ssc_wg)

### **[3.3.3](#page-72-0) WIND [TURBINE SYSTEMS](#page-72-0)**

IEA (International Energy Agency). (2009). International Energy Agency Electricity/Heat Statistics for 2009. Average Grid Line Loss Rate. Accessed October, 2013: [http://www.iea.org/stats/prodresult.asp?PRODUCT=Electricity/Heat.](http://www.iea.org/stats/prodresult.asp?PRODUCT=Electricity/Heat)

- IEA. (2011). World Statistics. Wind Power Generation Capacity and Total Energy Generated. Accessed October, 2013: [http://www.iea.org/statistics/.](http://www.iea.org/statistics/)
- IEA. (2013). CO<sub>2</sub> Emissions from Fuel Combustion Highlights 2013. GHG Emission Factors. Accessed December, 2015: http://www.iea.org/bookshop/669-CO2 Emissions from Fuel Combustion.
- IGES (Institute for Global Environmental Strategies). (2015). List of Grid Emission Factors Version 2015/10. A. Kuriyama (ed.). Accessed 15 March 2016: [http://pub.iges.or.jp/modules/envirolib/view.php?docid=2136.](http://pub.iges.or.jp/modules/envirolib/view.php?docid=2136)
- IPCC (Intergovernmental Panel on Climate Change). (2006). 2006 IPCC Guidelines for National Greenhouse Gas Inventories. The National Greenhouse Gas Inventories Programme, The Intergovernmental Panel on Climate Change, H.S. Eggleston, L. Buendia, K. Miwa, T. Ngara, and K. Tanabe (eds.). Hayama, Kanagawa, Japan. Default Emission Factors retrieved from Volume 2. Energy, Chapter 2 Stationary Combustion. Accessed October, 2013: [http://www.ipcc](http://www.ipcc-nggip.iges.or.jp/public/2006gl/pdf/2_Volume2/V2_2_Ch2_Stationary_Combustion.pdf)[nggip.iges.or.jp/public/2006gl/pdf/2\\_Volume2/V2\\_2\\_Ch2\\_Stationary\\_Combustion.pdf.](http://www.ipcc-nggip.iges.or.jp/public/2006gl/pdf/2_Volume2/V2_2_Ch2_Stationary_Combustion.pdf)
- NIST (National Institute of Standards and Technology). (2006). The International System of Units (SI) Conversion Factors for General Use. Accessed October, 2013: [http://www.nist.gov/pml/wmd/metric/upload/SP1038.pdf.](http://www.nist.gov/pml/wmd/metric/upload/SP1038.pdf)

### **[3.3.4](#page-79-0) [HYDROELECTRIC](#page-79-0) SYSTEMS**

- IEA (International Energy Agency). (2009). International Energy Agency Electricity/Heat Statistics for 2009. Average Grid Line Loss Rate. Accessed October, 2013: [http://www.iea.org/stats/prodresult.asp?PRODUCT=Electricity/Heat.](http://www.iea.org/stats/prodresult.asp?PRODUCT=Electricity/Heat)
- IEA. (2013). CO<sub>2</sub> Emissions from Fuel Combustion Highlights 2013. GHG Emission Factors. Accessed December, 2015: http://www.iea.org/bookshop/669-CO2 Emissions from Fuel Combustion.
- IGES (Institute for Global Environmental Strategies). (2015). List of Grid Emission Factors Version 2015/10. A. Kuriyama (ed.). Accessed 15 March 2016: [http://pub.iges.or.jp/modules/envirolib/view.php?docid=2136.](http://pub.iges.or.jp/modules/envirolib/view.php?docid=2136)
- Intpow (2013). World Hydropower Potential. Hydroelectric Capacity Factors. Accessed October, 2013: http://www.intpow.com/index.php?id=487&download=1.
- IPCC (Intergovernmental Panel on Climate Change). (2006). 2006 IPCC Guidelines for National Greenhouse Gas Inventories. The National Greenhouse Gas Inventories Programme, The Intergovernmental Panel on Climate Change, H.S. Eggleston, L. Buendia, K. Miwa, T. Ngara, and K. Tanabe (eds.). Hayama, Kanagawa, Japan. Default Emission Factors retrieved from Volume 2. Energy, Chapter 2 Stationary Combustion. Accessed October, 2013: [http://www.ipcc](http://www.ipcc-nggip.iges.or.jp/public/2006gl/pdf/2_Volume2/V2_2_Ch2_Stationary_Combustion.pdf)[nggip.iges.or.jp/public/2006gl/pdf/2\\_Volume2/V2\\_2\\_Ch2\\_Stationary\\_Combustion.pdf.](http://www.ipcc-nggip.iges.or.jp/public/2006gl/pdf/2_Volume2/V2_2_Ch2_Stationary_Combustion.pdf)
- Kaltschmitt, Martin. (2007). Renewable Energy Technology, Economics, and Environment. Hydroelectric Power Generation (8) 362-363.
- NIST (National Institute of Standards and Technology). (2006). The International System of Units (SI) Conversion Factors for General Use. Accessed October, 2013: [http://www.nist.gov/pml/wmd/metric/upload/SP1038.pdf.](http://www.nist.gov/pml/wmd/metric/upload/SP1038.pdf)
- NIST. (2013a). Thermophysical Properties of Fluid Systems. Accessed October 2013: [http://webbook.nist.gov/chemistry/fluid/.](http://webbook.nist.gov/chemistry/fluid/)
- NIST. (2013b). Reference on Constants, Units, and Uncertainty. Accessed October, 2013: [http://physics.nist.gov/cgi-bin/cuu/Value?gn.](http://physics.nist.gov/cgi-bin/cuu/Value?gn)

### **[3.3.5](#page-87-0) [GEOTHERMAL POWER SYSTEMS](#page-87-0)**

- Bertani, Ruggero. (2012). Geothermal power generation in the world 2005–2010 update report. Geothermics (41), 1-29. Accessed October, 2015: [http://www.sciencedirect.com/science/article/pii/S0375650511000526.](http://www.sciencedirect.com/science/article/pii/S0375650511000526)
- IEA (International Energy Agency). (2009). International Energy Agency Electricity/Heat Statistics for 2009. Average Grid Line Loss Rate. Accessed October, 2013: [http://www.iea.org/stats/prodresult.asp?PRODUCT=Electricity/Heat.](http://www.iea.org/stats/prodresult.asp?PRODUCT=Electricity/Heat)
- IEA. (2013). CO<sub>2</sub> Emissions from Fuel Combustion Highlights 2013. GHG Emission Factors. Accessed December, 2015: [http://www.iea.org/bookshop/669-CO2\\_Emissions\\_from\\_Fuel\\_Combustion.](http://www.iea.org/bookshop/669-CO2_Emissions_from_Fuel_Combustion)
- IGES (Institute for Global Environmental Strategies). (2015). List of Grid Emission Factors Version 2015/10. A. Kuriyama (ed.). Accessed 15 March 2016: [http://pub.iges.or.jp/modules/envirolib/view.php?docid=2136.](http://pub.iges.or.jp/modules/envirolib/view.php?docid=2136)
- IPCC (Intergovernmental Panel on Climate Change). (2006). 2006 IPCC Guidelines for National Greenhouse Gas Inventories. The National Greenhouse Gas Inventories Programme, The Intergovernmental Panel on Climate Change, H.S. Eggleston, L. Buendia, K. Miwa, T. Ngara, and K. Tanabe (eds.). Hayama, Kanagawa, Japan. Default Emission Factors retrieved from Volume 2. Energy, Chapter 2 Stationary Combustion. Accessed October, 2013: [http://www.ipcc](http://www.ipcc-nggip.iges.or.jp/public/2006gl/pdf/2_Volume2/V2_2_Ch2_Stationary_Combustion.pdf)[nggip.iges.or.jp/public/2006gl/pdf/2\\_Volume2/V2\\_2\\_Ch2\\_Stationary\\_Combustion.pdf](http://www.ipcc-nggip.iges.or.jp/public/2006gl/pdf/2_Volume2/V2_2_Ch2_Stationary_Combustion.pdf)
- NIST (National Institute of Standards and Technology). (2006). The International System of Units (SI) Conversion Factors for General Use. Accessed October, 2013: [http://www.nist.gov/pml/wmd/metric/upload/SP1038.pdf.](http://www.nist.gov/pml/wmd/metric/upload/SP1038.pdf)

### **[3.3.6](#page-94-0) [GEOTHERMAL DIRECT HEAT](#page-94-0)**

- IEA (International Energy Agency). (2009). International Energy Agency Electricity/Heat Statistics for 2009. Average Grid Line Loss Rate. Accessed October, 2013: [http://www.iea.org/stats/prodresult.asp?PRODUCT=Electricity/Heat.](http://www.iea.org/stats/prodresult.asp?PRODUCT=Electricity/Heat)
- IEA. (2013). CO<sub>2</sub> Emissions from Fuel Combustion Highlights 2013. GHG Emission Factors. Accessed December, 2015: http://www.iea.org/bookshop/669-CO2 Emissions from Fuel Combustion.
- IGES (Institute for Global Environmental Strategies). (2015). List of Grid Emission Factors Version 2015/10. A. Kuriyama (ed.). Accessed 15 March 2016: [http://pub.iges.or.jp/modules/envirolib/view.php?docid=2136.](http://pub.iges.or.jp/modules/envirolib/view.php?docid=2136)
- IPCC (Intergovernmental Panel on Climate Change). (2006). 2006 IPCC Guidelines for National Greenhouse Gas Inventories. The National Greenhouse Gas Inventories Programme, The Intergovernmental Panel on Climate Change, H.S. Eggleston, L. Buendia, K. Miwa, T. Ngara, and K. Tanabe (eds.). Hayama, Kanagawa, Japan. Default Emission Factors retrieved from Volume 2. Energy, Chapter 2 Stationary Combustion. Accessed October, 2013: [http://www.ipcc](http://www.ipcc-nggip.iges.or.jp/public/2006gl/pdf/2_Volume2/V2_2_Ch2_Stationary_Combustion.pdf)[nggip.iges.or.jp/public/2006gl/pdf/2\\_Volume2/V2\\_2\\_Ch2\\_Stationary\\_Combustion.pdf.](http://www.ipcc-nggip.iges.or.jp/public/2006gl/pdf/2_Volume2/V2_2_Ch2_Stationary_Combustion.pdf)
- Lund, J. W, Freeston, D. H., Boyd, T.L. (2010). Direct Utilization of Geothermal Energy 2010 Worldwide Review. Accessed December, 2015: http://www.sciencedirect.com/science/article/pii/S0375650511000344.
- NIST (National Institute of Standards and Technology). (2006). The International System of Units (SI) Conversion Factors for General Use. Accessed October, 2013: [http://www.nist.gov/pml/wmd/metric/upload/SP1038.pdf.](http://www.nist.gov/pml/wmd/metric/upload/SP1038.pdf)
- NIST. (2011). Thermophysical Properties of Fluid Systems. Accessed October, 2013: [http://webbook.nist.gov/chemistry/fluid/.](http://webbook.nist.gov/chemistry/fluid/)

### **[3.3.7](#page-101-0) [GEOTHERMAL HEAT PUMPS](#page-101-0)**

- DOE (Department of Energy). (2013). Weather Data for EnergyPlus Energy Simulation Software. Accessed October, 2013: [http://apps1.eere.energy.gov/buildings/energyplus/weatherdata\\_about.cfm.](http://apps1.eere.energy.gov/buildings/energyplus/weatherdata_about.cfm)
- IEA (International Energy Agency). (2009). International Energy Agency Electricity/Heat Statistics for 2009. Average Grid Line Loss Rate. Accessed October, 2013: [http://www.iea.org/stats/prodresult.asp?PRODUCT=Electricity/Heat.](http://www.iea.org/stats/prodresult.asp?PRODUCT=Electricity/Heat)
- IEA. (2013). CO<sub>2</sub> Emissions from Fuel Combustion Highlights 2013. GHG Emission Factors. Accessed December, 2015: http://www.iea.org/bookshop/669-CO2 Emissions from Fuel Combustion.
- IEC (Iowa Energy Center). (2009). Introduction to Geothermal Heat Pump Systems. Accessed October, 2015: [http://www.iowaenergycenter.org/wp](http://www.iowaenergycenter.org/wp-content/uploads/2012/03/IHPA2009Geo101A_Intro.pdf)[content/uploads/2012/03/IHPA2009Geo101A\\_Intro.pdf](http://www.iowaenergycenter.org/wp-content/uploads/2012/03/IHPA2009Geo101A_Intro.pdf)
- IEESAG (Illinois Energy Efficiency Stakeholder Advisory Group). (2012). Energy Efficiency Technical Reference Manual. Final Technical Version, August 20<sup>th</sup>, 2012. Accessed December, 2015: [http://ilsagfiles.org/SAG\\_files/Subcommittees/IPA-TRC\\_Subcommittee/10-6-](http://ilsagfiles.org/SAG_files/Subcommittees/IPA-TRC_Subcommittee/10-6-2015_Meeting/TRC_Subcommittee_Report_Final_Draft_9-28-15.pdf) 2015 Meeting/TRC Subcommittee Report Final Draft 9-28-15.pdf
- IGES (Institute for Global Environmental Strategies). (2015). List of Grid Emission Factors Version 2015/10. A. Kuriyama (ed.). Accessed 15 March 2016: [http://pub.iges.or.jp/modules/envirolib/view.php?docid=2136.](http://pub.iges.or.jp/modules/envirolib/view.php?docid=2136)
- IPCC (Intergovernmental Panel on Climate Change). (2006). 2006 IPCC Guidelines for National Greenhouse Gas Inventories. The National Greenhouse Gas Inventories Programme, The Intergovernmental Panel on Climate Change, H.S. Eggleston, L. Buendia, K. Miwa, T. Ngara, and K. Tanabe (eds.). Hayama, Kanagawa, Japan. Default Emission Factors retrieved from Volume 2. Energy, Chapter 2 Stationary Combustion. Accessed October, 2013: [http://www.ipcc](http://www.ipcc-nggip.iges.or.jp/public/2006gl/pdf/2_Volume2/V2_2_Ch2_Stationary_Combustion.pdf)[nggip.iges.or.jp/public/2006gl/pdf/2\\_Volume2/V2\\_2\\_Ch2\\_Stationary\\_Combustion.pdf.](http://www.ipcc-nggip.iges.or.jp/public/2006gl/pdf/2_Volume2/V2_2_Ch2_Stationary_Combustion.pdf)
- NIST (National Institute of Standards and Technology). (2006). The International System of Units (SI) Conversion Factors for General Use. Accessed October, 2013: [http://www.nist.gov/pml/wmd/metric/upload/SP1038.pdf.](http://www.nist.gov/pml/wmd/metric/upload/SP1038.pdf)
- NIST. (2008). Guide for the Use of the International System of Units (SI) Conversion Factors. Accessed March, 2015: [http://www.nist.gov/pml/pubs/sp811/index.cfm.](http://www.nist.gov/pml/pubs/sp811/index.cfm)

### **[3.3.8](#page-112-0) [BIOMASS ENERGY](#page-112-0)**

- EU (European Union). (2010a). "Commission Staff Working Document: Impact Assessment Sustainability requirements for the use of solid and gaseous biomass sources in electricity, heating and cooling". COM (2010) 11 Final. SEC (2010) 65 Final.
- EU. (2010b). "Report from the Commission to the Council and the European Parliament on Sustainability requirements for the use of solid and gaseous biomass sources in electricity, heating and cooling". SEC (2010) 65, 66 Final.
- IEA (International Energy Agency). (2009). International Energy Agency Electricity/Heat Statistics for 2009. Average Grid Line Loss Rate. Accessed October, 2013: [http://www.iea.org/stats/prodresult.asp?PRODUCT=Electricity/Heat.](http://www.iea.org/stats/prodresult.asp?PRODUCT=Electricity/Heat)
- IEA. (2013). CO<sub>2</sub> Emissions from Fuel Combustion Highlights 2013. GHG Emission Factors. Accessed December, 2015: http://www.iea.org/bookshop/669-CO2 Emissions from Fuel Combustion.
- IGES (Institute for Global Environmental Strategies). (2015). List of Grid Emission Factors Version 2015/10. A. Kuriyama (ed.). Accessed 15 March 2016: [http://pub.iges.or.jp/modules/envirolib/view.php?docid=2136.](http://pub.iges.or.jp/modules/envirolib/view.php?docid=2136)
- IPCC (Intergovernmental Panel on Climate Change). (2006). 2006 IPCC Guidelines for National Greenhouse Gas Inventories. The National Greenhouse Gas Inventories Programme, The Intergovernmental Panel on Climate Change, H.S. Eggleston, L. Buendia, K. Miwa, T. Ngara, and K. Tanabe (eds.). Hayama, Kanagawa, Japan. Default Emission Factors retrieved from Volume 2. Energy, Chapter 2 Stationary Combustion. Accessed October, 2013: [http://www.ipcc](http://www.ipcc-nggip.iges.or.jp/public/2006gl/pdf/2_Volume2/V2_2_Ch2_Stationary_Combustion.pdf)[nggip.iges.or.jp/public/2006gl/pdf/2\\_Volume2/V2\\_2\\_Ch2\\_Stationary\\_Combustion.pdf.](http://www.ipcc-nggip.iges.or.jp/public/2006gl/pdf/2_Volume2/V2_2_Ch2_Stationary_Combustion.pdf)
- NIST (National Institute of Standards and Technology). (2006). The International System of Units (SI) Conversion Factors for General Use. Accessed October, 2013: [http://www.nist.gov/pml/wmd/metric/upload/SP1038.pdf.](http://www.nist.gov/pml/wmd/metric/upload/SP1038.pdf)
- UNFCCC CDM (United Nations Framework Convention on Climate Change Clean Development Mechanism). (2013a). ACM0006 "Consolidated methodology for electricity and heat generation from biomass". CDM Executive Board.
- UNFCCC CDM. (2013b). ACM0020 "Co-firing of biomass residues for heat generation and/or electricity generation in grid connected power plants". CDM Executive Board.
- UNFCCC CDM. (2013c). AM0036 "Fuel switch from fossil fuels to biomass residues in heat generation equipment" CDM Executive Board.

### **[3.3.9](#page-120-0) [ANAEROBIC DIGESTERS](#page-120-0)**

- Bracmort, Kelsi. (2010). Anaerobic Digestion: Greenhouse Gas Emission Reduction and Energy Generation. Accessed September 2015: [http://nationalaglawcenter.org/wp](http://nationalaglawcenter.org/wp-content/uploads/assets/crs/R40667.pdf)[content/uploads/assets/crs/R40667.pdf](http://nationalaglawcenter.org/wp-content/uploads/assets/crs/R40667.pdf)
- Engineering Toolbox. (2015). Chemical, Physical and Thermal Properties of Methane CH4. Accessed August 5, 2015: [http://www.engineeringtoolbox.com/methane-d\\_1420.html.](http://www.engineeringtoolbox.com/methane-d_1420.html)
- EPA (Environmental Protection Agency). (2004). A Manual for Developing Biogas Systems at commercial Farms in the United States. Accessed August 5, 2015: <http://www2.epa.gov/sites/production/files/2014-12/documents/agstar-handbook.pdf>
- EPA. (2011). Market Opportunities for Biogas Recovery Systems at U.S. Livestock Facilities. Accessed December, 2015: http://www.epa.gov/sites/production/files/2014- 12/documents/biogas recovery systems screenres.pdf.
- EPA. (2015). Catalog of CHP Technologies. Section 5. Technology Characterization Microturbines. Accessed December, 2015: http://www.epa.gov/sites/production/files/2015- 07/documents/catalog\_of\_chp\_technologies\_section\_5.\_characterization\_-\_microturbines.pdf
- IEA (International Energy Agency). (2009). International Energy Agency Electricity/Heat Statistics for 2009. Average Grid Line Loss Rate. Accessed October, 2013: [http://www.iea.org/stats/prodresult.asp?PRODUCT=Electricity/Heat.](http://www.iea.org/stats/prodresult.asp?PRODUCT=Electricity/Heat)
- IEA. (2013). CO<sub>2</sub> Emissions from Fuel Combustion Highlights 2013. GHG Emission Factors. Accessed December, 2015: [http://www.iea.org/bookshop/669-CO2\\_Emissions\\_from\\_Fuel\\_Combustion.](http://www.iea.org/bookshop/669-CO2_Emissions_from_Fuel_Combustion)
- IGES (Institute for Global Environmental Strategies). (2015). List of Grid Emission Factors Version 2015/10. A. Kuriyama (ed.). Accessed 15 March 2016: [http://pub.iges.or.jp/modules/envirolib/view.php?docid=2136.](http://pub.iges.or.jp/modules/envirolib/view.php?docid=2136)
- IPCC (Intergovernmental Panel on Climate Change). (2006). 2006 IPCC Guidelines for National Greenhouse Gas Inventories. The National Greenhouse Gas Inventories Programme, The Intergovernmental Panel on Climate Change, H.S. Eggleston, L. Buendia, K. Miwa, T. Ngara, and K. Tanabe (eds.). Hayama, Kanagawa, Japan. Default Emission Factors retrieved from Volume 2. Energy, Chapter 2 Stationary Combustion. Accessed October, 2013: [http://www.ipcc](http://www.ipcc-nggip.iges.or.jp/public/2006gl/pdf/2_Volume2/V2_2_Ch2_Stationary_Combustion.pdf)[nggip.iges.or.jp/public/2006gl/pdf/2\\_Volume2/V2\\_2\\_Ch2\\_Stationary\\_Combustion.pdf.](http://www.ipcc-nggip.iges.or.jp/public/2006gl/pdf/2_Volume2/V2_2_Ch2_Stationary_Combustion.pdf)
- IPCC. (2006b). 2006 IPCC Guidelines for National Greenhouse Gas Inventories, Prepared by the National Greenhouse Gas Inventories Programme. Japan: Intergovernmental Panel on Climate Change. Volume 4: Agriculture, Forestry and Other Land Use, Chapter 10. Emissions from Livestock and Manure Management. Accessed October, 2013: [http://www.ipcc](http://www.ipcc-nggip.iges.or.jp/public/2006gl/pdf/4_Volume4/V4_10_Ch10_Livestock.pdf)[nggip.iges.or.jp/public/2006gl/pdf/4\\_Volume4/V4\\_10\\_Ch10\\_Livestock.pdf.](http://www.ipcc-nggip.iges.or.jp/public/2006gl/pdf/4_Volume4/V4_10_Ch10_Livestock.pdf)
- IPCC. (2006c). 2006 IPCC Guidelines for National Greenhouse Gas Inventories, Prepared by the National Greenhouse Gas Inventories Programme. Japan: Intergovernmental Panel on Climate Change. Volume 4: Agriculture, Forestry and Other Land Use, Chapter 11.  $N_2O$  Emissions from Managed Soils, and CO2 Emissions from Lime and Urea Application. Accessed October, 2013: [http://www.ipcc-nggip.iges.or.jp/public/2006gl/pdf/4\\_Volume4/V4\\_11\\_Ch11\\_N2O&CO2.pdf.](http://www.ipcc-nggip.iges.or.jp/public/2006gl/pdf/4_Volume4/V4_11_Ch11_N2O&CO2.pdf)
- IPCC. (2007a). Climate Change 2007: The Physical Science Basis. Contribution of Working Group I to the Fourth Assessment Report of the Intergovernmental Panel on Climate Change [Solomon, S., D. Qin, M. Manning, Z. Chen, M. Marquis, K.B. Averyt, M. Tignor and H.L. Miller (eds.)]. Cambridge University Press, Cambridge, United Kingdom and New York, NY, USA. Accessed January, 2015.
- IPCC. (2007b). GHG Lifetimes and GWPs. IPCC, Fourth Assessment Report (AR4), Working Group 1, Chapter 2, Changes in Atmospheric Constituents and in Radiative Forcing, Table 2.10.2. Accessed February, 2015: [http://www.ipcc.ch/publications\\_and\\_data/ar4/wg1/en/ch2s2-10-](http://www.ipcc.ch/publications_and_data/ar4/wg1/en/ch2s2-10-2.html) [2.html.](http://www.ipcc.ch/publications_and_data/ar4/wg1/en/ch2s2-10-2.html)
- MN Project (The Minnesota Project). 2005. Anaerobic Digester Systems for Mid-Sized Dairy Farms. Accessed December, 2015. http://www.renewwisconsin.org/biogas/AD/Digesters%20for%20Mid-Size%20Farms.pdfNIST (National Institute of Standards and Technology). (2006). The International System of Units (SI) – Conversion Factors for General Use. Accessed October, 2013: [http://www.nist.gov/pml/wmd/metric/upload/SP1038.pdf.](http://www.nist.gov/pml/wmd/metric/upload/SP1038.pdf)
- NIST (National Institute of Standards and Technology). (2011). Thermophysical Properties of Fluid Systems. Accessed October, 2013: [http://webbook.nist.gov/chemistry/fluid/.](http://webbook.nist.gov/chemistry/fluid/)
- UNFCCC (United Nations Framework for Climate Change Convention). (2005). Draft revision to approved baseline methodology AM0013: Forced methane extraction from organic waste-water treatment plants for grid-connected electricity supply and/or heat production/ Version 02. Accessed October, 2013: [http://cdm.unfccc.int/Panels/meth/meeting/05/Meth15\\_AM0013\\_revision.pdf.](http://cdm.unfccc.int/Panels/meth/meeting/05/Meth15_AM0013_revision.pdf)
- USDA AgSTAR (United States Department of Agriculture). (2013). Anaerobic Digester Photo. Accessed April 10, 2013: [http://www.ers.usda.gov/amber-waves/2012-december/alternative-policies-to](http://www.ers.usda.gov/amber-waves/2012-december/alternative-policies-to-promote-anaerobic-digesters-produce-positive-net-benefits.aspx#.UWdLaaIp-So)[promote-anaerobic-digesters-produce-positive-net-benefits.aspx#.UWdLaaIp-So.](http://www.ers.usda.gov/amber-waves/2012-december/alternative-policies-to-promote-anaerobic-digesters-produce-positive-net-benefits.aspx#.UWdLaaIp-So)
- Wischnewski, Berndt. (2013). Calculation of thermodynamic state variables of methane. Accessed August 8, 2013: [http://www.peacesoftware.de/einigewerte/methan\\_e.html.](http://www.peacesoftware.de/einigewerte/methan_e.html)

### **[3.4.1](#page-137-0) BUILDING [ENERGY EFFICIENCY](#page-137-0)**

- DOE (Department of Energy). (2013). Weather Data for EnergyPlus Energy Simulation Software. Accessed October, 2013: [http://apps1.eere.energy.gov/buildings/energyplus/weatherdata\\_about.cfm.](http://apps1.eere.energy.gov/buildings/energyplus/weatherdata_about.cfm)
- IEA (International Energy Agency). (2009). International Energy Agency Electricity/Heat Statistics for 2009. Average Grid Line Loss Rate. Accessed October, 2013: [http://www.iea.org/stats/prodresult.asp?PRODUCT=Electricity/Heat.](http://www.iea.org/stats/prodresult.asp?PRODUCT=Electricity/Heat)
- IEA. (2013). CO<sub>2</sub> Emissions from Fuel Combustion Highlights 2013. GHG Emission Factors. Accessed December, 2015: http://www.iea.org/bookshop/669-CO2 Emissions from Fuel Combustion.
- IEESAG (Illinois Energy Efficiency Stakeholder Advisory Group). (2012). Energy Efficiency Technical Reference Manual Final Technical Version, August 20th, 2012. Accessed December, 2015: [http://ilsagfiles.org/SAG\\_files/Subcommittees/IPA-TRC\\_Subcommittee/10-6-](http://ilsagfiles.org/SAG_files/Subcommittees/IPA-TRC_Subcommittee/10-6-2015_Meeting/TRC_Subcommittee_Report_Final_Draft_9-28-15.pdf) 2015 Meeting/TRC Subcommittee Report Final Draft 9-28-15.pdf
- IGES (Institute for Global Environmental Strategies). (2015). List of Grid Emission Factors Version 2015/10. A. Kuriyama (ed.). Accessed 15 March 2016: [http://pub.iges.or.jp/modules/envirolib/view.php?docid=2136.](http://pub.iges.or.jp/modules/envirolib/view.php?docid=2136)
- IPCC (Intergovernmental Panel on Climate Change). (2006). 2006 IPCC Guidelines for National Greenhouse Gas Inventories. The National Greenhouse Gas Inventories Programme, The Intergovernmental Panel on Climate Change, H.S. Eggleston, L. Buendia, K. Miwa, T. Ngara, and K. Tanabe (eds.). Hayama, Kanagawa, Japan. Default Emission Factors retrieved from Volume 2. Energy, Chapter 2 Stationary Combustion. Accessed October, 2013: [http://www.ipcc](http://www.ipcc-nggip.iges.or.jp/public/2006gl/pdf/2_Volume2/V2_2_Ch2_Stationary_Combustion.pdf)[nggip.iges.or.jp/public/2006gl/pdf/2\\_Volume2/V2\\_2\\_Ch2\\_Stationary\\_Combustion.pdf.](http://www.ipcc-nggip.iges.or.jp/public/2006gl/pdf/2_Volume2/V2_2_Ch2_Stationary_Combustion.pdf)
- NIST (National Institute of Standards and Technology). (2006). the International System of Units (SI) Conversion Factors for General Use. Accessed October, 2013: [http://www.nist.gov/pml/wmd/metric/upload/SP1038.pdf.](http://www.nist.gov/pml/wmd/metric/upload/SP1038.pdf)

### **[3.4.2](#page-145-0) LIGHTING, APPLIANCES, AND OTHER [EQUIPMENT EFFICIENCY](#page-145-0)**

- IEA (International Energy Agency). (2009). International Energy Agency Electricity/Heat Statistics for 2009. Average Grid Line Loss Rate. Accessed October, 2013: [http://www.iea.org/stats/prodresult.asp?PRODUCT=Electricity/Heat.](http://www.iea.org/stats/prodresult.asp?PRODUCT=Electricity/Heat)
- IEA. (2013). CO<sub>2</sub> Emissions from Fuel Combustion Highlights 2013. GHG Emission Factors. Accessed December, 2015: http://www.iea.org/bookshop/669-CO2 Emissions from Fuel Combustion.
- IGES. (2015). List of Grid Emission Factors Version 2015/10. A. Kuriyama (ed.). Accessed 15 March 2016: [http://pub.iges.or.jp/modules/envirolib/view.php?docid=2136.](http://pub.iges.or.jp/modules/envirolib/view.php?docid=2136)
- IPCC (Intergovernmental Panel on Climate Change). (2006). 2006 IPCC Guidelines for National Greenhouse Gas Inventories. The National Greenhouse Gas Inventories Programme, The Intergovernmental Panel on Climate Change, H.S. Eggleston, L. Buendia, K. Miwa, T. Ngara, and K. Tanabe (eds.). Hayama, Kanagawa, Japan. Default Emission Factors retrieved from Volume 2.

Energy, Chapter 2 Stationary Combustion. Accessed October, 2013: [http://www.ipcc](http://www.ipcc-nggip.iges.or.jp/public/2006gl/pdf/2_Volume2/V2_2_Ch2_Stationary_Combustion.pdf)[nggip.iges.or.jp/public/2006gl/pdf/2\\_Volume2/V2\\_2\\_Ch2\\_Stationary\\_Combustion.pdf.](http://www.ipcc-nggip.iges.or.jp/public/2006gl/pdf/2_Volume2/V2_2_Ch2_Stationary_Combustion.pdf)

- IPCC. (2011). IPCC Special Report on Renewable Energy Sources and Climate Change Mitigation. Prepared by Working Group III of the Intergovernmental Panel on Climate Change [O. Edenhofer, R. Pichs-Madruga, Y. Sokona, K. Seyboth, P. Matschoss, S. Kadner, T. Zwickel, P. Eickemeier, G. Hansen, S. Schlömer, C. von Stechow (eds)]. Cambridge University Press, Cambridge, United Kingdom and New York, NY, USA, 1075 pp
- NIST (National Institute of Standards and Technology). (2006). The International System of Units (SI) Conversion Factors for General Use. Accessed October, 2013: [http://www.nist.gov/pml/wmd/metric/upload/SP1038.pdf.](http://www.nist.gov/pml/wmd/metric/upload/SP1038.pdf)
- US EPA Energy Star. (2007). Energy Star Program Requirements for Residential Refrigerators and/or Freezers. Partner Commitments. Accessed October, 2013: [http://www.energystar.gov/ia/partners/product\\_specs/program\\_reqs/refrig\\_prog\\_req.pdf.](http://www.energystar.gov/ia/partners/product_specs/program_reqs/refrig_prog_req.pdf)

### **[3.5.1](#page-154-0) TRANSMISSION AND [DISTRIBUTION SYSTEM](#page-154-0) UPGRADES**

- Climate Registry, The. (2009). "Electric Power Sector Protocol for the Voluntary Reporting Program: Annex I to the General Reporting Protocol". Ver 1.0: The Climate Registry.
- EPA (Environmental Protection Agency). (2012). "How to use eGRID for Carbon Footprinting Electricity Purchases in Greenhouse Gas Emission Inventories". Retrieved December 12, 2014 from<http://www.epa.gov/ttnchie1/conference/ei20/session3/adiem.pdf>
- EPA (2013). "Methodologies for U.S. Greenhouse Gas Emissions Projections: Non-CO<sub>2</sub> and Non-Energy CO<sup>2</sup> Sources". Retrieved December 12, 2014 from <http://www.state.gov/documents/organization/219472.pdf>
- IEA (International Energy Agency). (2013).  $CO<sub>2</sub>$  Emissions from Fuel Combustion Highlights 2013. GHG Emission Factors. Accessed December, 2015: [http://www.iea.org/bookshop/669-](http://www.iea.org/bookshop/669-CO2_Emissions_from_Fuel_Combustion) CO2 Emissions from Fuel Combustion.
- IGES (Institute for Global Environmental Strategies). (2015). List of Grid Emission Factors Version 2015/10. A. Kuriyama (ed.). Accessed 15 March 2016: [http://pub.iges.or.jp/modules/envirolib/view.php?docid=2136.](http://pub.iges.or.jp/modules/envirolib/view.php?docid=2136)
- Madrigal, Marcelino and Spalding-Fecher, Randall. (2010). "Review of Methodologies and a Proposed Approach in the Context of World Bank Lending Operations". Paper No. 21. The World Bank and The Energy and Mining Sector Board.
- UNFCCC CDM (United Nations Framework Convention on Climate Change Clean Development Mechanism). (2009). "Supply-Side Energy Efficiency Improvements – Transmissions and Distribution". Version 10: Clean Development Mechanism.
- UNFCCC CDM. (2012a). "Approved baseline and monitoring methodology AM0108: Interconnection between electricity systems for energy exchange". Ver 01.0.0: Clean Development Mechanism.

UNFCCC CDM. (2012b). "Clean Development Mechanism AM0035. Large-scale Methodology: SF6 emission reductions in electrical grids". Ver 02.0.0: Clean Development Mechanism.

#### **[3.5.2](#page-159-0) [STRANDED NATURAL GAS](#page-159-0) CAPTURE SYSTEMS**

- API (American Petroleum Institute). (2009). Compendium of Greenhouse Gas Emissions Methodologies for the Oil and Natural Gas Industry. Accessed March, 2016: [http://www.api.org/~/media/Files/EHS/climate-change/2009\\_GHG\\_COMPENDIUM.pdf?la=en](http://www.api.org/~/media/Files/EHS/climate-change/2009_GHG_COMPENDIUM.pdf?la=en)
- CCEI (Canadian Centre for Energy Information). (2007). Flaring: Questions and Answers. Accessed January, 2015: [http://siteresources.worldbank.org/EXTGGFR/Resources/578068-](http://siteresources.worldbank.org/EXTGGFR/Resources/578068-1258067586081/FlaringQA.pdf) [1258067586081/FlaringQA.pdf](http://siteresources.worldbank.org/EXTGGFR/Resources/578068-1258067586081/FlaringQA.pdf)
- Chemguide. (2012). Basics of Naming Conventions. Accessed April, 2015: <http://www.chemguide.co.uk/basicorg/conventions/names.html>
- DOE (Department of Energy). (2013). Liquefied Natural Gas: Understanding the Basic Facts. Accessed 5/1/2016: http://energy.gov/sites/prod/files/2013/04/f0/LNG\_primerupd.pdf
- Engineering Toolbox. Densities of Gases. Accessed April, 2015: [http://www.engineeringtoolbox.com/gas-density-d\\_158.html](http://www.engineeringtoolbox.com/gas-density-d_158.html)
- EPA (Environmental Protection Agency). (2009). Greenhouse Gas Emissions Reporting from the Petroleum and Natural Gas Industry: Background Technical Support Document. Accessed December, 2014: [http://www.epa.gov/ghgreporting/documents/pdf/2010/Subpart-W\\_TSD.pdf](http://www.epa.gov/ghgreporting/documents/pdf/2010/Subpart-W_TSD.pdf)
- IEA (International Energy Agency). 2009. International Energy Agency Electricity/Heat Statistics for 2009. Accessed October, 2013: [http://www.iea.org/stats/prodresult.asp?PRODUCT=Electricity/Heat.](http://www.iea.org/stats/prodresult.asp?PRODUCT=Electricity/Heat)
- IEA.  $(2013)$ . CO<sub>2</sub> Emissions from Fuel Combustion Highlights 2013. GHG Emission Factors. Accessed December, 2015: http://www.iea.org/bookshop/669-CO2 Emissions from Fuel Combustion.
- IGES (Institute for Global Environmental Strategies). (2015). List of Grid Emission Factors Version 2015/10. A. Kuriyama (ed.). Accessed March, 2016: [http://pub.iges.or.jp/modules/envirolib/view.php?docid=2136.](http://pub.iges.or.jp/modules/envirolib/view.php?docid=2136)
- ISO (International Organization for Standardization). (1994) ISO 10780:1994: Stationary Source Emissions – Measurement of Velocity and Volume Flowrate of Gas Streams in Ducts. Accessed April, 2015: [http://www.iso.org/iso/iso\\_catalogue/catalogue\\_tc/catalogue\\_detail.htm?csnumber=18855](http://www.iso.org/iso/iso_catalogue/catalogue_tc/catalogue_detail.htm?csnumber=18855)
- IPCC (Intergovernmental Panel on Climate Change). (2006). 2006 IPCC Guidelines for National Greenhouse Gas Inventories. The National Greenhouse Gas Inventories Programme, The Intergovernmental Panel on Climate Change, H.S. Eggleston, L. Buendia, K. Miwa, T. Ngara, and K. Tanabe (eds.). Hayama, Kanagawa, Japan. Default Emission Factors retrieved from Volume 2. Energy, Chapter 2 Stationary Combustion. Accessed October, 2013: [http://www.ipcc](http://www.ipcc-nggip.iges.or.jp/public/2006gl/pdf/2_Volume2/V2_2_Ch2_Stationary_Combustion.pdf)[nggip.iges.or.jp/public/2006gl/pdf/2\\_Volume2/V2\\_2\\_Ch2\\_Stationary\\_Combustion.pdf.](http://www.ipcc-nggip.iges.or.jp/public/2006gl/pdf/2_Volume2/V2_2_Ch2_Stationary_Combustion.pdf)
- IPCC. (2000). "Good Practice Guidance and Uncertainty Management in National Greenhouse Gas Inventories". IPCC
- NIST (National Institute of Standards and Technology). (2006). The International System of Units (SI) Conversion Factors for General Use. Accessed October, 2013: [http://www.nist.gov/pml/wmd/metric/upload/SP1038.pdf.](http://www.nist.gov/pml/wmd/metric/upload/SP1038.pdf)
- IOGP (International Association of Oil and Gas Producers). (2000). "Flaring and Venting in the Oil and Gas Exploration and Production Industry: An Overview of Purpose, Quantities, Issues, Practices and Trends". Report No. 2.79/288.
- ORNL (Oak Ridge National Laboratory). (2011). Biomass Energy Data Book Appendix A Lower and Higher Heating Values of Gas, Liquid, and Solid Fuels. Accessed April 2015: [http://cta.ornl.gov/bedb/appendix\\_a/Lower\\_and\\_Higher\\_Heating\\_Values\\_of\\_Gas\\_Liquid\\_and\\_S](http://cta.ornl.gov/bedb/appendix_a/Lower_and_Higher_Heating_Values_of_Gas_Liquid_and_Solid_Fuels.pdf) [olid\\_Fuels.pdf](http://cta.ornl.gov/bedb/appendix_a/Lower_and_Higher_Heating_Values_of_Gas_Liquid_and_Solid_Fuels.pdf)
- US GAO (United States Government Accountability Office). (2010). Federal Oil and Gas Leases: Opportunities Exist to Capture Vented and Flared Natural Gas, which would Increase Royalty Payments and Reduce Greenhouse Gases. Accessed January, 2015: <http://www.gao.gov/new.items/d1134.pdf>
- UNFCCC (United Nations Framework Convention on Climate Change). (2013). Large-scale Methodology: Recovery and Utilization of Gas from Oil Fields that would Otherwise be Flared or Vented. AM0009 Version 7.0. Accessed March, 2016: [https://cdm.unfccc.int/filestorage/K/P/9/KP9MVADO1RLGUJ34C5IZ8T7NYEB0W2/EB76\\_repan](https://cdm.unfccc.int/filestorage/K/P/9/KP9MVADO1RLGUJ34C5IZ8T7NYEB0W2/EB76_repan05_AM0009_ver07.0.pdf?t=bHV8bzRyYWJ4fDB3GZ6p5X9-myeN_zxtPM9h) [05\\_AM0009\\_ver07.0.pdf?t=bHV8bzRyYWJ4fDB3GZ6p5X9-myeN\\_zxtPM9h](https://cdm.unfccc.int/filestorage/K/P/9/KP9MVADO1RLGUJ34C5IZ8T7NYEB0W2/EB76_repan05_AM0009_ver07.0.pdf?t=bHV8bzRyYWJ4fDB3GZ6p5X9-myeN_zxtPM9h)
- USAID (United States Agency for International Development). (2010). USAID/Nigeria Strategy 2010 2013. Accessed December, 2014: [http://pdf.usaid.gov/pdf\\_docs/PDACP977.pdf](http://pdf.usaid.gov/pdf_docs/PDACP977.pdf)
- USAID. (2011). Fulfilling our Commitment to Clean Energy: Promoting Clean and Efficient Energy Technology in Developing Countries. Accessed December, 2014: [http://pdf.usaid.gov/pdf\\_docs/PDACW193.pdf](http://pdf.usaid.gov/pdf_docs/PDACW193.pdf)
- USAID. (2013). Africa Infrastructure Program: Gas-Flaring Reduction. Accessed December, 2014: [http://www.aipproject.com/gcc/gas\\_flaring\\_reduction.php](http://www.aipproject.com/gcc/gas_flaring_reduction.php)

#### **[4.](#page-175-0) [REPORTING AND DOCUMENTATION](#page-175-0)**

- IEA (International Energy Agency). (2013).  $CO<sub>2</sub>$  Emissions from Fuel Combustion Highlights 2013. GHG Emission Factors. Accessed December, 2015: [http://www.iea.org/bookshop/669-](http://www.iea.org/bookshop/669-CO2_Emissions_from_Fuel_Combustion.pdf) CO2 Emissions from Fuel Combustion.pdf
- IGES (Institute for Global Environmental Strategies). (2015). List of Grid Emission Factors Version 2015/10. A. Kuriyama (ed.). Accessed March, 2016: [http://pub.iges.or.jp/modules/envirolib/view.php?docid=2136.](http://pub.iges.or.jp/modules/envirolib/view.php?docid=2136)
- IPCC (International Panel on Climate Change). (2000). Good Practice Guidance and Uncertainty Management in National Greenhouse Gas Inventories, Chapter 8: Quality Assurance and Quality Control. Accessed June, 2015: http://www.ipcc-nggip.iges.or.jp/public/gp/english/8\_QA-QC.pdf.
- IPCC. (2006b). 2006 IPCC Guidelines for National Greenhouse Gas Inventories, Prepared by the National Greenhouse Gas Inventories Programme. Japan: Intergovernmental Panel on Climate Change. Volume 4: Agriculture, Forestry and Other Land Use, Chapter 10. Emissions from Livestock and Manure Management. Accessed October, 2013: [http://www.ipcc](http://www.ipcc-nggip.iges.or.jp/public/2006gl/pdf/4_Volume4/V4_10_Ch10_Livestock.pdf)[nggip.iges.or.jp/public/2006gl/pdf/4\\_Volume4/V4\\_10\\_Ch10\\_Livestock.pdf.](http://www.ipcc-nggip.iges.or.jp/public/2006gl/pdf/4_Volume4/V4_10_Ch10_Livestock.pdf)
- UNFCCC (United Nations Framework for Climate Change Convention). (2005). Draft revision to approved baseline methodology AM0013: Forced methane extraction from organic waste-water treatment plants for grid-connected electricity supply and/or heat production/ Version 02. Accessed October, 2013: [http://cdm.unfccc.int/Panels/meth/meeting/05/Meth15\\_AM0013\\_revision.pdf.](http://cdm.unfccc.int/Panels/meth/meeting/05/Meth15_AM0013_revision.pdf)
- WRI (World Resources Institute). (2014). Greenhouse Gas Protocol Policy and Action Standard. Accessed February, 2015: http://www.wri.org/sites/default/files/Policy\_and\_Action\_Standard.pdf

# **6 APPENDIX A: CLEER PROTOCOL CLEAN ENERGY TYPOLOGY**

This appendix provides a full list of the types of GCCI actions that have been considered as part of the development of this Protocol.

*[Table 114](#page-198-0)* includes a typology of USAID actions that was developed to categorize clean energy policies and actions for this Protocol, based on the sectors and categories defined above. This typology was developed based on a survey of GCCI actions, through interviews with GCCO staff, and a review of GCCI documentation such as *Fulfilling our Commitment to Clean Energy: 2008-2010*, *Consolidated State/USAID GCC Supplemental Guidance,* and *Meeting the Fast Start Commitment*. This Protocol provides methodologies for estimating GHG emission reductions resulting from action types identified in *[Table](#page-198-0) [114](#page-198-0)* that have anticipated measurable emission reductions attributable to the action.

The GHG emission impacts of several action types listed in the typology may be more difficult to assess than others, since GHG emission reductions may not result directly from the implementation of the action or in the reporting year. Not all actions will result in GHG emission reductions that can be measured, nor result in GHG reductions during the reporting fiscal year. *[Table 114](#page-198-0)* indicates which action types are likely to lead to measurable emission reductions attributable to USAID and reportable under the GHG Indicator.

<span id="page-198-0"></span>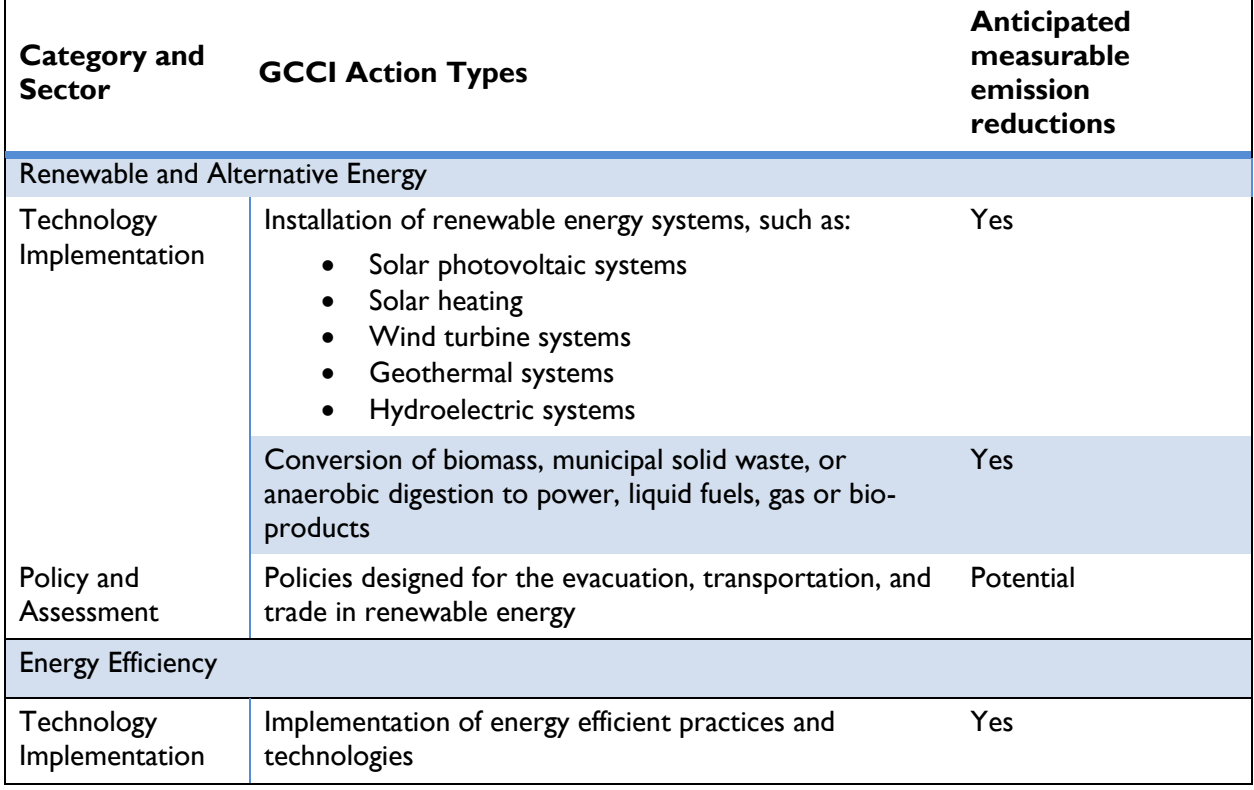

### **Table 114: CLEER Protocol Clean Energy Typology**

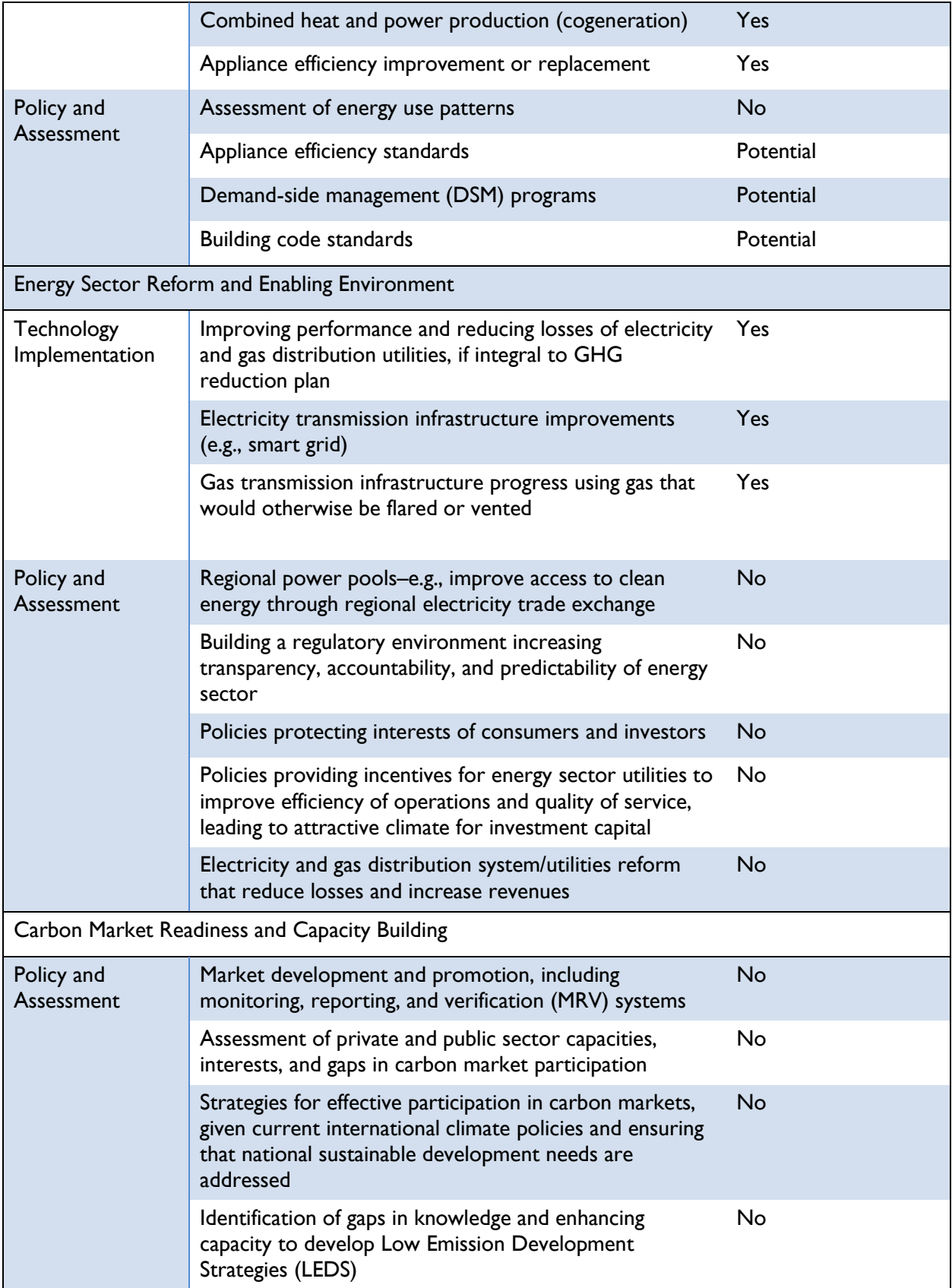

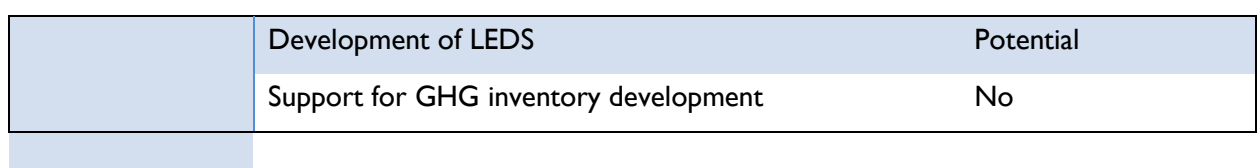

# **7 APPENDIX B: ABBREVIATIONS**

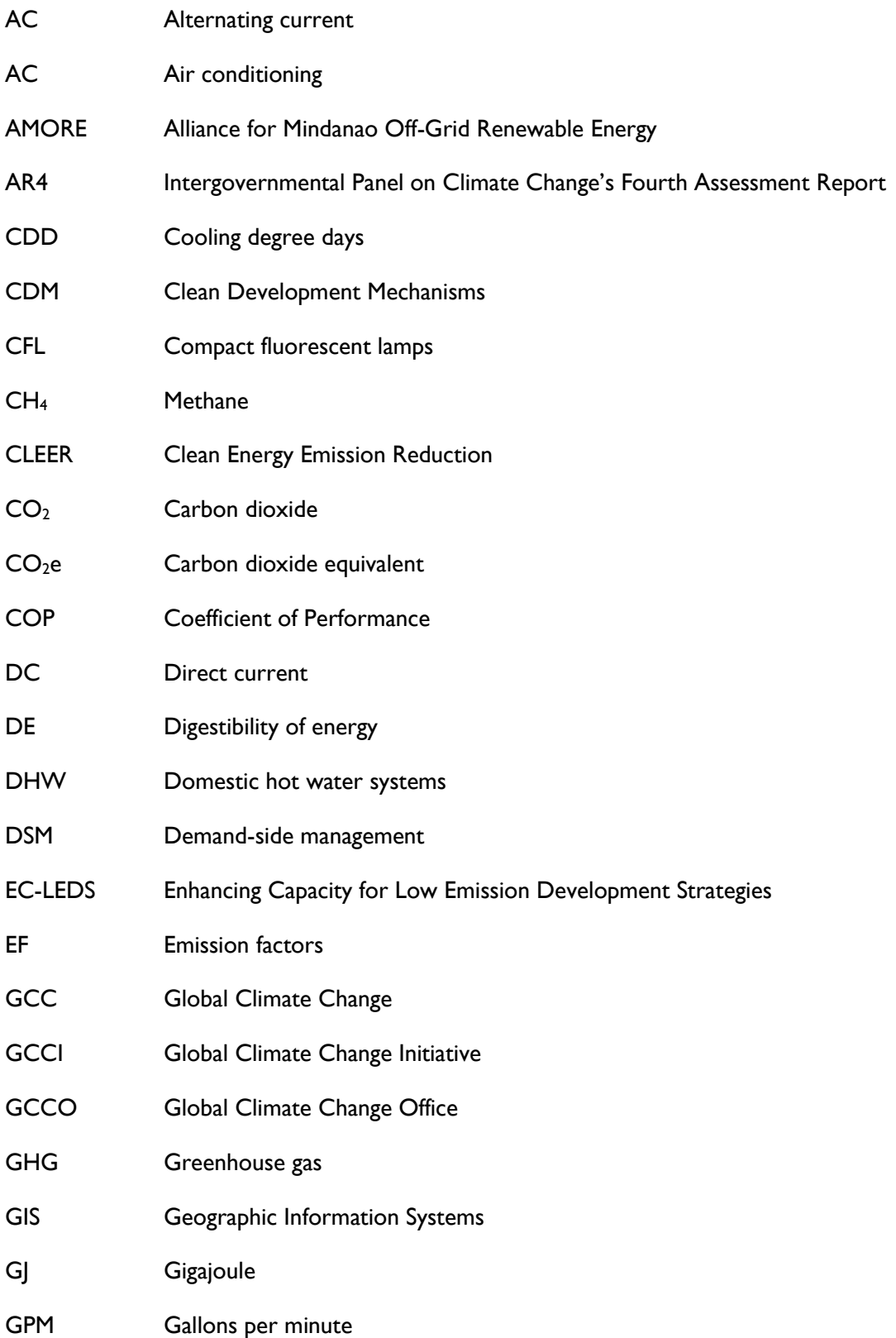

### **USAID CLEER Protocol** | Appendices

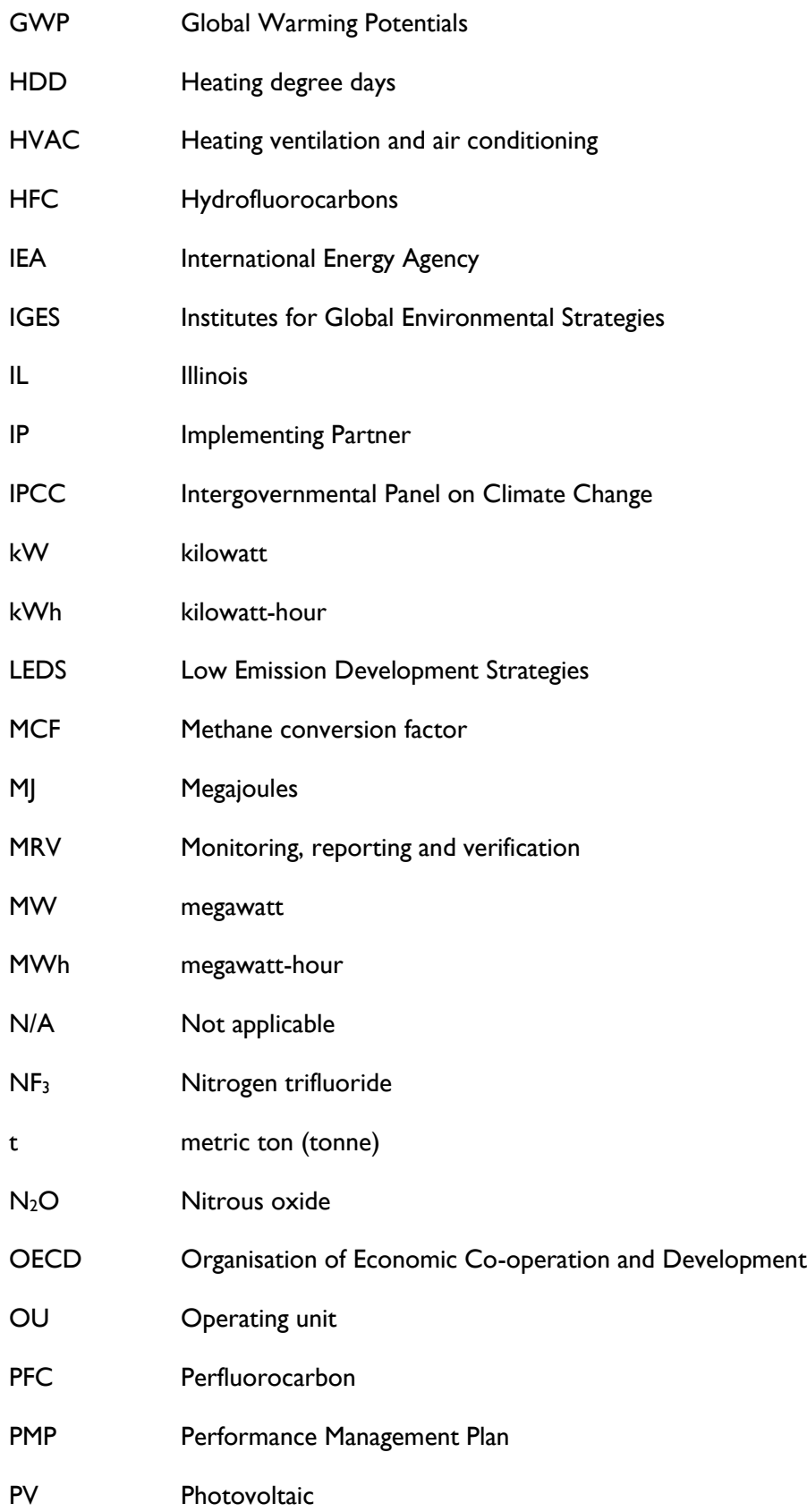

### **USAID CLEER Protocol** | Appendices

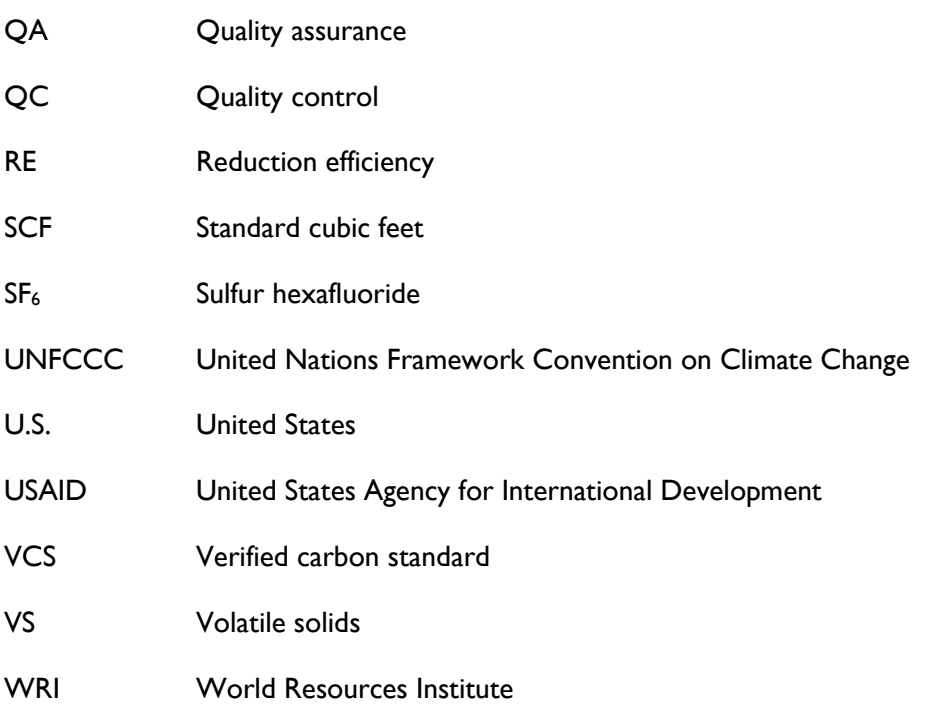

# **8 APPENDIX C: GLOSSARY**

### **Table 115: Definitions of GHG Accounting and other Terminology Used in this Protocol**

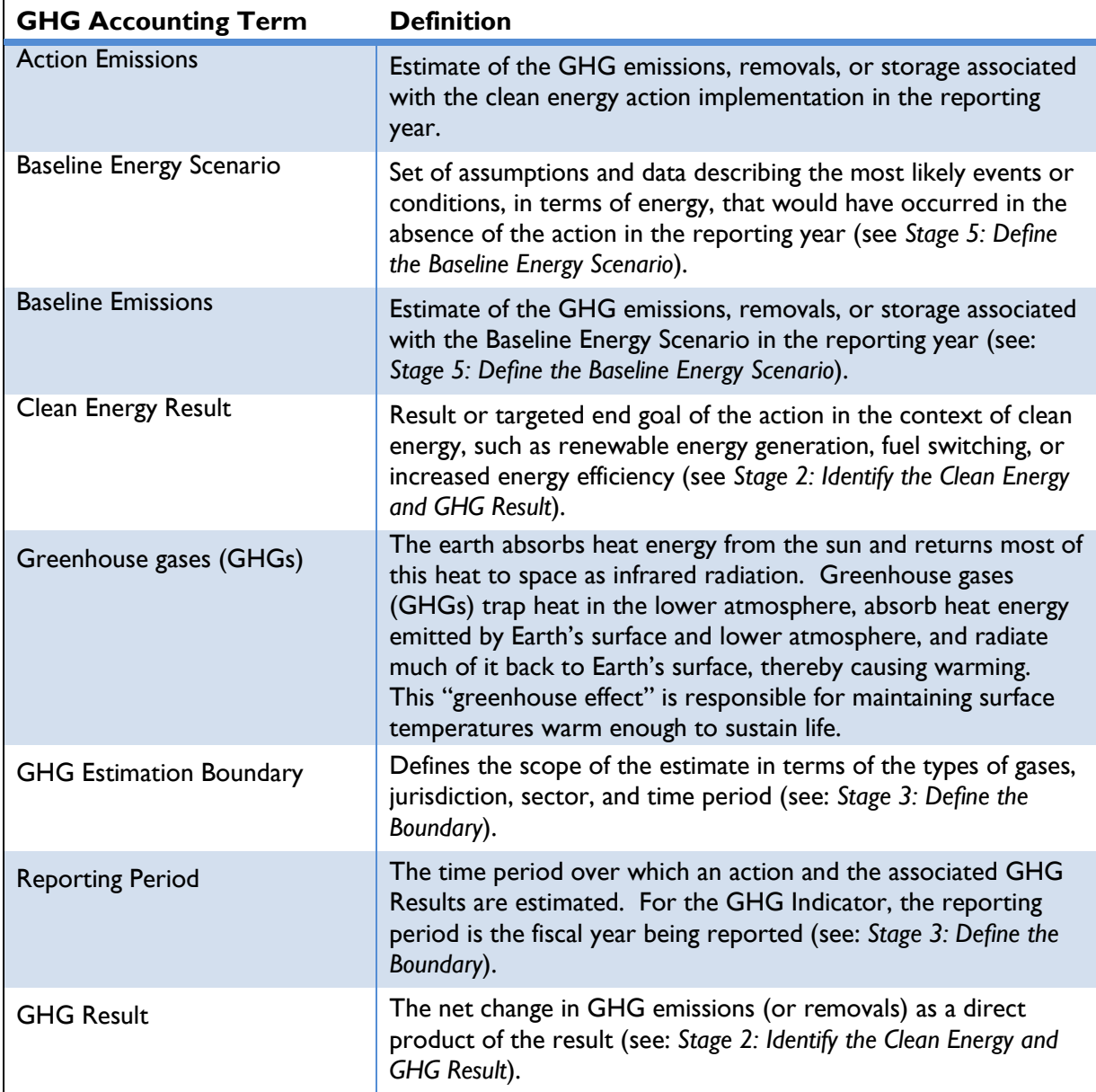

## **9 APPENDIX D: FUEL EMISSION FACTORS**

[Table 116](#page-205-0) includes data on emission factors for fuel types documented by the IPCC for CO<sub>2</sub>, CH<sub>4</sub>, and N<sub>2</sub>O. The table includes default, lower, and upper emission factors for  $CO_2$ , CH<sub>4</sub>, N<sub>2</sub>O, and CO<sub>2</sub>e emissions (a combination of CO<sub>2</sub>, CH<sub>4</sub>, and N<sub>2</sub>O in units of CO<sub>2</sub>e).

<span id="page-205-0"></span>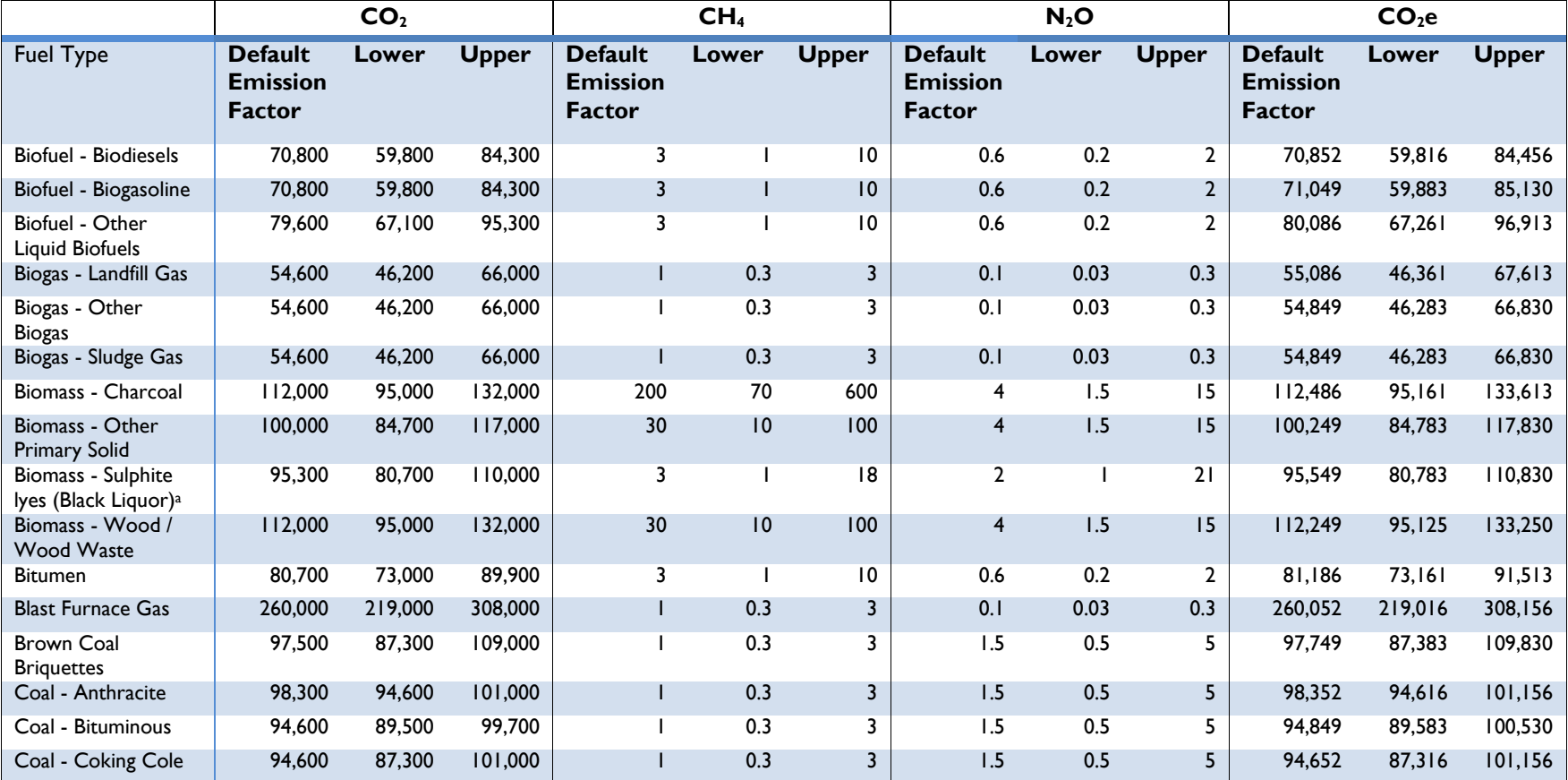

### **Table 116: Fuel Emission Factors on a Net Calorific Basis (g/GJ) (IPCC 2006)**

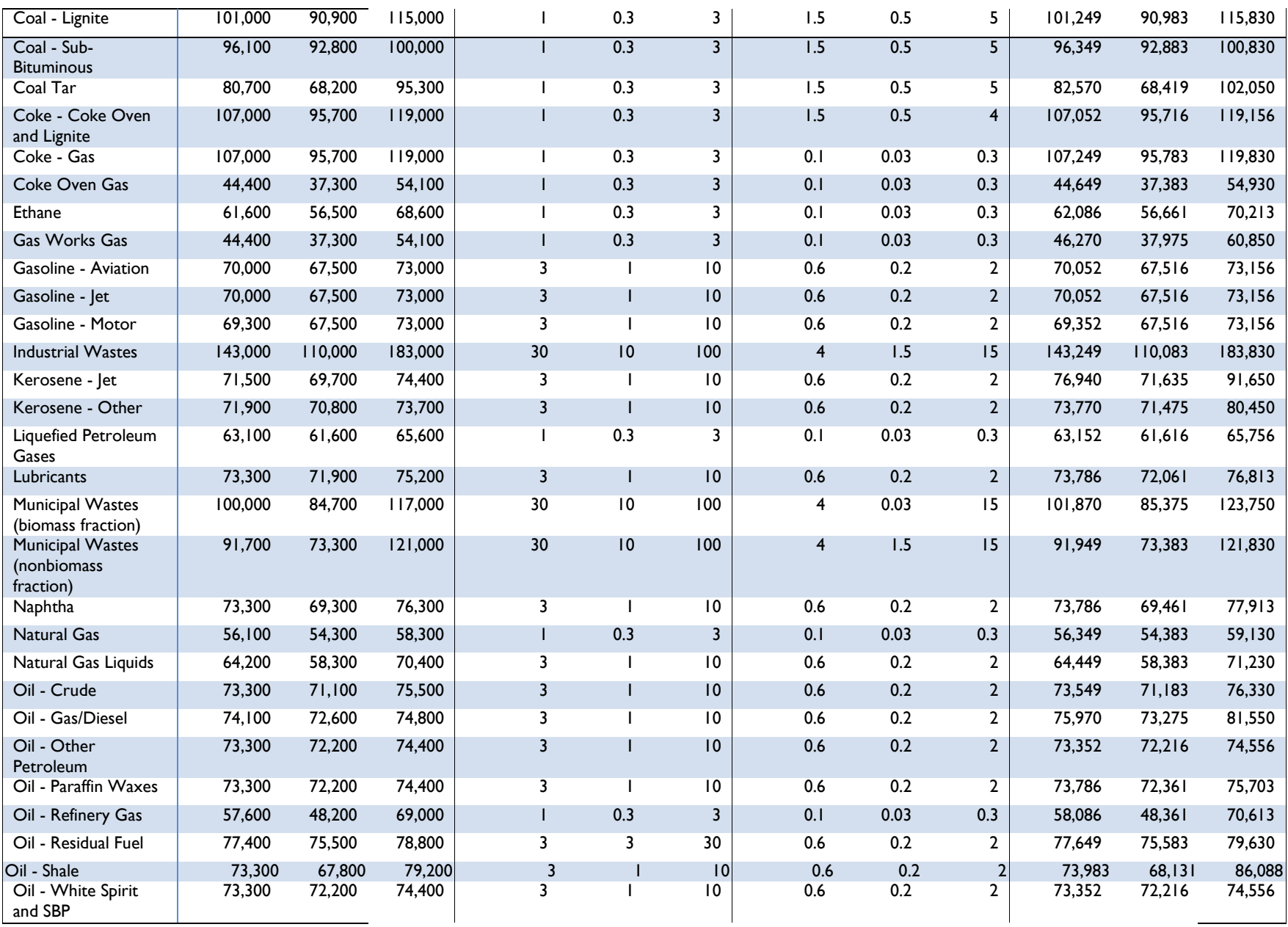

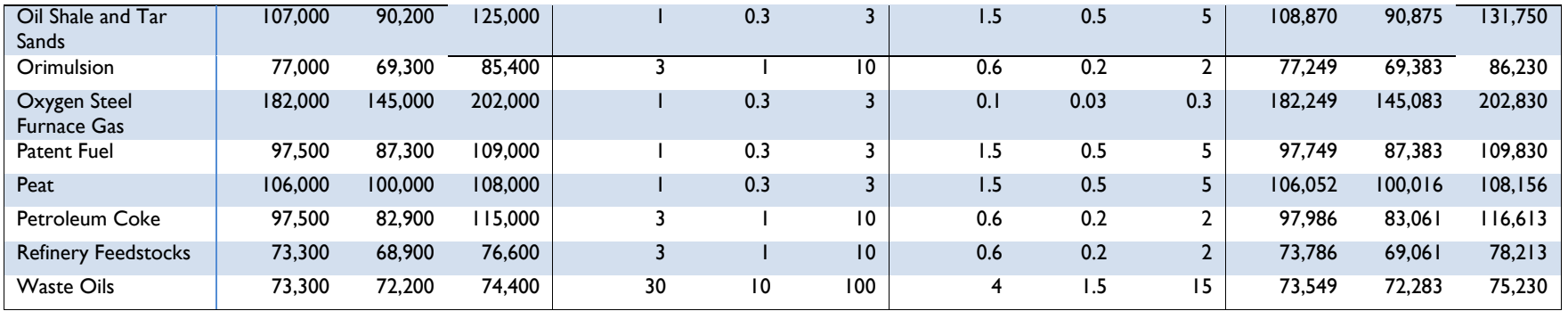

### **REFERENCES: FUEL EMISSION FACTORS**

IPCC (Intergovernmental Panel on Climate Change). (2006). 2006 IPCC Guidelines for National Greenhouse Gas Inventories. The National Greenhouse Gas Inventories Programme, The Intergovernmental Panel on Climate Change, H.S. Eggleston, L. Buendia, K. Miwa, T. Ngara, and K. Tanabe (eds.). Hayama, Kanagawa, Japan. Default Emission Factors retrieved from Volume 2. Energy, Chapter 2 Stationary Combustion. Accessed October, 2013: [http://www.ipcc-nggip.iges.or.jp/public/2006gl/pdf/2\\_Volume2/V2\\_2\\_Ch2\\_Stationary\\_Combustion.pdf.](http://www.ipcc-nggip.iges.or.jp/public/2006gl/pdf/2_Volume2/V2_2_Ch2_Stationary_Combustion.pdf)

# **10 APPENDIX E: DEFAULT VALUES FOR OTHER VARIABLES**

### **10.1Efficiency of Diesel Generators**

*[Table 117](#page-208-0)* includes data on efficiency of diesel generators based on load levels. Diesel generator efficiency was determined using approximate diesel consumption by various sized generators and operating at various load levels. The consumption data was obtained from a commercial company, Diesel Service and Supply and can be found online.

The analysis takes consumption data for each capacity size and load level to determine the efficiency, as seen in *[Table 117: Efficiencies for Diesel Generators](#page-208-0)* below. The efficiencies of diesel generators increase as the operating load increases are the maximum when operating at a full load. In addition, the efficiencies also increase with the increase in capacity of the generator. Since there is no one load level or capacity can be a representative sample, the median value of all the efficiencies is used as the representative value for the efficiency. The median calculated is 34.9% which is the suggested default value for diesel generator efficiency used in the protocol.

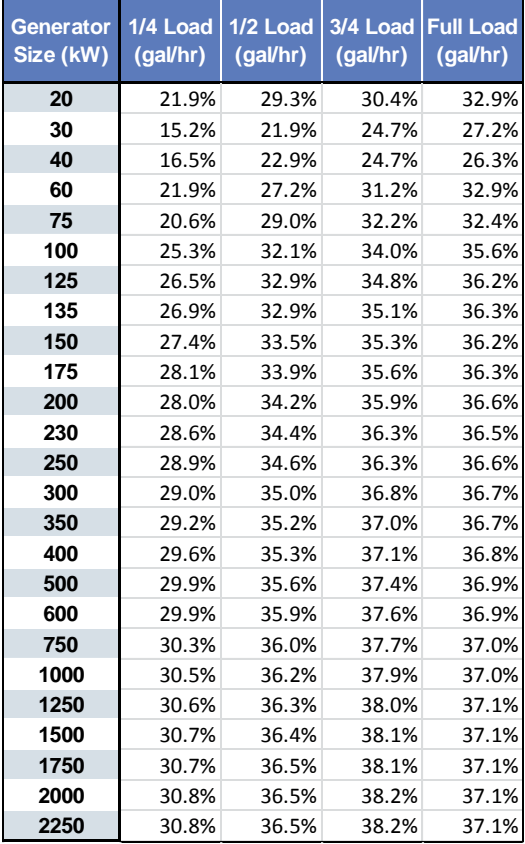

#### <span id="page-208-0"></span>**Table 117: Efficiencies for Diesel Generators (gal/hr) (Diesel Service & Supply 2013)**

### **REFERENCES: EFFICIENCY OF DIESEL GENERATORS**

Diesel Service and Supply. 2013. "Approximate Diesel Fuel Consumption Chart". Fuel Consumption of Diesel Generators. Accessed February, 2015: [http://www.dieselserviceandsupply.com/Diesel\\_Fuel\\_Consumption.aspx.](http://www.dieselserviceandsupply.com/Diesel_Fuel_Consumption.aspx)

# **10.2Default Tables for Manure Management**

*[Table 118](#page-210-0)* includes manure management CH<sup>4</sup> emission factors for various livestock species and annual temperatures.

**Table 118: Manure Management Methane Emission Factors by Temperature for Cattle, Swine, and Buffalo** 

<span id="page-210-0"></span>

| <b>Regional characteristics</b>                                                                                                    | <b>Livestock species</b> | CH <sub>4</sub> emission factors by average annual temperature ( ${^{\circ}C}^{\text{b}}$ |                          |                |                |                |                |                |    |    |    |    |    |    |    |                |    |                |                |                |
|----------------------------------------------------------------------------------------------------|--------------------------|-------------------------------------------------------------------------------------------|--------------------------|----------------|----------------|----------------|----------------|----------------|----|----|----|----|----|----|----|----------------|----|----------------|----------------|----------------|
|                                                                                                    |                          | Cool                                                                                      |                          |                |                |                | Temperate      |                |    |    |    |    |    |    |    |                |    | Warm           |                |                |
|                                                                                                    |                          | $\leq 10$                                                                                 | 11                       | 12             | 13             | 14             | 15             | 16             | 17 | 18 | 19 | 20 | 21 | 22 | 23 | 24             | 25 | 26             | 27             | $\geq$ 28      |
| Africa: Most livestock manure is managed as a solid on<br>pastures and ranges. A smaller, but significant fraction is<br>burned as fuel.                                                                                             | Dairy Cows               | 1                                                                                         |                          |                |                | 1              | 1              |                |    |    |    |    |    |    |    |                |    | 1              |                |                |
|                                                                                                    | Other Cattle             | 0                                                                                         | $\mathbf{0}$             | $\theta$       | 0              | 0              |                |                |    |    |    |    |    |    |    |                |    |                |                |                |
|                                                                                                    | Swine                    | $\mathbf{0}$                                                                              | $\Omega$                 | $\theta$       |                |                |                |                |    |    |    |    |    |    |    |                |    |                |                | 2              |
| Middle East: Over two-thirds of cattle manure is<br>deposited on pastures and ranges. About one-third of<br>swine manure is managed in liquid-based systems. Buffalo<br>manure is burned for fuel or managed as a solid.             | Dairy Cows               | $\overline{2}$                                                                            | $\overline{2}$           | $\overline{2}$ | $\overline{2}$ | $\overline{2}$ | $\overline{2}$ | $\overline{2}$ | n  | 2  |    | n  | 2  |    | n  | $\overline{2}$ | n  | $\overline{2}$ | 3              | 3              |
|                                                                                                    | <b>Other Cattle</b>      | 1                                                                                         |                          |                |                | 1              | 1              |                |    |    |    |    |    |    |    |                |    | 1              |                |                |
|                                                                                                    | Swine                    |                                                                                           |                          |                |                | 2              | $\mathfrak{D}$ |                |    |    |    |    |    |    |    |                |    | 5              | 5              | 6              |
|                                                                                                    | Buffalo                  | 4                                                                                         |                          |                |                | 4              | 5              | 5.             | 5  | 5  |    | 5  | 5  |    | 5  | 5              | 5  | 5              | 5              | 5              |
| Asia: About half of cattle manure is used for fuel with the<br>remainder managed in dry systems. Almost 40% of swine<br>manure is managed as a liquid. Buffalo manure is<br>managed in drylots and deposited in pastures and ranges. | Dairy Cows               | 9                                                                                         | 10                       | 10             | 11             | 12             | 13             | 14             | 15 | 16 | 17 | 18 | 20 | 21 | 23 | 24             | 26 | 28             | 31             | 31             |
|                                                                                                    | Other Cattle             | $\mathbf{1}$                                                                              |                          |                |                | 1              | 1              |                |    |    |    |    |    |    |    |                |    | 1              |                | 1              |
|                                                                                                    | Swine                    | 2                                                                                         | ŋ                        | ŋ              | 2              | 2              | 3              | 3              | 3  | 3  |    |    | 4  |    | 5  | 5              | 6  | 6              | 7              |                |
|                                                                                                    | <b>Buffalo</b>           |                                                                                           |                          |                |                |                | 2              | $\mathfrak{D}$ | 2  |    |    |    |    |    | 2  | $\overline{2}$ | ŋ  | 2              | 2              | $\mathfrak{D}$ |
| Indian Subcontinent: About half of cattle and buffalo<br>manure is used for fuel with the remainder managed in dry<br>systems. About one-third of swine manure is managed as a<br>liquid.                                            | Dairy Cows               | 5                                                                                         |                          |                | 5              | 5              | 5              |                |    |    |    |    |    |    |    |                | 5  | 5              | 6              | 6              |
|                                                                                                    | Other Cattle             | 2                                                                                         | $\overline{2}$           | $\mathfrak{D}$ | 2              | 2              | 2              | $\mathfrak{D}$ | ŋ  | o  |    |    | 2  |    |    | $\overline{2}$ | 2  | 2              | 2              | 2              |
|                                                                                                    | Swine                    | $\overline{2}$                                                                            | $\overline{\mathcal{L}}$ | 3              | 3              | 3              | 3              | R              | 3  |    |    |    |    |    | 5  | 5              | 5  | 6              | 6              | 6              |
|                                                                                                    | <b>Buffalo</b>           | 4                                                                                         |                          |                |                | 4              | 5              |                |    |    |    |    |    |    |    |                |    | 5              | 5              | 5              |
| Latin America: Almost all livestock manure is managed<br>as a solid on pastures and ranges. Buffalo manure is<br>deposited on pastures and ranges.                                                                                   | Dairy Cows               | 1                                                                                         |                          |                |                |                |                |                |    |    |    |    |    |    |    |                |    | $\overline{2}$ | $\mathfrak{D}$ | $\mathcal{D}$  |
|                                                                                                    | Other Cattle             | 1                                                                                         |                          |                |                |                |                |                |    |    |    |    |    |    |    |                |    |                |                |                |
|                                                                                                    | Swine                    | 1                                                                                         |                          |                |                |                | 1              |                |    |    |    |    |    |    |    |                |    | 2              | $\overline{2}$ | $\overline{2}$ |
|                                                                                                    | Buffalo                  | 1                                                                                         |                          |                |                |                |                |                |    |    |    |    |    |    |    |                |    | ŋ              | ŋ              | ŋ              |

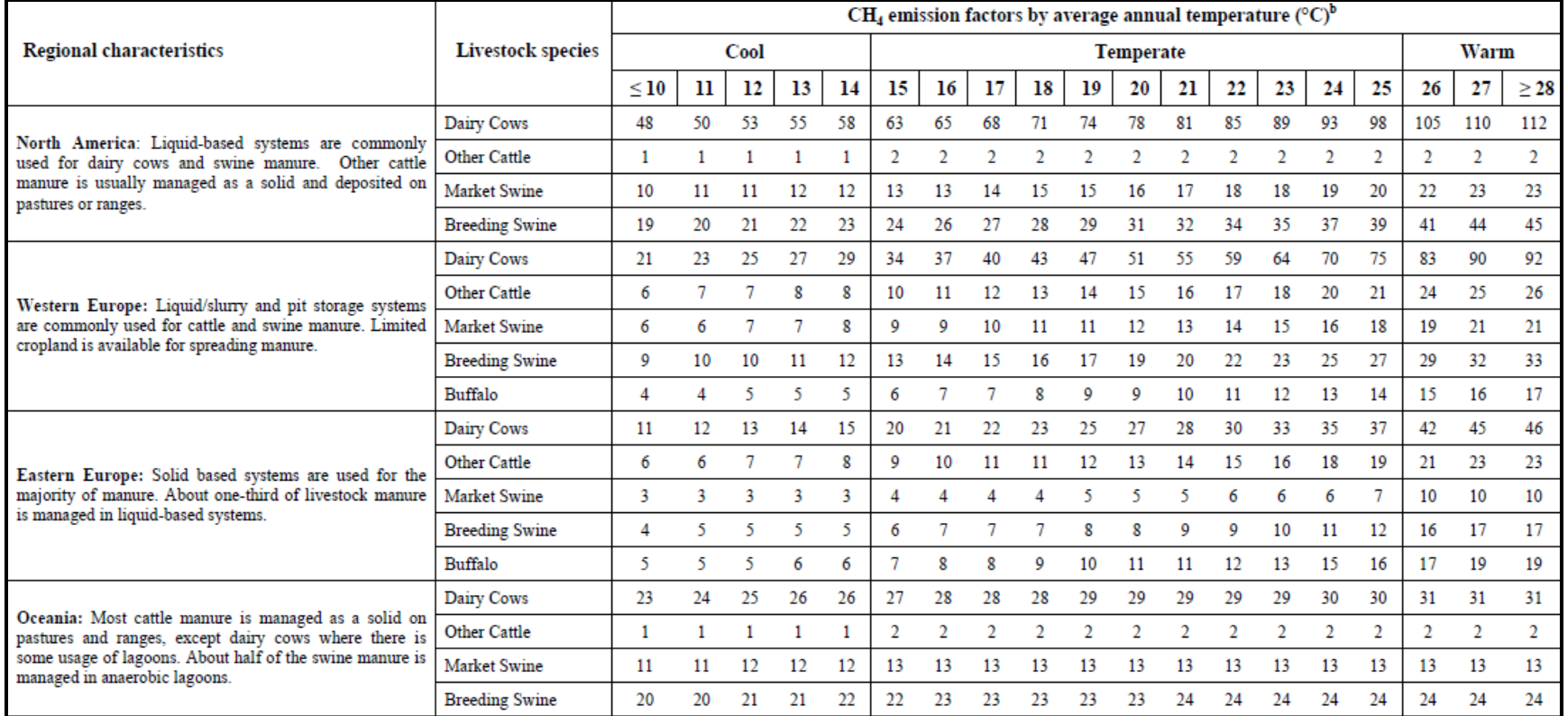

*[Table 119](#page-212-0)* includes manure manegement CH<sup>4</sup> emission factors for several livestock and annual temperature, differentiating by developed or developing countries.

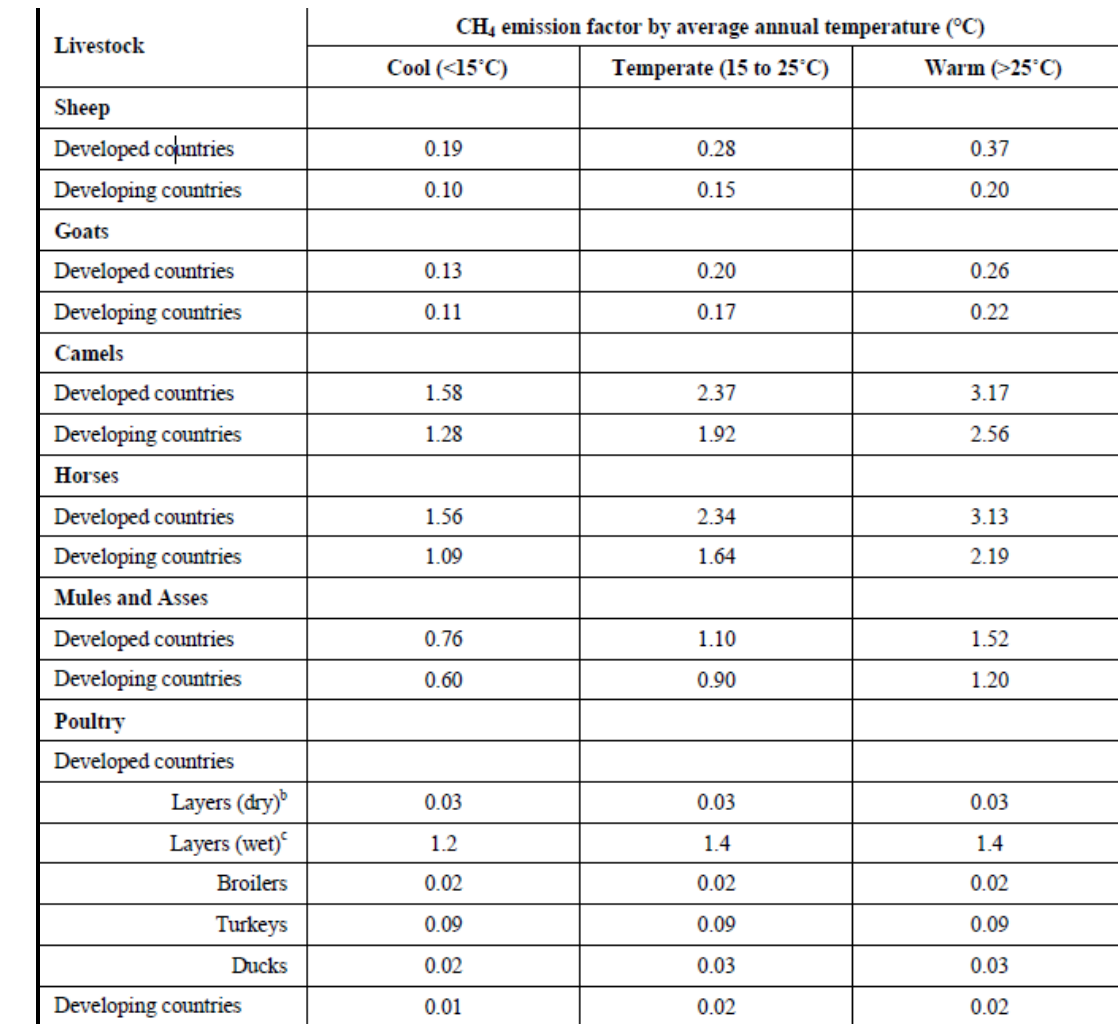

### <span id="page-212-0"></span>**Table 119: Manure Management Methane Emission Factors by Temperature for Sheep, Goats, Camels, Horses, Mules and Asses, and Poultry (kg CH4/ Head/ Year) (IPCC 2006),**

### **REFERENCES: DEFAULT TABLES FOR MANURE MANAGEMENT**

IPCC (Intergovernmental Government on Climate Change). (2006b). 2006 IPCC Guidelines for National Greenhouse Gas Inventories, Prepared by the National Greenhouse Gas Inventories Programme. Japan: Intergovernmental Panel on Climate Change. Volume 4: Agriculture, Forestry and Other Land Use, Chapter 10. Emissions from Livestock and Manure Management. Accessed October, 2013: [http://www.ipcc-nggip.iges.or.jp/public/2006gl/pdf/4\\_Volume4/V4\\_10\\_Ch10\\_Livestock.pdf.](http://www.ipcc-nggip.iges.or.jp/public/2006gl/pdf/4_Volume4/V4_10_Ch10_Livestock.pdf)

## **11 APPENDIX F: CALORIFIC VALUES AND EMISSION FACTORS OF VARIOUS TYPES OF BIOMASS**

<span id="page-214-0"></span>*[Table 120](#page-214-0)* includes biomass-related caloric values and emission factors.

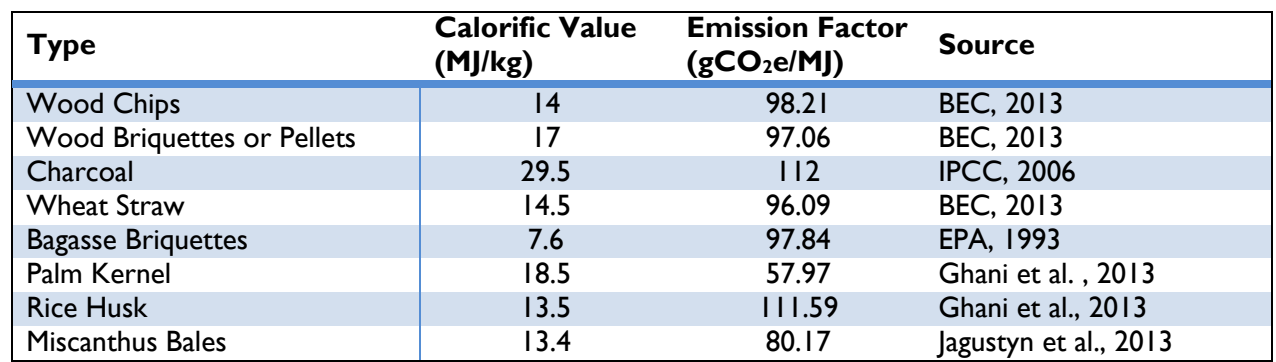

#### **Table 120: Caloric Values and Emission Factors for Biomass**

#### **REFERENCES: CALORIFIC VALUES AND EMISSION FACTORS OF VARIOUS TYPES OF BIOMASS**

- Biomass Energy Centre (BEC). 2013. "Carbon emissions of different fuels". Accessed October, 2013: [http://www.biomassenergycentre.org.uk/portal/page?\\_pageid=75,163182&\\_dad=portal&\\_schema=PORTAL.](http://www.biomassenergycentre.org.uk/portal/page?_pageid=75,163182&_dad=portal&_schema=PORTAL)
- Environment Protection Agency (EPA) (1993). "Emission Factor Documentation for AP-42 Section 1.8 Bagasse Combustion in Sugar Mills". Office of Air Quality Planning and Standards, U.S. Environmental Protection Agency, Research Triangle Park, NC.
- Ghani, W. A. W, A. K., and Alias, A. B. (2013). Sustainable Power Generation through Co-Combustion of Agricultural Residues with Coal in Existing Coal Power Plant. Chapter 16 of New Developments in Renewable Energy. Accessed October, 2013: [http://www.intechopen.com/books/new-developments-in-renewable-energy/sustainable-power-generation-through-co-combustion-of](http://www.intechopen.com/books/new-developments-in-renewable-energy/sustainable-power-generation-through-co-combustion-of-agricultural-residues-with-coal-in-existing-co)[agricultural-residues-with-coal-in-existing-co.](http://www.intechopen.com/books/new-developments-in-renewable-energy/sustainable-power-generation-through-co-combustion-of-agricultural-residues-with-coal-in-existing-co)
- IPCC (Intergovernmental Panel on Climate Change). (2006). 2006 IPCC Guidelines for National Greenhouse Gas Inventories. The National Greenhouse Gas Inventories Programme, The Intergovernmental Panel on Climate Change, H.S. Eggleston, L. Buendia, K. Miwa, T. Ngara, and K. Tanabe (eds.). Hayama, Kanagawa, Japan. Default Emission Factors retrieved from Volume 2. Energy, Chapter 2 Stationary Combustion. Accessed October, 2013: [http://www.ipcc-](http://www.ipcc-nggip.iges.or.jp/public/2006gl/pdf/2_Volume2/V2_2_Ch2_Stationary_Combustion.pdf)

[nggip.iges.or.jp/public/2006gl/pdf/2\\_Volume2/V2\\_2\\_Ch2\\_Stationary\\_Combustion.pdf.](http://www.ipcc-nggip.iges.or.jp/public/2006gl/pdf/2_Volume2/V2_2_Ch2_Stationary_Combustion.pdf)Jagustyn, B., Patyna, I., and Skawinska, A. (2013). Evaluation of physicochemical properties of Palm Kernel Shell as agro biomass used in the energy industry. CHEMIK 2013, **67**, 6, 552- 559. Accessed October, 2013: [http://www.chemikinternational.com/year-2013/year-2013-issue-6/evaluation-of-physicochemical](http://www.chemikinternational.com/year-2013/year-2013-issue-6/evaluation-of-physicochemical-properties-of-palm-kernel-shell-as-agro-biomass-used-in-the-energy-industry/)[properties-of-palm-kernel-shell-as-agro-biomass-used-in-the-energy-industry/.](http://www.chemikinternational.com/year-2013/year-2013-issue-6/evaluation-of-physicochemical-properties-of-palm-kernel-shell-as-agro-biomass-used-in-the-energy-industry/)
# **12 APPENDIX G: TABLES FOR LIGHTING, APPLIANCES, AND OTHER EQUIPMENT EFFICIENCY**

<span id="page-216-0"></span>*[Table 121](#page-216-0)* includes energy consumption constant factors for baseline and action appliances.

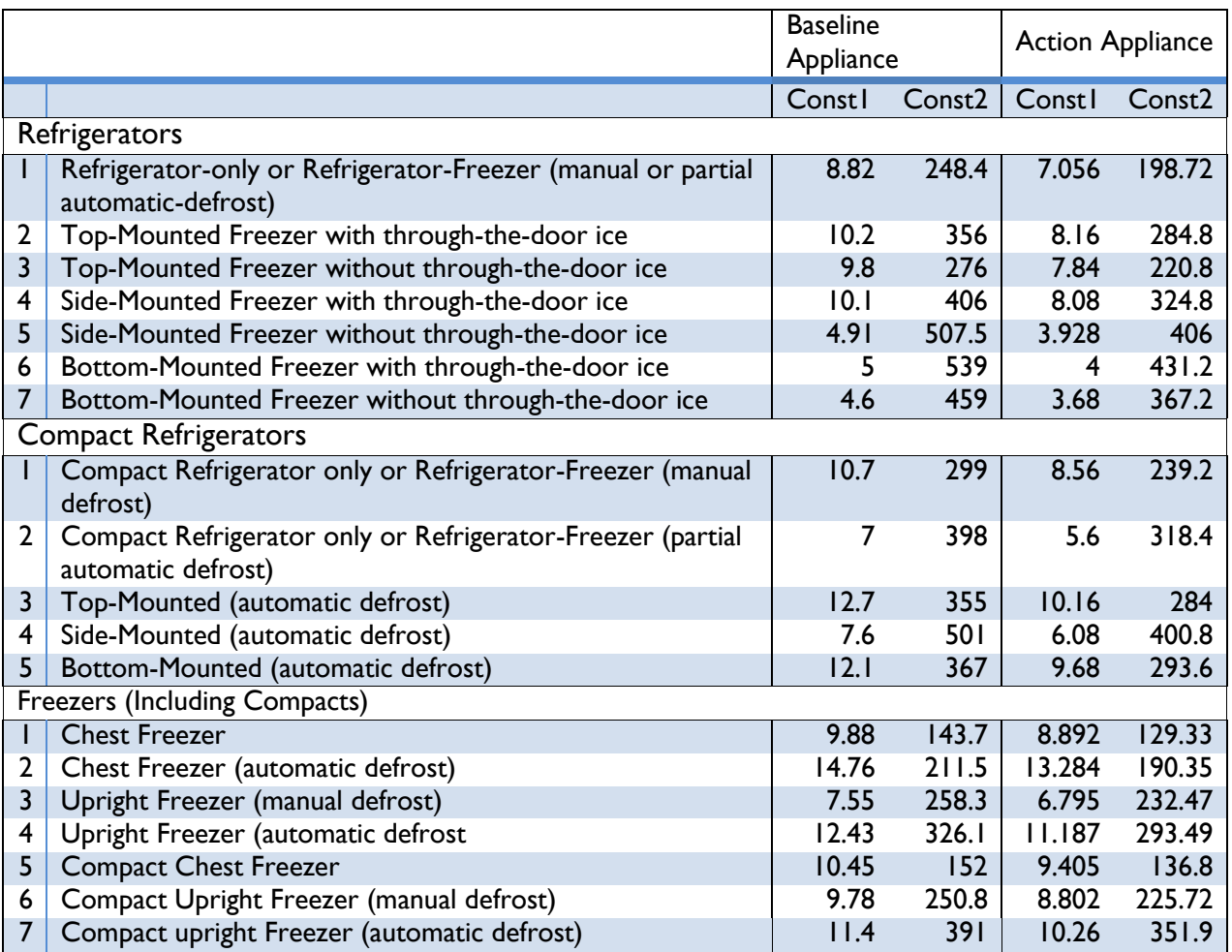

#### **Table 121: Energy Consumption Constant Factors (US EPA Energy Star 2007)**

<span id="page-217-0"></span>*[Table 122](#page-217-0)* includes annual electricity consumption for baseline and action of several equipment types.

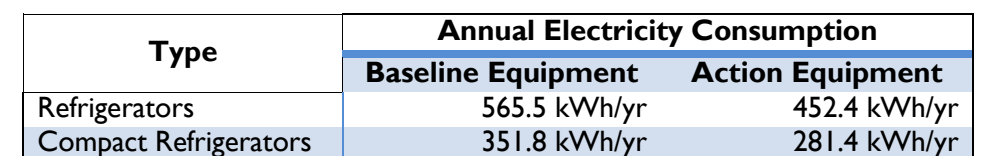

Freezers **473.5 kWh/yr** 426.1 kWh/yr

**Table 122: Annual Electricity Consumption of various types of refrigerators**

#### **REFERENCES: TABLES FOR LIGHTING, APPLIANCES, AND OTHER EQUIPMENT EFFICIENCY**

US EPA Energy Star. 2007. Energy Star Program Requirements for Residential Refrigerators and/or Freezers. Partner Commitments. Accessed October, 2013: [http://www.energystar.gov/ia/partners/product\\_specs/program\\_reqs/refrig\\_prog\\_req.pdf.](http://www.energystar.gov/ia/partners/product_specs/program_reqs/refrig_prog_req.pdf)

## **13 APPENDIX H: UNITS OF MEASUREMENT**

# **13.1Energy**

<span id="page-218-0"></span>*[Table 123](#page-218-0)* includes common energy unit conversion factors from the National Institute of Standards and Technology.

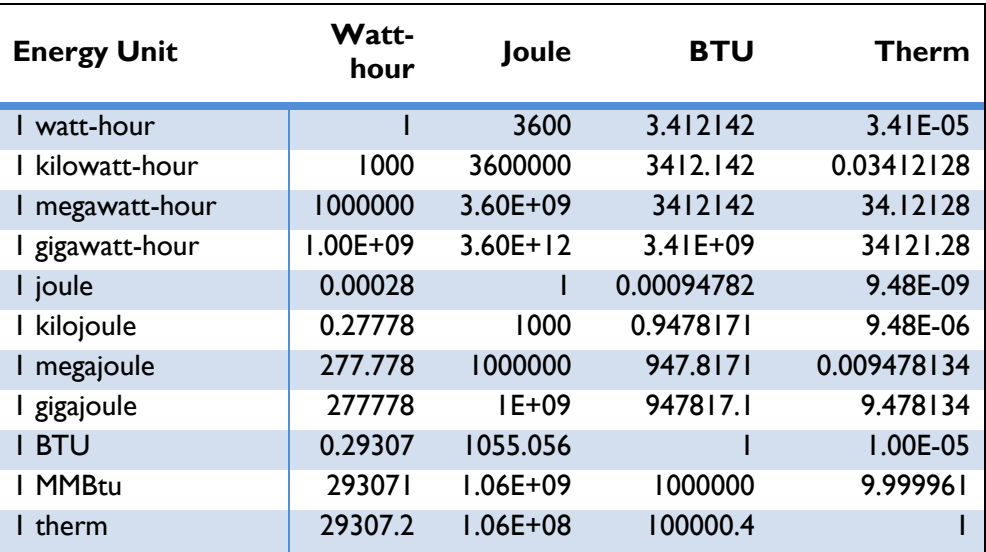

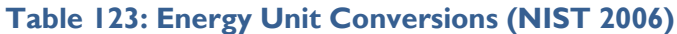

### **13.2Power**

<span id="page-219-0"></span>*[Table 124](#page-219-0)* includes common power unit conversion factors from the National Institute of Standards and Technology.

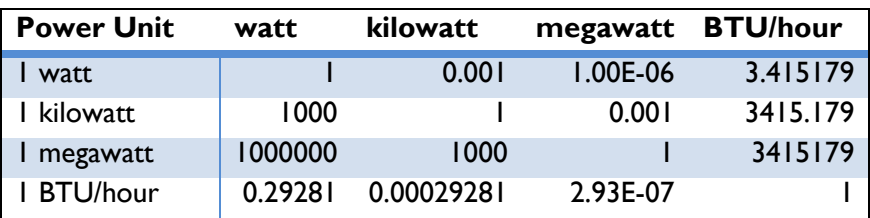

### **Table 124: Power Unit Conversions (NIST 2006)**

## **13.3Mass**

<span id="page-220-0"></span>*[Table 125](#page-220-0)* includes common mass unit conversion factors from the National Institute of Standards and Technology.

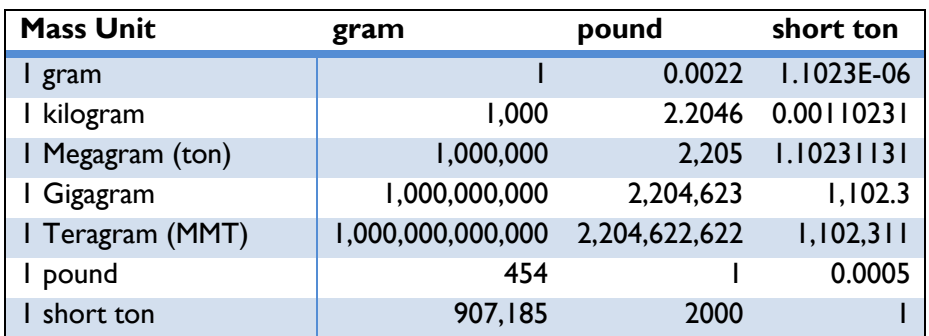

#### **Table 125: Mass Unit Conversions (NIST 2006)**

### **13.4Volume**

[Table 126](#page-221-0) includes common volume unit conversion factors from the National Institute of Standards and Technology.

<span id="page-221-0"></span>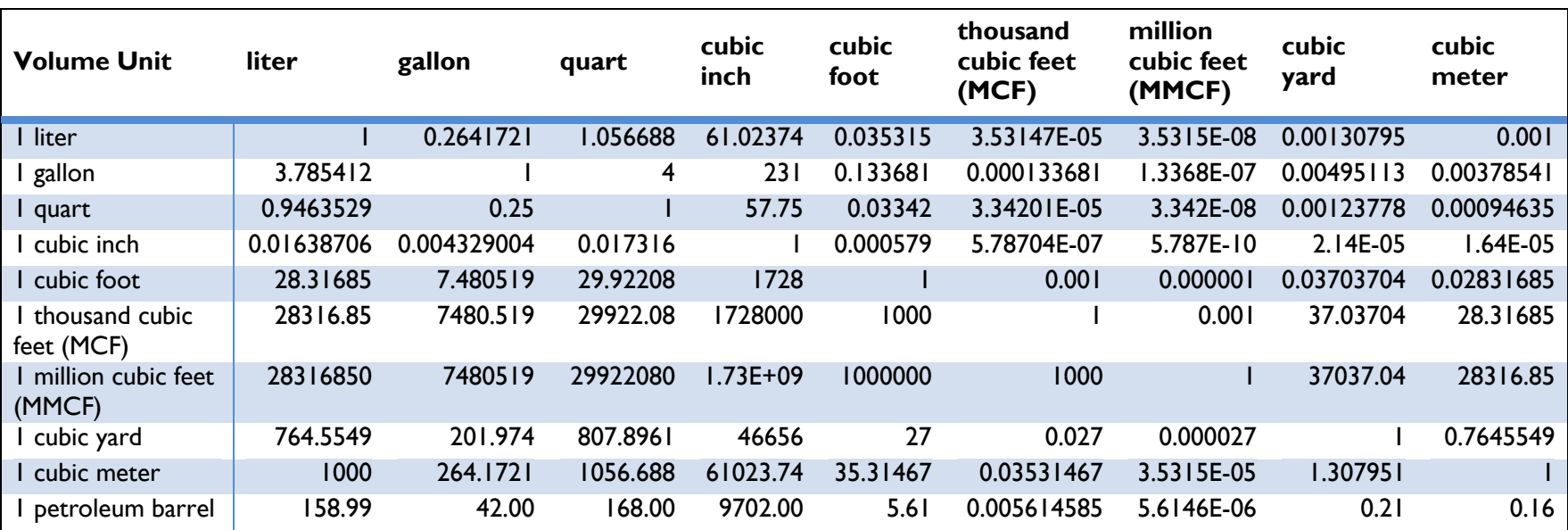

#### **Table 126: Volume Unit Conversions (NIST 2006)**

#### **REFERENCES: UNITS OF MEASURE**

NIST (National Institute of Standards and Technology). (2006). The International System of Units (SI) – Conversion Factors for General Use. Conversion factors. Accessed October, 2013: [http://www.nist.gov/pml/wmd/metric/upload/SP1038.pdf.](http://www.nist.gov/pml/wmd/metric/upload/SP1038.pdf)

# **14 APPENDIX I: CAPACITY FACTORS AND SOLAR INSOLATION BY COUNTRY**

### **14.1Solar Insolation and Capacity Factors**

*[Table 127](#page-222-0)* includes country specific data on daily solar insolation and capacity factor values for several renewable energy systems.

<span id="page-222-0"></span>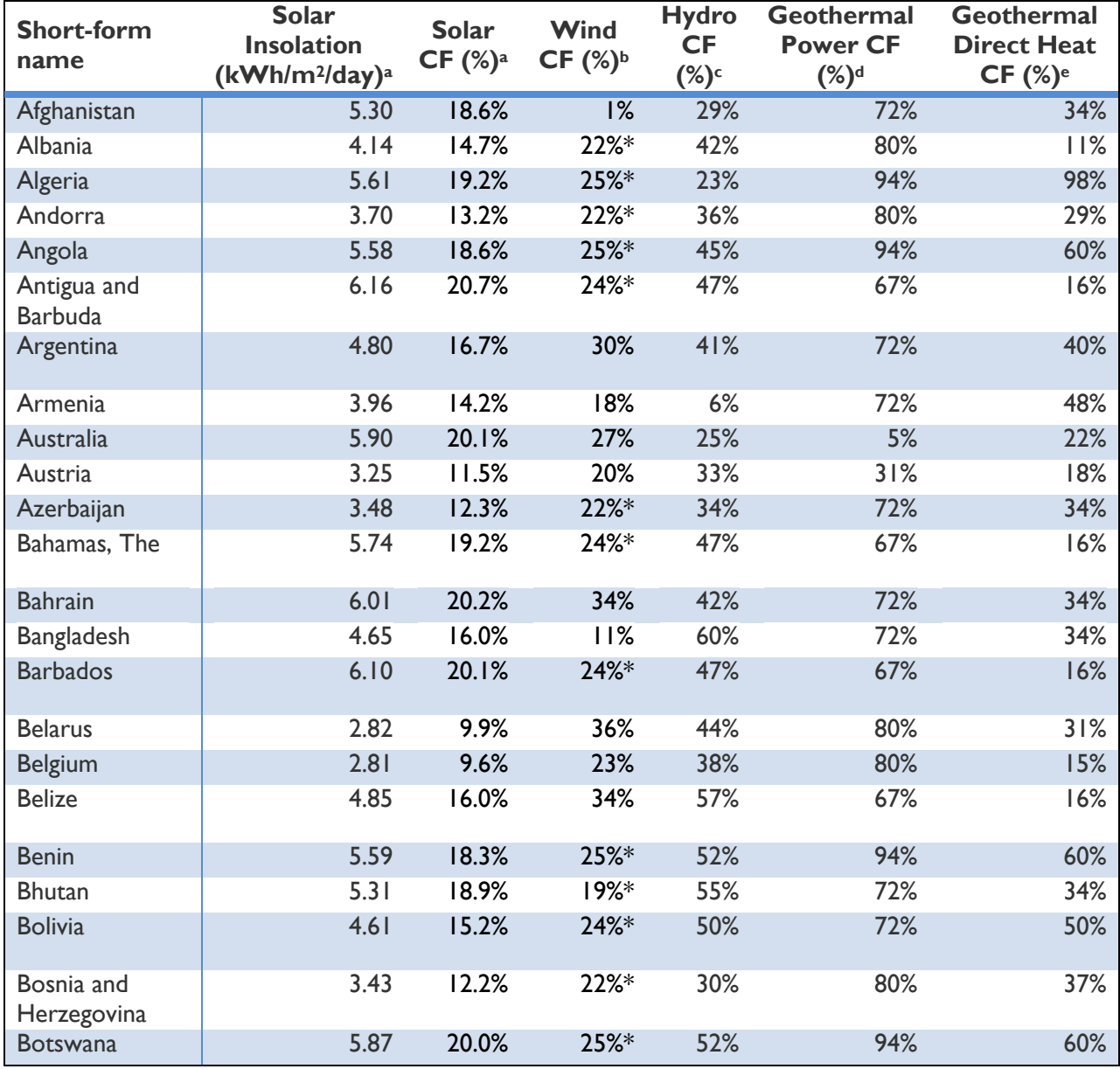

#### **Table 127: Country Capacity Factors (CFs) by Power Generation Source**

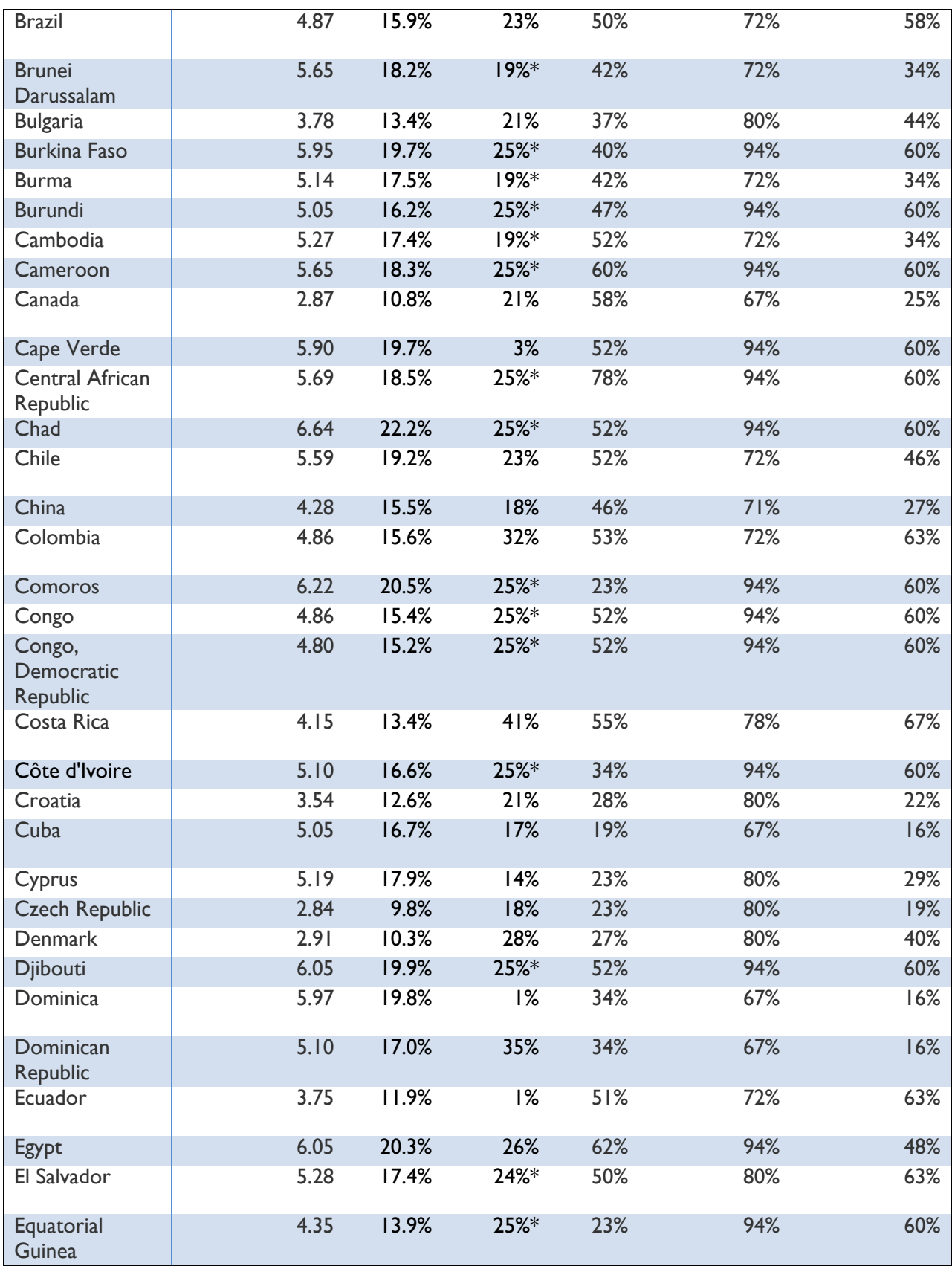

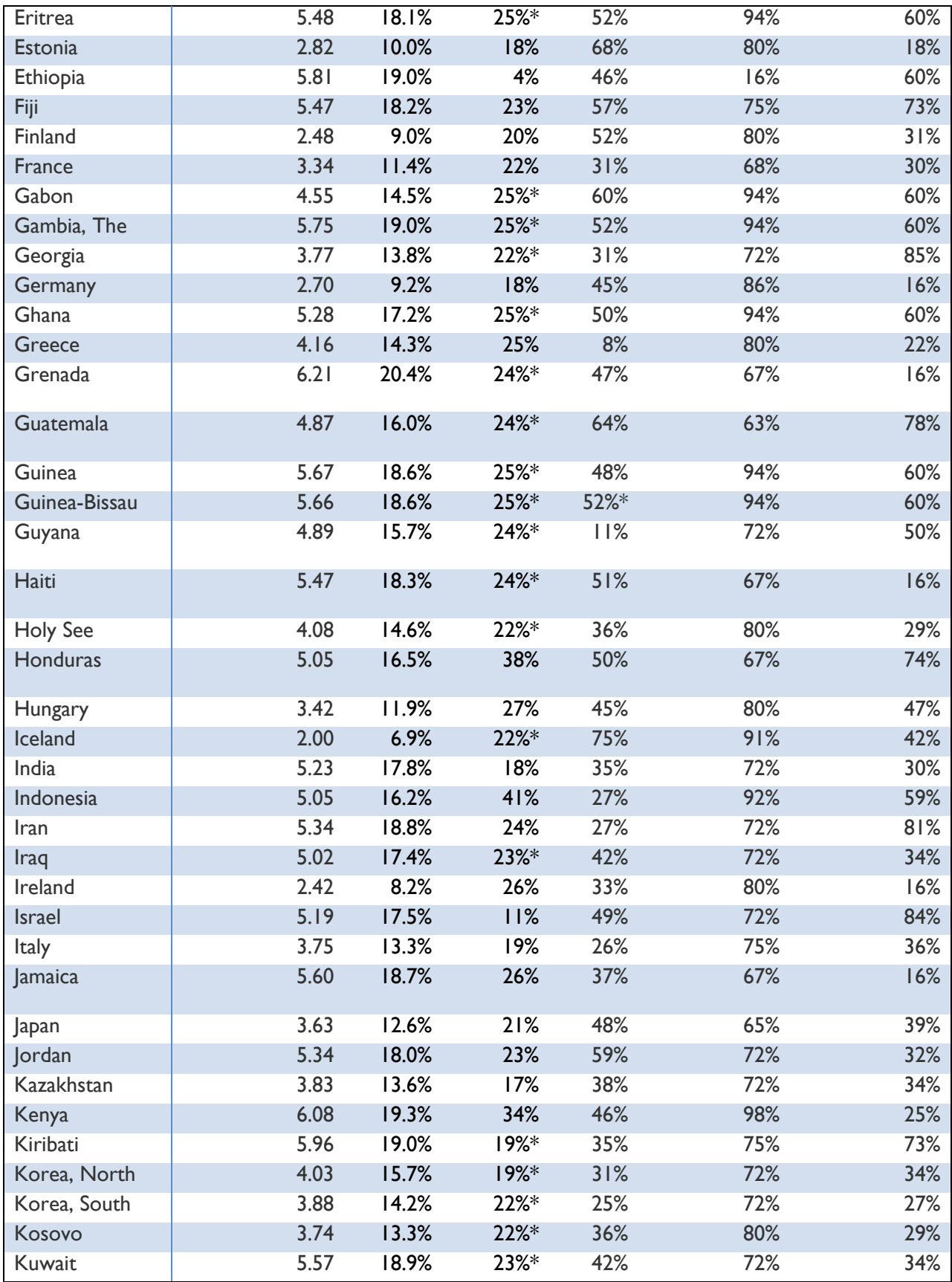

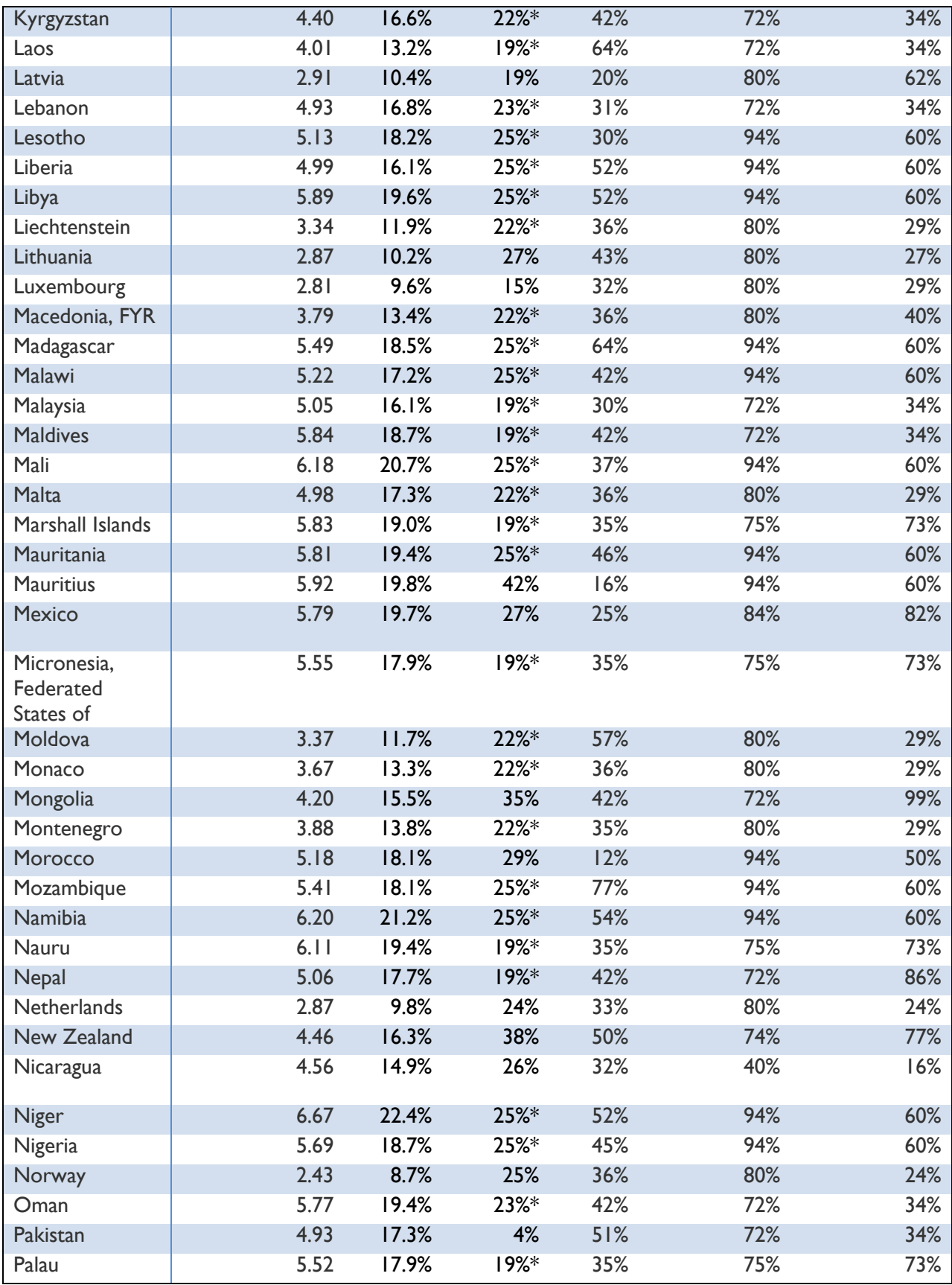

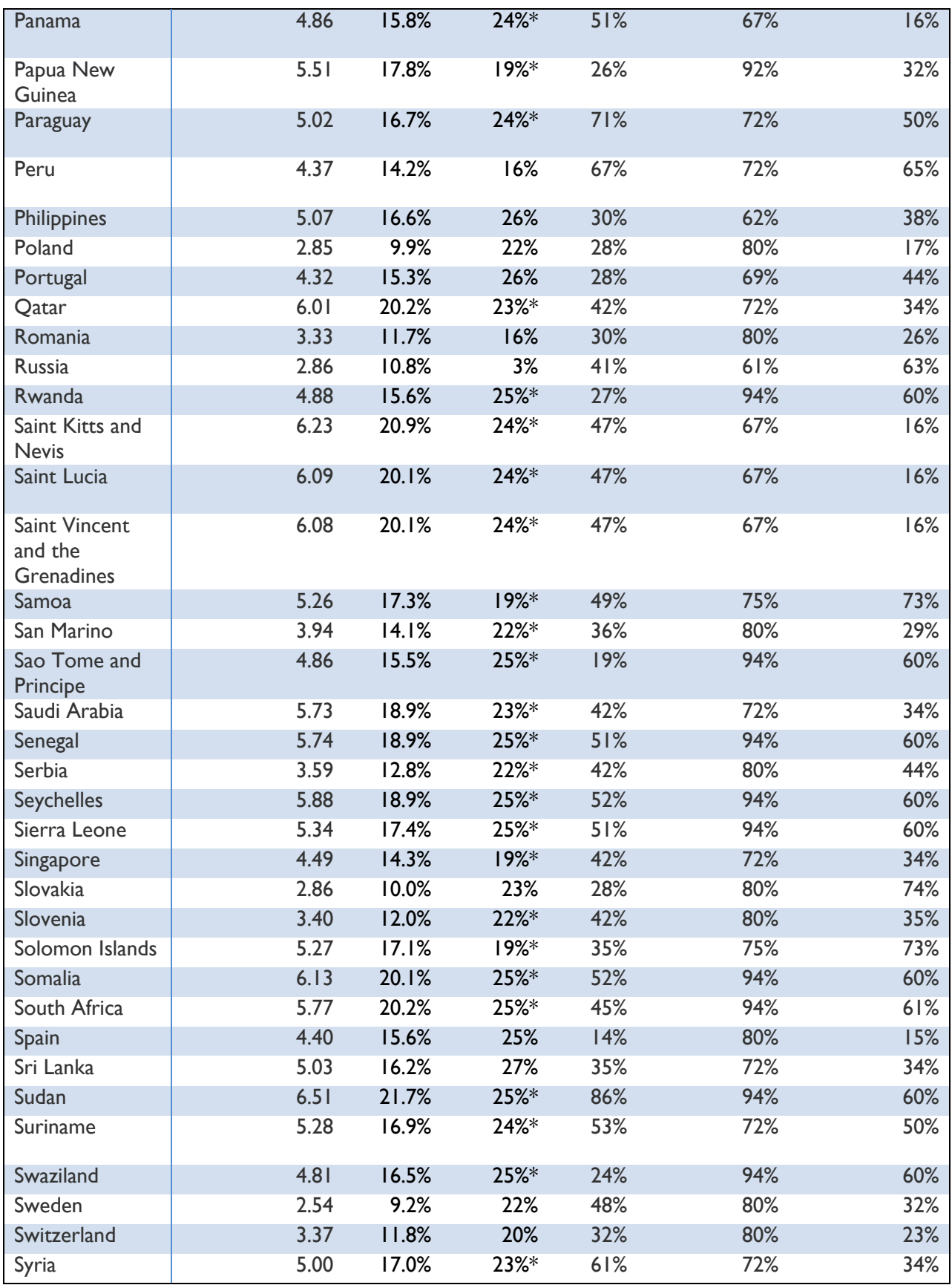

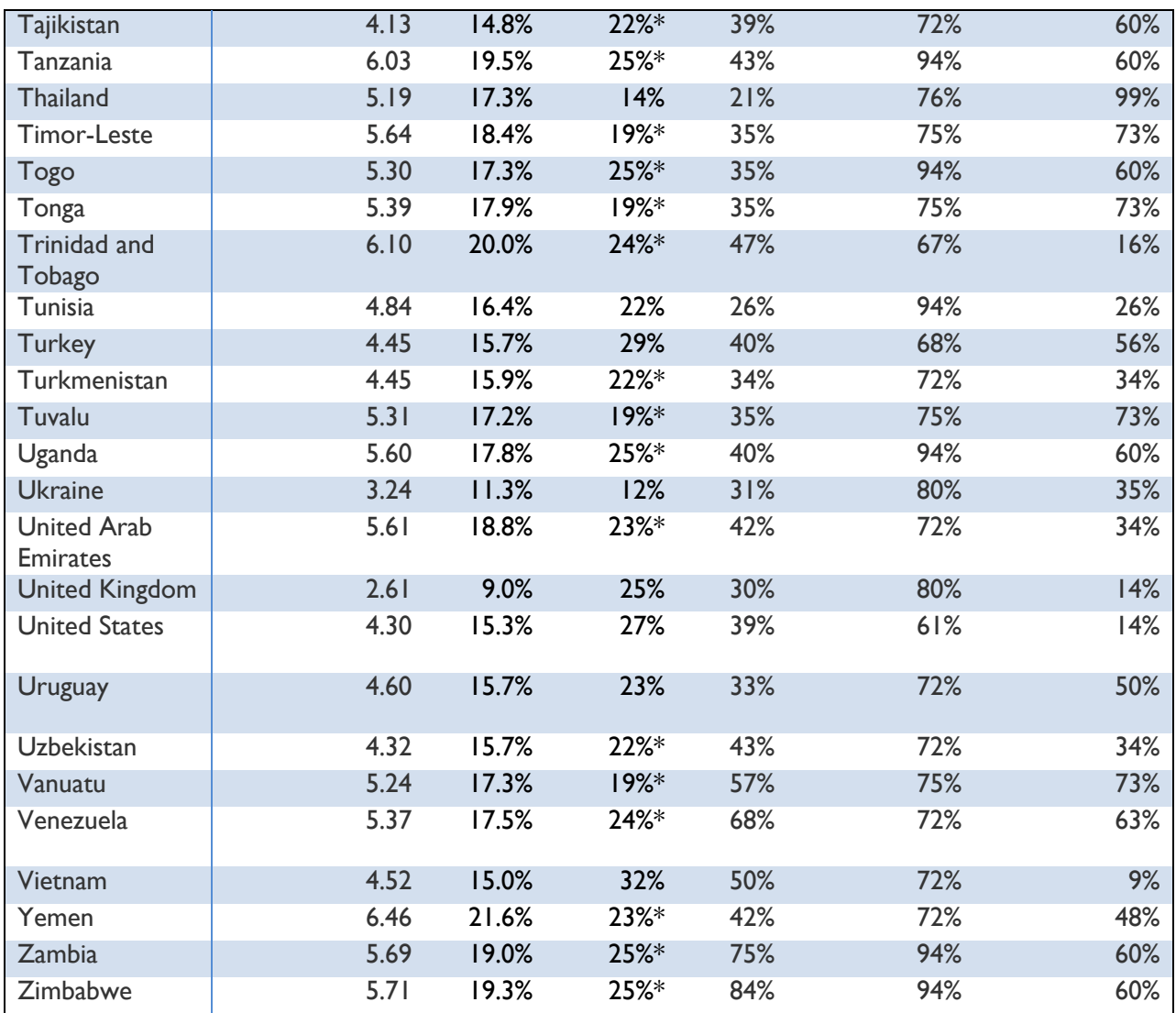

a Nasa 2012 b IEA 2011

c Intpow 2013

d Bertani 2012

e Lund 2010

<span id="page-227-0"></span>*[Table 128](#page-227-0)* includes region specific data for wind capacity factors.

**Table 128: 2012 Regional Wind Capacity Factors by Power Generation Source (%)**

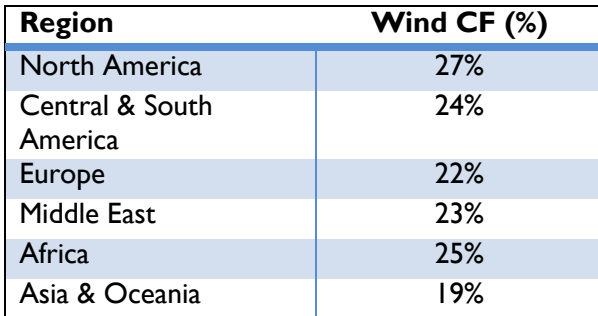

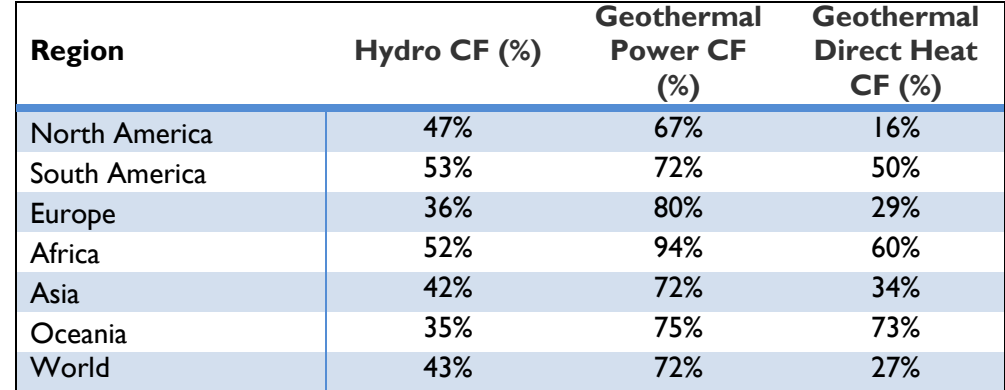

<span id="page-228-0"></span>*[Table 129](#page-228-0)* includes region specific capacity factors by power generation source.

#### **Table 129: Regional Capacity Factors by Power Generation Source (%)**

#### **REFERENCES: SOLAR INSOLATION AND CAPACITY FACTORS BY POWER GENERATION SOURCE AND COUNTRY**

- NASA (The National Aeronautics and Space Administration). 2012. Surface meteorology and Solar Energy (SSE) Release 6.0 Data Set (Jan 2008) 22-year Monthly & Annual Average (July 1983 - June 2005) Parameter: Insolation on a Tilted Surface. Accessed 20 October, 2012.
- IEA. 2011. World Statistics. Wind Power Generation Capacity and Total Energy Generated. Accessed October, 2013: [http://www.iea.org/statistics/.](http://www.iea.org/statistics/)
- Intpow. 2013. World Hydropower Potential. Hydroelectric Capacity Factors. Accessed October, 2013: http://www.intpow.com/index.php?id=487&download=1.
- Bertani, Ruggero. 2012. Geothermal power generation in the world 2005–2010 update report. Geothermics (41), 1-29. [http://www.sciencedirect.com/science/article/pii/S0375650511000526.](http://www.sciencedirect.com/science/article/pii/S0375650511000526)
- Lund, J. W, Freeston, D. H., Boyd, T.L. 2010. Direct Utilization of Geothermal Energy 2010 Worldwide Review. http://www.sciencedirect.com/science/article/pii/S0375650511000344.

## **15 APPENDIX J: BUILDING ENERGY EFFICIENCY**

*[Table 130](#page-229-0)* includes operational hours and full load hours for residential and commercial sector efficiency measures.

#### **Table 130: Operational Hours per Year and Full Load Hours for Residential and Commercial Efficiency Measures**

<span id="page-229-0"></span>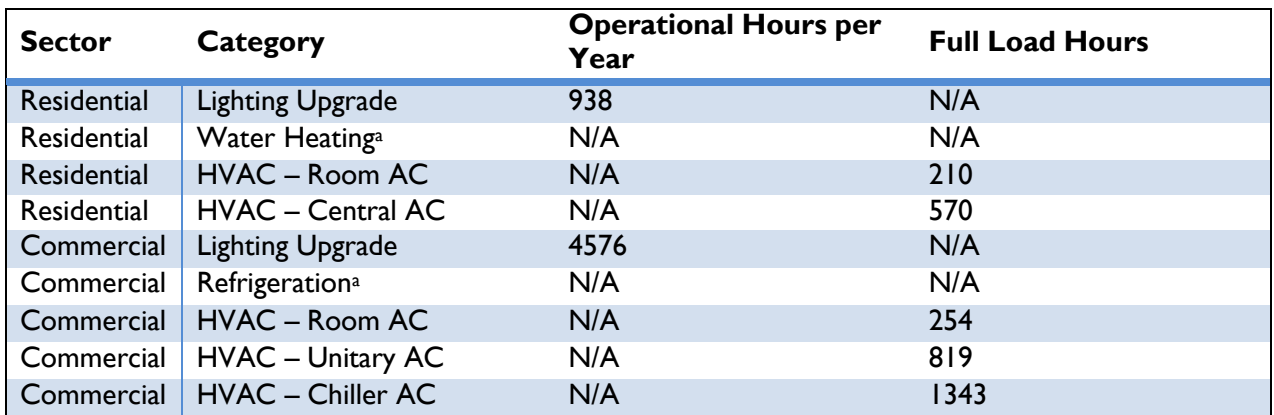

<sup>a</sup> Energy savings are obtained on a per measure basis and operational hours per year or full load hours are not applicable.

#### **REFERENCES: BUILDING ENERGY EFFICIENCY**

IEESAG (Illinois Energy Efficiency Stakeholder Advisory Group). (2012). Energy Efficiency Technical Reference Manual Final Technical Version, August 20th, 2012. Accessed December, 2015: http://ilsagfiles.org/SAG\_files/Subcommittees/IPA-TRC\_Subcommittee/10-6- 2015 Meeting/TRC Subcommittee Report Final Draft 9-28-15.pdf

### **16 APPENDIX K: ANAEROBIC DIGESTERS EMISSION FACTORS**

*[Table 131](#page-230-0)* includes the amount of volatile solids produced per day by region and animal type.

<span id="page-230-0"></span>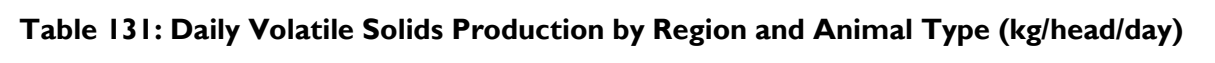

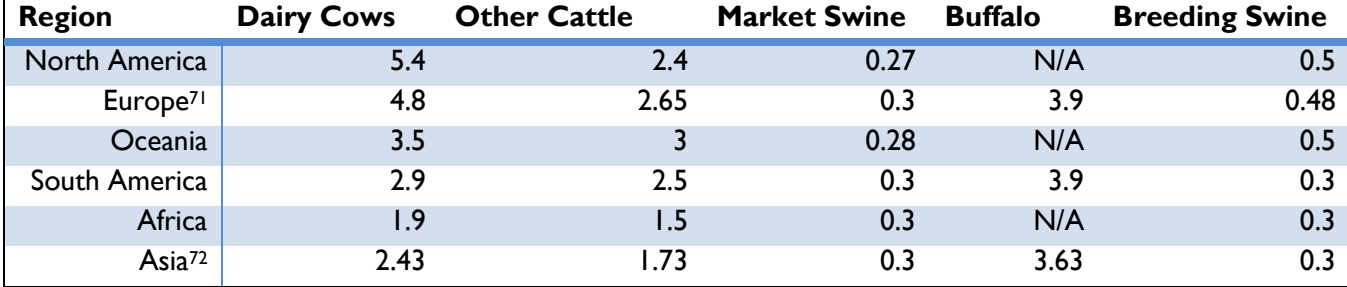

Source: IPCC (2006b) Tables 10A-4 to 10A-8

 $\overline{a}$ 

<sup>&</sup>lt;sup>71</sup> Average of Western Europe and Eastern Europe

<sup>72</sup> Average of Middle East, Asia, and Indian Subcontinent

[Table](#page-231-0) *132* includes the amount of volatile solids produced per day by animal and country type.

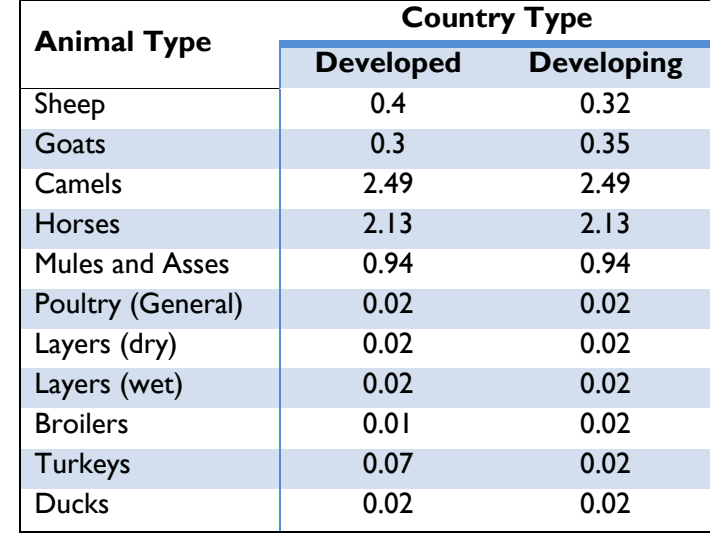

<span id="page-231-0"></span>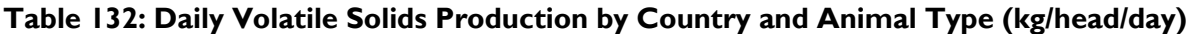

Source: IPCC (2006b) Table 10A-9

*[Table 133](#page-232-0)* includes the maximum amount of methane producing capacities by region and animal type.

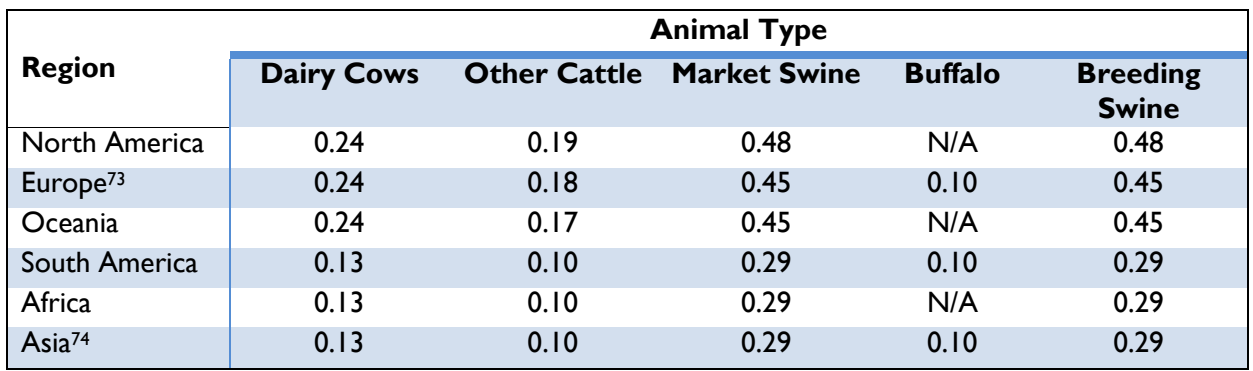

#### <span id="page-232-0"></span>**Table 133: Maximum Methane Producing Capacity by Region and Animal Type (m<sup>3</sup> CH4/kg VS)**

Source: IPCC (2006b) Tables 10A-4 to 10A-8

 $\overline{a}$ 

 $^{73}$  Average of Western Europe and Eastern Europe

<sup>74</sup> Average of Middle East, Asia, and Indian Subcontinent

*[Table 134](#page-233-0)* includes the maximum amount of methane producing capacities by animal and country type.

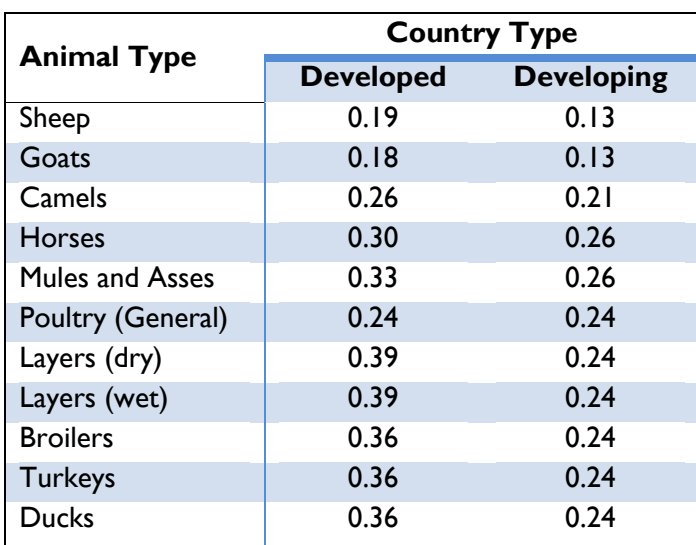

### <span id="page-233-0"></span>**Table 134: Maximum Methane Producing Capacity by Country and Animal Type (m<sup>3</sup> CH4/kg VS)**

Source: IPCC (2006b) Table 10A-9

<span id="page-234-0"></span>*[Table 135](#page-234-0)* includes default methane conversion factors by temperature and manure management system.

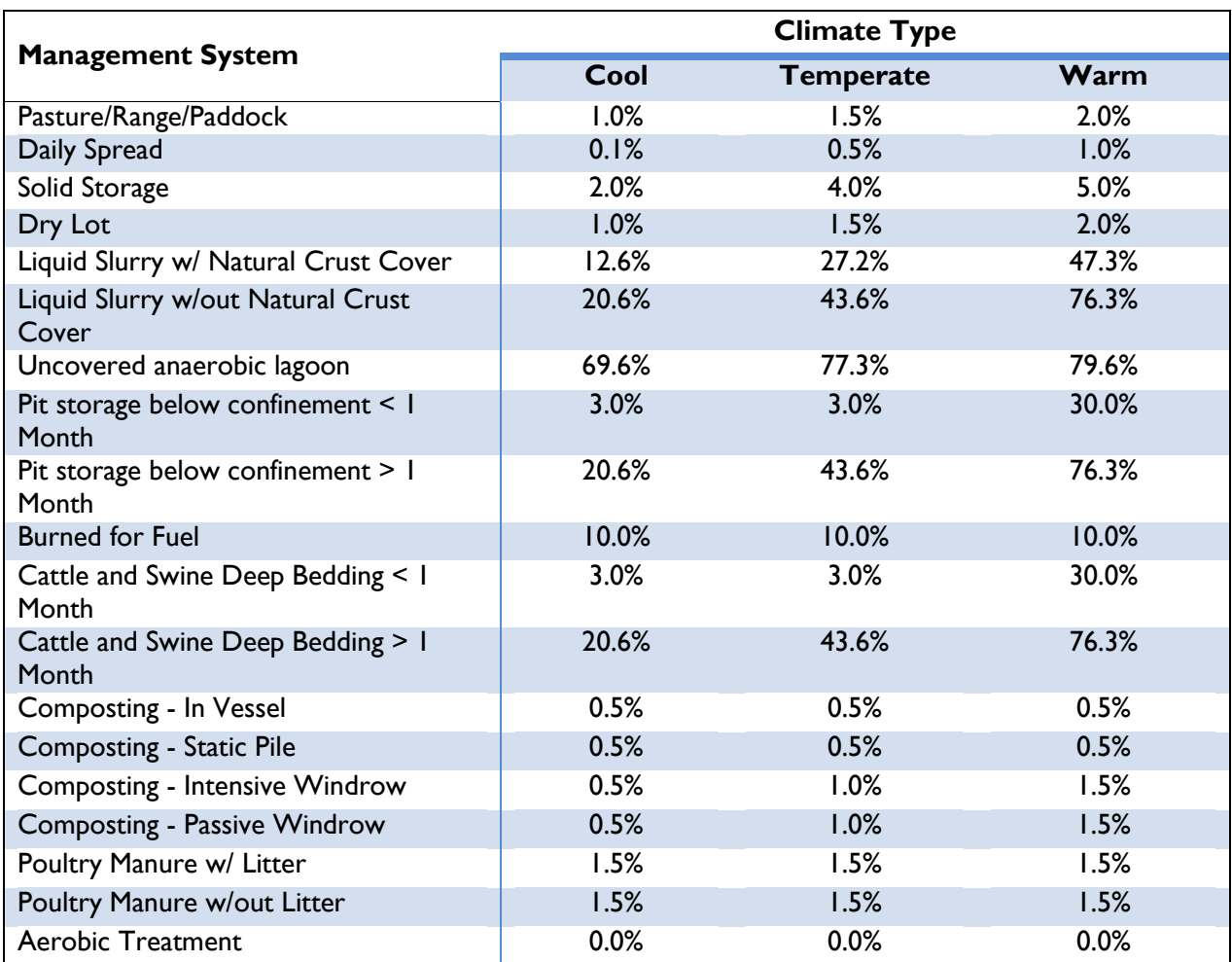

#### **Table 135: Default Methane Conversion Factors by Temperature and Manure Management System (%)**

Note: The default Methane Conversion Factor values for Cool, Temperate and Warm climate types are averaged if they are provided for individual temperature levels.

Source: IPCC (2006b), Table 10.17

*[Table 136](#page-235-0)* includes default emission factors for nitrogen dioxide emissions from a variety of manure management practices.

<span id="page-235-0"></span>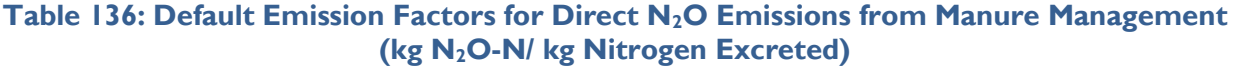

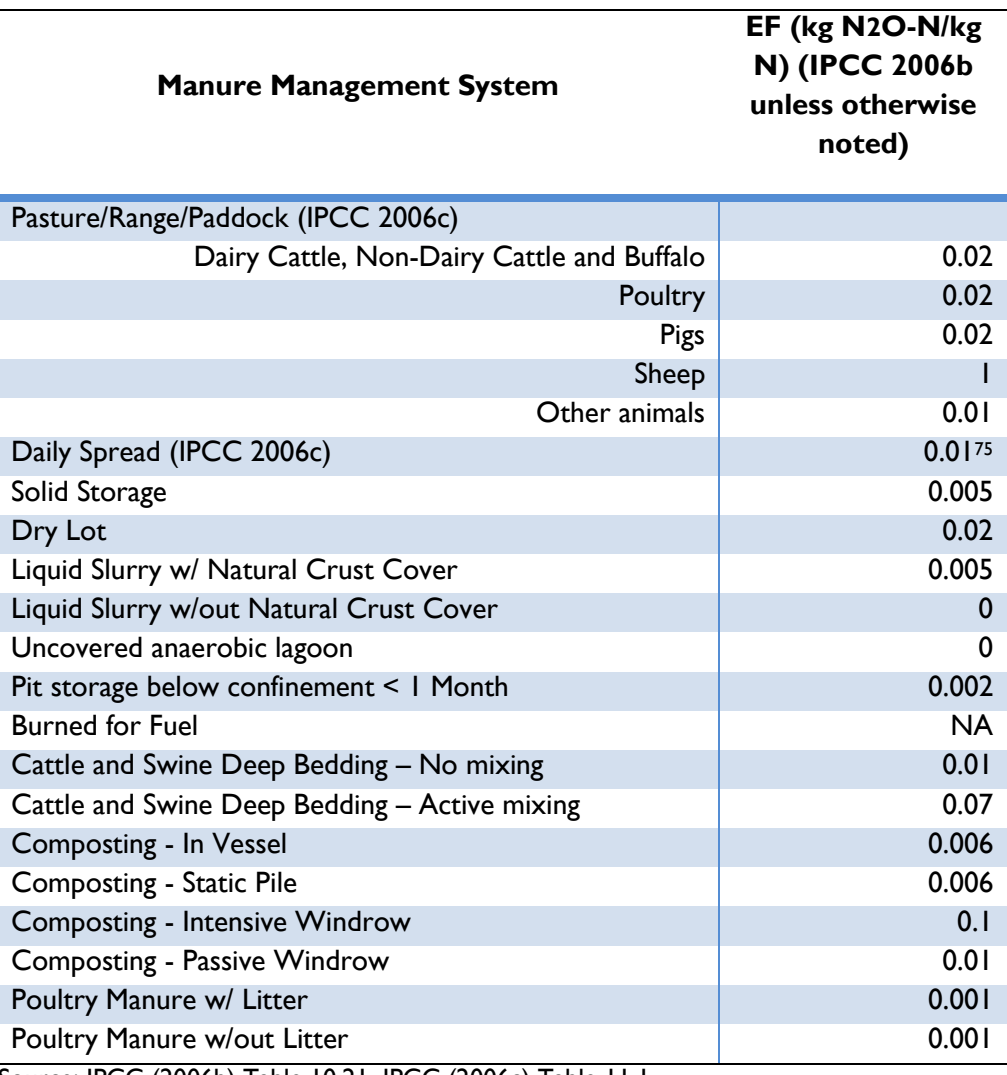

Source: IPCC (2006b) Table 10.21, IPCC (2006c) Table 11.1

*[Table 137](#page-236-0)* includes nitrogen excretion values by region and animal type.

 $^{75}$  The value is listed as 0 in IPCC 2006b. Since manure deposited on pasture results in N<sub>2</sub>O emissions, an emission factor of 0.01 from IPCC 2006c is used.

<span id="page-236-0"></span>

|                        | <b>Region</b>           |               |         |                         |               |      |
|------------------------|-------------------------|---------------|---------|-------------------------|---------------|------|
| <b>Animal Type</b>     | <b>North</b><br>America | <b>Europe</b> | Oceania | <b>South</b><br>America | <b>Africa</b> | Asia |
| Dairy Cows             | 97.0                    | 87.I          | 80.3    | 70.1                    | 60.2          | 47.2 |
| <b>Other Cattle</b>    | 44.0                    | 50.3          | 60.2    | 40.1                    | 39.8          | 21.5 |
| Market Swine           | 7.1                     | 9.7           | 8.7     | 16.0                    | 16.0          | 4.3  |
| <b>Breeding Swine</b>  | 17.3                    | 30.4          | 30.2    | 5.6                     | 5.6           | 2.5  |
| <b>Buffalo</b>         | 44.4                    | 44.4          | 44.4    | 44.4                    | 44.4          | 44.4 |
| Sheep                  | 7.4                     | 15.0          | 20.0    | 12.0                    | 12.0          | 12.0 |
| Goats                  | 6.3                     | 18.0          | 20.0    | 15.0                    | 15.0          | 15.0 |
| Camels                 | 30.1                    | 30.1          | 30.1    | 36.4                    | 36.4          | 36.4 |
| Horses                 | 41.3                    | 35.8          | 41.3    | 40.0                    | 40.0          | 40.0 |
| <b>Mules and Asses</b> | 14.2                    | 12.3          | 14.2    | 21.8                    | 21.8          | 21.8 |
| Poultry (General)      | 0.5                     | 0.6           | 0.5     | 0.5                     | 0.5           | 0.5  |
| Layers (Dry)           | 0.5                     | 0.6           | 0.5     | 0.5                     | 0.5           | 0.5  |
| Layers (Wet)           | 0.5                     | 0.6           | 0.5     | 0.5                     | 0.5           | 0.5  |
| <b>Broilers</b>        | 0.2                     | 0.2           | 0.2     | 0.2                     | 0.2           | 0.2  |
| <b>Turkeys</b>         | 2.1                     | 2.1           | 2.1     | 2.1                     | 2.1           | 2.1  |
| <b>Ducks</b>           | 0.8                     | 0.8           | 0.8     | 0.8                     | 0.8           | 0.8  |

**Table 137: Nitrogen Excretion by Region and Animal Type (kg N/year)**

Source: IPCC (2006b). Tables 10.19 and Tables 10A.2, 10A.4-10A.9

Nitrogen Excretion by Region and Animal Type are derived from two tables in IPCC 2006b. The first table, 10.19, provides the nitrogen excretion rates in kg N per 1000 kg Animal Mass per day. The table 10.19 values are then converted to kg N per day by multiplying them by the typical animal mass, in kg, provided in table 10A.2 and tables 10A-4 through 10A-9. Finally, the values are converted to annual excretion rates by multiplying by the number of days in a year.

#### **REFERENCES: ANAEROBIC DIGESTERS EMISSION FACTORS**

- IPCC. (2006b). 2006 IPCC Guidelines for National Greenhouse Gas Inventories, Prepared by the National Greenhouse Gas Inventories Programme. Japan: Intergovernmental Panel on Climate Change. Volume 4: Agriculture, Forestry and Other Land Use, Chapter 10. Emissions from Livestock and Manure Management. Accessed October, 2013: [http://www.ipcc](http://www.ipcc-nggip.iges.or.jp/public/2006gl/pdf/4_Volume4/V4_10_Ch10_Livestock.pdf)[nggip.iges.or.jp/public/2006gl/pdf/4\\_Volume4/V4\\_10\\_Ch10\\_Livestock.pdf.](http://www.ipcc-nggip.iges.or.jp/public/2006gl/pdf/4_Volume4/V4_10_Ch10_Livestock.pdf)
- IPCC. (2006c). 2006 IPCC Guidelines for National Greenhouse Gas Inventories, Prepared by the National Greenhouse Gas Inventories Programme. Japan: Intergovernmental Panel on Climate Change. Volume 4: Agriculture, Forestry and Other Land Use, Chapter 11.  $N_2O$  Emissions from Managed Soils, and CO<sub>2</sub> Emissions from Lime and Urea Application. Accessed October, 2013: [http://www.ipcc-nggip.iges.or.jp/public/2006gl/pdf/4\\_Volume4/V4\\_11\\_Ch11\\_N2O&CO2.pdf](http://www.ipcc-nggip.iges.or.jp/public/2006gl/pdf/4_Volume4/V4_11_Ch11_N2O&CO2.pdf)

NIST. (2011). Thermophysical Properties of Fluid Systems. Accessed October, 2013: [http://webbook.nist.gov/chemistry/fluid/.](http://webbook.nist.gov/chemistry/fluid/)

## **17 APPENDIX L: FUEL CONSUMPTION UNITS**

Fuel consumption unit measurements include: gigajoules (GJ), tonnes (t), gallons (gal), litres (L), pounds (lbs.), kilograms (kg), million BTUs (MMBTU), therms, and 100 cubic feet (Ccf). Natural gas is the only fuel which may be measured through all fuel consumption units within this protocol. Liquids are measured in all fuel consumption units except Ccf. Solid and gas fuel consumption measurement units exclude gal, L, and Ccf. See *[Table 138](#page-237-0)* below for visual explanation. An 'x' indicate units are relevant to the listed fuel type.

<span id="page-237-0"></span>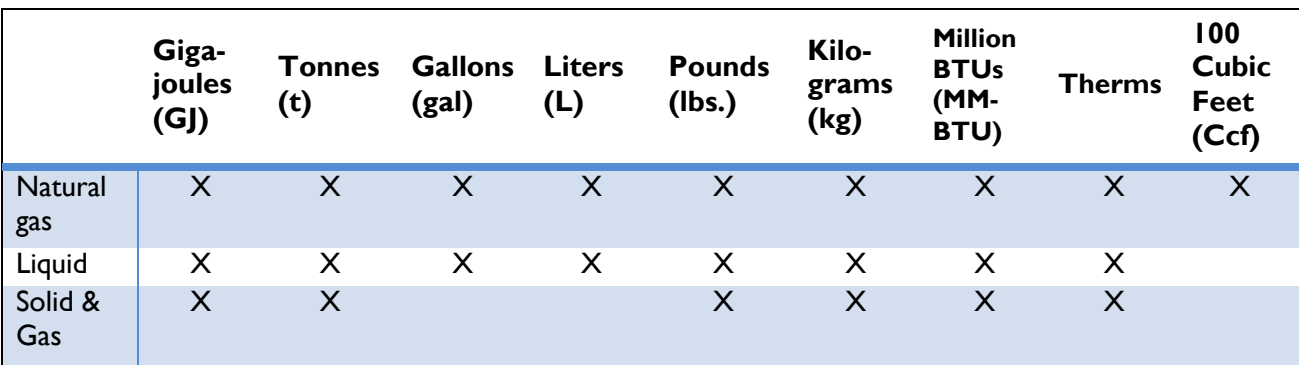

#### **Table 138: Fuel Consumption Units**

*[Table 139](#page-237-1)* gives the fuel energy content data by specific fuel type. Default net calorific values (the GJ/t column, below) come from the IPCC, while densities to convert to volumetric units come from WRI's cross-sector Calculation Tools.

#### **Table 139: Fuel Energy Content Data**

<span id="page-237-1"></span>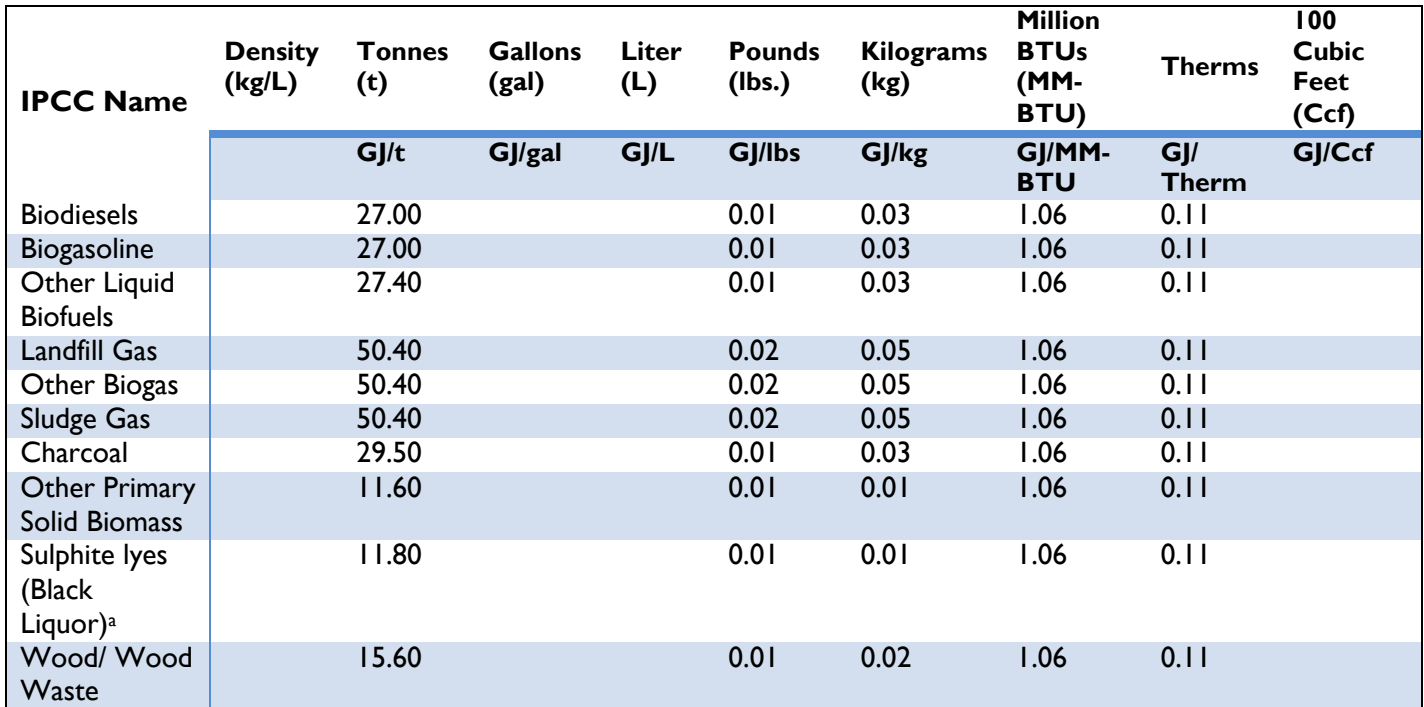

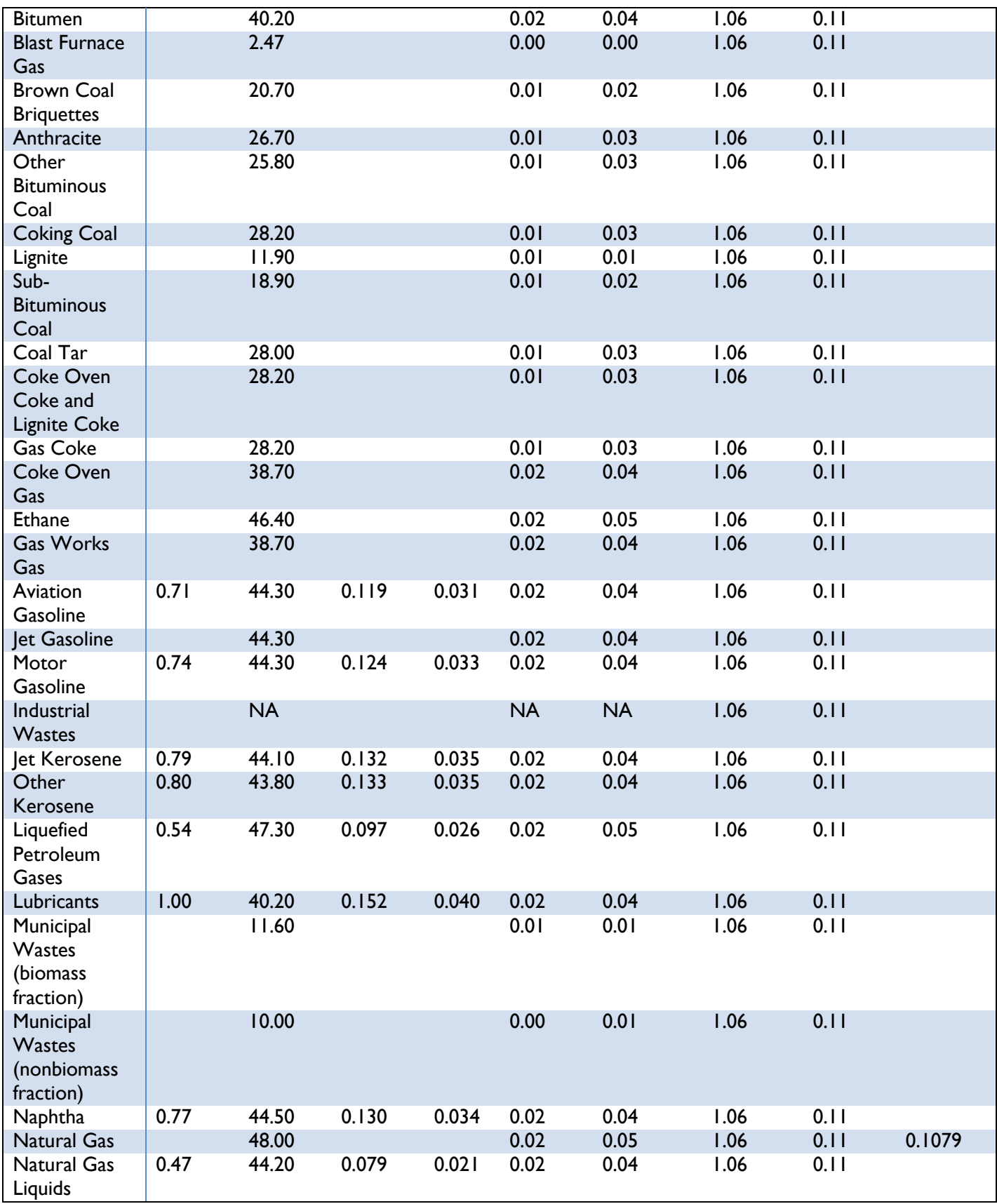

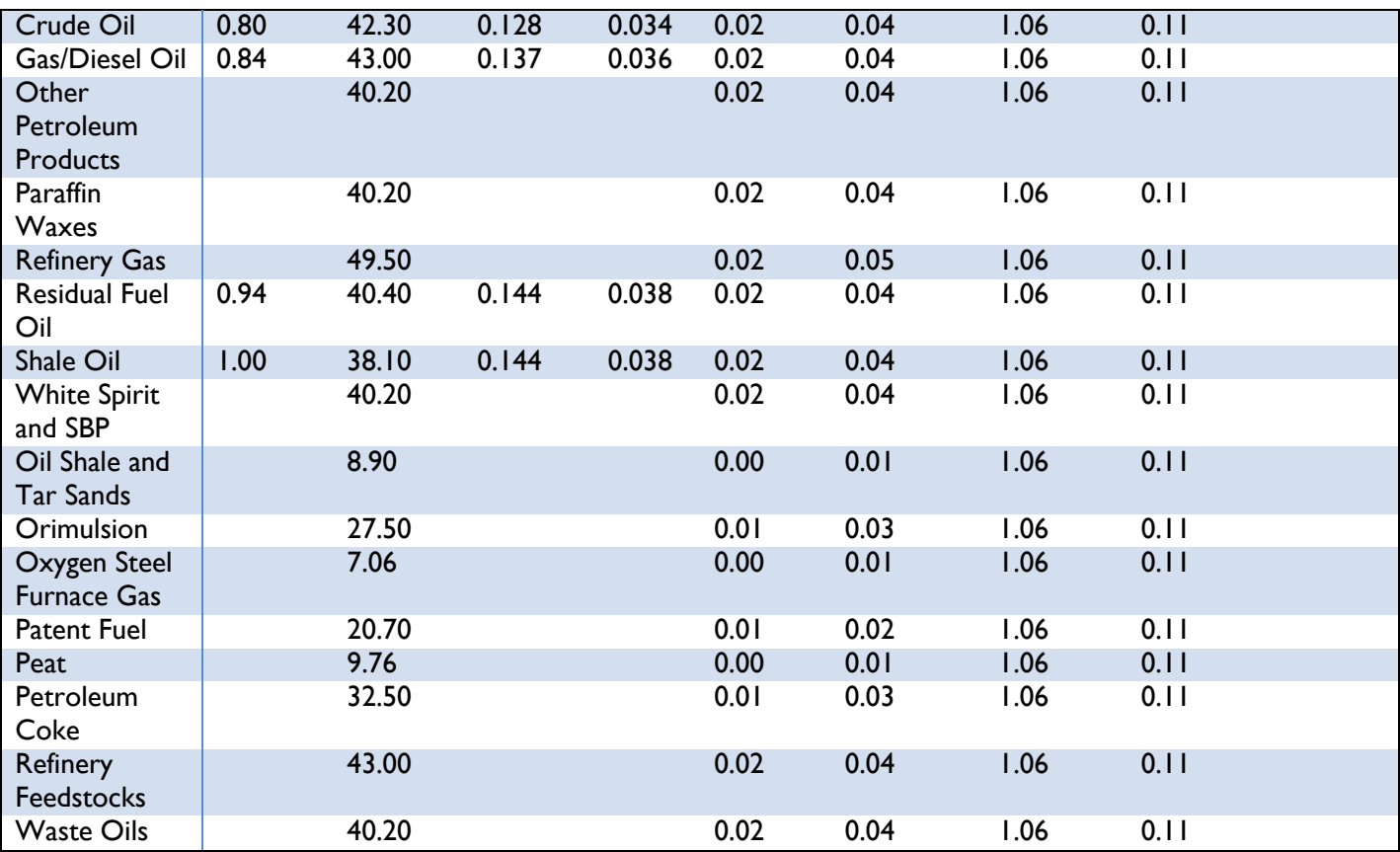

#### **REFERENCES: FUEL CONSUMPTION UNITS**

IPCC (Intergovernmental Panel on Climate Change). (2006). 2006 IPCC Guidelines for National Greenhouse Gas Inventories. The National Greenhouse Gas Inventories Programme, The Intergovernmental Panel on Climate Change, H.S. Eggleston, L. Buendia, K. Miwa, T. Ngara, and K. Tanabe (eds.). Hayama, Kanagawa, Japan. Default Emission Factors retrieved from Volume 2. Energy, Chapter 1 Introduction, Table 1.2 Default Net Calorific Values (NCVs) and Lower and Upper Limits of the 95% Confidence Intervals. Accessed October, 2013: https://www.ipccnggip.iges.or.jp/public/2006gl/pdf/2\_Volume2/V2\_1\_Ch1\_Introduction.pdf.

WRI (World Resources Institute). (2017). Calculation Tools: Emission Factors from Cross-Sector Tools. Accessed August, 2018: https://ghgprotocol.org/calculation-tools#cross\_sector\_tools\_id.

# **APPENDIX M: WATER ENTHALPY**

*[Table](#page-240-0) 140* includes water enthalpy values as a function of temperature.

**Table 140: Water Enthalpy Values as a Function of Temperature (kJ/kg) (NIST 2011)**

<span id="page-240-0"></span>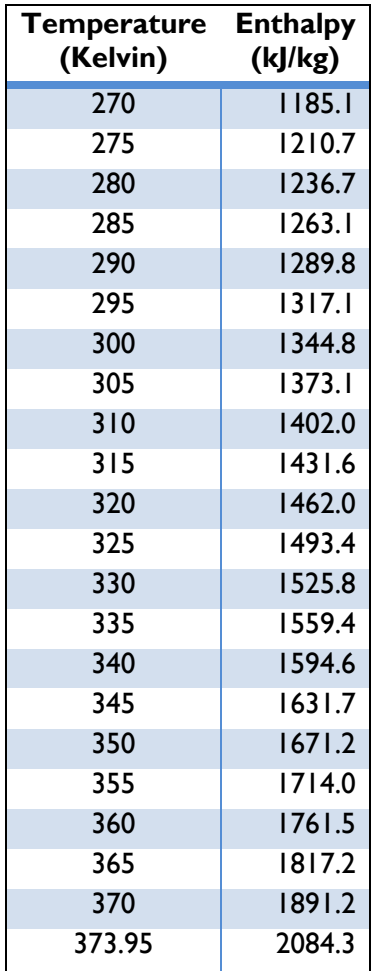

#### **REFERENCES: WATER ENTHALPY**

NIST (National Institute of Standards and Technology). (2011). Thermophysical Properties of Fluid Systems. Accessed October 2013: http://webbook.nist.gov/chemistry/fluid/.

# **19 APPENDIX N: BIOMASS CULTIVATION AND PROCESSING EMISSION FACTORS**

*[Table 141](#page-241-0)* includes the biomass cultivation and processing emission factors for various fuel types.

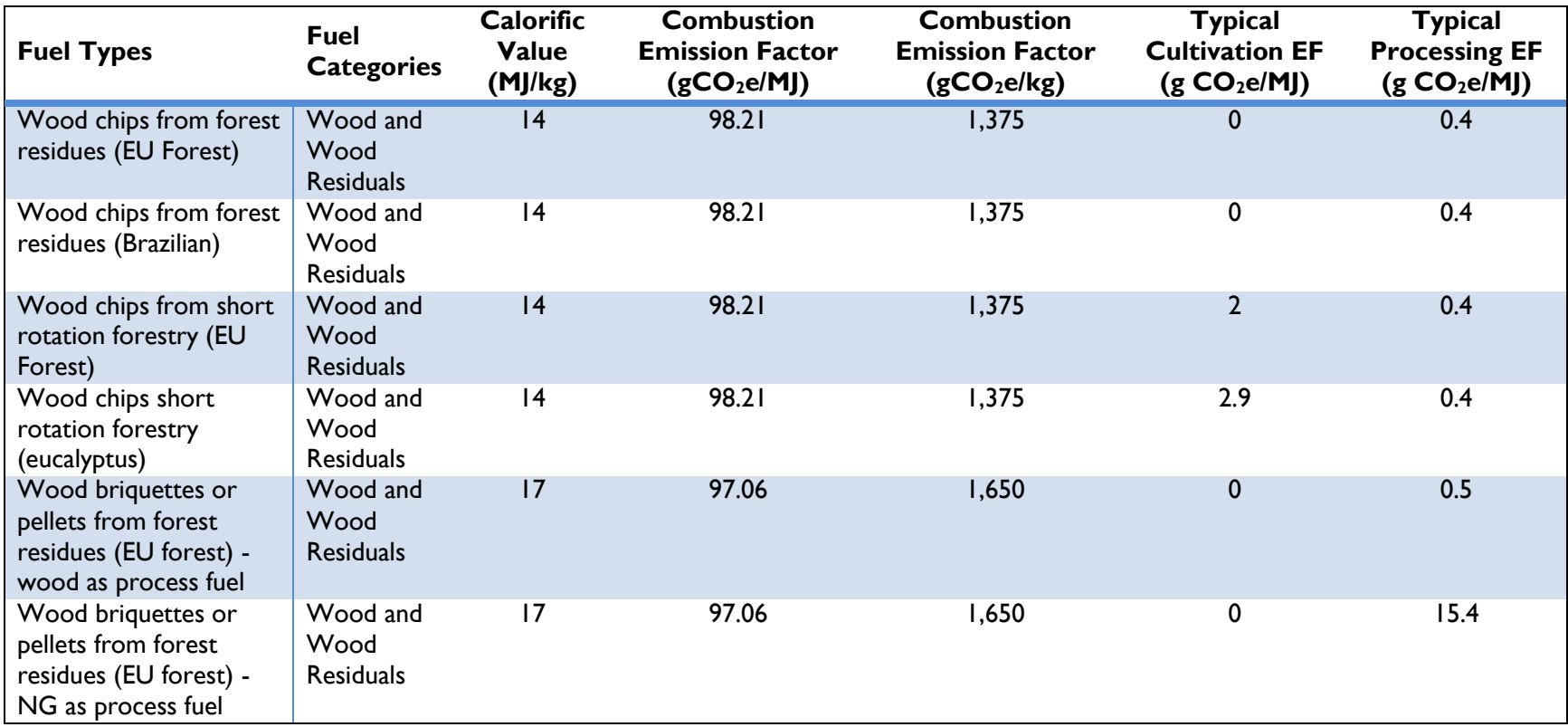

<span id="page-241-0"></span>**Table 141: Biomass Cultivation and Processing Emission Factors (EU 2010)**

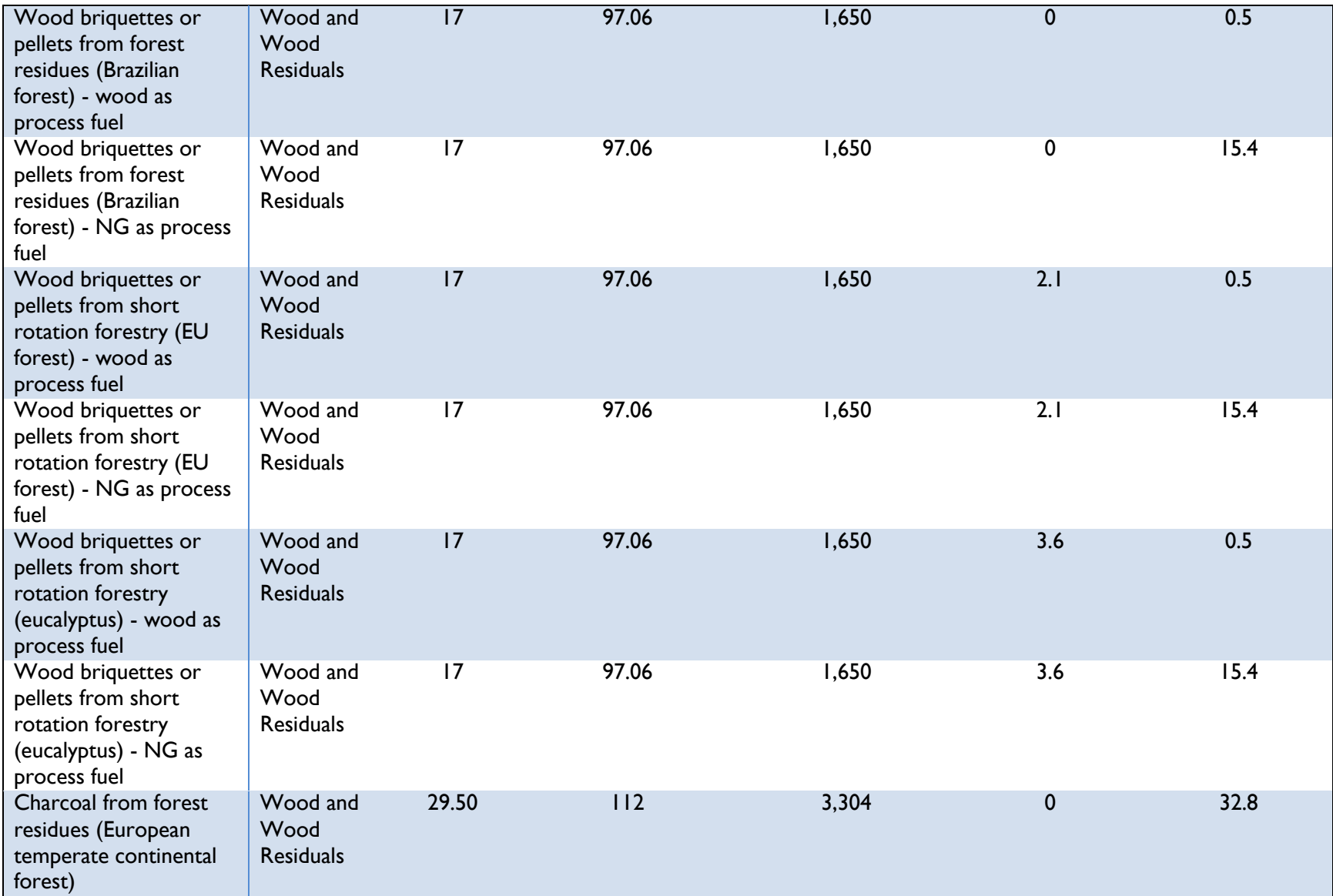

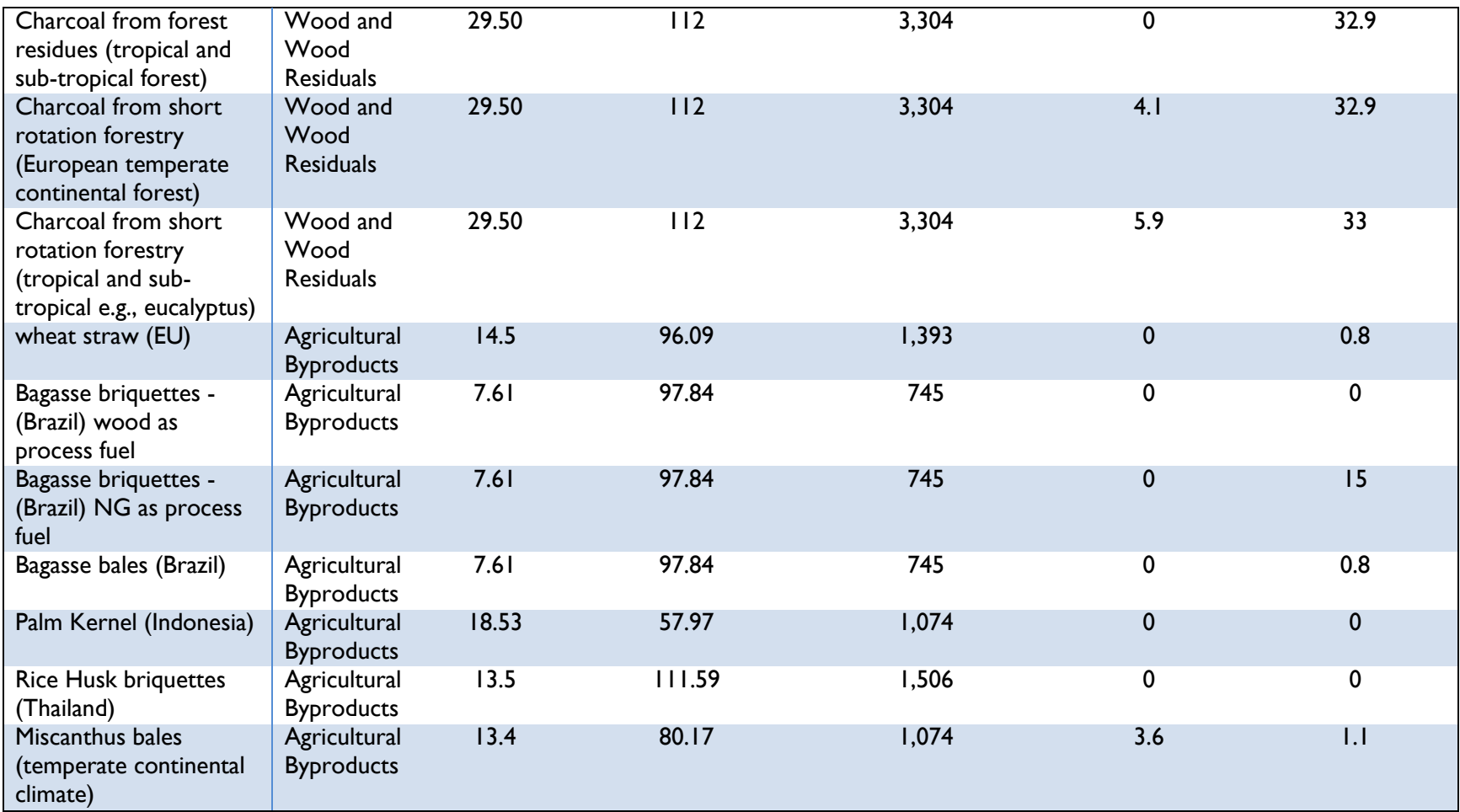

Note: some data are calculated, some are assumed

#### **REFERENCES: BIOMASS CULTIVATION AND PROCESSING EMISSION FACTORS**

EU (European Union). 2010. "Commission Staff Working Document: Impact Assessment - Sustainability requirements for the use of solid and gaseous biomass sources in electricity, heating and cooling". COM (2010) 11 Final. SEC (2010) 65 Final.

# **20 APPENDIX O: EQUIPMENT LIFETIMES AND DEGRADATION RATES**

*[Table 142](#page-244-0)* provides average useful equipment lifetimes and annual degradation values for various equipment used in or as a result of USAID clean energy actions. Technical lifetime is defined by the UNFCCC as the total time for which the equipment is technically designed to operate from its first commissioning, and is expressed in hours or years of operation (UNFCCC CDM, 2009). These values should be applied with caution as these default values are derived from many variables such as equipment size, use patterns, and capacity.

<span id="page-244-0"></span>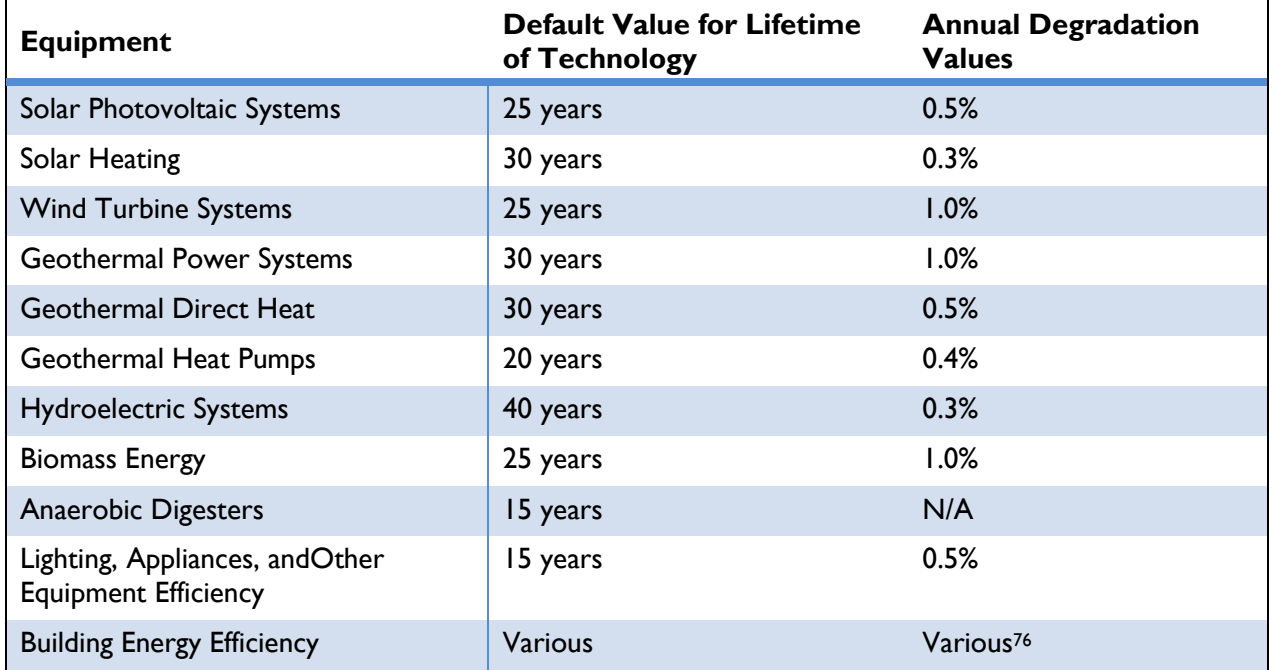

#### **Table 142: Typical Equipment Lifetimes and Degradation Rates**

 <sup>76</sup> Various building energy efficiency measures have default lifetimes associated with them. In the residential building energy efficiency side, compact fluorescent lamps (CFL) lights are assumed to have lifetime of 11 years and room air conditioning (AC) units are assumed to have lifetime of 12 years. Water heating measures vary anywhere between 2 years (low flow shower heads) to 13 years (heat pump water heaters). In the commercial building energy efficiency side, the high performance lamps are assumed to have lifetimes of 15 years and refrigerating measures are assumed to vary between 6 years (strip curtain for walk-in freezers) to 16 years (for evaporator fan control for walk-in coolers). Commercial room AC units are assumed to have lifetime of 9 years while the unitary AC units and chillers are assumed to have lifetimes of 15 years. All these lifetimes are derived from the Energy Efficiency Technical Reference Manual by the Illinois Energy Efficiency Stakeholder Advisory Group (IEESAG 2012).

For calculations in the Protocol, OUs should consider the date a technology is installed, the age of the system, and degradation of equipment over time when estimating emission reductions for a particular reporting year. For simplicity, the default degradation values assume a linear annual rate. Additionally, long term impacts on natural resource availability are not reflected in the default values for asset life or degradation values.

Due to the nature of the technologies involved, lifetime and annual degradation values are not estimated for the Transmission and Distribution Systems Upgrade and the Stranded Natural Gas Recovery Systems methodologies.

#### **REFERENCES: EQUIPMENT LIFETIMES AND DEGRADATION RATES**

- CEC (California Energy Commission). (2010). Comparative Costs of California Central Station Electricity Generation. Accessed October, 2013: <http://www.energy.ca.gov/2009publications/CEC-200-2009-017/CEC-200-2009-017-SF.PDF>
- DOE (Department of Energy). (2013). Weather Data for EnergyPlus Energy Simulation Software. Accessed October, 2013.
- FERC (Federal Energy Regulatory Commission). (2011). Hydropower Licensing. Accessed October, 2013: [http://www.ferc.gov/for-citizens/citizen-guides/hydro-guide.asp.](http://www.ferc.gov/for-citizens/citizen-guides/hydro-guide.asp)
- IEESAG (Illinois Energy Efficiency Stakeholder Advisory Group). (2012). Energy Efficiency Technical Reference Manual Final Technical Version, August 20th, 2012. Accessed December, 2015: [http://ilsagfiles.org/SAG\\_files/Subcommittees/IPA-TRC\\_Subcommittee/10-6-](http://ilsagfiles.org/SAG_files/Subcommittees/IPA-TRC_Subcommittee/10-6-2015_Meeting/TRC_Subcommittee_Report_Final_Draft_9-28-15.pdf) 2015\_Meeting/TRC\_Subcommittee\_Report\_Final\_Draft\_9-28-15.pdf.
- NREL (National Renewable Energy Laboratory). (2012). Photovoltaic Degradation Rates. Accessed October, 2013: [http://www.nrel.gov/docs/fy12osti/51664.pdf.](http://www.nrel.gov/docs/fy12osti/51664.pdf)
- UNFCCC CDM (United Nations Framework Convention on Climate Change Clean Development Mechanism). (2013a). ACM0006 "Consolidated methodology for electricity and heat generation from biomass". CDM Executive Board.
- UNFCCC CDM. (2013b). ACM0020 "Co-firing of biomass residues for heat generation and/or electricity generation in grid connected power plants". CDM Executive Board.
- UNFCCC CDM. (2009). Methodology: Tool to determine the remaining lifetime of equipment. Accessed March, 2015: [https://cdm.unfccc.int/methodologies/PAmethodologies/tools/am-tool-](https://cdm.unfccc.int/methodologies/PAmethodologies/tools/am-tool-10-v1.pdf/history_view)[10-v1.pdf/history\\_view.](https://cdm.unfccc.int/methodologies/PAmethodologies/tools/am-tool-10-v1.pdf/history_view)
- US DOE (U.S. Department of Energy). (2012). Geothermal Heat Pumps Lifetime. Accessed October, 2013: [http://energy.gov/energysaver/articles/geothermal-heat-pumps.](http://energy.gov/energysaver/articles/geothermal-heat-pumps)

## **21 APPENDIX P: NET CALORIFIC VALUE OF NATURAL GAS**

<span id="page-246-0"></span>*[Table 143](#page-246-0)* provides country- and region-specific net weighted average heat content for stranded natural gas capture systems, as provided by EIA.

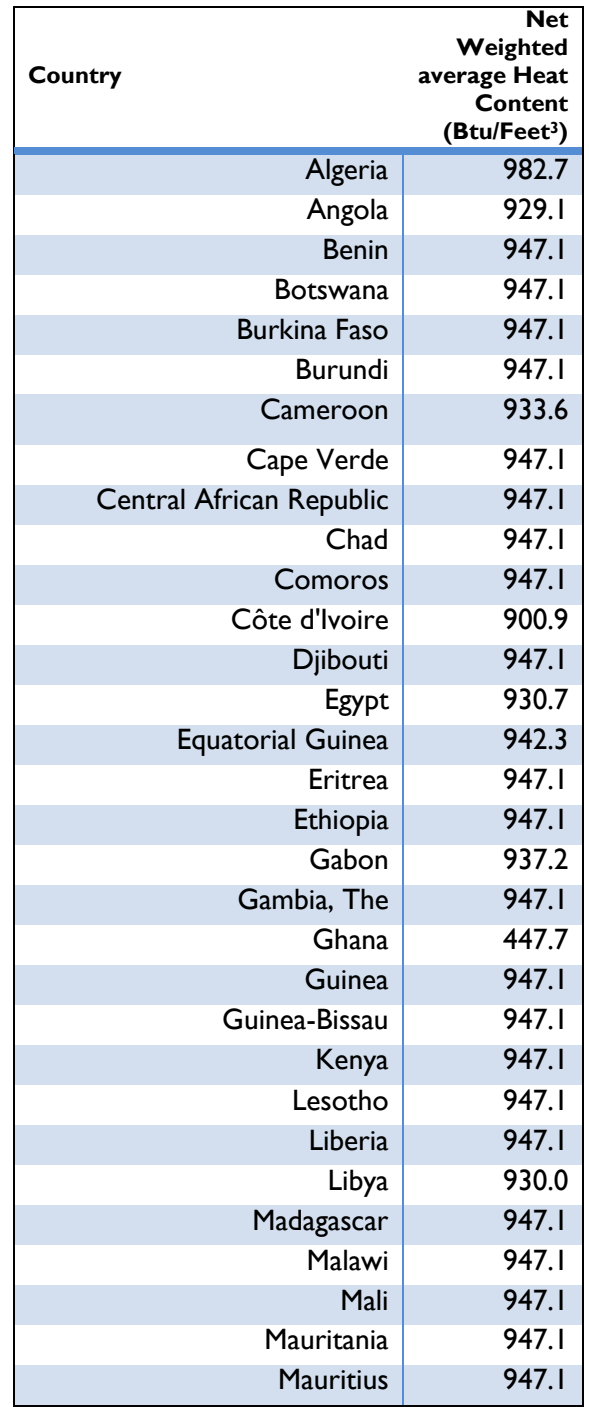

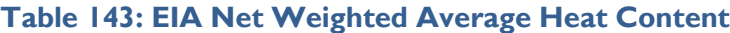

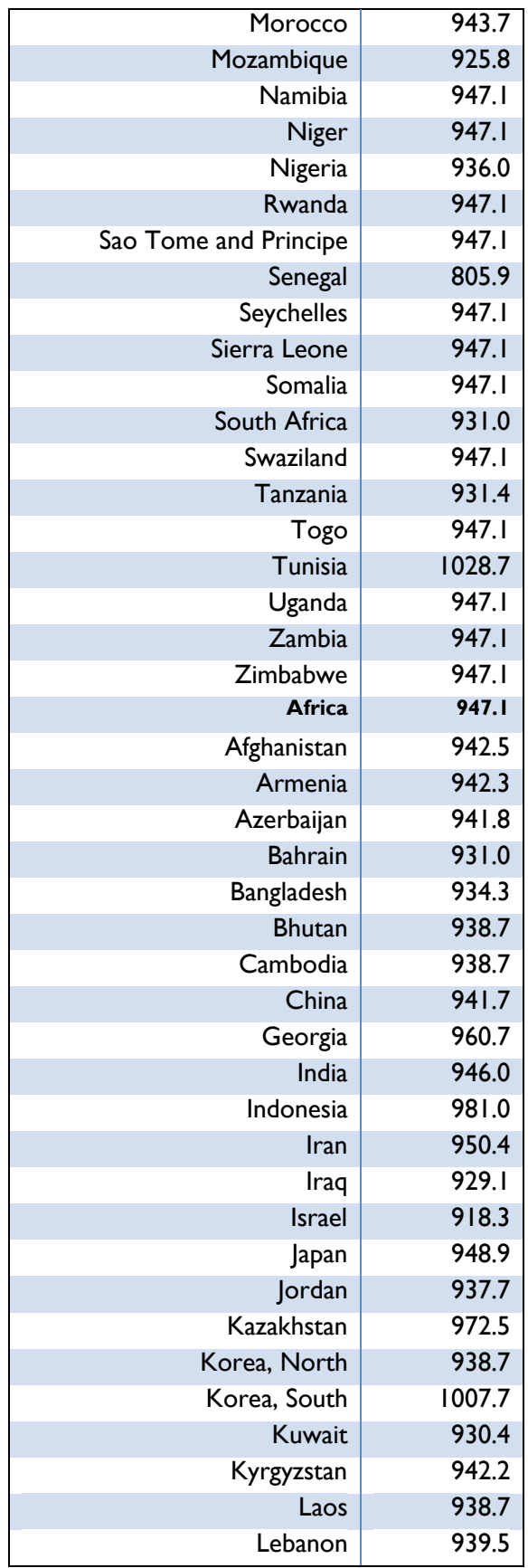

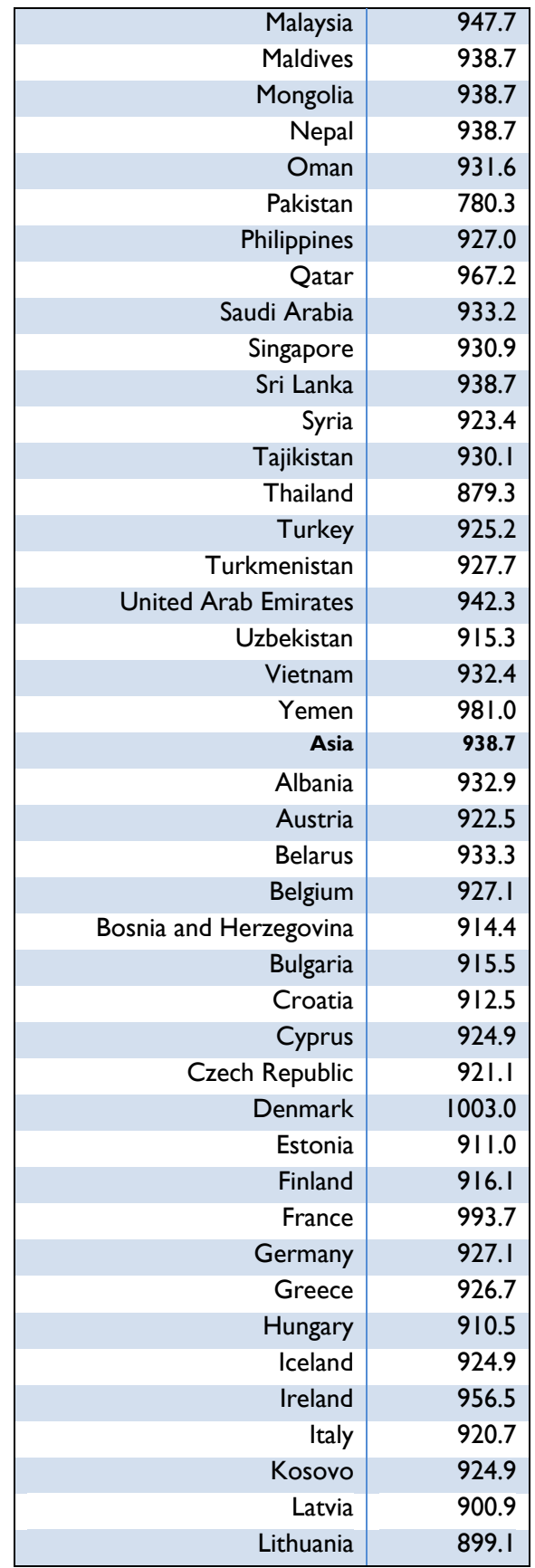

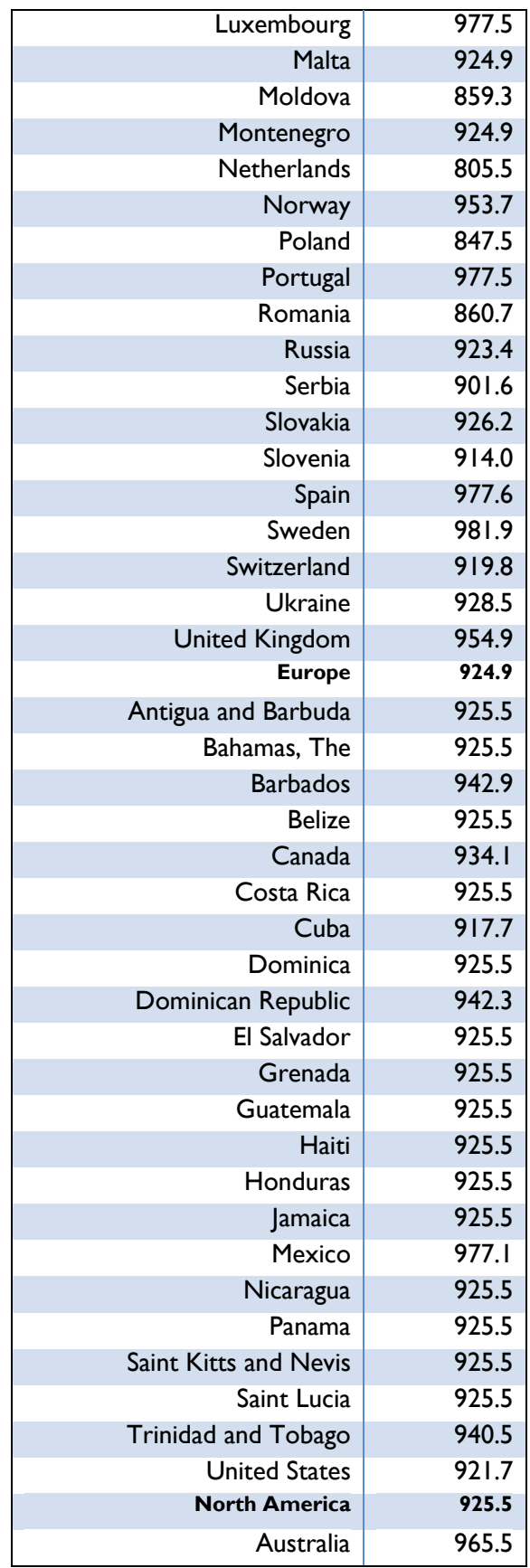

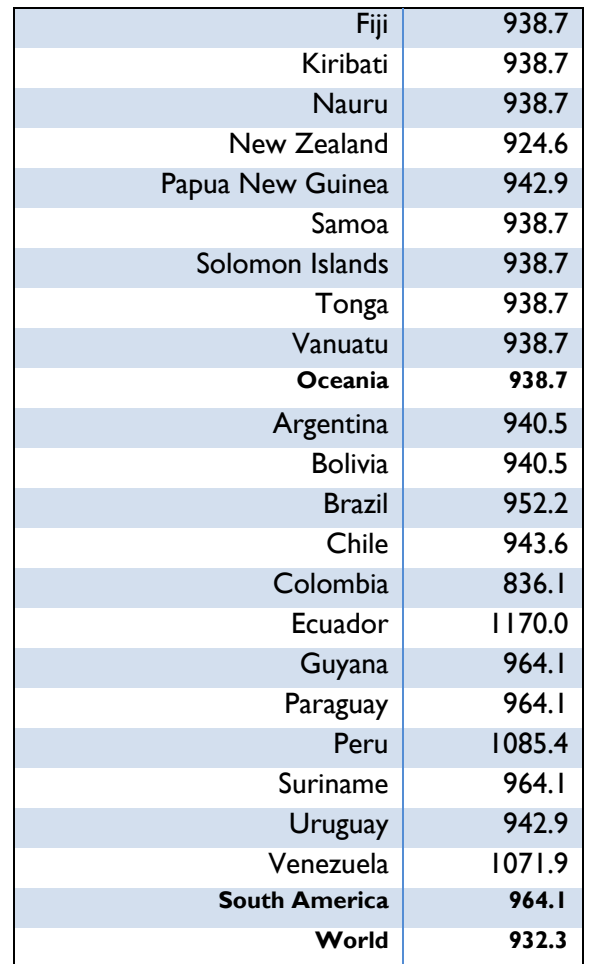

#### **REFERENCES: NET CALORIFIC VALUE OF NATURAL GAS**

EIA (United States Energy Information Administration). (2010-2014). Gross Heat Content of Dry Natural Gas Production (Btu per Cubic Foot). Accessed September, 2015: <http://www.eia.gov/cfapps/ipdbproject/IEDIndex3.cfm?tid=3&pid=52&aid=10>